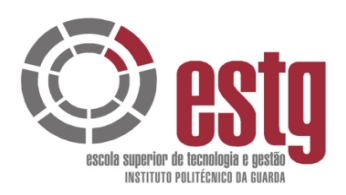

# ÓRIO DE ESTÁGIO CURRICA<br>RIGO DO PROTOCOLO DA<br>COM A CTOC REALIZADO<br>CHUPAS E MORR<br>CONSTRUTORES DE OBRAS PÚBL<br>CONSTRUTORES DE OBRAS PÚBL<br>ATÓRIO FINAL PARA A OBTENÇÃO DO GRAU DE LICER RELATÓRIO DE ESTÁGIO CURRICULAR AO ABRIGO DO PROTOCOLO DA ESTG-IPG COM A CTOC REALIZADO NA

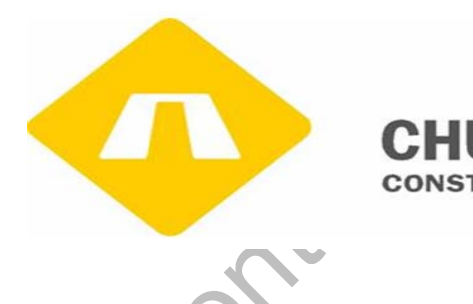

RELATÓRIO FINAL PARA A OBTENÇÃO DO GRAU DE LICENCIADA

EM CONTABILIDADE

SUSANA MARIA CARDOSO AUGUSTO

Julho de 2008

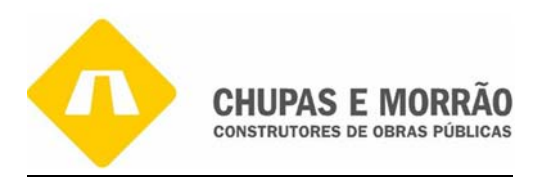

# *IDENTIFICAÇÃO*

**Estagiária:**  Susana Maria Cardoso Augusto

**Número:**  7735

**Licenciatura em:**  Contabilidade

**Estabelecimento de Ensino:**  Escola Superior de Tecnologia e Gestão do IPG

ento de Ensino:<br>perior de Tecnologia e Gestão do IPG<br>igio:<br>MORRÃO - Construtores de Obras Públicas, S.A.<br>lassificação de Actividade Económica:<br>nstrução de Estradas e Pistas de Aeroportos<br>al:<br>costa, TOC nº 22.024<br>a Escola:<br> **Local de Estágio:**  CHUPAS E MORRÃO - Construtores de Obras Públicas, S.A.

**Código de Classificação de Actividade Económica:** 42.110 – Construção de Estradas e Pistas de Aeroportos

#### **Capital Social**: € 2.283.113,00

**Orientador na Empresa:**  Dr. Victor Costa, TOC nº 22.024

**Orientador na Escola:**  Professora Rute Abreu, TOC nº 17.648

**Duração do Estágio:**  Inicio: 1 de Dezembro de 2007 Fim: 29 de Fevereiro de 2008

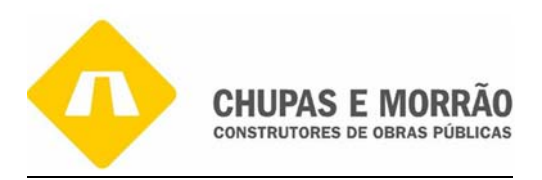

#### **AGRADECIMENTO**

#### **Um agradecimento muito especial e delicado:**

A minha orientadora de estágio, Professora Rute Abreu, pelos seus conselhos, ajuda, disponibilidade que sempre demonstrou, sugestões, e pela honra que me deu ao aceitar a orientação do presente relatório;

Aos meus Pais e Família, pois foram eles que permitiram que chegasse até aqui com a sua ajuda e apoio constante;

A todos os meus professores, colegas e amigos pelo estimulo e espírito de entre ajuda que sempre demonstraram;

que sempre demonstrou, sugestões, e pela honra que me<br>
esente relatório;<br>
Família, pois foram eles que permitiram que chegasse at<br>
stante;<br>
s professores, colegas e amigos pelo estimulo e espírito do<br>
raram;<br>
podas as pess Bem como a todas as pessoas da CHUPAS E MORRÃO, S.A. com as quais eu lidei diariamente, especialmente ao meu orientador na empresa Dr. Victor Costa, muito profissional, muito atencioso e sempre disponível para prestar a sua ajuda.

Dirijo ainda um especial agradecimento ao Eng. Morrão e à D.ª Flor por permitirem a realização do meu estágio na sua empresa, bem como a sua ajuda e carinho que sempre me transmitiram. Por último, agradeço, de forma especial, a Lurdes e Martinha pela paciência, ajuda e compreensão para comigo.

#### **A TODOS, UM MUITO OBRIGADO.**

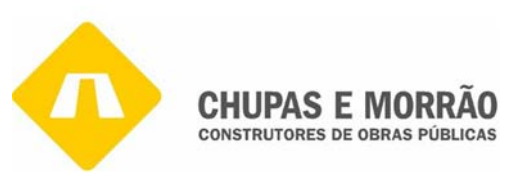

#### Índice

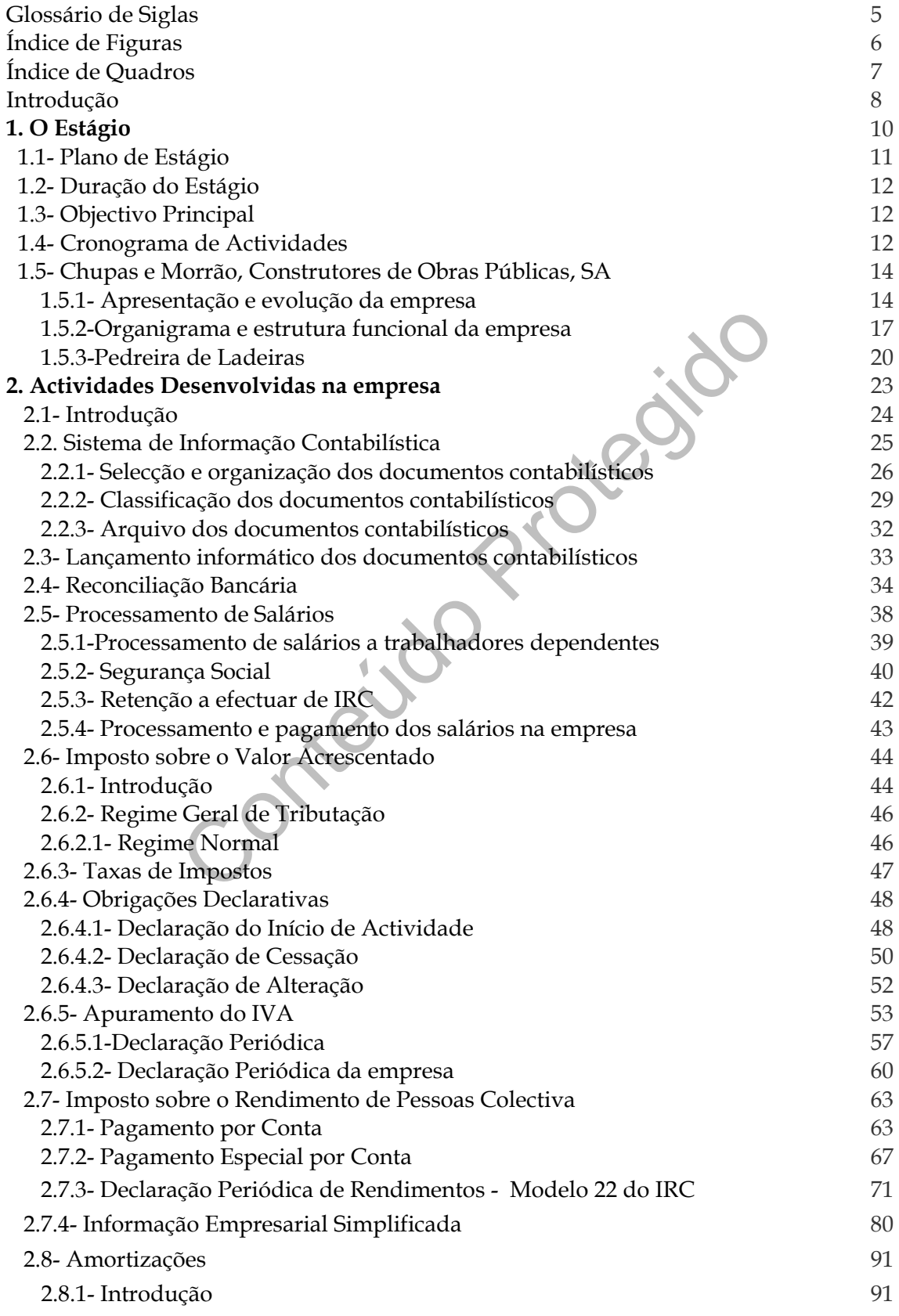

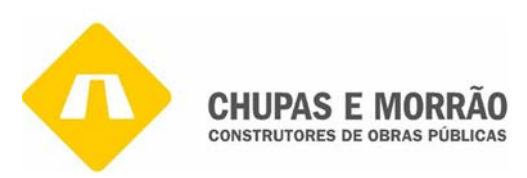

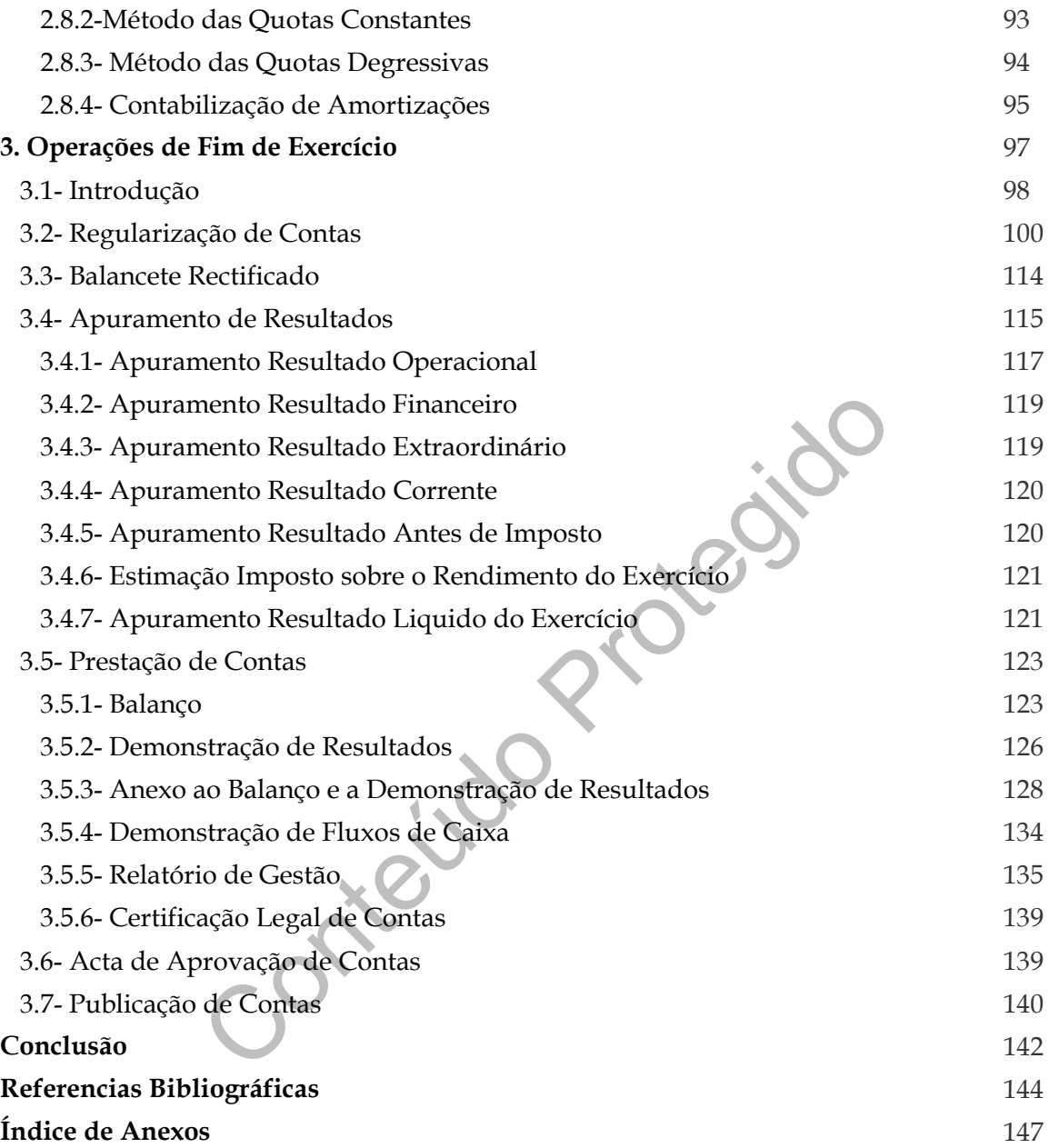

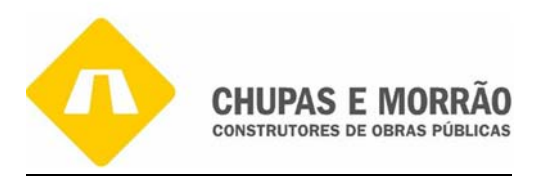

# *Glossário de Siglas*

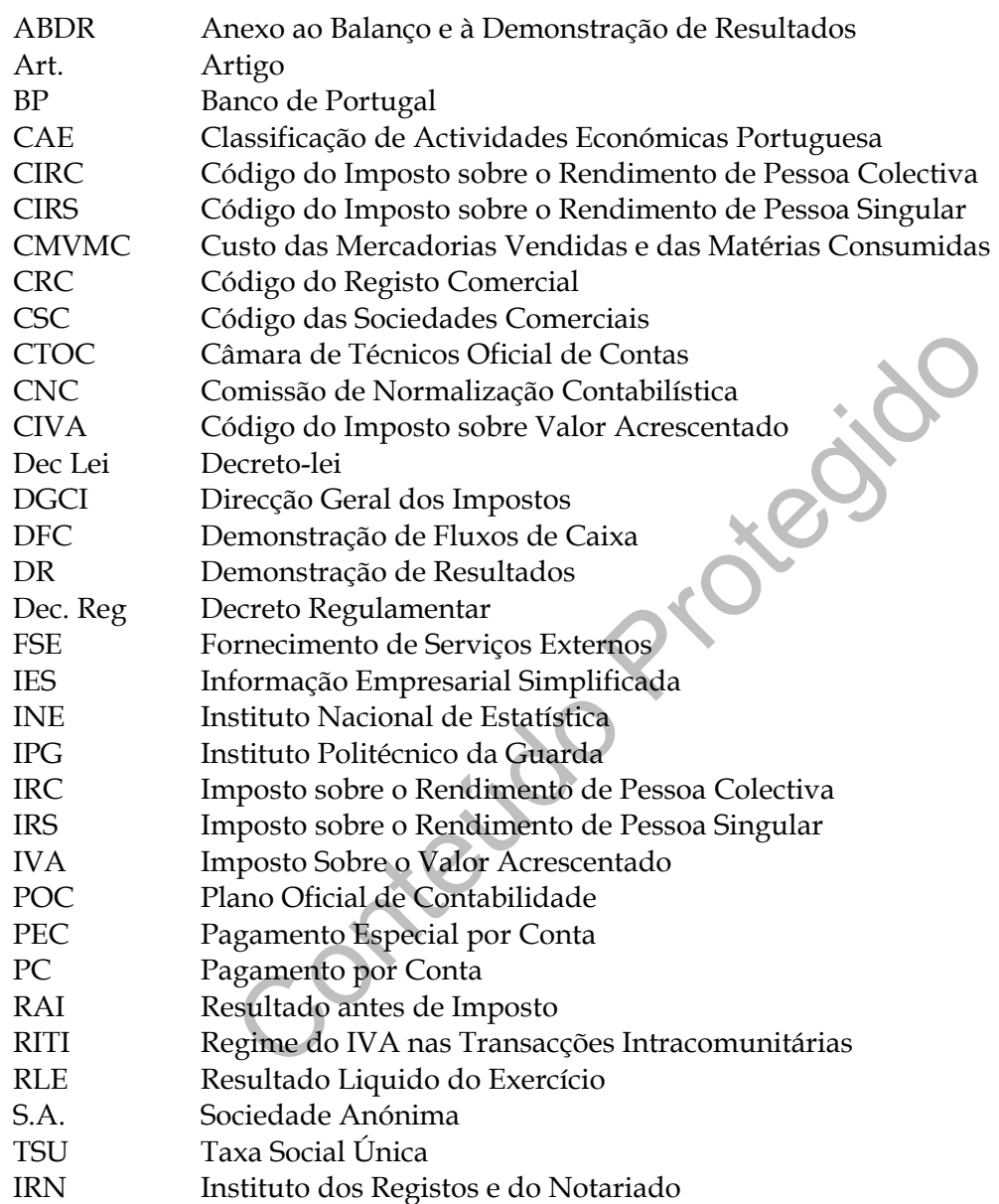

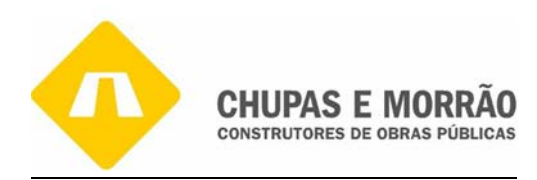

# *Índice de Figuras*

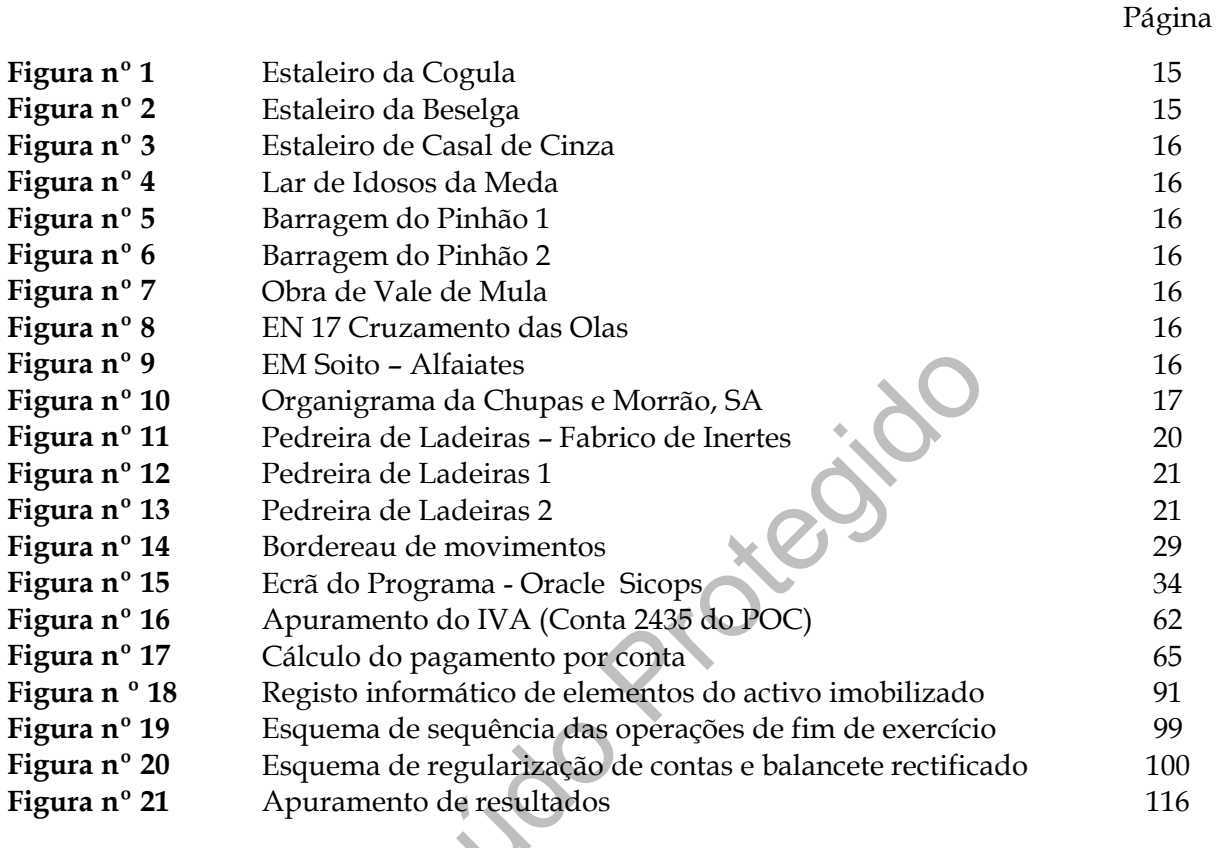

Conteu

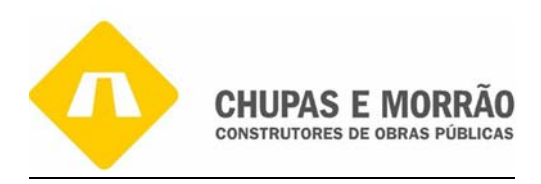

# *Índice de Quadros*

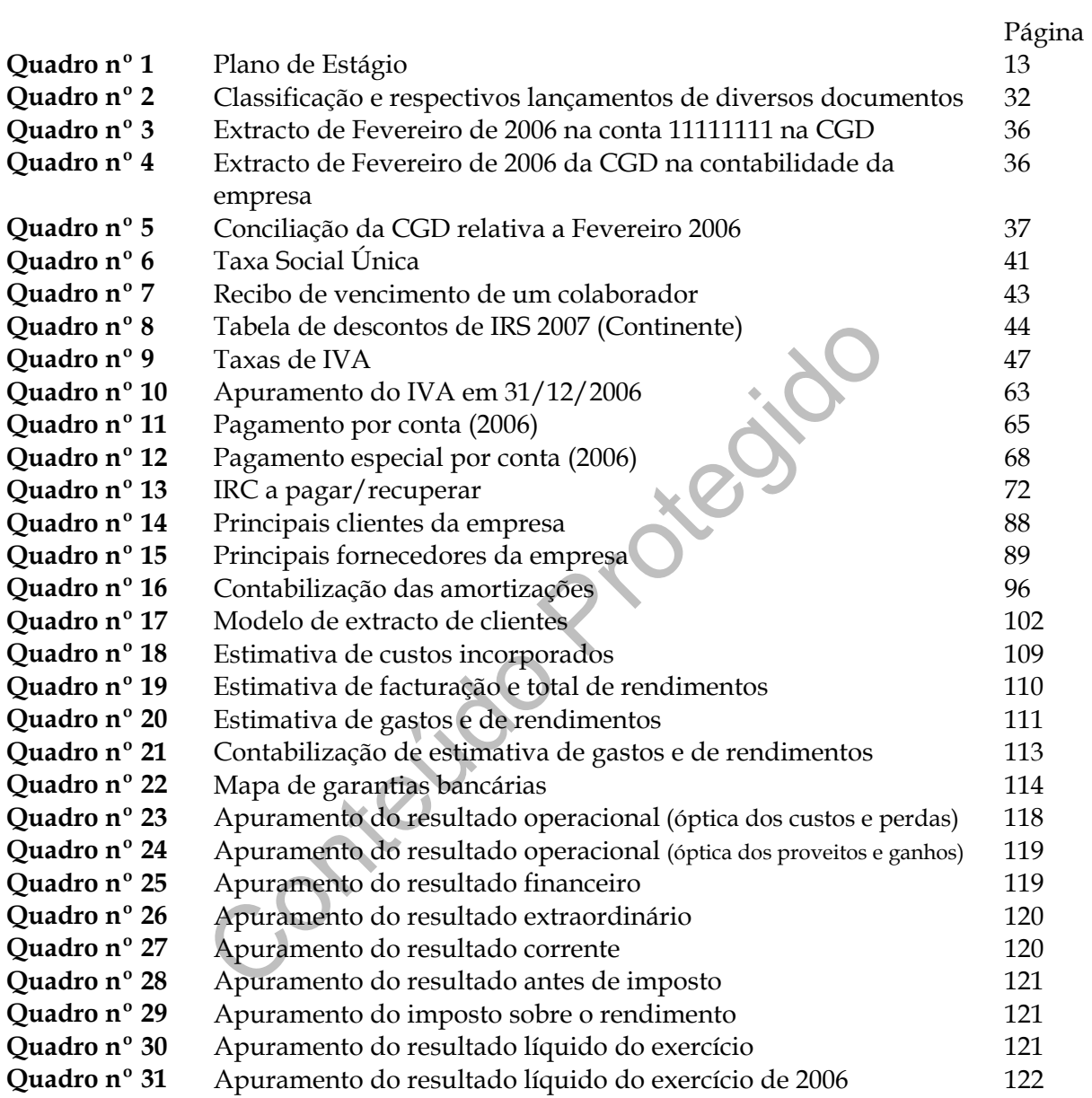

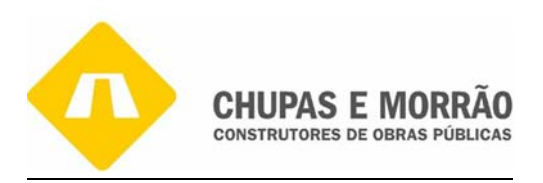

#### *Introdução*

Com o terminar de cinco anos de aprendizagem e para conclusão da Licenciatura de Contabilidade, na Escola Superior de Tecnologia e Gestão do Instituto Politécnico da Guarda (ESTG-IPG), a estagiária teve a oportunidade de realizar um estágio curricular na Empresa CHUPAS E MORRÃO, SA.

iemanas a estagiaria aplicou conhecimentos e competencia<br>em diversas situações reais, mas também a estagiária tev<br>outros, que só com a prática profissional é que aprer<br>que existem muitas dificuldades que estão increntes ao Ao longo de 13 semanas a estagiária aplicou conhecimentos e competências que adquiriu ao longo do curso em diversas situações reais, mas também a estagiária teve a mais-valia de adquirir muitos outros, que só com a prática profissional é que aprende. A estagiária percebeu então que existem muitas dificuldades que estão inerentes ao mundo empresarial, que enquanto estudante não tinha noção da sua existência.

As actividades do estágio curricular cumpriram o estabelecido no artigo 6.º do Regulamento de Estágio da CTOC, nomeadamente:

- a) A empresa e o meio envolvente;
- b) Aprendizagem relativa à forma como se organiza a contabilidade nos termos dos planos de contas, oficialmente aplicáveis, desde a recepção dos documentos até ao seu arquivo, classificação e registo;
- c) Práticas de Controlo Interno;
- d) Apuramento de contribuições e impostos e preenchimento das respectivas declarações;
- e) Encerramento das contas e preparação das Demonstrações Financeiras e restantes documentos que compõem o "Dossier Fiscal";
- f) Preparação da informação contabilística para relatórios e análise de gestão;
- g) Identificação e acompanhamento relativo à resolução de questões da organização com o recurso a contactos com os serviços relacionados com a profissão.

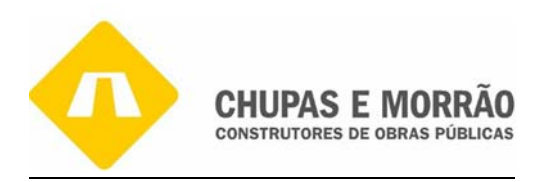

Com a realização deste estágio foi assim possível desenvolver uma formação prática nesta área e, deste modo, completar o que faltava para a consolidação de alguns conceitos e o avivar para novos, que ao longo do mesmo foram surgindo, permitindo que a minha formação escolar de base se aplicasse ao longo do estágio.

Este trabalho é o relato das tarefas desempenhadas pela estagiária durante o estágio, das quais destaco as que envolveram mais tempo e também onde adquiri mais conhecimentos: a recepção de documentos, à organização, à classificação e tratamento dos mesmos nos respectivos diários, resolução de pontuais conflitos, enquadramento e tratamento das diversas obrigações fiscais e todo um conjunto de procedimentos inerentes à prática da profissão, no que se refere às várias empresas clientes e fornecedores.

cumentos, à organização, à classificação e tratamento ios, resolução de pontuais conflitos, enquadramento e de de de pontuais conflitos, enquadramento e de de de de de de de de de de procedimentos inerestes e formecedores. O relatório está dividido em três capítulos principais. O primeiro capitulo apresenta o estágio nomeadamente o plano de trabalho, duração, objectivo principal, cronograma de actividades e, por último, a empresa onde se realizou o mesmo, bem como a sua organização interna. O segundo capítulo identifica as actividades desenvolvidas no âmbito do artº 6º do Regulamento de Estágios da CTOC, que traduzem os conhecimentos que foram transmitidos à Estagiária na ESTG-IPG, para nos podermos ambientar a um sistema contabilístico. O terceiro capítulo tem como objectivo evidenciar as operações de fim de exercício que conduzem ao processo de encerramento de contas, tal como foi executado no âmbito do estágio, dada a sua importância no momento do estágio. E, por último, as conclusões relativas ao estágio.

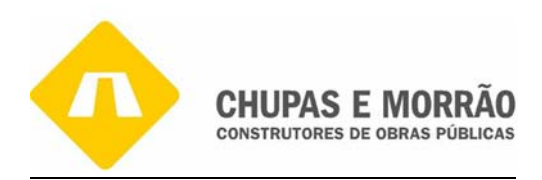

Capítulo 1<sub>0</sub>0 *O Estágio* 

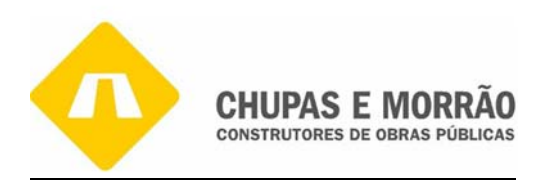

#### *1.1- Plano de Estágio*

Ao iniciar o Estágio Curricular na CHUPAS E MORRÃO – Construções de Obras Públicas, SA, foi estabelecido à estagiária um plano de estágio, ou seja, um programa daquilo que seria todas as suas actividades dentro da empresa. Este guia descreve as tarefas que seriam executadas e sempre no estrito cumprimento do estabelecido no artº 6º do Regulamento de Estágio da Câmara dos Técnicos Oficiais de Contas.

meio envolvente da empresa, permitiu uma aprendizagen<br>
a a contabilidade nos termos dos planos de contas, oficial<br>
o dos documentos até ao se arquivo, classificação e regis<br>
o apuramento de contribuições e impostos e preen Além disso, e no meio envolvente da empresa, permitiu uma aprendizagem relativa à forma como se organiza a contabilidade nos termos dos planos de contas, oficialmente aplicáveis, desde a recepção dos documentos até ao se arquivo, classificação e registo; as práticas de controlo interno; o apuramento de contribuições e impostos e preenchimento das respectivas declarações; o Encerramento de contas e preparação das demonstrações financeiras e restantes documentos que compõem o "Dossier Fiscal"; a Preparação da informação contabilística para relatórios e análise de gestão; a Identificação e acompanhamento relativo à resolução de questões da organização com o recurso a contactos com os serviços relacionados com a profissão.

A estagiária desenvolveu o acompanhamento relativo à resolução de questões da organização com respectivo recurso a contactos com serviços externos relacionados com a profissão de Técnico Oficial de Contas (TOC), processamento de salários e, ainda, o conhecimento da actividade da empresa, bem como reconhecimento do:

- a. Programa de contabilidade: Oracle Sicops da empresa Echiron
- b. Programa de imobilizado: Oracle Sicops
- c. Programa de salários: Oracle Sicops O programa de salários da empresa
- d. Programa de facturação: Oracle Sicops

O contacto da estagiária com a empresa decorreu como esperado, isto é, ao chegar à empresa foi recebida pela administração, que me familiarizou com as pessoas que aí trabalham, bem como com as instalações e equipamentos existentes na mesma.

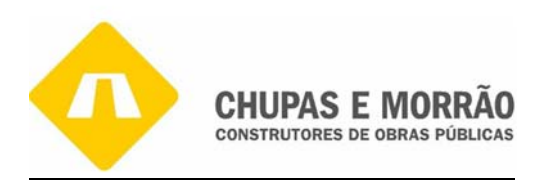

#### *1.2- Duração do Estágio*

O estágio foi realizado na empresa CHUPAS E MORRÃO - Construtores de Obras Públicas, S.A. com sede em Trancoso no Bairro de Santa Luzia. O estágio teve a duração de 13 semanas, com o início no dia 1 de Dezembro de 2007 e tendo o seu fim em 29 de Fevereiro de 2008.

# *1.3- Objectivo Principal*

Spectivo Principal<br>
Spectivo Principal<br>
incipal deste estágio foi o consolidar desenvolvimen<br>
que a estagiária adquiriu ao longo dos cinco anos académ<br>
mento do curso de Contabilidade na Empresa CHUPAS E N<br>
conograma de Ac O objectivo principal deste estágio foi o consolidar desenvolvimento de todos os conhecimentos que a estagiária adquiriu ao longo dos cinco anos académicos nas diversas áreas de conhecimento do curso de Contabilidade na Empresa CHUPAS E MORRÃO, S.A.

# *1.4- Cronograma de Actividade*

O Cronograma de actividades desenvolvidas durante o período de estágio está apresentado por cada semana do mesmo, podendo ser verificado através do seguinte Quadro nº 1 seguinte.

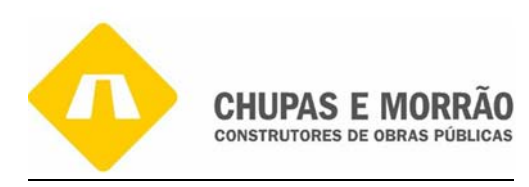

| Semana                                | Actividades                                        |  |  |
|---------------------------------------|----------------------------------------------------|--|--|
| 1 <sup>ª</sup> Semana                 | Adaptação à empresa, conhecimento do               |  |  |
| 03/Dezembro/2007 até 07/Dezembro/2007 | funcionamento da mesma                             |  |  |
| 2 <sup>ª</sup> Semana                 | Aprendizagem relativa à forma como se organiza     |  |  |
| 10/Dezembro/2007 até 14/Dezembro/2007 | a contabilidade nos termos dos planos de contas,   |  |  |
|                                       | oficialmente aplicáveis, desde a recepção dos      |  |  |
|                                       | documentos até ao seu arquivo, classificação e     |  |  |
|                                       | registo;                                           |  |  |
| 3 <sup>ª</sup> Semana                 | Separação, organização e arquivo de documentos     |  |  |
| 17/Dezembro/2007 até 21/Dezembro/2007 | de contabilidade nas pastas                        |  |  |
| 4 <sup>ª</sup> Semana                 | Classificação e lançamento dos respectivos         |  |  |
| 26/Dezembro/2007 até 28/Dezembro/2007 | documentos para o programa de contabilidade        |  |  |
|                                       | (Sicops)                                           |  |  |
| 5 <sup>ª</sup> Semana                 | Colaboração na emissão de facturas e recibos para  |  |  |
| 2/Janeiro/2008 até 4/Janeiro/2008     | os clientes                                        |  |  |
| 6 <sup>ª</sup> Semana                 | Colaboração no processo de Factoring,              |  |  |
| 7/Janeiro/2008 até 11/Janeiro/2008    | Comfirming e outras práticas de controlo interno   |  |  |
| 7 <sup>ª</sup> Semana                 | Apuramento de contribuições e impostos e           |  |  |
| 14/Janeiro/2008 até 18/Janeiro/2008   | preenchimento da respectiva declaração do IVA      |  |  |
|                                       | Mensal                                             |  |  |
| 8 <sup>ª</sup> Semana                 | Execução de Reconciliações Bancárias               |  |  |
| 21/Janeiro/2008 até 25/Janeiro/2008   |                                                    |  |  |
| 9 <sup>a</sup> Semana                 | Apuramento do custo unitário da matéria-prima,     |  |  |
| 28/Janeiro/2008 até 1/Fevereiro/2008  | aluguer das máquinas, preço do gasóleo por litro,  |  |  |
|                                       | a debitar ao cliente no final de cada mês, análise |  |  |
|                                       | das contas CMVMC, FSE, DR, Balanços, para, no      |  |  |
|                                       | final de cada mês, apurarem os custos e os         |  |  |
|                                       | proveitos referentes a cada obra                   |  |  |
| 10 <sup>ª</sup> Semana                | Amortizações, Abate, Alienações, Aquisições        |  |  |
| 4/Fevereiro até 8/Fevereiro/2008      |                                                    |  |  |
| 11 <sup>a</sup> Semana                | Organização de documentos e seus respectivos       |  |  |
| 11/Fevereiro até 15/Fevereiro/2008    | dossiers apuramento de contribuições e impostos    |  |  |
|                                       | e preenchimento das respectivas declarações:       |  |  |
|                                       | Imposto sobre o Rendimento de Pessoas              |  |  |
|                                       | Colectivas e Imposto sobre o Rendimento de         |  |  |
|                                       | Pessoas Singulares                                 |  |  |
| 12 <sup>ª</sup> Semana                | Processamento de Salários                          |  |  |
| 18/Fevereiro até 22/Fevereiro/2008    |                                                    |  |  |
| 13 <sup>ª</sup> Semana                | Encerramento de contas e preparação das            |  |  |
| 25/Fevereiro até 29/Fevereiro/2008    | demonstrações financeiras e restantes documentos   |  |  |
|                                       | que compõem o dossier fiscal e redacção de         |  |  |
|                                       | relatórios de gestão e minutas de actas do fim de  |  |  |
|                                       | ano.                                               |  |  |

*Quadro nº 1 – Plano de Estágio* 

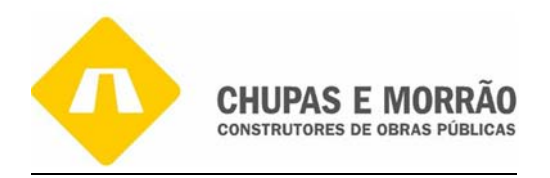

# *1.5- CHUPAS E MORRÃO – Construtores de Obras Públicas, S.A. 1.5.1- Apresentação e evolução da empresa*

Neste capítulo pretende conhecer-se um pouco da história e consequente desenvolvimento da CHUPAS E MORRÃO – Construtores de Obras Públicas, SA, empresa onde se desenvolveu o estágio.

IPAS e MORRÃO Construtores de Obras Públicas SA, co<br>
c, anteriormente denominada CHUPAS e MORRÃO - Cons<br>
sta última foi transformada em sociedade anónima por es<br>
otarial de Viseu em 10 de Abril de 2000, com sede no Bair<br>
p A empresa CHUPAS e MORRÃO Construtores de Obras Públicas SA, corresponde a uma empresa familiar, anteriormente denominada CHUPAS e MORRÃO - Construtores de Obras Públicas Lda.. Esta última foi transformada em sociedade anónima por escritura outorgada no 1º Cartório Notarial de Viseu em 10 de Abril de 2000, com sede no Bairro de Santa Luzia em Trancoso. Após 30 anos de laboração contínua o quadro de pessoal efectivo é de 200 trabalhadores.

Em Outubro de 1977, a empresa tinha iniciado a sua actividade como construtora de obras públicas, com 12 trabalhadores permanentes, sendo o fundador foi o Sr. Odorico Bispo Chupa.

Actualmente, o Presidente do Conselho de Administração é o Eng.º João Albino Marinho Morrão e a Administradora executiva é a D. Florentina Farias Bispo Morrão.

A actividade principal desta empresa é a realização de empreendimentos de Obras Públicas, nomeadamente vias de comunicação e construção civil. Entre os exemplos que podem ser referidos estão a construção de diversas estradas, Jardins Infantis, Escolas, Lares de Idosos, Centros Hospitalares, Adutoras e Reservatórios de água, Saneamento Básico e outras Obras de Arte, Obras para o Instituto de Estradas de Portugal, Obras para diferentes Autarquias Locais e Associações.

A actividade desenvolvida abrange geograficamente vários concelhos: Trancoso, Meda, Vila Nova da Foz – Côa; Penedono, Sernancelhe, Pinhel, Figueira de Castelo Rodrigo, Guarda, Sabugal, Belmonte e Castelo Branco.

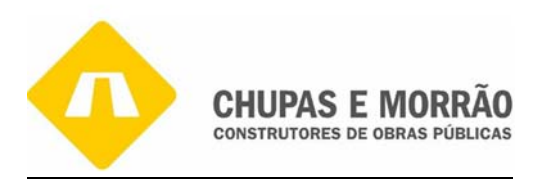

A empresa possui três estaleiros que funcionam como apoio a todas as actividades construtivas desenvolvidas por esta. Um dos estaleiros (o central) fica situado junto ao km 109,7 da EN nº 102 nas proximidades da freguesia da Cogula, A dos Ferreiros no Conselho de Trancoso, outro situa-se na EN 229, na freguesia da Beselga no concelho de Penedono e o terceiro nas imediações de Casal de Cinza concelho da Guarda. Assim, os contactos dos estaleiro central e dos dois de apoio da Chupas e Morrão são:

#### • **Estaleiro da Cogula**

Km 109,7 da EN nº 102 A dos Ferreiros, EN.102 Trancoso Tel.: 271 805 616 Fax: 271 805 616

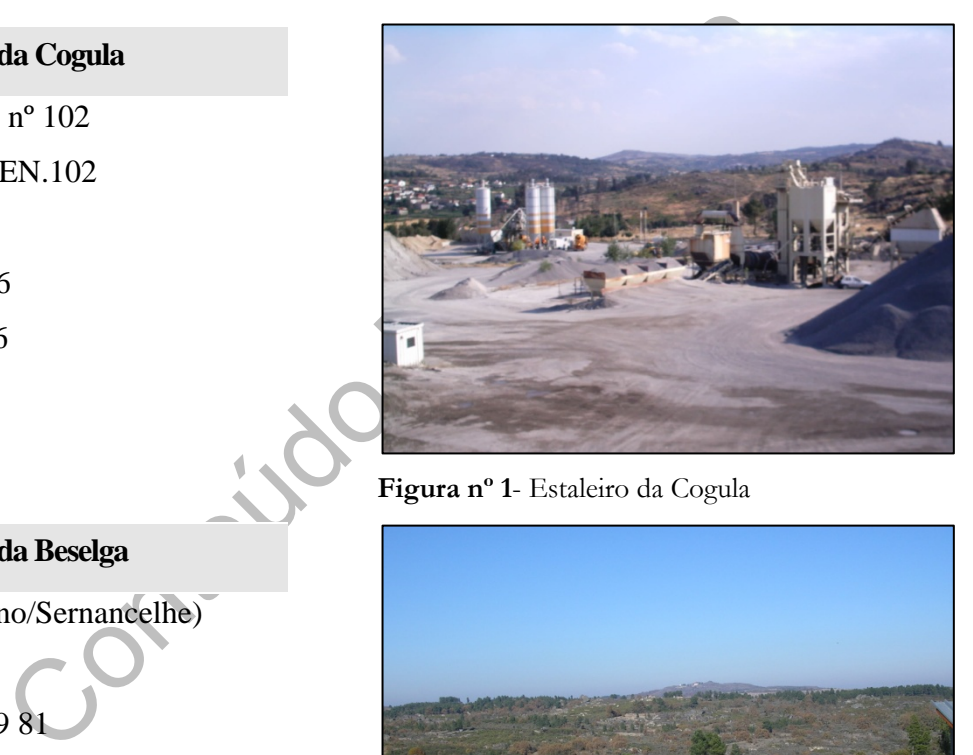

 **Figura nº 1**- Estaleiro da Cogula

#### • **Estaleiro da Beselga**

EN.229 (Penedono/Sernancelhe) Beselga

Telem: 96 764 39 81

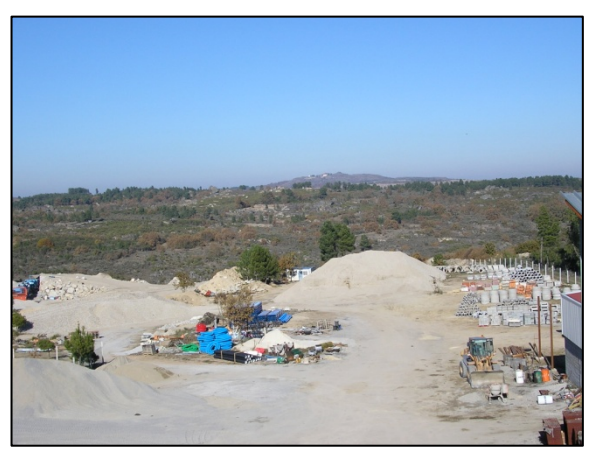

**Figura nº 2** – Estaleiro da Beselga

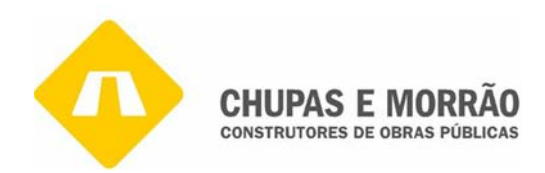

• **Estaleiro de Casal Cinza** 

Casal Cinza – Guarda Tel.: 271 963 137 Fax: 271 963 137

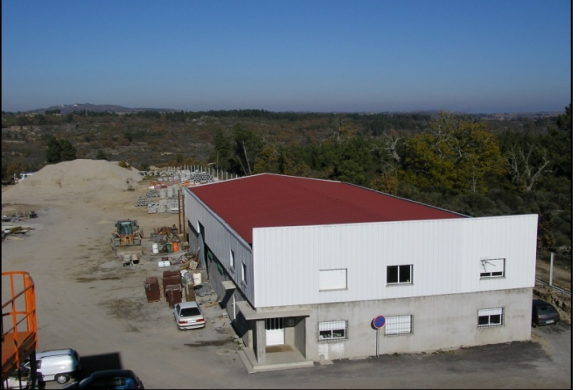

 **Figura nº 3** - Estaleiro de Casal Cinza

A empresa Chupas e Morrão S.A possui três linhas de negócio, como se ilustra através das seguintes figuras:

#### **ENGENHARIA E CONSTRUÇÃO CIVIL**

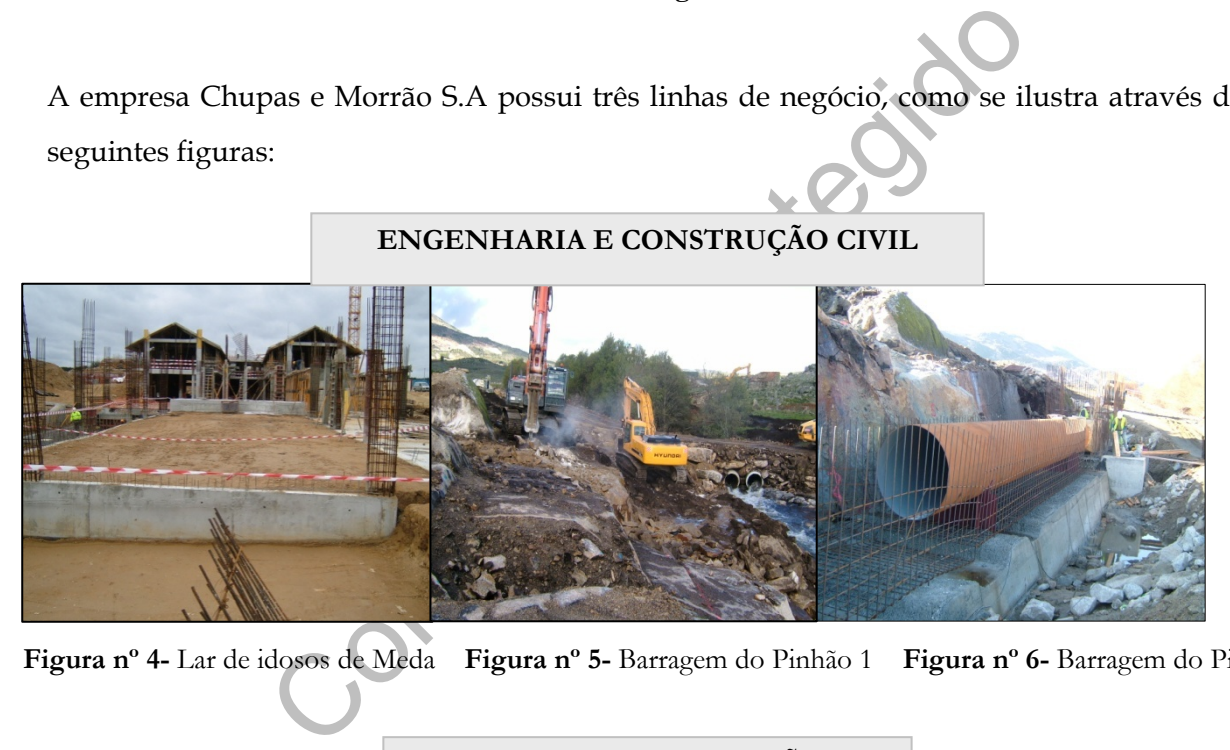

**Figura nº 4-** Lar de idosos de Meda **Figura nº 5-** Barragem do Pinhão 1 **Figura nº 6-** Barragem do Pinhão 2

#### **VIAS DE COMUNICAÇÃO**

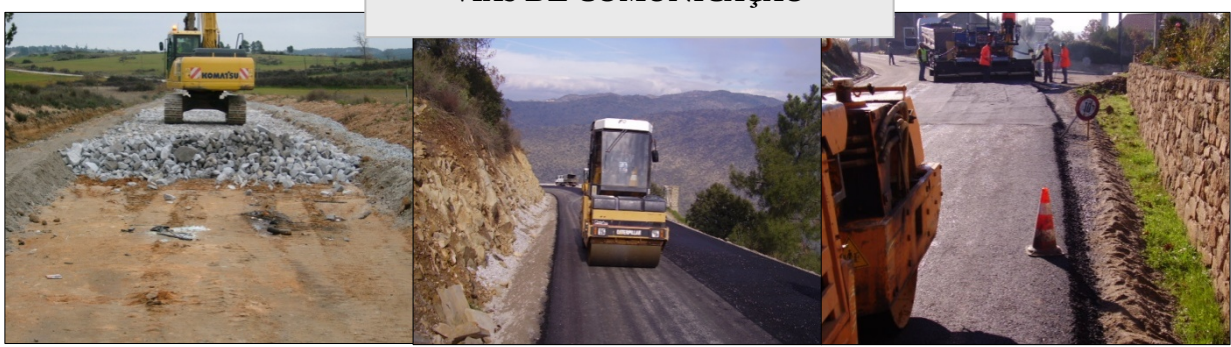

 **Fig. nº 7-**Obra de Vale da Mula **Fig. nº 8-** EN 17 Cruzamento das Olas **Fig. nº 9-** EM

Soito-Alfaites

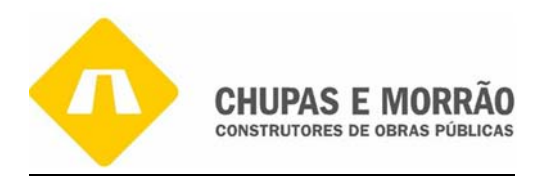

# *1.5.2– Organigrama e estrutura funcional da empresa*

#### **Figura nº 10** – Organigrama da Chupas e Morrão, SA

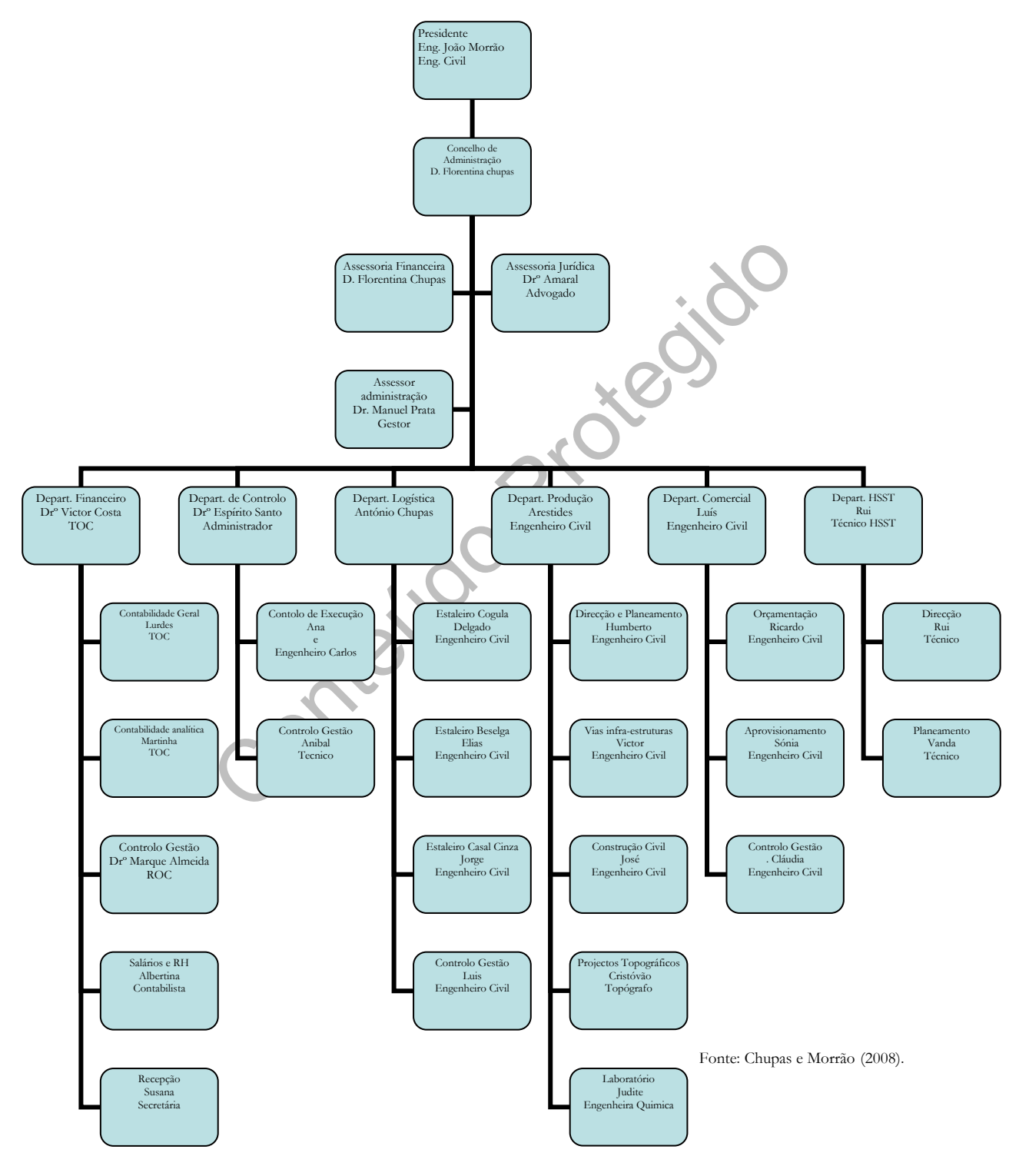

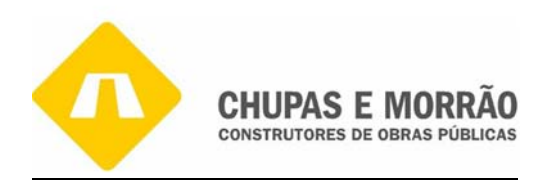

Na figura nº 10 desenvolve-se a análise do organigrama que mostra cinco níveis hierárquicos, nomeadamente:

**1º Nível - Presidente** – Este nível é composto pelo Engenheiro João Morrão, que comanda toda a empresa.

**2º Nível - Conselho de Administração - é** composto por D. Florentina que é a proprietária da empresa e como auxiliares a este departamento está Dr. Manuel Prata Assessor Administração e assessoria jurídica Dr. Amaral.

#### **3º Nível – Assessoria:**

assessoria jurídica Dr. Amaral.<br>
soria:<br>
soria:<br>
eira - Este departamento é composto unicamente por I<br>
do o tipo de pagamentos e confere e dirige as contas bancá<br>
ca - Este departamento é composto pelo advogado Dr. An<br>
jur **i) Financeira** – Este departamento é composto unicamente por D. Florentina que efectua todo o tipo de pagamentos e confere e dirige as contas bancárias da empresa.

**ii) Jurídica -** Este departamento é composto pelo advogado Dr. Amaral que trata de assuntos jurídicos.

**4º Nível - Assessoria de Administração** – Este departamento é composto unicamente pelo Gestor Manuel Prata que dirige os pagamentos por *confirming* e *factoring*.

#### **5º Nível – Departamento:**

i) **Financeiro** – o director financeiro é o Dr. Victor Costa; na contabilidade geral é a TOC Dra. Lurdes; na contabilidade analítica é a TOC Dra. Martinha, no controlo interno o ROC Dr. Marques Almeida, nos Recursos Humanos a TOC Dra. Albertina e na recepção está a Secretária Susana.

**Objectivos:** Este departamento tem como objectivo dirigir, coordenar e planear os departamentos, bem como proceder ao recrutamento de colaboradores para a empresa. Também deve controlar a área financeira, melhorar a funcionalidade do arquivo e optimizar os procedimentos na recepção e contabilidade. Assim como consultar, no menor tempo possível, a situação financeira da empresa e os documentos inerentes à sua actividade.

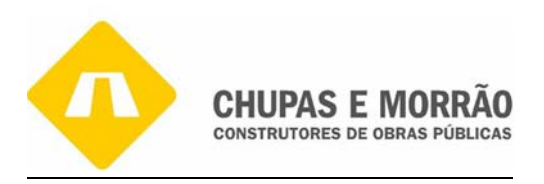

**ii) Controlo** – Composto pelo Drº Espírito Santo; no controlo de execução está a Sra. Ana e o engenheiro Carlos e no controlo de gestão está o Sr. Aníbal.

**Objectivos**: este departamento tem como objectivo proceder à verificação do andamento das obras e posterior análise destas na reunião interdepartamental e deve proceder à análise dos mapas de andamento das obras e posterior programação do plano de visitas às obras.

**iii) Logística –** Composto pelo Sr. António Chupa; no estaleiro da Cogula está o engenheiro Delgado; no estaleiro da Beselga está o engenheiro Elias; no estaleiro de Casal de Cinza está o engenheiro Jorge; e no controlo de gestão está o Sr. Luís.

**itica -** Composto pelo Sr. António Chupa; no estaleiro de Delgado; no estaleiro da Beselga está o engenheiro Elia<br>Cinza está o engenheiro Jorge; e no controlo de gestão está<br>**56:** este departamento tem como objectivo proc **Objectivos:** este departamento tem como objectivo proceder à manutenção e reparação do equipamento da empresa, controlo das máquinas, gestão do armazém e recrutamento de novos equipamentos e deve manter operacional todo o equipamento da empresa, bem como optimizar a distribuição deste pelas obras.

**iv) Produção** – Composto pelo engenheiro Aristides; na direcção e planeamento está Sr. Humberto; nas vias infra-estruturas está o Sr. Victor; na construção civil está o Sr. Jorge; nos projectos topográficos está o Sr. Cristóvão; e no laboratório está a Engenheira Judite.

**Objectivos:** este departamento tem como objectivo a coordenação e o planeamento dos departamentos de vias infra-estruturas e construção civil e promove a interacção entre as secções, de modo a um bom desempenho de todos os departamentos. E é ainda, responsável pela optimização dos recursos existentes na empresa.

**v) Comercial –** Composto pelo Engenheiro Luís; na orçamentação está o Sr. Ricardo; no aprovisionamento está a Sra. Sónia e no controlo de gestão está a Sra. Cláudia. **Objectivos:** Este departamento engloba a compra/controlo/validação das facturas. Para além disso procede à elaboração das propostas de orçamento para concurso e

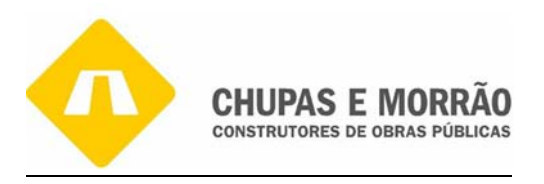

posterior reorçamentação e deve deter preços actualizados, validar todas as facturas de compra e tornar mais célere a elaboração dos orçamentos a concurso público.

# *1.5.3– Pedreira de Ladeiras*

Na Figura nº 11 está a Pedreira de Ladeiras, Lda. que iniciou actividade de produção de agregados, nomeadamente: rachão, britas, gravilhas e tout-venant em 2000. É importante salientar que, a Pedreira de Ladeiras (PDL) é propriedade de três administradores da empresa, os quais são: Engenheiro João Morrão, D. Flor Chupa e Sr. António Chupa.

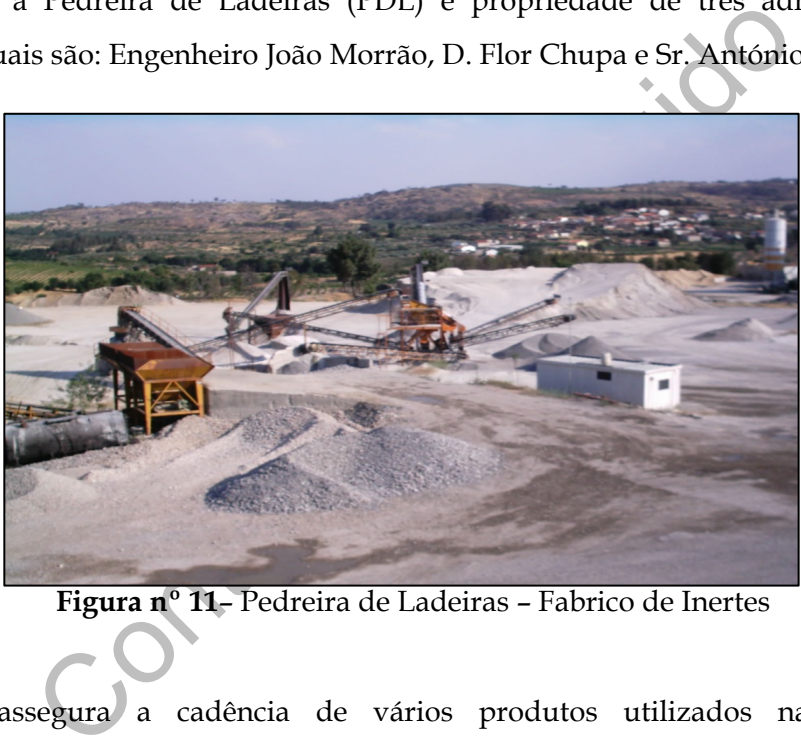

**Figura nº 11**– Pedreira de Ladeiras – Fabrico de Inertes

A pedreira assegura a cadência de vários produtos utilizados na realização de empreendimentos de obras públicas, tais como:

- Agregados para betão;
- Agregados para misturas betuminosas e tratamento superficial de estradas e outras áreas de circulação;
- Agregados para argamassas;
- Ligantes hidráulicos para obras de construção civil e vias de comunicação.

Toda a exploração da pedreira, assim como a secção de britagem, situa-se no local das Ladeiras, junto à aldeia dos Ferreiros, freguesia de Cótimos, conforme se comprova pela

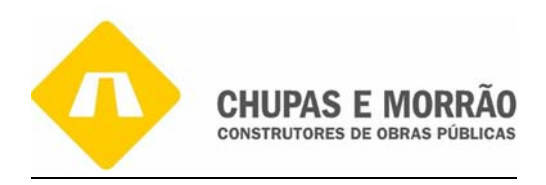

Figura nº 12 e 13. A armazenagem dos agregados, bem como as últimas transformações situam-se no local de Areias de Baixo na freguesia da Cogula.

A região onde se localiza a pedreira é caracterizada, sob o ponto de vista geológico, pela dominância dos granitos das Beiras. A produção prevista para a pedreira é da ordem dos 200 000 toneladas por ano (cerca de 77 000 m<sup>3</sup>), isto é 6400 m<sup>3</sup> por mês, pelo que a vida útil da pedreira será da ordem dos 8 anos, se se mantiverem os limites e o ritmo de produção. Um dos objectivos da PDL é certificação do sistema de gestão de qualidade segundo a norma ISO 9001, constituindo este investimento, uma mais-valia para a empresa.

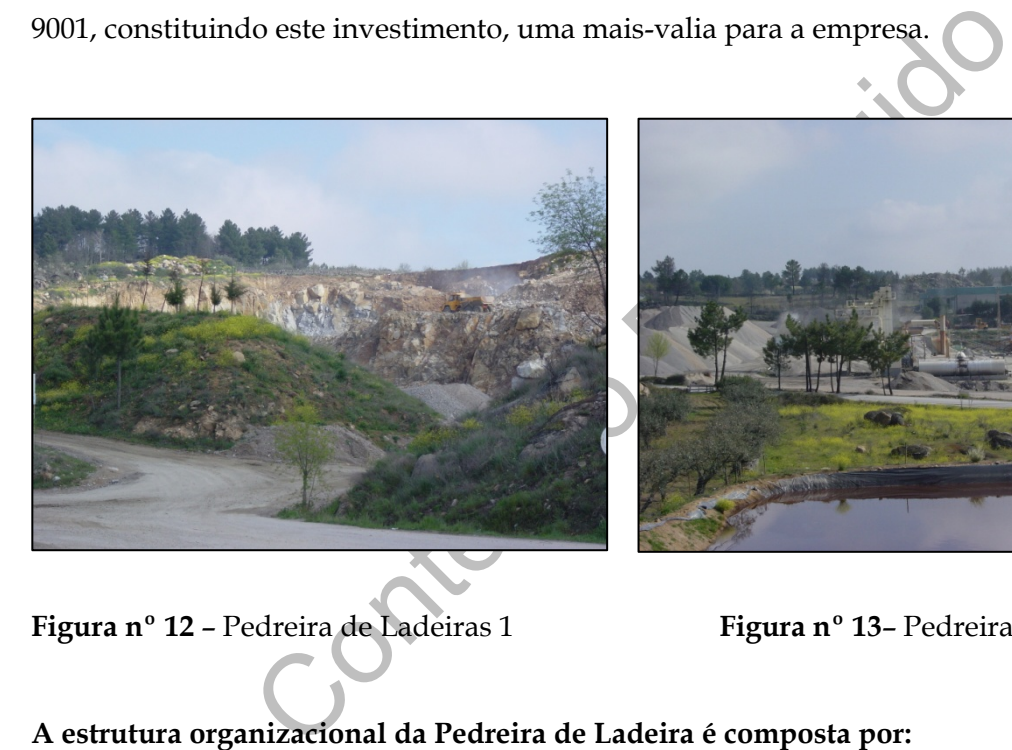

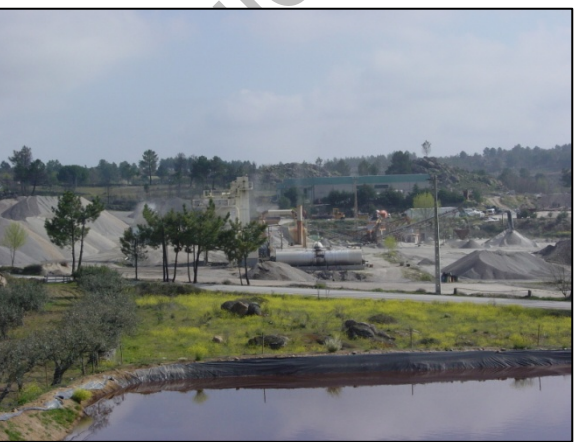

**Figura nº 12** – Pedreira de Ladeiras 1 **Figura nº 13**– Pedreira de Ladeiras 2

#### **A estrutura organizacional da Pedreira de Ladeira é composta por:**

**Direcção geral:** Composto pelo Engenheiro João Morrão e pela D. Florentina**,** este departamento é responsável por todas as decisões relativas à produção da pedreira, isto é, produção dos materiais de acordo com a aplicação a que se destinam.

**Área Financeira:** este departamento tem como responsabilidade toda a gestão da empresa, onde se desenvolvem as seguintes tarefas:

- Contabilidade geral, Dr. Victor Costa (TOC nº 22.024)
- Caixa (organização do recebimento de ordem de pagamentos), D. Flor
- Emissão de cheques e controlo informático dos bancos, Dr. Manuel

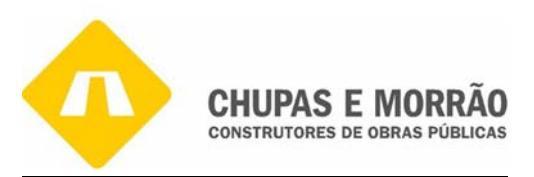

- Processamento de salários, Sra. Albertina

**Área de produção**: é neste departamento que se executa, a extracção de inertes, gestão de máquinas e equipamentos necessários às actividades da PDL, temos o engenheiro Vítor o Jorge e o Luís que são responsáveis por esta área, visto que é um dos sectores que comporta um elevado nº de colaboradores.

**Laboratório**: o laboratório é responsável pelo controlo dos agregados produzidos a, e para tal, são realizados ensaios essenciais para a caracterização dos produtos. É também da responsabilidade do laboratório a identificação de produtos que não estejam em conformidade, o responsável por este departamento será a engenheira Judite.

são realizados ensaios essenciais para a caracterização<br>da responsabilidade do laboratório a identificação de p<br>m conformidade, o responsável por este departamento s<br>realidade que se consta no sector da construção de obras Apesar da difícil realidade que se consta no sector da construção de obras públicas, devido a tanta concorrência, que não é o caso porque esta continua a crescer, o que obrigou á empresa construir uma nova sede para expandir todas as secções. Foi levada a cabo uma reorganização da estrutura interna, adequando a mesma às necessidades impostas pelo mercado com alterações do pessoal técnico qualificado nas diversas áreas de produção que permitem agora realizar diversos trabalhos, nomeadamente na execução de obras na área do ambiente (barragens, condutas etar's e parques eólicos), construção de vias, construção civil, arruamentos, permitindo assim a liberdade de aplicarmos o lema "TODOS OS DIAS A CONSTRUIR O FUTURO".

O vasto leque de obras executadas e em execução, justifica o desenvolvimento de uma política de diversificação da actividade de construção, nomeadamente com a venda de Betão, Argamassa, Tout Venant, Betuminios/Asfalto, Brita/Gravilha, Combustível, Areia, Blocos de Betão, Aneis cim D=1,2x0,5, Aneis cim D=1,5x0,5 Armado.

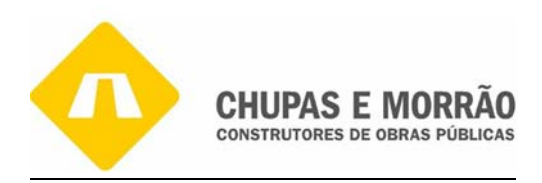

# *Capítulo 2*

*Actividades* 

# Capitulo 2<br>8<br>Desenvolvidas no *Desenvolvidas na*

*Empresa* 

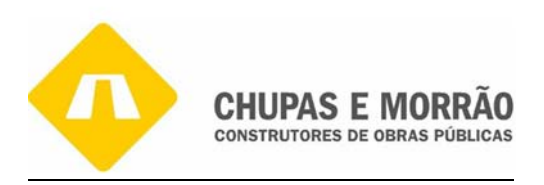

# *2.1- Introdução*

A gestão de documentos é um procedimento fundamental na vida de qualquer empresa, quer seja pública ou privada, sendo necessário estabelecer um conjunto de práticas que garantam a organização e a preservação dos arquivos, de modo a possibilitar a tomada de decisões, recuperar informação e preservar a empresa.

o una de estagio que a vontade da estagiana era aprendenda a componente prática que as áreas de contabilidade e finsmitida na realidade das aulas. Foi assim possível apro<br>nessas áreas durante a formação académica e for um Desde o primeiro dia de estágio que a vontade da estagiária era aprender o mais possível, querendo reter toda a componente prática que as áreas de contabilidade e fiscalidade exigem e que não é transmitida na realidade das aulas. Foi assim possível aprofundar algum do saber adquirido nessas áreas durante a formação académica e ter um maior e mais vasto contacto com as situações reais.

Dentro destas áreas as actividades desenvolvidas centraram-se principalmente no tratamento contabilístico e fiscal dos documentos, que passarei a explicar pela seguinte ordem:

- Selecção e organização dos documentos contabilísticos
- Classificação dos documentos contabilísticos
- Arquivo dos documentos contabilísticos
- Lançamento informático dos documentos contabilísticos
- Reconciliação bancária
- Processamento de salários
- Apuramento do Imposto sobre o valor acrescentado (IVA)
- Apuramento de Imposto sobre o Rendimento de Pessoas Colectivas
- Informação Empresarial Simplificada
- Organização do dossier permanente
- Encerramento de contas.

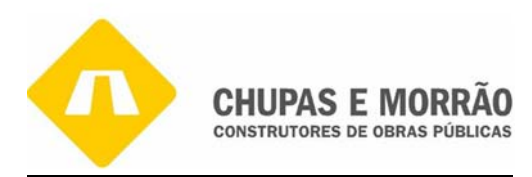

# *2.2– Sistema de Informação Contabilístico*

Para que o trabalho contabilístico seja eficiente deve existir organização e metodologia, que deve ser aplicada desde a entrada dos documentos para que os serviços sejam eficientes. A organização é feita tendo em conta as necessidades da empresa, as suas características e as suas prioridades, efectuadas de forma a facilitar o arquivo, bem como a posterior consulta. De acordo com o POC, as empresas dividem-se em contabilidade organizada e não organizada.

Assim, a **Contabilidade Organizada** é obrigatória de acordo com o Código do Imposto sobre o Rendimento de Pessoa Singular (CIRS), isto é, no nº 1 do art. 115º:

ilidade Organizada é obrigatória de acordo com o Código<br>
Pessoa Singular (CIRS), isto é, no nº 1 do art, 115º<br>
lades comerciais ou civis sob forma comercial, as eooperativas, as<br>
tidades que exerçam, a titulo principal, um "*As sociedades comerciais ou civis sob forma comercial, as cooperativas, as empresas públicas e demais entidades que exerçam, a titulo principal, uma actividade comercial, industrial ou agrícola, com sede ou direcção efectiva em território português, bem como as entidades que, embora não tendo sede nem direcção efectiva naquele território, aí possuam estabelecimento estável, são obrigadas a dispor de contabilidade organizada nos termos da lei comercial e fiscal que, (…), permita o controle do lucro tributável*."

Assim, a Contabilidade não Organizada de acordo com o CIVA, isto é, art. 50º nº1:

*"Os sujeitos passivos não enquadrados nos regimes especiais previstos na secção IV do presente diploma ou que não possuam contabilidade regularmente organizada nos termos dos Códigos do IRS ou do IRC utilizarão, para cumprimento das exigências constantes dos nª 1 dos artigos 45º e 48º, os seguintes livros de registo:* 

- *a) Livro de registo de compras de mercadorias e ou livro de registo de matérias-primas e de consumo;*
- *b) Livro de registo de vendas de mercadorias e ou livro de registo de produtos fabricados;*
- *c) Livros de registo de serviços prestados;*
- *d) Livro de registo de despesas e de operações ligadas a bens de investimento;*
- *e) Livro de registo de mercadorias, matérias-primas e de consumo, de produtos fabricados e outras existências à data de 31 de Dezembro de cada ano* (Decreto-Lei nº 195/89, de 12 de Junho) "

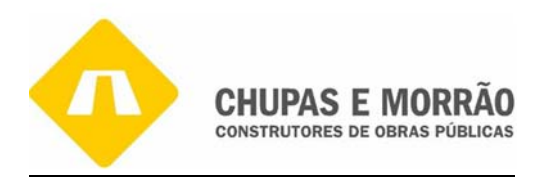

# *2.2.1- Selecção e Organização dos Documentos Contabilísticos*

No início, deparamos com uma realidade bem diferente daquela que estamos habituados, afinal tinha nas mãos documentos que, para mim, não tinham o mesmo significado que têm agora. Os documentos chegam à empresa de uma forma desorganizada onde é necessário proceder a uma selecção, tendo sempre em atenção o tipo de documentos são, porque temos documentos relativos a transacções e que não contabilizados (guias de remessa e guias de transporte, entre outros) e documentos para contabilização (facturas, recibos, vendas a dinheiro, entre outros).

e outros) e documentos para contabilização (tacturas, response outros).<br>
são recebidos na empresa são separados por ordem de chemento, tendo estes em grande parte como destino fina<br>
s factos registados pela contabilidade s Os documentos são recebidos na empresa são separados por ordem de chegada, bem como pelo tipo de documento, tendo estes em grande parte como destino final a contabilidade. Assim, todos os factos registados pela contabilidade são descritos e comprovados por documentos emitidos à data da operação. É através destes documentos que toda a actividade se processa, sem eles o registo das operações não poderia ser processado.

 Em termos de controlo interno, é necessário ter em atenção se os documentos estão em nome da empresa, bem como os restantes elementos referenciados no nº 5 do art. 35º do CIVA:

"5) *– As facturas ou documentos equivalentes devem ser datados, numerados sequencialmente e conter os seguintes elementos:*

a) *Os nomes, firmas ou denominações sociais e a sede ou domicílio do fornecedor de bens ou prestador de serviços e do destinatário ou adquirente, bem como os correspondentes números de identificação fiscal dos sujeitos passivos de imposto;*

b) *A quantidade e denominação usual dos bens transmitidos ou dos serviços prestados, com especificação dos elementos necessários à determinação da taxa aplicável; as embalagens não efectivamente transaccionadas deverão ser objecto de indicação separada e com menção expressa de que foi acordada a sua devolução;*

- c) *O preço, líquido de imposto, e os outros elementos incluídos no valor tributável;*
- d) *As taxas aplicáveis e o montante de imposto devido;*
- e) *O motivo justificativo da não aplicação do imposto, se for caso disso.*

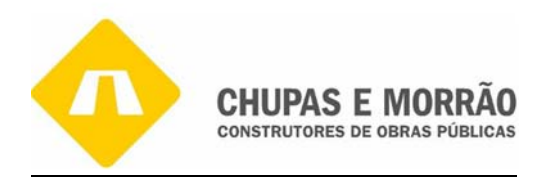

f) *A data em que os bens foram colocados à disposição do adquirente, em que os serviços foram realizados ou em que foram efectuados pagamentos anteriores à realização das operações, se essa data não coincidir com a data da emissão da factura (Aditado pelo art. 2.º do DL nº 256/2003, de 21 de Outubro)*

g) *No caso de a operação ou operações às quais se reporta a factura compreenderem bens ou serviços sujeitos a taxas diferentes de imposto, os elementos mencionados em b), c) e d) devem ser indicados separadamente, segundo a taxa aplicável."*

n por referência os meses e, depois de separados e orde<br>
s respectivos dossiers, e de ordem decrescente conform<br>
peção feita ao dossier dos bancos que é ordenado por ban<br>
e é ordenado por meses. Todos os factos registados A separação tem por referência os meses e, depois de separados e ordenados por contas arquivam-se nos respectivos dossiers, e de ordem decrescente conforme o número do documento. Excepção feita ao dossier dos bancos que é ordenado por banco e por data e o dossier fiscal que é ordenado por meses. Todos os factos registados pela contabilidade são descritos e comprovados por documentos emitidos à data da operação.

#### **Os documentos podem distinguir-se:**

Internos - elaborados no seio da empresa com o objectivo de fornecer informação interna, tais como os avisos de lançamento.

Externos – engloba todos aqueles que são criados na empresa que se destinam ao exterior tais como as facturas e recibos.

Resumindo, na empresa existem sete dossiers de arquivo, que são:

**1 -Dossier de bancos:** onde se arquivam todas as operações efectuadas através de bancos, tais como exemplos de factoring (anexo 1), comfirming (anexo 2), pagamentos por transferência bancária (anexo 3) e as garantias (anexo 4).

**2-Dossier de clientes:** onde se arquivam as notas de débito (anexo 5), as facturas de clientes (anexo 6 e 7) e crédito da empresa emitidas a clientes, de forma a permitir o registo de todas as operações; são igualmente ordenados segundo a numeração sequencial atribuída.

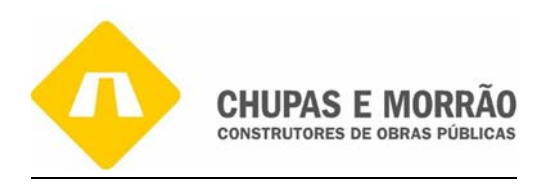

**3-Dossier de fornecedores:** onde se arquivam as facturas emitidas pelos fornecedores (do anexo 8 até ao anexo 22 ): facturas, facturas/recibos de acordo com a numeração atribuída pelo programa informático e, ainda, todas as operações efectuadas com fornecedores que tenham conta corrente aberta na empresa. Para além dos movimentos de compras de mercadorias correntes inclui todas as operações de compras de imobilizado, bem como a aquisição de fornecimentos e serviços externos.

**4-Dossier de operações diversas:** onde se arquiva outro tipo de documentos, como documentos informativos (anexo 23).

**5-Dossier de caixa:** onde se arquiva os documentos justificativos de movimento de dinheiro, como venda a dinheiro (anexo 24), operações registadas na folha do caixa e pagamentos de reduzido montante (anexo 25).

tos informativos (anexo 23).<br>
c de caixa: onde se arquiva os documentos justificativos e<br>
como venda a dinheiro (anexo 24), operações registadas n<br>
tos de reduzido montante (anexo 25).<br>
c de Documentos Oficiais: onde se ar **6-Dossier de Documentos Oficiais:** onde se arquiva a documentação da empresa, por exemplo a declaração de Inicio de Actividade entregue na Repartição de Finanças, por exemplo o cartão de identificação de pessoa colectiva (anexo 26), Balanço social (anexo 27), declaração de inicio de actividade (anexo 28), declaração de cessação (anexo 29) declaração de alteração (anexo 30), POC adaptado à empresa (anexo 31), processamento de salários (anexo 32), recibo de vencimento (anexo 33), Segurança Social (anexo 34) e, ainda, as retenções na fonte (anexo 35).

**7-Dossier Fiscal:** onde se arquivam os documentos dos encerramento do ano, como: Declaração Periódica do IVA de Dezembro de 2006 (anexo 36), Mapa das mais – valias e menos – valias fiscais (anexo 37), Balancete Rectificado (anexo 38), Balancete Encerramento (anexo 39), Balanço (anexo 40), Demonstração de resultados (anexo 41), Anexo ao Balanço e Demonstração de Resultados (anexo 42), Acta nº 49 (anexo 43), Relatório de Gestão (anexo 44), Certificação Legal de Contas (anexo 45), Demonstração de liquidação de IRC (anexo 46), Declaração de Rendimentos de IRC (anexo 47), Declaração de Rendimentos e Retenção do IRC\IRS (anexo 48), Informação empresarial simplificada (IES) (anexo 49), Mapa das reintegrações e

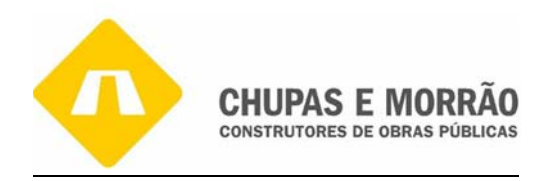

amortizações (anexo 50), o Inventário (anexo 51) e a demonstração de fluxos de caixa (anexo 52).

# *2.2.2- Classificação dos Documentos Contabilísticos*

A classificação é feita pelo sistema digráfico, isto é, após a classificação o total dos débitos igualam o total dos créditos e que cada movimento a débito exige sempre um lançamento a crédito pelo mesmo valor. Os documentos são classificados conforme o POC, aprovado pelo, Decreto-Lei nº 410/89 de 21 de Novembro, sendo este adoptado e ajustado à actividade da empresa, respeitando os critérios de valorimetria, os princípios contabilísticos, bem como as directrizes e as normas contabilísticas.

Individual Contentions sao classifications controlle o rotations de actividad ando os critérios de valorimetria, os princípios contabilísticariando os critérios de valorimetria, os princípios contabilísticariando os critér Em geral, a classificação é feita no próprio documento de forma manual, ao mesmo tempo que se está a lançar para o sistema informático, o próprio sistema atribui um número ao documento que se está a lançar. Mas há situações em que utilizamos documentos internos "BORDEREAU". Estes são numerados por ordem crescente e arquivado por ordem decrescente na respectiva pasta.

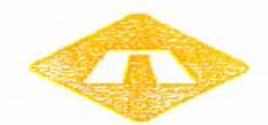

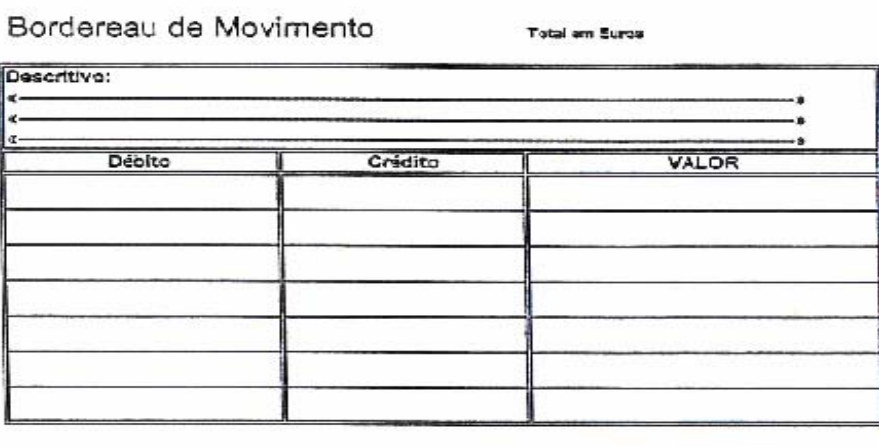

O Rasocnsával P/ Movimento

**Figura nº 14- Bordereau de Movimentos** 

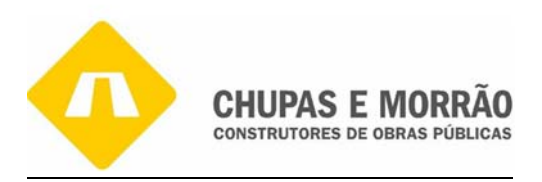

No Quadro nº 4 são apresentados exemplos de classificação e respectivos lançamentos de documentos que foram executados pela estagiária durante estágio. A listagem não é exaustiva apenas pretende destacar alguns exemplos.

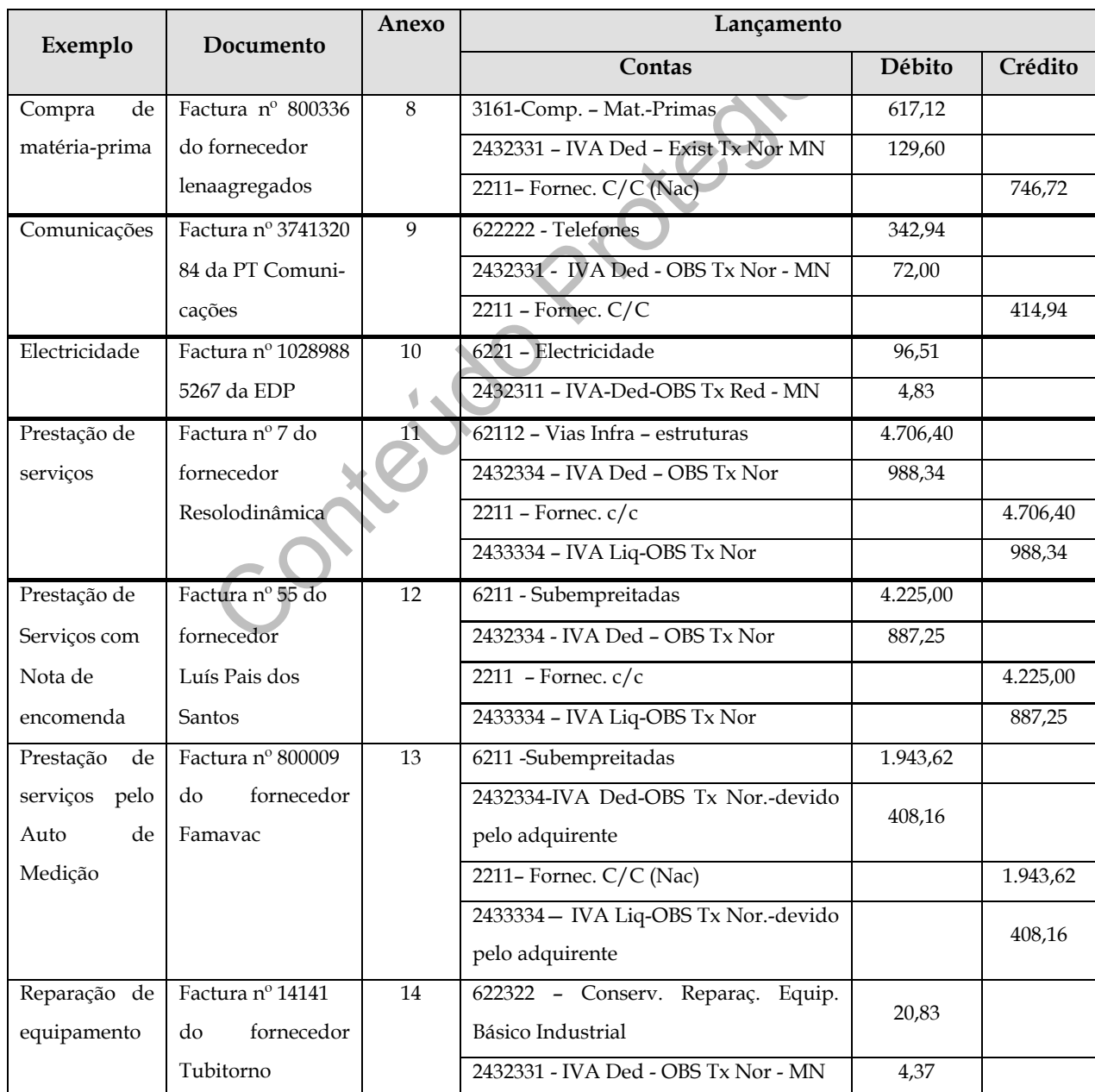

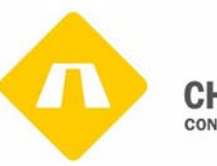

#### **CHUPAS E MORRÃO CONSTRUTORES DE OBRAS PÚBLICAS**

| Combustiveis    | Factura nº 2230372            | 15 | 622122 - Gasóleo                     | 5969,07  |          |
|-----------------|-------------------------------|----|--------------------------------------|----------|----------|
|                 | do fornecedor<br>Galp energia |    | 2432331 - IVA Ded - OBS Tx Nor - MN  | 1.088,49 |          |
| Combustiveis    | Factura nº 7177               | 16 | 622122 - Gasóleo                     | 264,84   |          |
|                 | do fornecedor                 |    | 622121 - Gasolina                    | 80,98    |          |
|                 | Manuel Eugénio                |    | 2432331 - IVA Ded - OBS Tx Nor - MN  | 25,16    |          |
| Combustiveis    | Factura nº 117                | 17 | 622121 - Gasolina                    | 30,58    |          |
|                 | do fornecedor                 |    | 2432331 - IVA Ded - OBS Tx Nor - MN  | 6,42     |          |
|                 | Matos e Prata                 |    | 2211-Fornec. C/C (Nac)               |          | 37,00    |
| Prestação de    | Factura nº 7 do               | 18 | 62112 - Vias Infra - estruturas      | 4.999,00 |          |
| serviços        | fornecedor                    |    | 2432334 - IVA Ded - OBS Tx Nor       | 1.049,79 |          |
|                 | Calçada Ramos                 |    | 2211 - Fornec. $c/c$                 |          | 4.999,00 |
|                 |                               |    | 2433334 - IVA Liq-OBS Tx Nor         |          | 1.049,79 |
| Combustiveis    | Factura nº 2230372            | 19 | 62212 - Combustiveis                 | 1.082,52 |          |
|                 | do fornecedor<br>TFB - Flygt  |    | 6221942 - Aluguer de equipamento MI  |          | 1.082,52 |
| Reparação<br>de | Factura nº 14141              | 20 | 622322 - Conserv. Reparaç.<br>Equip. | 200,00   |          |
| equipamento     | do fornecedor                 |    | Básico Industrial                    |          |          |
|                 | APF                           |    | 2432331 - IVA Ded - OBS Tx Nor - MN  | 42,00    |          |
|                 |                               |    | $2211$ - Fornec. c/c                 |          | 242,00   |
| Reparação de    | Factura nº 14141              | 21 | 622322 - Conserv. Reparaç.<br>Equip. | 1.843,73 |          |
| equipamento     | do fornecedor                 |    | Básico Industrial                    |          |          |
|                 | abs                           |    | 2432331 - IVA Ded - OBS Tx Nor - MN  | 386,55   |          |
|                 |                               |    | 2211 - Fornec. $c/c$                 |          | 2.227,28 |
| Reparação de    | Factura nº 14141              | 22 | 622322 - Conserv. Reparaç. Equip.    | 23,00    |          |
| equipamento     | do fornecedor                 |    | Básico Industrial                    |          |          |
|                 | solavra                       |    | 2432331 - IVA Ded - OBS Tx Nor - MN  | 4,83     |          |
|                 |                               |    | 2211 - Fornec. $c/c$                 |          | 27,83    |

**Quadro nº 2 - Classificação e respectivos lançamentos de diversos documentos** 

Do anexo 8 ao anexo 22 encontram-se os documentos referidos no Quadro nº 2, estão contabilizados de acordo com o plano de contas adoptado na empresa (anexo 31).

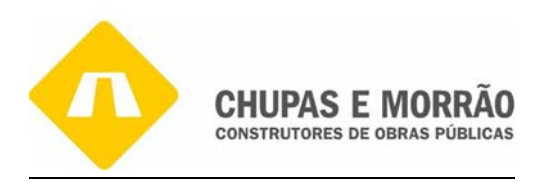

# *2.2.3 – Arquivo dos Documentos Contabilísticos*

Após a recepção dos documentos contabilísticos, procede-se ao seu arquivo, sendo ordenados consoante a sua natureza. Segundo o artº 118º do Código do Imposto sobre Rendimento de Pessoas Singulares (CIRS):

 "*Os sujeitos passivos são obrigados a arquivar os livros da sua escrituração e os documentos com ela relacionados, devendo conservá-los em boa ordem durante os 10 anos subsequentes."* 

tos passivos são obrigados a arquivar os livros da sua escrituração de principal<br>dacionados, devendo conservá-los em boa ordem durante os 10 ano<br>se necessário porque guarda a documentação e principal<br>informações nele conti O arquivo torna-se necessário porque guarda a documentação e principalmente fornece aos interessados, as informações nele contidas, de forma rápida e segura. Neste sentido, todo o processo de arquivo é efectuado de acordo com os métodos de classificação e organização dos documentos a que se refere. Os métodos de arquivo mais comuns são os que organizam os documentos por assunto, seguidos de uma classificação secundária por ordem numérica cronológica. O agrupamento dos documentos por assunto deve atender as necessidades da empresa, suas características e prioridades.

Na CHUPAS E MORRÃO SA, quem procede ao arquivo é quem executa o registo contabilístico. O arquivo é efectuado, de modo a fazer corresponder as pastas da organização e os diários dos lançamentos contabilísticos.

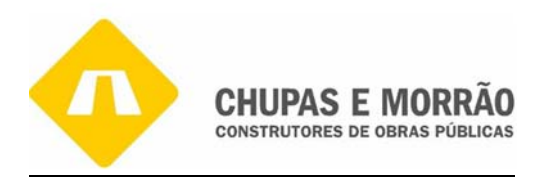

# *2.3 – Lançamento Informático dos Documentos Contabilísticos*

Os documentos são lançados no respectivo programa informático, que permite obter um documento provisório da declaração do IVA referente ao período utilizado, bem como listagens de balancetes, diários, contas correntes.

quando se procede ao seu arquivo este e leno por ondo<br>mento, em cada pasta. Tendo em conta esta situação, aos que<br>do assim o acesso aos mesmos caso seja necessário consulta<br>mite realizar as seguintes actividades:<br>idade: pr A cada documento é atribuído um número referente ao seu lançamento para controlo interno posteriormente quando se procede ao seu arquivo este é feito por ordem crescente do número de lançamento, em cada pasta. Tendo em conta esta situação, aos quais se atribui um número, facilitando assim o acesso aos mesmos caso seja necessário consultá-los.

O programa permite realizar as seguintes actividades:

**Contabilidade**: programa onde se procede ao lançamento de todos os documentos de natureza contabilística e de onde se extraem os mapas necessários;

**Facturação**: programa de facturação, onde se emitem as facturas e controle de contas correntes;

**Orçamentação:** programa de orçamentação e controle de obra;

**Imobilizado:** programa para registar o imobilizado existente na empresa;

**Recursos Humanos:** programa de processamento de salários.

A empresa dispõe de um programa informático de Contabilidade da Empresa Oracle designado por Sicops, conforme a Figura nº 15 mostra.

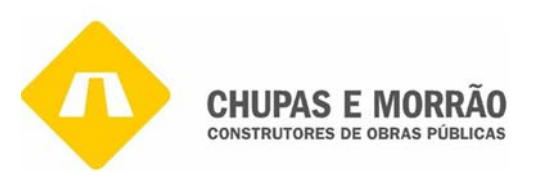

| Navegador - CM - Utilizador Fornecedores<br>Funcões<br>Documentos<br>Processos<br>Factura     |                                                                                                    |
|-----------------------------------------------------------------------------------------------|----------------------------------------------------------------------------------------------------|
| + Facturas<br>+ Pagamentos<br>+ Contabilistico<br>+ Fornecedores<br>+ Configurar<br>+ Pedidos | Lista dos Dez Mais<br>1. Factura<br>2. Visualizar Resumo das Facturas<br>3. Fornecedores<br>4. Visualizar Fornecedores<br>5. Pagamentos |
|                                                                                               | Abrir<br>Figura nº 15 - Ecrã do programa - Oracle Sicops                                                                                |
| 2.4 - Reconciliação Bancária                                                                  |                                                                                                    |
|                                                                                               | onciliação bancária deve ser efectuada mensalmente, para haver um maior contro                                                          |
|                                                                                               | as contas de depósitos à ordem. Esta deve ser executada por alguém que não te                                                           |
| ada por quem a faz.                                                                           | esponsabilidade a contabilização das operações ou a salvaguarda dos activos e de                                                        |

**Figura nº 15** – Ecrã do programa - Oracle Sicops

# *2.4- Reconciliação Bancária*

A reconciliação bancária deve ser efectuada mensalmente, para haver um maior controlo de todas as contas de depósitos à ordem. Esta deve ser executada por alguém que não tenha à sua responsabilidade a contabilização das operações ou a salvaguarda dos activos e deve ser assinada por quem a faz.

A reconciliação bancária deve obedecer a uma apresentação formalizada, e que têm por objectivo, a partir do saldo do banco justificar o saldo da contabilidade. A diferença que existe entre o saldo do banco e da empresa resulta do facto de muitas operações bancárias serem contabilizadas por ambos em momentos diferentes. Para esta situação, contribui muito a frequência dos pagamentos por cheque, porque a empresa procede à contabilização dos mesmos no momento da emissão, enquanto o banco apenas os considera quando apresentados a desconto ou podem ocorrer erros na digitação dos valores.

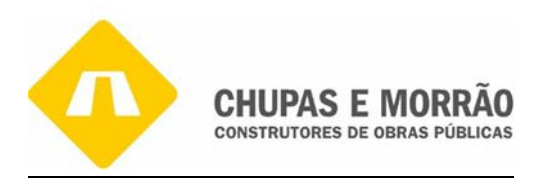

A diferença que existe entre o saldo do banco e da empresa pode resultar:

- Da troca de documentos entre as diversas contas das entidades bancárias da empresa;
- Em erros na digitação de valores;
- Na falta de movimento de transferências bancárias por a empresa não ter recebido os documentos comprovativos.

Na instituição bancária para esta situação contribui muito a falta de desconto de cheques, encargos bancários, juros. Normalmente esta situação acontece quando a empresa emite cheques perto do final do mês e que só são descontados no mês seguinte, vindo assim a ser evidenciados só no extracto bancário desse mesmo mês. Assim, muitas das operações bancárias são contabilizadas pela empresa e pelo banco em momentos diferentes.

Os Documentos de Suporte da Reconciliação Bancária são o Extracto bancário e o Extracto da contabilidade.

ios, juros. Normalmente esta situação acontece quando<br>
2 final do mês e que só são descontados no mês seguinte,<br>
no extracto bancário desse mesmo mês. Assim, muita<br>
1 tabilizadas pela empresa e pelo banco em momentos difer As Fases da Reconciliação Bancária permitem comparar as operações constantes no extracto bancário, com as contabilizadas pela empresa no mesmo período e são; Assinalar com um visto, ao que se chama, na gíria, "picar" as operações que constam em ambos os extractos; Identificar as operações que constam apenas num dos registos; e Analisar essas operações e proceder às devidas correcções.

Depois de se confrontarem esses documentos, na CHUPAS E MORRÃO, SA, os que não foram "picados", significa que não se encontram registadas no banco ou na contabilidade. Assim, existe na pasta dos bancos cópias dos cheques, comprovativos de transferências ou depósitos, a qual poderá ser consultada, no caso de existir dúvidas em relação aos movimentos efectuados através de cheques, transferências, depósitos ou outros.

Apresenta-se, de seguida um exemplo de conciliação bancária:
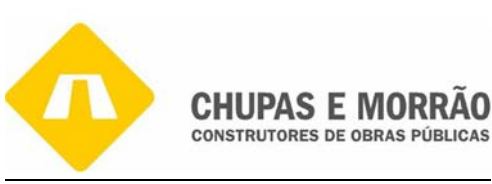

#### Valores em EUROS

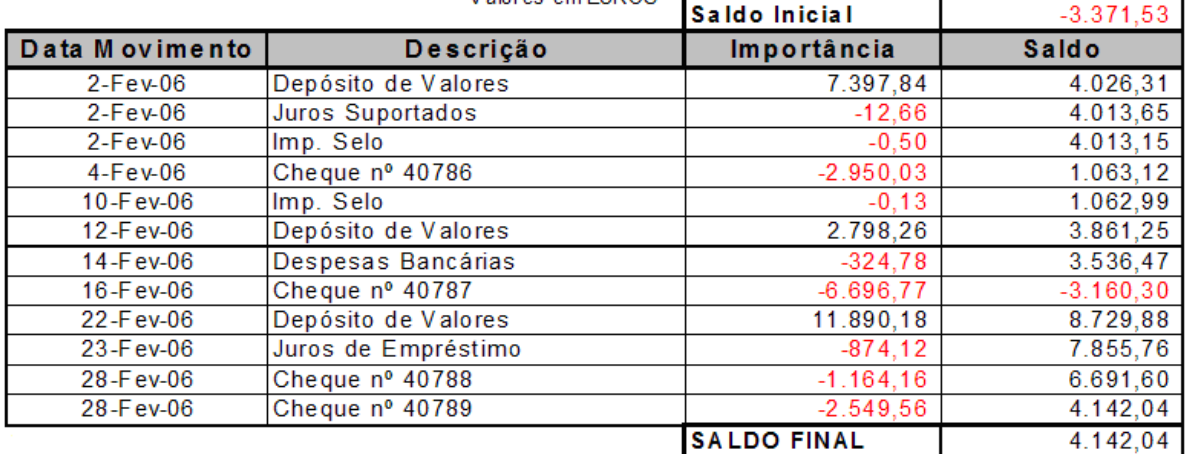

#### **Quadro nº 3- Extracto de Fevereiro de 2006 na conta 111111111 na CGD**

#### CHUPAS E MORRÃO, SA

#### **Extracto Conta da Caixa Geral de Depósitos**

#### **Mês:** Fevereiro

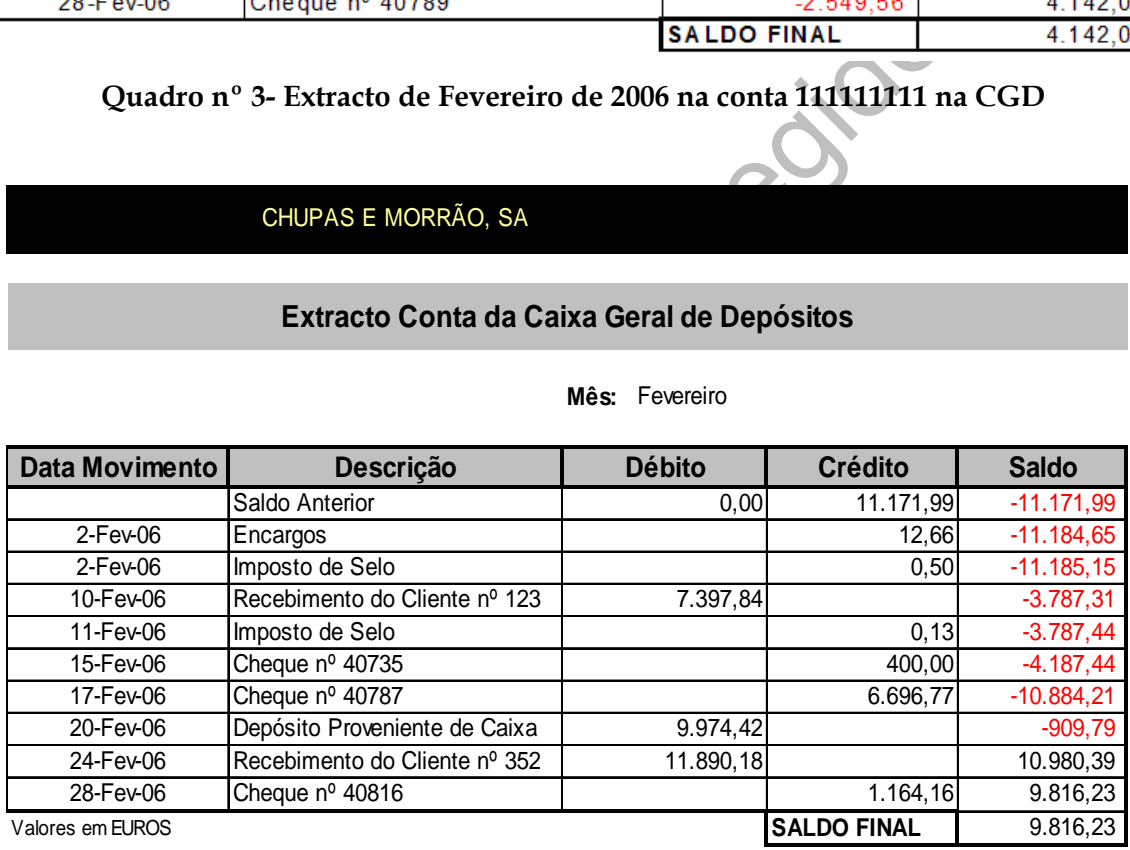

**Quadro nº 4 - Extracto de Fevereiro de 2006 da conta da CGD na contabilidade da Empresa** 

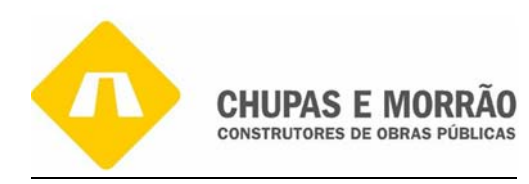

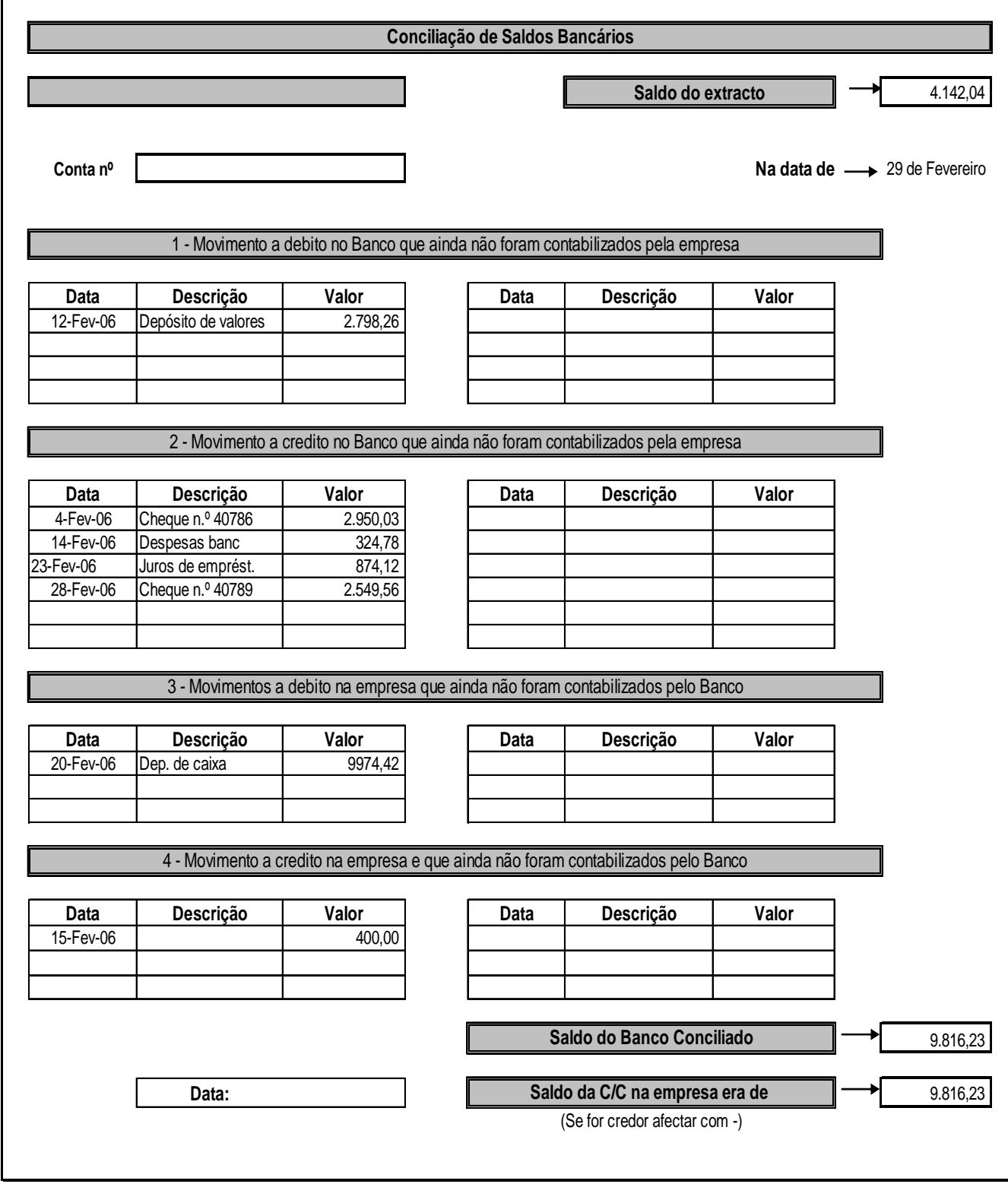

**Quadro nº 5- Reconciliação da CGD relativa a Fevereiro de 2006** 

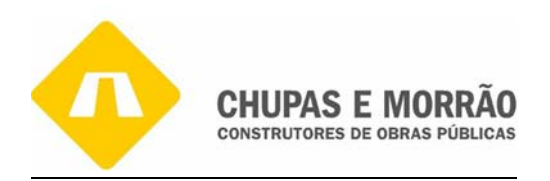

Vamos picar os valores existentes no extracto da CGD e no extracto do banco, no dia 2 Fev. a empresa depositou em valores a quantia de €7.397,84 que apenas foram contabilizados pelo banco no dia 10 Fev.

O depósito de €11.890,18 foi efectuado pela empresa no dia 22 Fev. mas na CGD foi contabilizado no dia 24 Fev.

Neste caso os valores que não foram picados vão para o quadro da conciliação bancária. Para que o extracto bancário dê igual ao extracto da empresa, ou seja, os saldos finais de cada uma das instituições são diferentes mas, no final da conciliação bancária eles dão certo, para tal fazemos o seguinte:

+

-

-

+

Saldo CGD  $\rightarrow$  4.142.04

Débito da empresa →9.974,42

Crédito da empresa→400,00

Crédito da CGD→2.950,03-324,78-874,12-2.549,56

Débito da CGD→2.798,26

=

9.816,23

te:<br>
Saldo CGD  $\rightarrow$  4.142,04<br>  $+$ <br>
Débito da empresa  $\rightarrow$ 9.974,42<br>
Crédito da empresa $\rightarrow$ 400,00<br>
rédito da CGD  $\rightarrow$ 2.950,03-324,78-874,12-2.549,56<br>  $+$ <br>
Débito da CGD  $\rightarrow$ 2.798,26<br>  $=$ <br>
9.816,23<br>
aciliação aparecerem dois Se os itens da conciliação aparecerem dois meses consecutivos na conciliação deverão ser adequadamente investigados. Os débitos e/ou créditos do banco que não foram contabilizados na empresa haverá que detectar a razão do sucedido e se não existirem ou tiverem sido extraviados os respectivos documentos de suporte, dever-se-á solicitar ao banco as respectivas segundas vias.

#### *2.5 – Processamento de Salários*

Na CHUPAS E MORRÃO, SA os salários são processados automaticamente, porque tem um elevado número de trabalhadores. Assim, o programa informático contém toda a informação

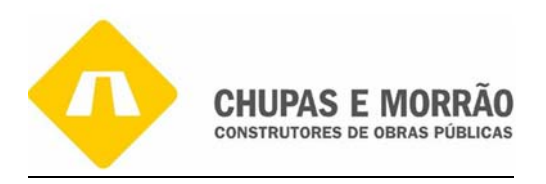

de cada um deles, desde o início da sua actividade. Cada trabalhador é um caso específico e é necessário actualizar a informação mensalmente sobre a sua actividade desempenhada.

É utilizado um programa informático SICOPS, que é compatível com a Segurança Social, processando assim a declaração de remunerações para a Segurança Social via electrónica e posteriormente, procede-se ao envio da mesma.

Este serviço, atribuído à gestão de pessoal, requer um conhecimento muito profundo da Legislação do Trabalho, do Guia da Segurança Social, dos contratos de Trabalho. O processamento de salários, mais não é do que o apuramento das remunerações brutas auferidas por cada um dos trabalhadores no respectivo período, a quantificação dos diversos descontos e retenções a efectuar e a determinação do rendimento líquido a pagar.

# *2.5.1 Processamento de Salários a Trabalhadores Dependentes*

Frabalho, do Guia da Segurança Social, dos contratos<br>de salários, mais não é do que o apuramento das rem<br>da um dos trabalhadores no respectivo período, a quantific<br>oções a efectuar e a determinação do rendimento líquido a Para se poder efectuar o processamento de salários do Trabalhador, deve-se ter em atenção alguns dados bastante importantes. O salário que cada trabalhador vai usufruir pode ser influenciado por um conjunto de factos: faltas, baixas médicas, ajudas de custo, comissões, férias ou qualquer tipo de remuneração adicional, composição do agregado familiar, grau de deficiência.

O programa de Gestão de Pessoal, que na empresa é o MINIMAL, está preparado especificamente para executar todos os detalhes do processamento de salários. Quando se processa um salário pela primeira vez, a primeira coisa a fazer é inscrever os elementos da empresa (nome, morada, n.º de contribuinte) e os dados do empregado (nome, idade, estado civil, habilitações literárias, morada) todos os dados identificativos, referentes ao se contrato de trabalho, dados fiscais e outros referente às funções que irá desempenhar na empresa, ficando assim com todos os dados necessários para o processamento efectivo dos salários.

Depois introduzem-se os dados respeitantes à sua remuneração base, as taxas de contribuição para a Segurança Social, os dias de subsídio de alimentação, dias de falta ou

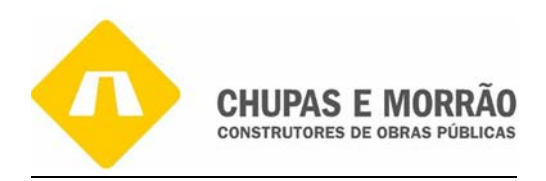

baixas médicas, ajudas de custo bem como a sua situação pessoal para efeitos de retenção na fonte de IRS (estado civil, número de dependentes e número de titulares de rendimento) e o programa assume todos os procedimentos automaticamente, nomeadamente as respectivas taxas de IRS. Seguidamente, procede-se à emissão dos recibos e das folhas de processamento de salários, sendo estas últimas em duplicado porque uma é incluída na contabilidade e outra é arquivada nas pastas de encargos com o pessoal.

cimento do mesmo dividido por regime, total dos venos<br>ições para a segurança social pela empresa, assim como p<br>entação, de férias ou de Natal, gratificações ou horas extras<br>como Trabalho Dependente.<br>ocessamento dos salário Nas folhas de processamento de salários constam dados como, nome da empresa, nome do funcionário, vencimento do mesmo dividido por regime, total dos vencimentos de cada regime, contribuições para a segurança social pela empresa, assim como pelos funcionários, subsídio de alimentação, de férias ou de Natal, gratificações ou horas extras, caso existam e a retenção de IRS como Trabalho Dependente.

Concluído o processamento dos salários com o respectivo pagamento, falta somente o cumprimento das obrigações fiscais. Sendo que a obrigação fiscal directamente associada ao processamento de salários, como a Segurança Social para estar concluída terá que ser entregue até ao 15º dia do mês procedente ao qual se refere o processamento de salários.

# *2.5.2- Segurança Social*

Os rendimentos do trabalho estão, de modo geral, sujeitos a Taxa Social Única: incide sobre a remuneração base (ordenado mínimo nacional) não isenta auferida pelos trabalhadores. Enquanto o IRS respeita exclusivamente ao trabalhador, as contribuições para a Segurança Social recaem sobre o trabalhador e a entidade patronal.

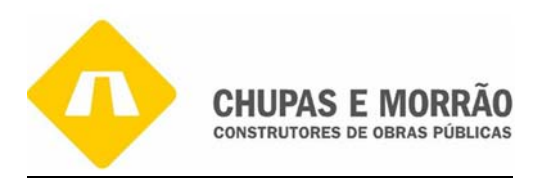

Depois de os recibos serem verificados, não havendo nada a regularizar estamos com todos os dados reunidos para a emissão das folhas da segurança social. A obrigação declarativa terá de ser efectuada através de Internet. O programa gera um ficheiro, que é validado e enviado através de uma aplicação disponibilizada pela segurança social.

No que diz respeito à Segurança Social ou TSU o cálculo do montante a entregar ao Estado pode diferir dependendo se diz respeito à situação geral ou, pelo contrário, se estamos com um funcionário em primeiro emprego ou se é sócio gerente, porque cada uma das situações tem taxas diferentes, como se pode observar no Quadro nº 6 seguinte:

| icionário em primeiro emprego ou se é sócio gerente, porque cada uma das |              |              |                                         |  |  |  |  |  |
|--------------------------------------------------------------------------|--------------|--------------|-----------------------------------------|--|--|--|--|--|
| as diferentes, como se pode observar no Quadro nº 6 seguinte:            |              |              |                                         |  |  |  |  |  |
|                                                                          |              |              |                                         |  |  |  |  |  |
|                                                                          | Regime       | Funcionários | <b>Entidades Empregadoras</b>           |  |  |  |  |  |
|                                                                          | Regime Geral | 11,0%        | 23,75%                                  |  |  |  |  |  |
|                                                                          | Primeiro     | 11,0%        | Isenta de Segurança Social, 3 ou 5 anos |  |  |  |  |  |
|                                                                          | Gerência     | 10,0%        | 21,25%                                  |  |  |  |  |  |
| Quadro nº 6 - Taxa Social Única                                          |              |              |                                         |  |  |  |  |  |
|                                                                          |              |              |                                         |  |  |  |  |  |
| mação é recolhida e enviada através do site www.seg-social.pt, onde se   |              |              |                                         |  |  |  |  |  |
| ento com os valores, que servirá para efectuar o pagamento por trar      |              |              |                                         |  |  |  |  |  |
| ia.                                                                      |              |              |                                         |  |  |  |  |  |
| nta 245 do POC - Contribuições para a Segurança Social deve correspo     |              |              |                                         |  |  |  |  |  |

**Quadro nº 6** - Taxa Social Única

A informação é recolhida e enviada através do site www.seg-social.pt, onde se emite um documento com os valores, que servirá para efectuar o pagamento por transferência bancária.

Na Conta 245 do POC – Contribuições para a Segurança Social deve corresponder aos descontos da entidade patronal, efectuados em relação aos ordenados e subsídios pagos ou postos à disposição em Dezembro. Pelo que não há qualquer rectificação a efectuar a esta conta, estando o seu saldo devidamente apurado, e já não inclui o pagamento do mês anterior (Novembro) por ter sido efectuado em data correcta, no mês de Dezembro. Na empresa ascendeu a € 82.108,61 (conta 245 do balancete de encerramento).

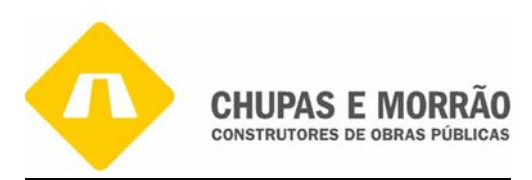

## *2.5.3- Retenção a efectuar de IRC*

Os rendimentos do trabalho estão, de modo geral, sujeitos à retenção de IRS, que é um imposto em que as taxas aplicáveis são variáveis e progressivas. Incide sobre o valor ilíquido das remunerações mensalmente postas à disposição dos respectivos titulares. A retenção de IRS deve ser efectuada de acordo com as tabelas em vigor, em função do agregado familiar, da existência do grau de deficiência e do rendimento bruto. Os subsídios de férias e de Natal, para efeitos de IRS, são tratados autonomamente, não podendo por isso ser adicionados às remunerações dos meses em que são pagos.

As retenções na fonte são efectuadas, essencialmente, aos funcionários tendo em conta a aplicação do Despacho nº 2366-A/2007, de 14 de Fevereiro e, também, são feitas quando se processam vencimentos de trabalhadores independentes, ou rendimentos prediais.

No, sao tradados autonomiamente, nao pouentad por isso s<br>si meses em que são pagos.<br>fonte são efectuadas, essencialmente, aos funcionários t<br>spacho nº 2366-A/2007, de 14 de Fevereiro e, também, são<br>mentos de trabalhadores A retenção na fonte de IRS dos trabalhadores é efectuada pela entidade empregadora, que é obrigada a deduzir-lhe as importâncias correspondentes à aplicação das taxas previstas no CIRS por conta do imposto respeitante ao ano em que esses actos ocorrem (nº 1, do art. 98º do CIRS).

As quantias referidas deverão ser entregues até ao dia 20 do mês seguinte aquele em que foram retidas (nº 3, do art. 98º do CIRS), ao que correspondem os rendimentos de acordo com o art. 98º ao101º do CIRS. A declaração é enviada para a DGCI [\(www.e-financas.gov.pt\)](http://www.e-financas.gov.pt/) de modo electrónico de forma a prestar contas, visto ser uma obrigação da empresa.

A entrega do imposto devido é acompanhada pela declaração de retenções na fonte IRS/IRC e Imposto de selo, onde o pagamento, tal como definido no art. 105º do CIRS, poderá ser efectuado na tesouraria da repartição de finanças, nas instituições bancárias autorizadas e nos correios.

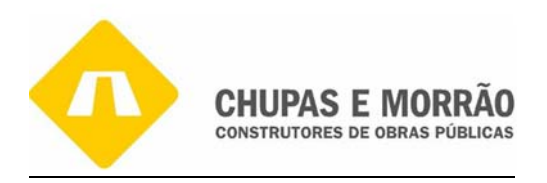

Na Conta 242 do POC – Imposto sobre o Rendimento das Pessoas Singulares (IRS) – o saldo das respectivas sub contas deverá corresponder às retenções efectuadas em Dezembro e a pagar até 20 de Janeiro.

## *2.5.4 Processamento e Pagamento de Salários na empresa*

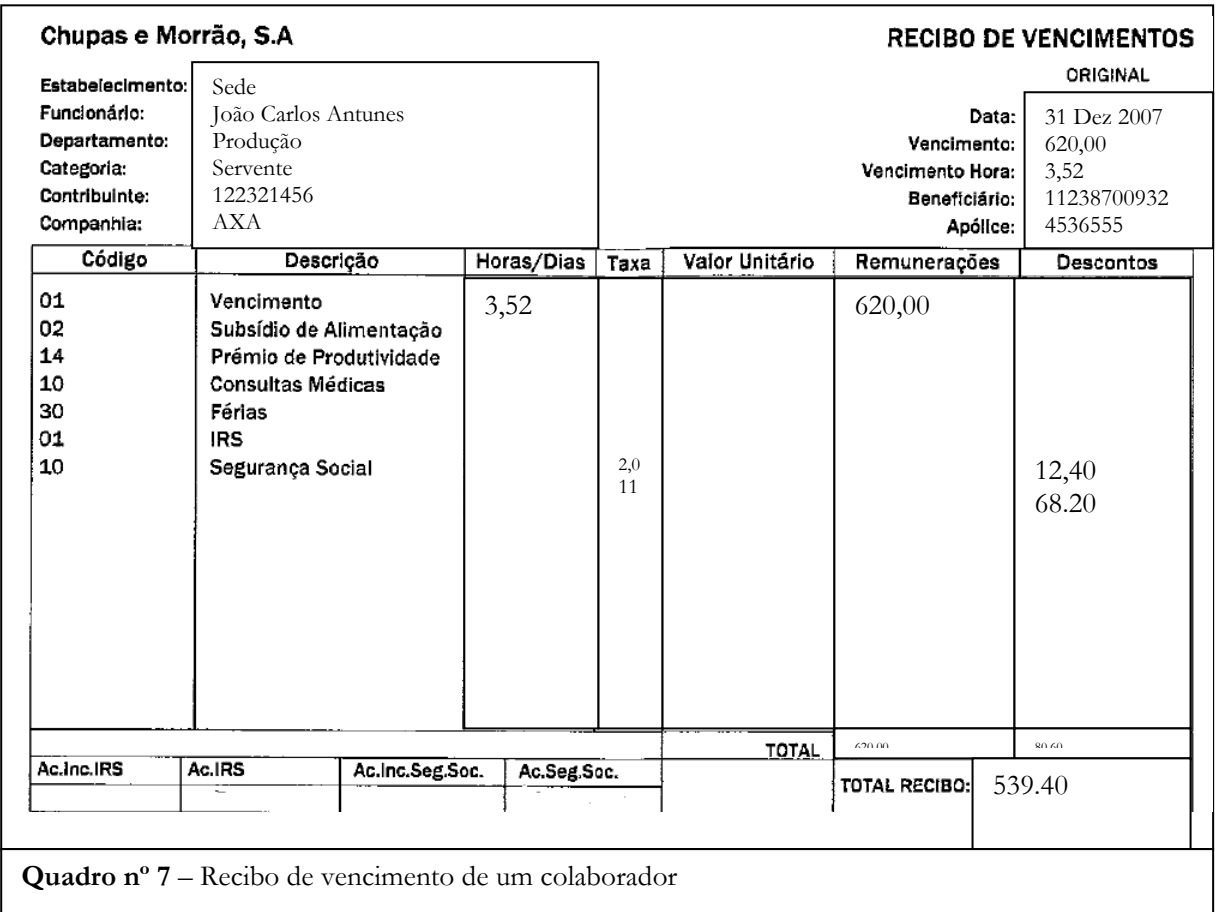

Neste caso o colaborador recebe de vencimento base €535,00 mas tem de descontar para a segurança social 11% porque está no regime geral e desconta mais 2,0% de IRS, porque não é casado e não tem dependentes e como o seu vencimento é de €620,00 vaí se enquadrar nesta taxa, conforme quadro nº8.

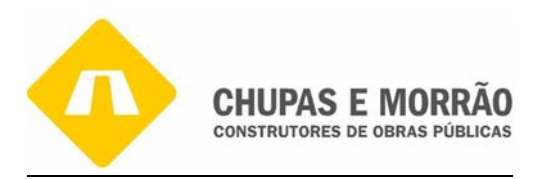

#### **TABELAS DE RETENÇÃO NA FONTE PARA O CONTINENTE – 2007**

#### **TABELA I - TRABALHO DEPENDENTE NÃO CASADO**

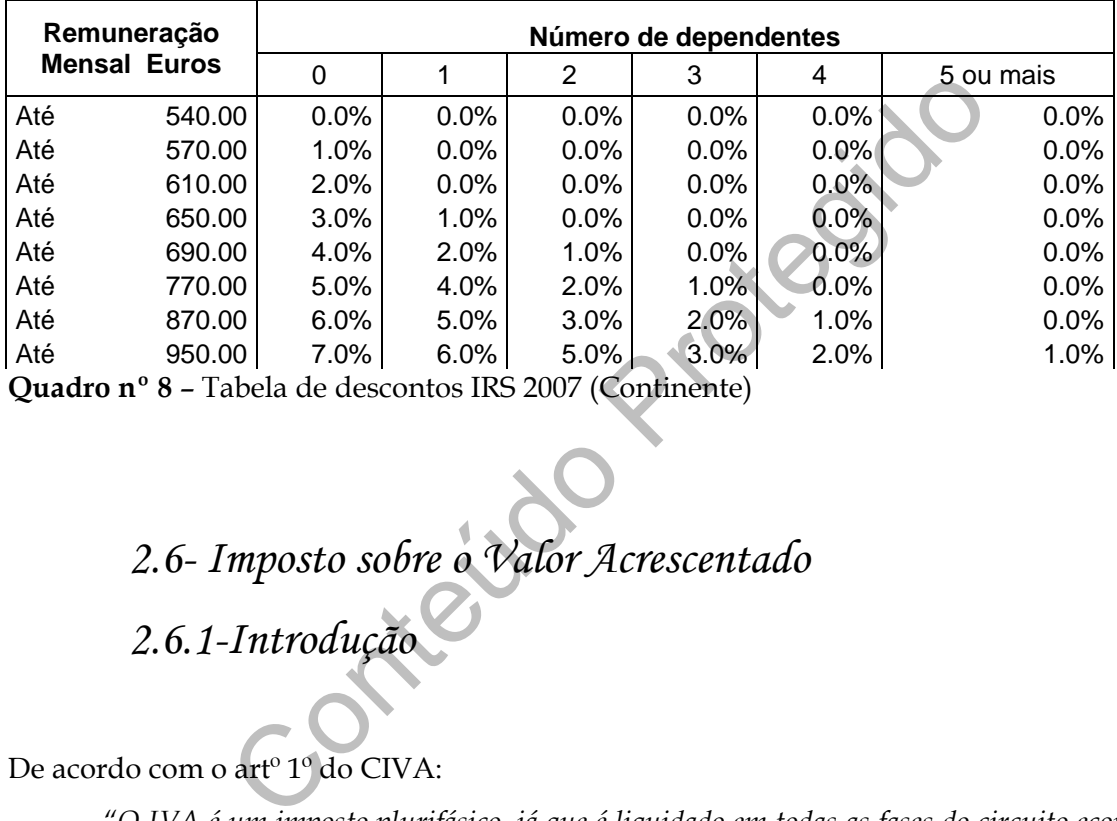

**Quadro nº 8** – Tabela de descontos IRS 2007 (Continente)

## *2.6- Imposto sobre o Valor Acrescentado*

 *2.6.1-Introdução* 

De acordo com o artº 1º do CIVA:

*"O IVA é um imposto plurifásico, já que é liquidado em todas as fases do circuito económico e é não cumulativo, na medida em que se permite a dedução do imposto suportado na aquisição dos bens e serviços indispensáveis à realização da venda."* 

Assim, o IVA tem como características:

- Imposto sobre o consumo (embora sejam as empresas as entidades que têm de entregar o imposto ao Estado, quem o suporta é o consumidor final);
- Imposto plurifásico, uma vez que incide sobre todas as fases do circuito económico, independentemente da sua extensão;
- Sendo um imposto proporcional, garante uma igualdade tributária;

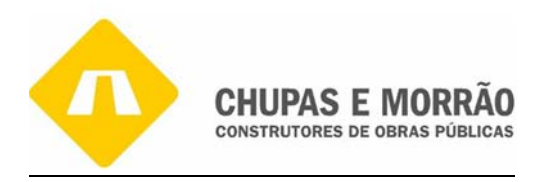

- Assenta na compensação na fronteira, visto ser tributado no país de consumo ou destino;
- Imposto de pagamentos fraccionados;
- Não é suportado pelas empresas, actuando estas apenas como colectoras do mesmo.

De acordo com o artº 1.º do CIVA estão sujeitas a imposto:

- *a) As transmissões de bens e as prestações de serviços efectuadas no território nacional, a título oneroso, por sujeito passivo agindo como tal;*
- *b) As importações de bens;*
- *c) As operações intracomunitárias efectuadas no território nacional, tal como são definidas e reguladas no Regime do IVA nas transacções Intracomunitárias. (Aditada pelo Decreto-Lei nº 290/92 de 28 de Dezembro).*

A CHUPAS E MORRÃO, SA enquadra-se no regime normal, de acordo com o artº 2º do CIVA, que define como sujeitos passivos do imposto:

des de bens;<br>
Son intracomunitárias efectuadas no território nacional, tal con<br>
Del Regime do IVA nas transacções Intracomunitárias. (Aditada<br>
B de Dezembro).<br>
MORRÃO, SA enquadra-se no regime normal, de acordo<br>
e como suj *"As pessoas singulares ou colectivas que, de um modo independente e com carácter de habitualidade, exerçam actividades de produção, comercio ou prestação de serviços, incluindo as actividades extractivas, agrícolas e as das profissões livres, e bem assim as que, do mesmo modo independente, pratiquem uma só operação tributável, desde que essa operação seja conexa com o exercício das referidas actividades, onde quer que este ocorra, ou quando independentemente dessa conexão, tal operação preencha os pressupostos da incidência real de IRS e de IRC. As pessoas singulares ou colectivas referidas nesta alínea serão também sujeitos passivos do imposto pela aquisição de qualquer dos serviços indicados no nº 8 do art. 6º, nas condições nele previstas; (Redacção dada pelo Decreto-Lei nº 290/92, de 28 de Dezembro)".* 

As taxas aplicadas neste regime encontram-se definidas no art. 18º do CIVA, variando consoante as operações efectuadas, o local onde é tributado, ou mesmo de acordo com o bem/serviço ao qual se aplica. Assim, aplicar-se-ão estas taxas sobre o valor tributável, que não é mais do que o pressuposto no art. 16º do CIVA, que se refere ao valor tributável como sendo:

*" o valor tributável das transmissões de bens e das prestações de serviço sujeitas a imposto será o valor da contraprestação obtida ou a obter do adquirente, do destinatário ou de um terceiro."* 

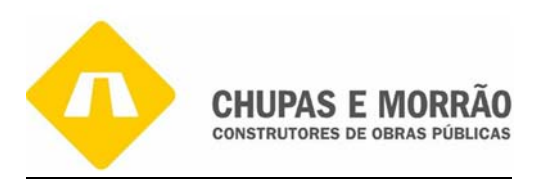

A empresa é obrigada a apresentar a declaração do IVA mensalmente até dia 10 do 2º mês seguinte àquele a que respeitam as operações., dado que o seu volume de negócios apresenta, de acordo com o art. 40º nº1 do CIVA, um valor superior a €498.797,90. Caso contrário seria trimestralmente até dia 15 do 2º mês seguinte ao trimestre do ano civil a que respeitam as operações, mas se o volume de negócios fosse inferior a €498.797,90. Sendo este um imposto plurifásico, cabe então à empresa, através a contabilidade, a determinação da parcela do imposto referente às operações efectuadas, que lhe compete entregar ao Estado, sendo esta uma operação efectuada mensalmente atendendo ao seu volume de negócios.

## *2.6.2- Regime Geral de Tributação*

O Código do IVA prevê um regime de tributação normal e dois regimes de tributação especiais, que são Regime Especial de Isenção e Regime Especial dos Pequenos Retalhistas.

# *2.6.2.1-Regime Normal*

rencião efectuada mensalmente atendendo ao seu volume<br>
Regime Geral de Tributação<br>
Contecido Proteína e dois regin<br>
Diverse um regime de tributação normal e dois regin<br>
Diverse Especial de Isenção e Regime Especial dos Peq No regime normal englobam-se todos os sujeitos passivos de IRC não enquadráveis nos regimes especiais, tendo em consideração o seu volume de negócios se for igual ou superior a € 498.797,90 será enquadrado numa periodicidade mensal e terá que ser entregue a respectiva liquidação até ao dia 10 do segundo mês seguinte a que dizem respeito, através do preenchimento da Declaração Periódica que é enviada pela DGCI confirmando pelo art. 40º nº1 alínea c) do CIVA.

Se o volume de negócios for inferior a € 498.797,90 temos uma periodicidade Trimestral, isto é, o acumular de 3 meses de movimento e a entrega da Declaração Periódica tem que ser enviado até dia 15 do segundo mês que se refere os movimentos confirmando com a alínea b) do nº 1 do art. 40º CIVA.

Neste caso a empresa CHUPAS E MORRÃO, Construtores de Obras Públicas, SA utiliza o Regime Normal Mensal, porque o se volume de negócios é de 159.785,58.

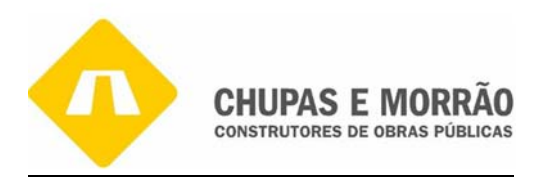

No Regime Normal os sujeitos passivos devem cumprir com todas as obrigações, desde as declarativas, as de facturação, as de arquivo e conservação de documentos e a obrigação principal que é o pagamento. As obrigações a cumprir neste regime, nos termos do art. 28º do CIVA são as seguintes:

- Apresentar a declaração de inicio de, de alteração e cessação de actividade;
- Arquivar, conservar e manter em boa ordem os livros, registos e respectiva documentação de suporte;
- **e** Emitir facturas ou documentos equivalentes;
- Apresentar a declaração periódica;
- Registar as operações, em livros de escrituração nos prazos estabelecidos no Código do IVA e demais legislação aplicável;
- Liquidar o IVA nas facturas e pagar o IVA devido aos Cofres do Estado.

resentar a declaração periódica;<br>
sistar as operações, em livros de escrituração nos prazos<br>
digo do IVA e demais legislação aplicável;<br>
uidar o IVA nas facturas e pagar o IVA devido aos Cofres d<br>
do sector da construção c A especificidade do sector da construção civil, será a inversão do sujeito passivo, segundo o Oficio-Circular nº30101/2007 de 24 de Maio, a norma em causa é abrangente, no sentido de nela serem incluídos todos os serviços de construção civil, independentemente de os mesmos fazerem ou não parte do conceito de empreitadas ou subempreitadas a que se refere os artigos 1207º e 1213º do C. Civil.

 *2.6.3 – Taxas de Impostos* 

Conforme a última alteração ao art. 18º do CIVA que regulamenta as taxas a aplicar, pelo art. 1º do Decreto-Lei nº 39/2005 de 24 de Junho, as taxas em vigor, no Continente e nas Regiões Autónomas, são as expressas no Quadro nº 9.

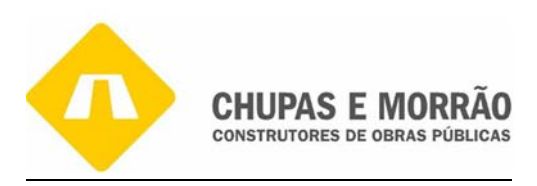

| Taxas      | Continente | Regiões Autónomas |
|------------|------------|-------------------|
| Reduzida   | 5%         | 4%                |
| Intermédia | 12%        | 8%                |
| Normal     | 21%        | 15%               |

**Quadro nº 9 –** Taxas de IVA

A aplicação de cada uma das taxas faz-se da seguinte forma:

- Taxa Reduzida (5%) aplica-se às importações, transmissões de bens e prestações de serviço que constem na lista I anexo ao CIVA; No caso da empresa quando presta serviços a outras empresas na factura consta IVA a taxa de 5%.
- Taxa Intermédia (12%) aplica-se às importações, transmissões de bens e prestações de serviços, constantes na lista II anexo ao CIVA.
- ue constem na lista I anexo ao CIVA;<br>
da empresa quando presta serviços a outras empresas na fa<br>
5%.<br>
rmédia (12%) aplica-se às importações, transmissões de<br>
bos, constantes na lista II anexo ao CIVA.<br>
mal (21%) aplica • Taxa Normal (21%) – aplica-se às importações, transmissões de bens e prestações de serviços, a que não se aplique a taxa de 5% ou de 12%, isto é, às importações, transmissões de bens e prestações de serviços que não constem nas listas I e II anexas ao CIVA, quando a empresa vende mercadoria e matérias primas na factura a emitir aos nossos clientes é com IVA a 21%.

Desde a entrada em vigor do CIVA, a taxa do IVA incide sobre o valor líquido da factura: IVA = Taxa x (preço da mercadoria – descontos + despesas)

# *2.6.4 – Obrigações Declarativas 2.6.4.1 – Declaração de Inicio de Actividade*

Segundo o artº 28º do CIVA, as obrigações declarativas dos sujeitos passivos dependem de este exercer uma actividade sujeita a IVA deverá, antes de iniciar essa actividade apresentar uma declaração dessa natureza no serviço de finanças competente. Esta declaração serve, em

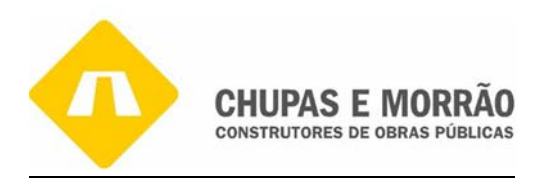

simultâneo, para o registo dos sujeitos passivos em IVA e em IRS ou IRC, consoante os casos no caso desta empresa apresenta a declaração de inicio de actividade (anexo 28).

Actividades susceptíveis de produzir rendimentos da categoria B, deve apresentar a declaração iniciam de actividade modelo oficial (nº 1 do art. 112º do CIRS). A entrega de uma declaração de início de actividade faz parte das obrigações acessórias dos sujeitos passivos em sede de IRS, de IRC e de IVA, por força das seguintes disposições legais, conforme o nº 1 do art. 112º do CIRS:

*"Antes de iniciar alguma actividade susceptível de produzir rendimentos da categoria B, o sujeito passivo deverá apresentar a respectiva declaração de início de actividade num Serviço de Finanças, em impresso de modelo oficial".* 

Os sujeitos passivos de IRC ou os seus representantes são obrigados a apresentar uma declaração de início de actividade. Conforme a alínea a) do número 1° do artº 109° do Código do Imposto sobre o Rendimento das Pessoas Colectivas (CIRC):

*"Os sujeitos passivos de IRC ou os seus representantes são obrigados a apresentar uma declaração de inscrição no registo/início de actividade".* 

iniciar alguma actividade susceptível de produzir rendimentos<br>sivo deverá apresentar a respectiva declaração de início de activas,<br>em impresso de modelo oficial".<br>sivos de IRC ou os seus representantes são obrigados a<br>cio As pessoas singulares ou colectivas que exerçam uma actividade sujeita a IVA deverão apresentar nas finanças no serviço de finanças, antes de iniciado o exercício da actividade. Conforme o artigo 30° do CIVA:

*"As pessoas singulares ou colectivas que exerçam uma actividade sujeita a IVA deverão apresentar no Serviço de Finanças competente, antes de iniciado o exercício da actividade, a respectiva declaração".* 

A declaração pode ser requerida em qualquer serviço de finanças onde é entregue o impresso da declaração de inscrição no registo/início de actividade em triplicado, e deverá ser assinada pelo sujeito passivo ou representante legal, bem como pelo TOC, nos casos em que for obrigatória a sua assinatura.

A declaração de inscrição deve ser apresentada pelos sujeitos passivos, em qualquer serviço de finanças ou noutro local legalmente autorizado, no prazo de 90 dias a partir da data de

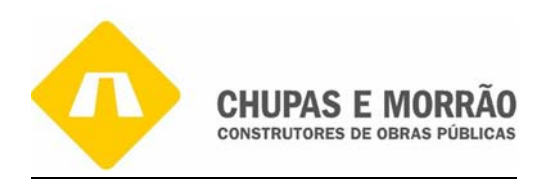

inscrição no Registo Nacional de Pessoas Colectivas, sempre que esta seja legalmente exigida, ou, caso o sujeito passivo esteja sujeito a registo comercial, no prazo de 15 dias a partir da data de apresentação a registo na Conservatória do Registo Comercial, nos termos do nº 1 do artigo 110º do CIRC.

estável situado em território português, relativamente aos<br>resentar declaração periódica de rendimentos podem rec<br>ctividade é registado pelo serviço de finanças, na data em<br>ação.<br><br>**- Declaração de Cessação**<br>(PAS E MORRÃO) Todas as pessoas singulares e colectivas residentes em território português e as pessoas singulares e colectivas não residentes em território português e com sede, estabelecimento estável ou domicílio noutro Estado-Membro e que obtenha rendimentos não imputáveis a estabelecimento estável situado em território português, relativamente aos quais haja lugar à obrigação de apresentar declaração periódica de rendimentos podem requere-la, sabendo que o início de actividade é registado pelo serviço de finanças, na data em que é entregue a respectiva declaração.

## *2.6.4.2 – Declaração de Cessação*

A empresa CHUPAS E MORRÃO, por exemplo, se encerrasse a sua actividade (anexo 29), entregaria uma declaração de cessação de actividade, que faz parte das obrigações acessórias dos sujeitos passivos em sede de IRS, de IRC e de IVA, por força das seguintes disposições legais:

- O sujeito passivo deve, no prazo de 30 dias a contar da data da cessação, entregar a respectiva declaração num serviço de finanças, em impresso de modelo oficial, conforme o nº 3 do art. 112º CIRS;
- Os sujeitos passivos de IRC devem apresentar a declaração de cessação no prazo de 30 dias a contar da data da cessação da actividade, conforme o nº 6 do art. 110º CIRC;
- As pessoas singulares ou colectivas que exerçam uma actividade sujeita a IVA devem apresentar, no prazo de 30 dias a contar da data da cessação de actividade no serviço de finanças competente, conforme o art. 32º do CIVA.

Os motivos que poderão integrar uma situação de cessação de actividade, mediante o tipo de imposto estão expressos no art. 114º do CIRS, nomeadamente:

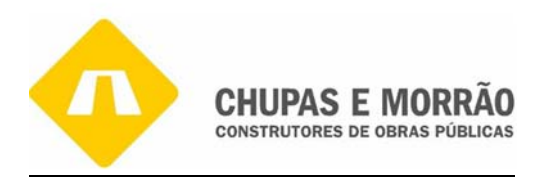

- *Deixar de praticar-se habitualmente actos relacionados com a actividade empresarial e profissional, se não houver imóveis afectos ao exercício da actividade;*
- *Terminar a liquidação das existências e a venda dos equipamentos, se os imóveis afectos ao exercício da actividade pertencerem ao dono do estabelecimento;*
- *Extinguir-se o direito ao uso e fruição dos imóveis afectos ao exercício da actividade ou lhe seja dado destino, quando tais imóveis não pertençam ao sujeito passivo;*
- *Seja partilhada a herança indivisa de que o estabelecimento faça parte, mas sem prejuízo do disposto nos pontos anteriores;*
- *Dar a transferência, a qualquer título, da propriedade do estabelecimento.*

#### Além destes, o nº 5 do art. 8º do CIRC diz ainda que, relativamente às entidades:

- transferência, a qualquer título, da propriedade do estabelecimente<br>
<sup>o</sup> 5 do art. 8<sup>°</sup> do CIRC diz ainda que, relativamente às entida<br>
ede ou direcção efectiva em território português, a cessação de a<br>
o encerramento da l • *Com sede ou direcção efectiva em território português, a cessação de actividade ocorre na data do encerramento da liquidação, ou na data da fusão ou cisão, quanto às sociedades extintas em consequência destas, ou na data em que a sede e a direcção efectiva deixem de se situar em território português, ou na data em que se verificar a aceitação da herança jacente ou em que tiver lugar a declaração de que esta se encontra vaga a favor do Estado, ou ainda na data em que deixarem de verificar-se as condições de sujeição a imposto;*
- *Não tenham sede nem direcção efectiva em território português, a cessação de actividade ocorre na data em que cessarem totalmente o exercício da sua actividade através de estabelecimento estável ou deixarem de obter rendimentos em território português.*

Além destes, o nº 1 do art. 33º do CIVA específica:

- *Deixar de praticar-se actos relacionados com actividades determinantes da tributação durante um período de dois anos consecutivos, caso em que se presumirão transmitidos os bens a essa data existentes no activo da empresa;*
- *Esgotar-se o activo da empresa, pela venda dos bens que o constituem ou pela sua afectação a uso próprio do titular, do pessoal ou, em geral, os fins alheios á mesma, bem como pela sua transmissão gratuita;*
- *Seja partilhada a herança indivisa de que façam parte o estabelecimento ou os bens afectos ao exercício da actividade;*
- *Dar a transferência, a qualquer outro título, da propriedade do estabelecimento.*

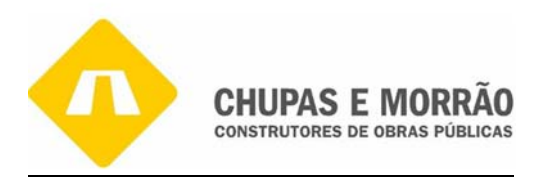

Todas as pessoas singulares e colectivas residentes e não residentes em território português que tenham entregado a declaração de início de actividade podem requerem a declaração de cessação.

## *2.6.4.3 - Declaração de alterações*

no ano de 2000 alterou para CHUPAS E MORRÃO, SA (a<br>ntregar a respectiva declaração de alterações num serviços<br>contados desde a data de alteração, em impresso de m<br>artigo 112° CIRS e do art. 31 do CIVA.<br>eclaração de alteraç Sempre que se verifiquem alterações de qualquer dos elementos constantes da declaração de início de actividade, no caso desta empresa inicio a actividade com o nome CHUPAS E MORRÃO, Lda no ano de 2000 alterou para CHUPAS E MORRÃO, SA (anexo 30). Deve o sujeito passivo entregar a respectiva declaração de alterações num serviço das finanças no prazo de 15 dias contados desde a data de alteração, em impresso de modelo oficial, por força do nº 2 do artigo 112° CIRS e do art. 31 do CIVA.

A entrega da declaração de alterações, é feita pelos sujeitos passivos de IRS, que tendo anteriormente optado por utilizar a contabilidade organizada como forma de determinação do rendimento, queiram renovar a opção, bem como todos os que reunindo os pressupostos de inclusão no regime simplificado estejam em condições de exercer a opção.

Para os sujeitos passivos de IRC, a entrega da declaração de alterações é emitida pelos que, tendo anteriormente optado pelo regime geral de determinação do lucro tributável, queiram renovar a opção, bem como por todos os que reunindo os pressupostos de inclusão no regime simplificado estejam em condições de exercer a opção.

Nos casos em que, após ter decorrido o período mínimo de cinco exercícios completos com um período especial de tributação, se pretender regressar ao período de tributação coincidente com o ano civil, os sujeitos passivos devem sempre comunicar tal facto, através da entrega da declaração de alterações. Para efeitos da contagem do prazo para a entrega da declaração de alterações a que se refere o nº 5 do artº 110º do Código do IRC, deve-se considerar como data da alteração a data do primeiro dia do novo período de tributação.

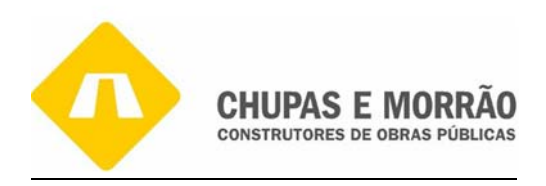

#### *2.6.5– Apuramento do IVA*

O IVA é o imposto geral sobre o consumo ou sobre a despesa, pois incide sobre as transmissões de bens ou prestações de serviços (artº 1º, nº1, do CIVA). Também é plurifásico, pois abrange todas as fases do circuito económico, desde a produção/importação ou aquisição intracomunitário ao retalho, sendo suportado de facto pelos consumidores e utilizadores finais de bens e serviços. Não tem efeitos cumulativos, justamente porque os sujeitos passivos são obrigados a proceder à liquidação do imposto mediante a aplicação de uma taxa ao valor tributável das operações sujeitas e não isentas,

oniunidado do Tetanto, sendo suportado de Tacto pelos<br>sis de bens e serviços. Não tem efeitos cumulativos, justa<br>são obrigados a proceder à liquidação do imposto median<br>r tributável das operações sujeitas e não isentas.<br>ap Hoje em dia, o apuramento do IVA é feito automaticamente pelo programa, a partir dos dados introduzidos nos documentos classificados, através dos saldos das contas do IVA movimentadas durante o período. Para que este mesmo apuramento seja verificado, imprimimos os saldos das contas geradoras de IVA, em que os mesmos multiplicados pela respectiva taxa nos indiquem o valor a liquidar ou a deduzir consoante o caso.

Segundo o art. 19º do CIVA, o apuramento do IVA resulta da diferença entre o imposto liquidado (aquele que a empresa factura nas suas vendas e que deveria entregar ao Estado) e o imposto dedutível (aquele que é liquidado pela empresa a quem compra, e teria o direito a receber do Estado) em determinado período, considerando ainda as regularizações a favor do Estado e da empresa.

Mas existem bens cujo IVA apenas é dedutível parcialmente ou não dedutível. No primeiro caso temos o imposto suportado na aquisição do gasóleo e no segundo temos, por exemplo, as despesas de representação. Caso o resultado do imposto apurado seja:

**Negativo:** temos imposto a recuperar (que pode reportar para o período seguinte ou pedir o reembolso, se estiver nas condições para tal)

**Positivo:** implica o imposto a entregar (pagar) ao Estado.

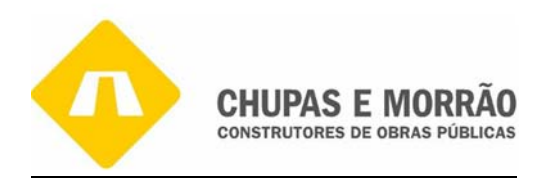

Apesar de poder ser determinado manualmente, existe uma ferramenta indispensável na execução desta tarefa que é o programa informático que nos fornece o esboço da Declaração Periódica. A contabilidade das empresas deve estar organizada de forma a permitir o conhecimento de todos os elementos necessários ao cálculo do IVA, seu controlo e permitir o preenchimento da declaração periódica do imposto e as contas a utilizar:

- 2431 IVA Suportado;
- 2432 IVA Dedutível;
- 2433 IVA Liquidado;
- 2434 IVA Regularizações;
- 2435 IVA Apuramento;
- $\bullet$  2436 IVA A pagar;
- 2437 IVA A recuperar;
- 2438 IVA Reembolso pedidos;
- 2439 IVA Liquidações oficiosas.

# *2431- IVA Suportado (não dedutível)*

O IVA suportado, na totalidade ou em parte, pela aquisição de bens ou prestação de serviços, onera a dotação orçamental que suporta o registo do encargo da despesa, pelo que, o registo do cabimento e do compromisso é efectuado através das rubricas correspondentes, pelo valor da despesa mais o valor do imposto suportado.

Citeus Ri

Na fase do processamento, sugere-se que o registo do encargo com o IVA suportado seja efectuado na conta do POC (Classe 3, 4 ou 6), onde foi registado o valor da despesa que lhe deu origem.

#### *2432- IVA Dedutível*

No caso de se utilizar a rubrica 2432, a conta de IVA dedutível terá o seguinte movimento: - é debitada, pelo montante do IVA dedutível, por contrapartida de 2431;

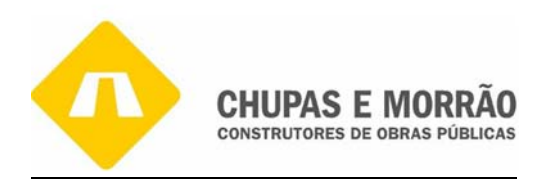

- é creditada, para transferência do saldo respeitante ao período de imposto, por débito de 2435.

Se não houver utilização prévia de 2431, então a conta de IVA dedutível é debitada pelos va1ores do IVA dedutível relativo as aquisições; é creditada, da mesma forma, para transferência do saldo respeitante ao período do imposto, por débito de 2435. Cada uma das sub contas deve ser subdividida, segundo as taxas aplicáveis, por ordem crescente (POC).

o direito de dedução são as despesas com viaturas de tu<br>teros, aviões, motos e motociclos (aquisição, prod<br>aluguer/locação); despesas respeitantes a combustívo<br>aturas automóveis, excepto gasóleo, cujo imposto é dedut<br>er qu As Limitações ao direito de dedução são as despesas com viaturas de turismo, barcos de recreio, helicópteros, aviões, motos e motociclos (aquisição, produção, reparação, conservação e aluguer/locação); despesas respeitantes a combustíveis normalmente utilizáveis em viaturas automóveis, excepto gasóleo, cujo imposto é dedutível na proporção de 50%, a não ser que se trate dos bens a seguir indicados, caso em que o imposto relativo aos consumos de gasóleo é totalmente dedutível:

− Veículos pesados de passageiros;

- − Veículos licenciados para transportes públicos, exceptuando-se os rent-a-car
- − Máquinas consumidoras de gasóleo que não sejam veículos matriculados;

− Tractores com emprego exclusivo e predominante na realização de operações culturais inerentes à actividade agrícola

- Despesas de transporte e viagens de negócios do sujeito passivo de imposto e dos seu pessoal, incluindo as portagens;

- Despesas com o alojamento, alimentação, bebidas e tabaco e despesas de recepção, excepto nas despesas relativas a fornecimento ao pessoal da empresa, pelo próprio sujeito passivo, de alojamento, refeições, alimentação e bebidas, em cantinas, economatos, dormitórios e similares;

- Despesas de divertimento e de luxo, incluído nas despesas de aquisição

## *2433 - IVA Liquidado*

A conta 2433 IVA Liquidado será creditada pelo IVA liquidado nas facturas ou documentos equivalentes emitidos pela empresa, na generalidade através da 24331. Entretanto quando

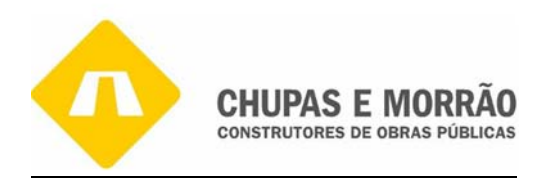

houver lugar à liquidação do IVA por força da afectação ou da utilização de bens a fins estranhos à empresa, de transmissões de bens ou de prestações de serviços gratuitos ou da afectação de bens a sectores isentos quando relativamente a estes bens tenha havido dedução de imposto, utilizar-se-á a sub conta 24332. Entretanto, é debitada, para transferência do saldo respeitante ao período de imposto, por crédito de 2435. Cada uma das sub contas deve ser subdividida, segundo as taxas aplicáveis, por ordem crescente.

### *2434 - IVA Regularizações*

A conta 2434 de IVA regularizações regista as correcções de imposto apuradas nos termos do CIVA e susceptíveis de serem efectuadas nas respectivas declarações periódicas, distribuindo-se pelas sub contas respectivas como se segue: 24341 — Mensais (ou trimestrais) a favor da empresa;

24342 — Mensais (ou trimestrais) a favor do Estado

IVA regularizações regista as correcções de imposto apuracións de serem efectuadas nas respectivas declarando e de serem efectuadas nas respectivas declarando e de serem efectuadas no respectivas declarando (ou trimestrais Estas regularizações podem ser motivadas por erros ou omissões no apuramento do imposto, devoluções, descontos ou abatimentos, rescisões ou reduções de contratos, anulações e inviolabilidade de créditos, roubos, sinistros, conforme situações previstas no CIVA e poderão originar imposto a favor do sujeito passivo ou a favor do Estado, contabilizado, respectivamente, a débito de 24341 ou a crédito de 24342.

## *2435 - IVA apuramento*

Esta conta destina-se a centralizar as operações registadas em 2432, 2433, 2434 e 2437, para que o seu saldo corresponda ao imposto a pagar ou em crédito, em referência a um determinado período de imposto. Assim, o apuramento do IVA em que será debitada a conta 2435 pelos saldos devedores de 2432 e 2434 e creditada pelos saldos credores de 2433 e 2434. Ainda é debitada pelo saldo devedor de 2437, respeitante ao montante de crédito do imposto reportado do período anterior sobre o qual não exista nenhum pedido de reembolso. Após estes lançamentos, o respectivo saldo transfere-se para Crédito de 2436, no caso de ser credor; e Débito de 2437, no caso de ser devedor.

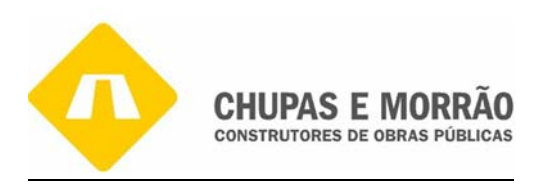

#### *2436 - IVA a pagar*

Esta conta credita-se pelo montante de imposto a pagar, com referência a cada período de imposto, por transferência do saldo credor de 2435. E, ainda é creditada, por contrapartida de 2439, pelos montantes liquidados oficiosamente.

Quando se efectuar o pagamento respeitante à liquidação oficiosa e após o apuramento contabilístico do imposto a pagar, regularizar-se-á o saldo mediante a anulação do correspondente valor lançado em 2439. Debita-se pelos pagamentos de imposto, quer respeitem a valores declarados pelo sujeito passivo, quer a valores liquidados oficiosamente. E, ainda, debita-se por contrapartida de 2439, na hipótese de anulação da liquidação oficiosa.

## *2437 - IVA a recuperar*

duar o pagamento respenante a inquidação oficiosa e aportuario proposto a pagar, regularizar-se-á o saldo mediante<br>valor lançado em 2439. Debita-se pelos pagamentos corres declarados pelo sujeito passivo, quer a valores li Esta conta destina-se a receber, por transferência da conta do POC de 2435, o saldo devedor desta última conta, referente a um determinado período de imposto, representando tal valor o montante de crédito sobre o Estado no período de imposto em referencia. Aquando da remessa da declaração e se for efectuado qualquer pedido de reembolso, será creditada, na parte correspondente a tal pedido, por contrapartida de 2438. O excedente ou a totalidade do saldo inicial, se não houver reembolsos pedidos será de novo transferido ao período seguinte, para débito de 2435. Em suma, irá ser apresentado o caso do apuramento de IVA na empresa onde foi realizado o estágio. O saldo em 31 de Dezembro deve incluir:

#### *2.6.5.1 - Declaração Periódica*

A Declaração Periódica (DP) do IVA deve ser enviada nos prazos previstos no art. 40º do CIVA, pelos sujeitos passivos do regime normal ou pelos TOC, poderá ser feita, via Internet, dentro do prazo legal:

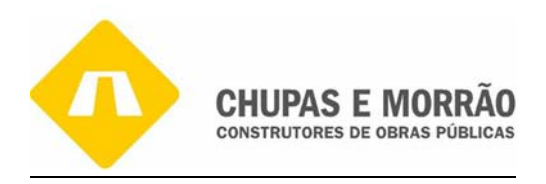

Após estes prazos, as declarações poderão continuar a ser remetidas através da utilização deste serviço, ficando, no entanto, sujeitos ao pagamento de uma coima, de acordo com o previsto no Regime Jurídico das Infracções Fiscais Não Aduaneiras.

O preenchimento via Internet, é possível para DP entregues dentro ou fora do prazo legal, bem como os anexos previstos no Decreto-Lei nº 347/85, de 23 de Agosto e o Anexo das Transmissões Intracomunitárias e Operações Assimiladas e, ainda, Declarações de Substituição para o ano corrente e para os cinco anteriores.

A declaração deve ser preenchida antes de iniciar o preenchimento do formulário. Na primeira página da declaração devem constar todas as informações que caracterizam o sujeito passivo e a declaração a entregar (quadros 01 e 05).

eve ser preenchida antes de iniciar o preenchimento de<br>
da declaração devem constar todas as informações que<br>
a declaração a entregar (quadros 01 e 05).<br>
a DP, se foram assinalados os campos: 1 ou 2, ou 3, dev<br>
campos 65 e No quadro 04 da DP, se foram assinalados os campos: 1 ou 2, ou 3, deverão também ser preenchidos os campos 65 e 66 e, eventualmente, 67 e 68 do quadro 06, bem como os respectivos anexos do Decreto-Lei nº 347/85, de 23 de Agosto. No quadro 04 (anexos entregues) da DP , se foi assinalado o campo 5 (Regime de IVA nas Transacções Intracomunitárias) deverá também ser preenchido o campo 07 (Transmissões intracomunitárias de bens e operações assimiladas) do quadro 06 da declaração periódica e ou do(s) anexo(s) acima referido(s), preenchendo ainda o anexo das transmissões intracomunitárias e operações assimiladas. Só poderão ser remetidos anexos que respeitem ao espaço fiscal diferente do da sede, devendo ser inscritos os respectivos valores finais nos campos 65/66 e 67/68, pela ordem em que estão dispostos no formulário. Por último referir que os valores inscritos nos campos 65/66 e 67/68 da declaração deverão ser iguais aos campos 63/64 de cada um dos anexos.

No quadro 06, após o preenchimento dos campos, as bases tributáveis (campos 1, 5 e 3), devem ser preenchidas nos campos relativos ao "Imposto a favor do Estado" (campos 2, 6 e 4).

Se houver lugar ao preenchimento do anexo das transmissões intracomunitárias e operações assimiladas, o valor do campo 19 deve coincidir com o valor do campo 07 do quadro 06 da

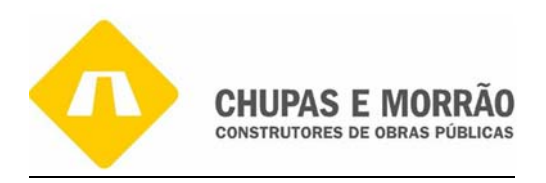

declaração periódica ou com o valor do somatório dos campos 07 dos quadros 06 da declaração periódica e dos anexos do Decreto-Lei nº 347/85, de 23 de Agosto, caso existam.

Neste anexo, as transmissões efectuadas para um mesmo adquirente comunitário devem ser agregadas e inscritas numa só linha, a não ser que tenham "Tipos de Operações" (coluna 5) diferentes.

Se dos valores inscritos na DP apresentada, resultar, ainda que por comparação com eventuais DP's anteriormente enviadas uma situação de "Imposto a entregar ao Estado", o pagamento do mesmo pode ser efectuado através da rede caixas Multibanco e nas Tesourarias do CTT. Se foi apurado imposto a recuperar (campo 94), deverão ser preenchidos os campos 95 e/ou 96 de forma a perfazerem o valor do campo 94.

nteriormente enviadas uma situação de "Imposto a entre<br>mesmo pode ser efectuado através da rede caixas M<br>CTT. Se foi apurado imposto a recuperar (campo<br>ampos 95 e/ou 96 de forma a perfazerem o valor do campo<br>ampos 95 e/ou O quadro 13 da declaração é sempre de preenchimento obrigatório para declarações entregues dentro do prazo. A obrigatoriedade de entrega da DP do IVA pela Internet foi definida pela Portaria nº 375 de 10 de Maio 2003 de forma faseada. Assim, desde Agosto de 2003 para os sujeitos passivos do regime normal mensal; desde o primeiro trimestre de 2004 para os sujeitos passivos do regime normal, trimestral com contabilidade organizada e desde o primeiro trimestre de 2005 para os restantes. Tal como o nº 1 do art. 28° do CIVA, os sujeitos passivos são obrigados a:

*"Enviar mensalmente uma declaração relativa às operações efectuadas' no exercício da sua actividade no decurso do segundo mês precedente, com a indicação do imposto devido ou do crédito existente e dos elementos que serviram de base ao respectivo cálculo".* 

A DP pode ser apresentada por transmissão electrónica de dados, considerando-se como cumpridos os prazos aí previstos, desde que a data da sua transmissão tenha ocorrido até ao termo desses prazos, nº 9 do art. 40º do C1VA e é enviada pela Internet com anexos do respectivo modelo. Assim:

• Modelo B, a adquirir em qualquer Repartição das Finanças, destinada a dar cumprimento, igualmente dentro do prazo legal, à obrigação antes referida,

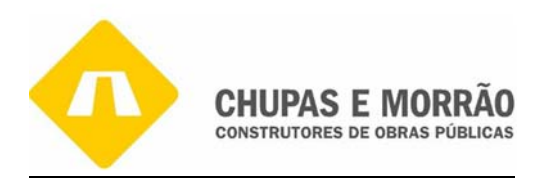

sempre que os contribuintes não pretendam utilizar ou não tenham recebido a declaração Modelo A (anexo 36).

• Modelo C, declaração de substituição a adquirir em qualquer repartição das finanças, para ser utilizada, depois de terminado o respectivo prazo legal, quando se pretenda efectuar a substituição de uma liquidação oficiosa ou quando se pretenda a substituição de valores constantes de uma declaração periódica previamente apresentada.

A partir de 1 de Janeiro de 2004 passou a ser obrigatório o envio da declaração periódica via Internet. Esta declaração respeita ao período do imposto e integra, quer o imposto liquidado e deduzido nos termos do CIVA, quer nos termos do RITI.

#### *2.6.5.2 - Declaração Periódica na Empresa*

Conforme o Anexo 36, a Declaração Periódica do IVA do Dezembro de 2006, observa-se que:

Janeiro de 2004 passou a ser obrigatório o envio da declara<br>
claração respeita ao período do imposto e integra, quer o intermos do CIVA, quer nos termos do RITI.<br>
- **Declaração Periódica na Empresa**<br>
xo 36, a Declaração Pe **Conta 243** – Imposto sobre o valor acrescentado (IVA) – deve respeitar ao IVA a pagar relativo ao mês de Dezembro de 2006, que é o caso desta empresa tem a entregar ao estado €71.252,17 apurado na Declaração Periódica (cfr. anexo 36).

#### 243 (IVA) =163.334,60€

Este valor consta no balancete de encerramento na conta 243 que diz respeito €92.082,43 que foi a importância a pagar do mês de Novembro apurado na declaração periódica, mais €1.252,17 que foi da importância a pagar do mês de Dezembro de 2006, apurado na Declaração Periódica do IVA (cfr. anexo 36).

**Conta 24321** -Valor da compras da conta 316 (Matérias Primas Subsidiárias e de Consumo) \*21% **=** €4.041.969,71\*21%= 848.813,64

**Conta 24322** – Refere-se aquisição com IVA dedutível em 2006. O bem de imobilizado adquirido em 2006 foi uma viatura comprada em 2.ª mão. Esta viatura, enquadra-se na alínea a), n.º 1 do art. 21.º do CIVA, não concedendo direito à dedução e uma outra viatura

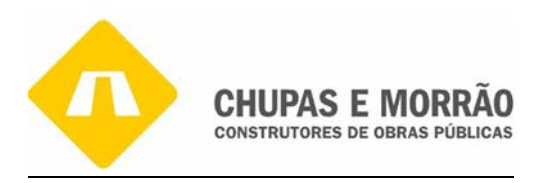

comercial nova do qual o IVA Dedutível Imobilizado =240.010,98,este dado revela-se como informação interna.

**Conta 24323-**Temos apenas a referir o IVA existente de todos os custos, que difere consoante os custos. Desta forma verificamos o IVA inerente aos custos, os quais se subdividem em quatro casos: os sujeitos à taxa reduzida (5%), à taxa intermédia (12%), à taxa normal (21%) e os isentos (0%) de IVA. Esta situação poderá ser verificada no Anexo L da Declaração Anual.

IVA Dedutível OBS = 1.696.253,69

**Conta 24331-** De acordo com a Lei nº 02/92, de 09 de Março e tal como é referido no nº 1, do art. 18.º do CIVA, existe uma lista de bens e serviços sujeitos à taxa reduzida, isto é:

"*As empreitadas de bens imóveis em que são donos da obra autarquias locais, associações de municípios ou associações e corporações de bombeiros, desde que, em qualquer caso, as referidas empreitadas sejam directamente contratadas com o empreiteiro."* 

Quanto a esta conta temos a referir que a temos subdividida em: prestação de serviços à taxa de 5% e outras à taxa de 21%, nos termos do nº 1, do art.18.º do CIVA.

acordo com a Lei nº 02/92, de 09 de Março e tal como é re<br>
, existe uma lista de bens e serviços sujeitos à taxa reduzida<br>
tadas de bens imóveis em que são donos da obra autarquias loc<br>
ou associações e corporações de bom IVA liq. Vendas operações gerais =52.016,43 24331(IVA liq. Vendas oper gerais 5%) + 243313 (IVA liq. Vendas oper gerais 21%)  $129,50 + 51.886,93 = 52.016,43$  $\in$  2.590,00  $*$  5% =  $\in$  129,50

 $\text{\textsterling} 247.080.62 * 21\% = \text{\textsterling} 51.886.93$ 

As outras prestações de serviços que não se encontram na Lista I e II, nos termos do art. 18.º do CIVA, estão sujeitas à taxa normal de 21%.

**Conta 2434-**Esta apenas engloba o IVA referente a devoluções de compras: conta 317 do POC = 6.019,37

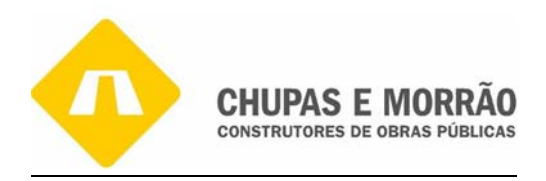

Assim, a movimentação de contas correspondente ao apuramento de IVA pode ser representada:

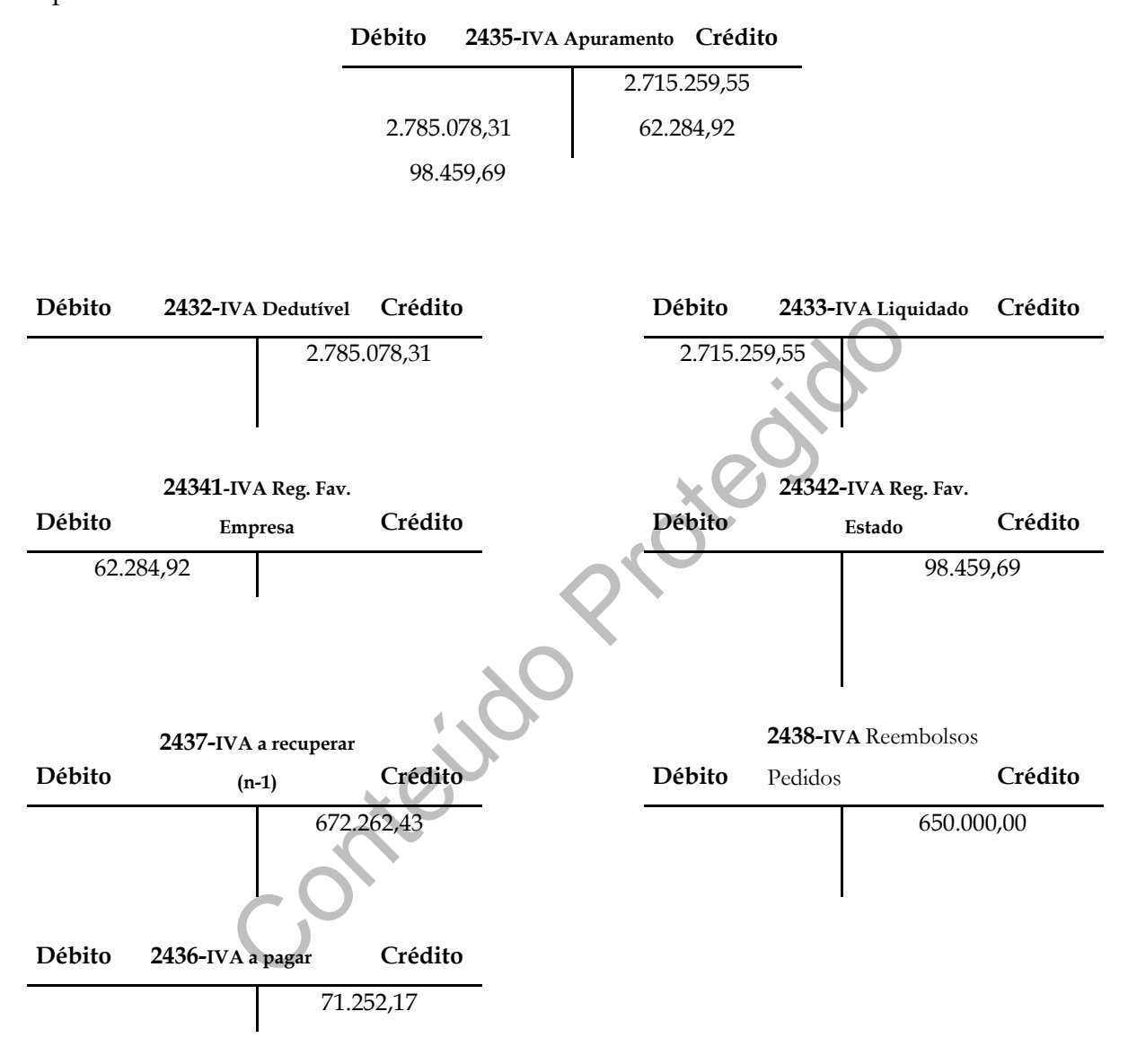

**Figura nº 16 – Apuramento do IVA (Conta 2435 do POC)**

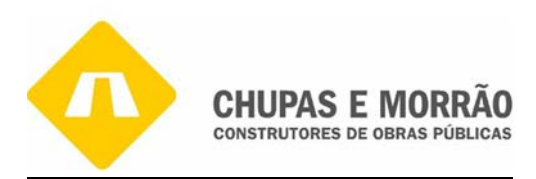

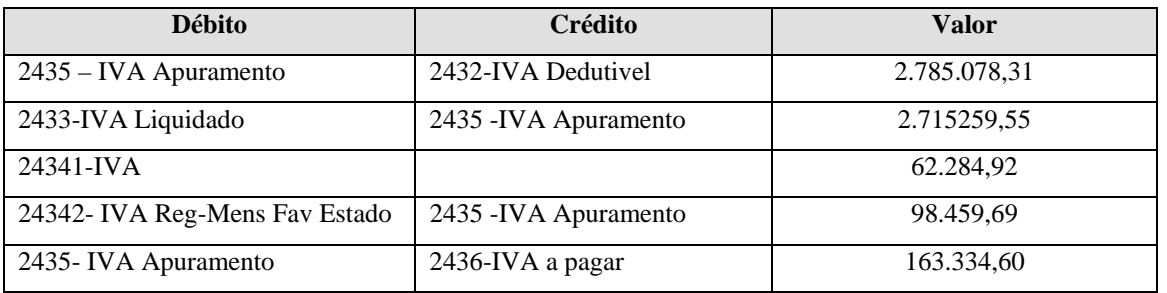

#### **No diário foram efectuados os seguintes lançamentos:**

**Quadro nº 10- Apuramento de IVA de 31/12/2006** 

## *2.7 – Imposto sobre o Rendimento de Pessoas Colectivas*

mposto sobre o Rendimento de Pessoas Colecti<br>
POC - Imposto sobre o Rendimento das Pessoas Colecti<br>
vasto, exigindo uma série de pontos que é necessário verifi<br>
uma conta relacionada com os pagamentos por conta e esp<br>
Paga A Conta 241 do POC – Imposto sobre o Rendimento das Pessoas Colectivas (IRC) – é um campo bastante vasto, exigindo uma série de pontos que é necessário verificar relativamente a este imposto. É uma conta relacionada com os pagamentos por conta e especial por conta.

# *2.7.1 – Pagamento por Conta*

Segundo o art.96º do CIRC:

*"as entidades que exerçam, a titulo principal, actividade de natureza comercial, industrial, ou agrícola, bem como as não residentes com estabelecimento estável em território português, devem proceder ao pagamento do imposto nos termos seguintes*:

*a)Em três pagamentos por conta, com vencimento nos meses de Julho, Setembro e Dezembro do próprio ano a que respeita o lucro tributável ou, nos casos dos números 2 e 3 do artigo 8º, no 7º, 9.° e 12º meses do respectivo período de tributação;* 

*b) Até ao último dia útil do prazo fixado para o envio ou apresentação da declaração periódica de rendimentos, pela diferença que existir entre o imposto total ai calculado e as importâncias entregues por conta;* 

*c) Até ao dia da apresentação da declaração de substituição a que se refere o art. 114ºdo CIRC, pela diferença que existir entre o imposto total aí calculado e as importâncias já pagas."*

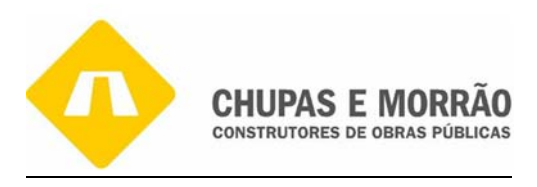

Nos termos do art. 97º do CIRC, o cálculo do Pagamento por Conta:

- 1. Os pagamentos por conta são calculados com base no imposto liquidado nos termos do nº1 do art.83º relativamente ao exercício imediatamente anterior àquele em que se devam efectuar esses pagamentos, liquido da dedução a que se refere a alínea f) do nº 2 do mesmo artigo (Decreto-Lei nº198/2001, de 3 de Julho).
- 2. Os pagamentos por conta dos contribuintes cujo volume de negócios do exercício imediatamente anterior àquele em que se devam efectuar esses pagamentos seja igual ou inferior a 498.797,90€ correspondem a 75% do montante do imposto referido no número anterior, repartido por três montantes iguais, arredondados, por excesso, para euros (Lei n° 109- B/2001, de 27de Dezembro)
- or a 498.797,90€ correspondem a 75% do montante do im<br>anterior, repartido por três montantes iguais, arredonda<br>is (Lei n° 109- B/2001, de 27de Dezembro)<br>mentos por conta dos contribuintes cujo volume de negó<br>mentos por con 3. Os pagamentos por conta dos contribuintes cujo volume de negócios do exercício imediatamente anterior àquele em que se devam efectuar esses pagamento seja superior a 498.797,90€ correspondem a  $85\%$  do montante do imposto referido no n<sup>o</sup>1, repartido por três montantes iguais, arredondados, por excesso, para euros (Lei n° 109-B/2001, de 27 de Dezembro)
- 4. No caso referido na alínea d) do art. 8º, o imposto a ter em conta para efeitos do disposto no nº 1 é o que corresponderia a um período de 12 meses, calculado proporcionalmente ao imposto relativo ao período ai mencionado (Decreto-Lei nº 198/2001, de 3 de Julho).

No caso da CHUPAS E MORRÃO, SA corresponde a 85% devido ao volume de negócios, dado ser superior ao valor imposto ( VN = 15.978.557,98). Os pagamentos por conta são quantificados em cada exercício com base no imposto pago no exercício anterior, em função do respectivo rendimento, desprezando os efeitos de eventuais benefícios fiscais. Os pagamentos excesso são reembolsados, mediante a apresentação da declaração de rendimentos a que o contribuinte estaria sempre obrigado.

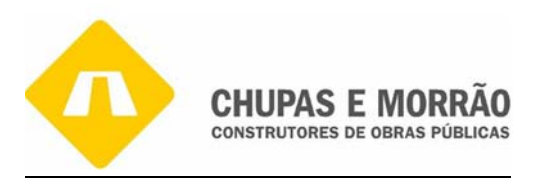

#### Pagamentos por conta (do ano n)

= [ [Lucro Tributável (ano n-1) – (Prejuízos Fiscais (ao abrigo do art.47)]

> \* Taxa de IRC – Retenções na fonte (ano n-1)]

> > \*

**Retenções na fonte** — Para determinados rendimentos, as sociedades efectuarão retenções ao abrigo dos artigos 88° a 90º do IRC, que automaticamente retira a obrigatoriedade de pagamento de imposto. No caso da CHUPAS E MORRÃO, SA tendo um volume de negócios inferior a € 498.797,90 aplica-se o nº4 do art. 97°, ou seja, uma taxa de 75% sobre o valor da colecta, dessa forma o valor do pagamento por conta seria:

| 75% ou 85%                                                          |           |            |  |  |  |
|---------------------------------------------------------------------|-----------|------------|--|--|--|
| Figura nº 17 - Cálculo do pagamento por conta                       |           |            |  |  |  |
|                                                                     |           |            |  |  |  |
| na fonte - Para determinados rendimentos, as sociedades efectua     |           |            |  |  |  |
| os artigos 88° a 90° do IRC, que automaticamente retira a obrig     |           |            |  |  |  |
| de imposto. No caso da CHUPAS E MORRÃO, SA tendo um volun           |           |            |  |  |  |
| 498.797,90 aplica-se o nº4 do art. 97º, ou seja, uma taxa de 75% so |           |            |  |  |  |
| a forma o valor do pagamento por conta seria:                       |           |            |  |  |  |
|                                                                     |           |            |  |  |  |
| <b>IRC Liquidado</b>                                                | 29.189,37 |            |  |  |  |
| Retenções                                                           | 3.497,23  |            |  |  |  |
|                                                                     |           |            |  |  |  |
| Total                                                               | 25.692,14 |            |  |  |  |
|                                                                     |           |            |  |  |  |
| <b>Total Pag. Por Conta 2006</b>                                    | 21.838,00 | 7.279,44 € |  |  |  |
|                                                                     |           |            |  |  |  |
| 1º Pag. Até 28 Julho 2006                                           | 7.280,00  |            |  |  |  |
| 2º Pag. Até 29 Setembro 2006                                        | 7.280,00  |            |  |  |  |
| 3º Pag. Até 29 Dezembro 2006                                        | 7.280,00  |            |  |  |  |
|                                                                     |           |            |  |  |  |

 **Quadro nº 11 -** Pagamento por conta para 2006

Desta forma em Julho, Setembro e Dezembro deverá efectuar-se um pagamento no valor de € 7.280,00 que irá totalizar € 21.840,00 . A empresa apresentada a declaração modelo P1 em Julho mostra que o valor de cada um dos dois pagamentos por conta que terá de efectuar no

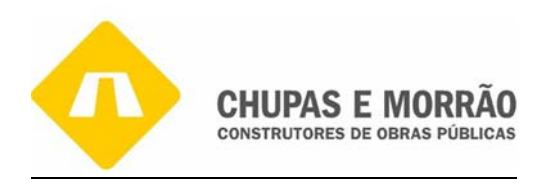

decorrer do ano 2006 é apenas de €14.560,00, ou seja, o 3º pagamento fica sem efeito, porque segundo art.99º CIRC - **Limitações aos pagamentos por conta:**

1 - Se o contribuinte verificar, pelos elementos de que disponha, que o montante do pagamento por conta já efectuado é igual ou superior ao imposto que será devido com base na matéria colectável do exercício, pode deixar de efectuar novo pagamento por conta.

de pagar-se uma importância superior a 20% da que, em contra de pagar-se uma importância superior a 20% da que, em contra de fectuada até ao termo do prazo para apresentação amento da autoliquidação, se anterior.<br>Por conta 2 - Verificando-se, face à declaração periódica de rendimentos do exercício a que respeita o imposto, que, em consequência da suspensão da entrega por conta prevista no número anterior, deixou de pagar-se uma importância superior a 20% da que, em condições normais, teria sido entregue, há lugar a juros compensatórios desde o termo do prazo em que cada entrega deveria ter sido efectuada até ao termo do prazo para apresentação da declaração ou até à data do pagamento da autoliquidação, se anterior.

3 - Se a entrega por conta a efectuar for superior à diferença entre o imposto total que o contribuinte julgar devido e as entregas já efectuadas, pode aquele limitar o pagamento a essa diferença, sendo de aplicar o disposto nos números anteriores, com as necessárias adaptações.

Há lugar a reembolso do contribuinte quando:

- O valor apurado na declaração, líquido das deduções a que se referem os nº 2 e 4 do artº 83°, se for negativo, pela importância resultante da soma do correspondente valor absoluto com o montante dos pagamentos por conta;
- O valor apurado na declaração, líquido das deduções a que se referem os n° 2 e 4 do artº 83°, não sendo negativo, for inferior ao valor dos pagamentos por conta, pela respectiva diferença.

 O reembolso é efectuado, quando a declaração periódica de rendimentos for enviada ou apresentada no prazo legal e desde que a mesma não contenha erros de preenchimento, até ao fim do 3° mês imediato ao da sua apresentação ou envio.

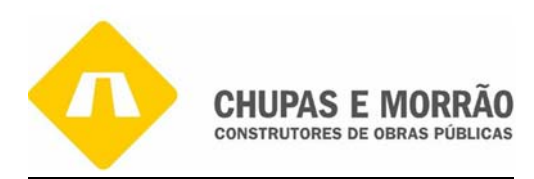

#### *2.7.2 – Pagamento Especial por Conta*

Sem prejuízo do disposto na alínea a) do n° 1 do artigo 96°, os sujeitos passivos aí mencionados, excepto os abrangidos pelo regime simplificado previsto no artigo 53°, ficam sujeitos a um pagamento especial por conta, a efectuar durante o mês de Março ou, em duas prestações, durante os meses de Março e Outubro do ano a que respeita ou, no caso de adoptarem um período de tributação não coincidente com o ano civil, no 3° mês e no 10º mês do período de tributação respectivo.

butação respectivo.<br>
pecial por conta a efectuar durante o mês de Março ou, em<br>
s de Março e Outubro do ano a que respeita ou, no caso c<br>
tação no coincidente com o ano civil, no terceiro mês e n<br>
tação respectivo, conform O pagamento especial por conta a efectuar durante o mês de Março ou, em duas prestações, durante os meses de Março e Outubro do ano a que respeita ou, no caso de adoptarem um período de tributação no coincidente com o ano civil, no terceiro mês e no décimo mês do período de tributação respectivo, conforme refere o número 1 do artigo 98° do CIRC. De acordo com o número 2 do artigo 98° do CIRC:

*"o montante do pagamento especial por conta é igual a 1% do volume de negócios relativo ao exercício anterior, com o limite mínimo de e 1.250,00, e, quando superior, será igual a este limite acrescido de 20% da parte excedente, com o limite máximo de e 70.000,00".* 

O montante do pagamento especial por conta é igual à diferença entre o valor correspondente a 15% dos respectivos proveitos ou ganhos do ano anterior, com o limite mínimo de 1250 Euros e máximo de 250 000 Euros, e o montante dos pagamentos por conta efectuados no ano anterior. Segundo o número 3 do artigo 98° do CIRC:

*"ao montante apurado nos termos do número anterior deduzir-se-ão os pagamentos por conta efectuados no exercício anterior"* 

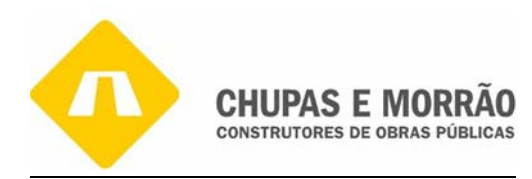

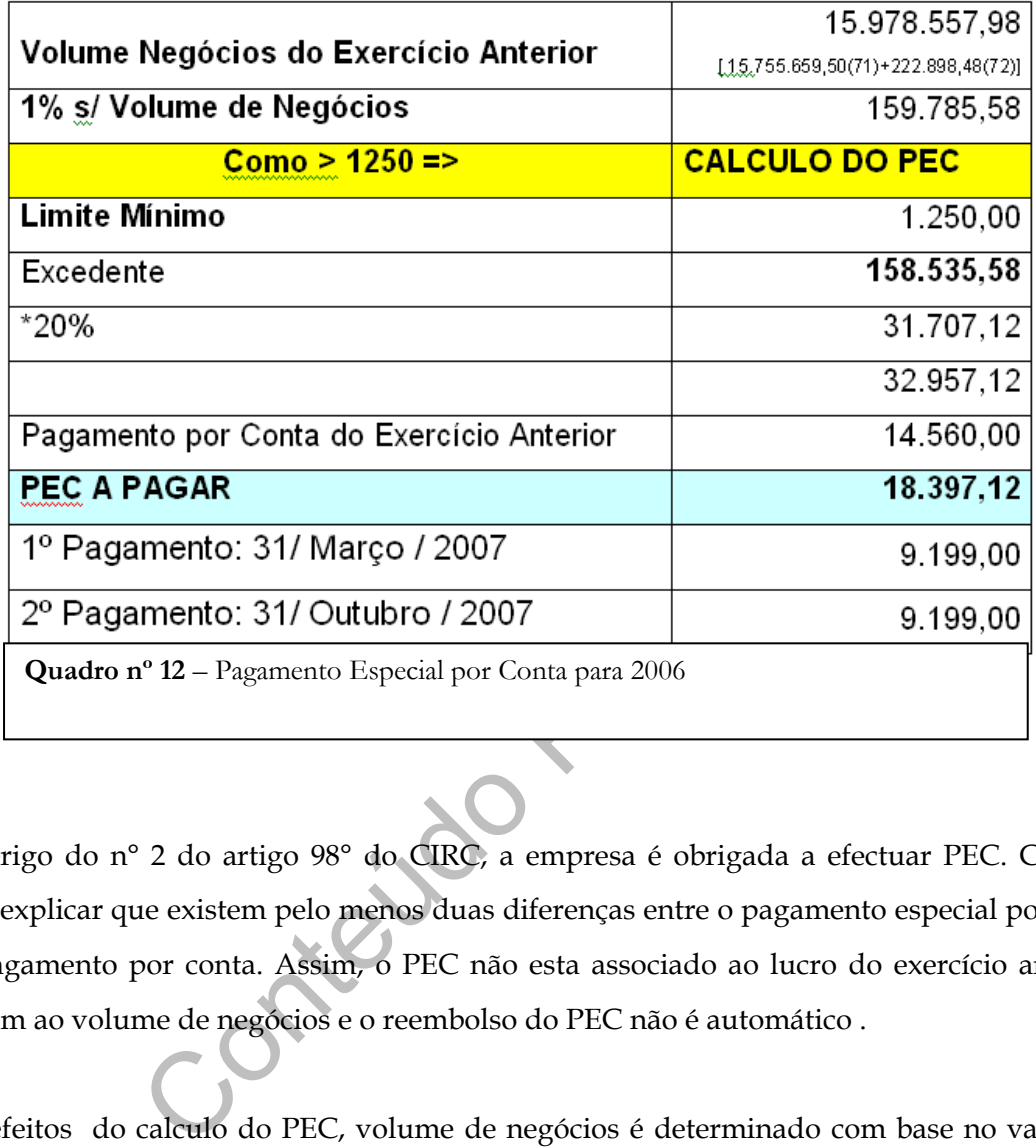

Ao abrigo do n° 2 do artigo 98° do CIRC, a empresa é obrigada a efectuar PEC. Convém ainda explicar que existem pelo menos duas diferenças entre o pagamento especial por conta e o pagamento por conta. Assim, o PEC não esta associado ao lucro do exercício anterior, mas sim ao volume de negócios e o reembolso do PEC não é automático .

Para efeitos do calculo do PEC, volume de negócios é determinado com base no valor das vendas e ou dos serviços prestados, realizados até ao final do exercício anterior, podendo ser rectificado no ano seguinte se se verificar que foi distinto do que serviu de base ao respectivo cálculo. O disposto anterior não é aplicável no serviço em que se inicia a actividade.

Segundo o artº 83º do CIRC relativo ao procedimento e forma de liquidação verifica-se que:

1.A liquidação do IRC processa-se nos termos seguintes:

- a. Quando a liquidação deva ser feita pelo contribuinte nas declarações a que se referem os artigos 112º e 114º, tem por base a matéria que dela conste;
- b. Na falta de apresentação da declaração a que se refere o artigo 112º, a liquidação é efectuada até 30 de Novembro do ano seguinte àquele a que

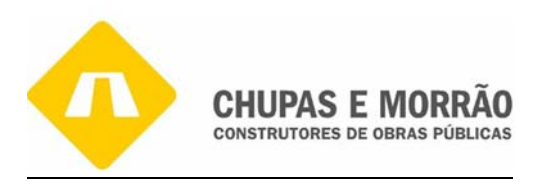

respeita ou, no caso previsto no n.º2 do referido artigo, até ao fim do 6.º mês seguinte ao do termo do prazo para a apresentação da declaração aí mencionada e tem por base a totalidade da matéria colectável do exercício mais próximo que se encontre determinada;

c. Na falta de liquidação nos termos das alíneas anteriores, a mesma tem por base os elementos de que a administração fiscal disponha.

2. Ao montante apurado nos termos do número anterior são efectuadas as seguintes deduções, pela ordem indicada:

- a. A correspondente à dupla tributação internacional;
- b. A relativa a benefícios fiscais;
- c. A relativa ao pagamento especial por conta a que se refere o artigo 98º;
- d. A relativa a retenções na fonte não susceptíveis de compensação ou reembolso nos termos da legislação aplicável.

3. Nos casos em que seja aplicável o regime simplificado de determinação do lucro tributável não há lugar à dedução prevista na alínea b) do número anterior.

4. Ao montante apurado nos termos do nº1, relativamente às entidades mencionadas no n.º 4 do artº 112º, apenas é de efectuar a dedução relativa às fontes quando estas tenham a natureza de imposto por conta do IRC.

correspondente à dupla tributação internacional;<br>relativa a benefícios fiscais;<br>relativa ao pagamento especial por conta a que se refere o a<br>relativa a retenções na fonte não susceptíveis de compensa<br>os termos da legislaç 5. As deduções referidas no nº 2 respeitantes a entidades a que seja aplicável o regime de transparência fiscal estabelecido no artº 6º são imputadas aos respectivos sócios ou membros nos termos estabelecidos no nº 3 desse artigo e deduzidas ao montante apurado com base na matéria colectável que tenha tido em consideração a imputação prevista no mesmo artigo.

- 6. Quando seja aplicável o regime especial de tributação dos grupos de sociedades, as deduções referidas no n.º2 relativas a cada umas das sociedades são efectuadas no montante apurado relativamente ao grupo, nos termos do nº 1.
- 7. Das deduções efectuadas nos termos das alíneas b), d) e e) do nº 2 não pode resultar valor negativo.
- 8. Ao montante apurado nos termos das alíneas b) e c) do n.º1 apenas são feitas as deduções de que a administração fiscal tenha conhecimento e que possam ser efectuadas nos termos dos nº 2 a 4.

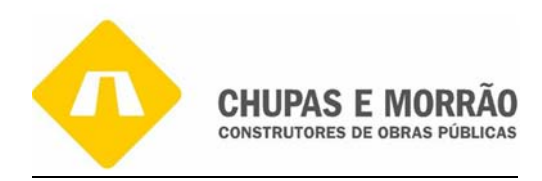

- 9. Nos casos em que seja aplicável o disposto na alínea b) do nº2 do artº 73º, são efectuadas anualmente liquidações com base na matéria colectável determinada com carácter provisório, devendo, face a liquidação correspondente à matéria colectável respeitante a todo o período de liquidação, cobra-se ou anular-se a diferença apurada.
- 10. A liquidação prevista no n.º1 pode ser corrigida, se for caso disso, dentro do prazo a que se refere o artigo 93º, cobrando-se ou anulando-se então as diferenças apuradas.

O pagamento especial por conta no âmbito do artº 87º do CIRC diz que:

- 1. A dedução a que se refere a alínea e) do n.º2 do artigo 83º é efectuada ao montante apurado na declaração a que se refere o artigo 112º do próprio exercício a que respeita ou, se insuficiente, até ao quarto exercício seguinte, depois de efectuadas as deduções referidas nas alíneas a) a d) do n.º2 e com observância do n.º7, ambos do artigo 83º.
- ão a que se refere a alínea e) do n.<sup>o</sup>2 do artigo 83° é efectura declaração a que se refere o artigo 112° do próprio exercimiciente, até ao quarto exercício seguinte, depois de efecturas alíneas a) a d) do n.<sup>o</sup>2 e com o 2. Em caso de cessação de actividade no próprio exercício ou até ao terceiro exercício posterior àquele a que o pagamento especial por conta respeita, a parte que não possa ter sido deduzida nos termos do número anterior, quando existir, é reembolsada mediante requerimento do sujeito passivo, dirigido ao chefe do serviço de finanças da área da sede, direcção efectiva ou estabelecimento estável em que estiver centralizada a contabilidade, apresentado nos 90 dias seguintes ao da cessação da actividade.

Os Juros compensatórios no âmbito do artº 98º do CIRC diz que:

- 1. Sempre que, por facto imputável ao sujeito passivo, for retardada a liquidação de parte ou da totalidade do imposto devido ou a entrega do imposto a pagar antecipadamente ou a reter no âmbito da substituição tributária ou obtido reembolso indevido, acrescem ao montante do imposto juros compensatórios à taxa e nos termos previstos no artigo 35º da lei geral tributária.
- 2. São igualmente devidos juros compensatórios nos termos do número anterior pela entrega fora do prazo ou pela falta de entrega, total ou parcial, do pagamento especial por conta.
- 3. Os juros compensatórios contam-se dia a dia nos seguintes termos:
	- a. Desde o termo do prazo para a apresentação da declaração até ao suprimento, correcção ou detecção da falta que motivou o retardamento da liquidação;

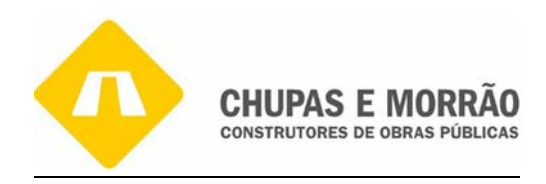

- b. Se não tiver sido efectuado, total ou parcialmente, o pagamento especial por conta a que se refere o art. 98º do CIRC, desde o dia imediato ao termo do respectivo prazo até ao termo do prazo para a entrega da declaração de rendimentos ou até à data da autoliquidação, se anterior, devendo os juros vencidos ser pagos conjuntamente;
- c. Se houver atraso no pagamento especial por conta, desde o dia imediato ao do termo do respectivo prazo até à data em que se efectuou, devendo ser pagos conjuntamente;
- d. Desde o recebimento do reembolso indevido até à data do suprimento ou correcção da falta que o motivou.
- esde o recebimento do reembolso indevido até à data do<br>precção da falta que o motivou.<br>Se haver retardamento da liquidação sempre que a declaratos a que se refere a alínea b) do n.º1 do artigo 109º sejora do prazo estabele 4. Entende-se haver retardamento da liquidação sempre que a declaração periódica de rendimentos a que se refere a alínea b) do n.º1 do artigo 109º seja apresentada ou enviada fora do prazo estabelecido sem que o imposto devido se encontre totalmente pago no prazo legal.

# *2.7.3 – Declaração periódica de rendimentos - Modelo 22 do IRC*

Da necessidade de cálculo do imposto a pagar surge a obrigatoriedade de preenchimento e entrega da declaração de retenções na fonte IRS/IRC, sendo através dela que se torna possível o cálculo real do imposto. Assim, segundo o artigo 112° do CIRC, a empresa é considerada sujeito passivo de IRC deve enviar:

*"A declaração periódica de rendimentos a que se refere a alínea 4) do n° 1 do artigo 109º deve ser enviada, anualmente, por transmissão electrónica de dados, até ao último dia útil do mês de Maio"*.

O quadro nº 14 apresenta a determinação da matéria colectável no regime geral do IRC e seu respectivo modelo pode ser representado da seguinte forma, complementada com os artigos do CIRC correspondentes.
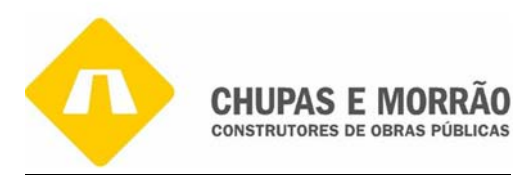

| Resultado Liquido do Exercício                                                                       |  |  |  |
|----------------------------------------------------------------------------------------------------|--|--|--|
| Variações Patrimoniais positivas não reflectidas no resultado líquido (art. 21 <sup>°</sup> CIRC)    |  |  |  |
| Variações Patrimoniais negativas não reflectidas no resultado líquido (art. 24 CIRC)                 |  |  |  |
| + Prémios de seguros e contribuições (art. 23°, nº4)                                                 |  |  |  |
| + Reintegrações e amortizações não aceites como custo (art. 33 <sup>°</sup> , n <sup>°1</sup> )      |  |  |  |
| + Donativos não previstos ou além dos limites legais - Dec.-Lei nº 74/99 de 15 de Março)             |  |  |  |
| + IRC e outros impostos incidentes directa ou indirectamente sobre lucros (art. 42°, n°1, alínea a)) |  |  |  |
| + Multas, coimas, juros compensatórios e demais encargos pela prática de infracções                  |  |  |  |
| + Indemnizações por eventos seguráveis                                                               |  |  |  |
| + Mais valias contabilísticas                                                                        |  |  |  |
| + Benefícios fiscais                                                                                 |  |  |  |
| = Lucro tributável                                                                                   |  |  |  |
| - Prejuízos fiscais deduzidos                                                                        |  |  |  |
| = Matéria colectável                                                                                 |  |  |  |
| *Imposto a taxa reduzida                                                                             |  |  |  |
| = Colecta                                                                                            |  |  |  |
| - Pagamento especial por conta                                                                       |  |  |  |
| = IRC Liquidado                                                                                      |  |  |  |
| - Retenções na Fonte                                                                                 |  |  |  |
| - Pagamento por conta                                                                                |  |  |  |
| $=$ IRC a recuperar                                                                                  |  |  |  |
| - Tributações Autonomas                                                                              |  |  |  |
| $=$ IRC a pagar                                                                                      |  |  |  |

**Quadro nº 13—IRC a pagar/recuperar** 

**A declaração de rendimentos do IRC (Modelo 22)** é composta por três páginas. Na primeira página, nos quadros 01 a 05 as empresas informam a identificação e caracterização do sujeito passivo, dados essenciais da empresa. Na segunda página destaca-se o apuramento do lucro tributável, conforme Quadro 07. Na terceira e última procede-se ao apuramento da matéria colectável, conforme o Quadro 09 e o cálculo do imposto no Quadro 10.

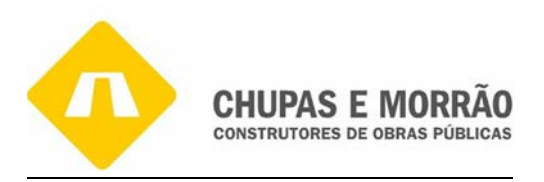

Dada a importância do Quadro 07 da Declaração de rendimentos do IRC ou o Modelo 22 (anexo 47) explica-se que:

# Campo 201 - Resultado Líquido do Exercício

o económica dos exercícios ou o princípio da anuidade, contendo Protecios exercício, o valor é de  $\epsilon$  154.969,41 q<br>
e Resultados<br>
antenios anteriores (campo 201+202+203) como não<br>
itivas, nem negativas, o resultado é:<br>
4 A importância a inscrever neste campo deve ser transportada do campo A 124 do quadro 03 do anexo A da Declaração Anual, e coincidir com o valor da conta 88 do POC - Resultado Liquido do Exercício. No apuramento do Resultado Liquido deve ser respeitado o princípio da especialização económica dos exercícios ou o princípio da anuidade, consagrado no POC E no art. 18º do CIRC. No nosso exercício, o valor é de € 154.969,41 que foi obtido da Demonstração de Resultados

# Campo 204 - Soma

É a soma dos campos anteriores (campo 201+202+203) como não houve variações patrimoniais positivas, nem negativas, o resultado é:

 $154.969,41 = 154.969,41 + 0 + 0 = 154.969,41$ 

Campo 206 – Prémios de seguros e contribuições (nº4 art. 30º da Lei nº109-B/2001 de 27 Dezembro)

Conforme o nº 4 do art. 33º do CIRC, a importância a inscrever neste campo deve ser transportada da conta 6222311 – Seguro de Acidentes Pessoais do balancete analítico que será 974,31€, informação interna retirada directamente do programa informático.

# Campo 207-Reintegrações e amortizações não aceites como custos (art. 33º nº1)

Conforme o nº 1 do art. 33º do CIRC, A importância a inscrever neste campo deve ser transportada do mapa 32.1 Mapa de reintegrações e amortizações que será € 125.000,00 teve que preencher devido á compra de Viatura em que cujo valor de aquisição excede a € 29,927,87 como consta na alínea e), do número 1° do artº 33°. Deve ser comparado o modelo 22 do IRC (anexo 47) e o Mapa 32.1 Reintegrações e Amortizações (anexo 50).

Campo 210- Donativos não previstos ou para além dos limites legais (Estatuto Mecenato-Dec. Lei nº 74/99 de Março

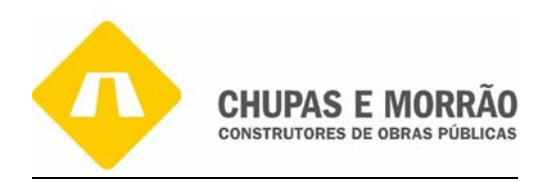

O Estatuto do Mecenato, no Decreto-Lei nº 74/99, refere-se a importância a inscrever neste campo deve ser transportada da conta 691-Donativos do balancete analítico que será € 500,00.

# Campo 211- IRC e outros impostos incidentes directa ou indirectamente sobre lucros (art. 42º, nº1, alínea a)

3 do quadro 03 do Anexo A, da declaração Anual. Co<br>
valor é de  $\epsilon$  39.239,37, que também pode ser confirmado<br>
uramento de resultados. Os valores apresentados não têm<br>
na, que não pode ser exposta.<br>
Imposto à taxa reduzid Neste campo, segundo o art. 42º, nº1, alínea a), a estimativa para IRC e a respectiva derrama, quando devida, liquidados no período de tributação, registados na contabilidade e inscritos no campo A 123 do quadro 03 do Anexo A, da declaração Anual. Conforme balancete encerramento, o valor é de € 39.239,37, que também pode ser confirmado nos lançamentos referentes ao apuramento de resultados. Os valores apresentados não têm anexos porque é informação interna, que não pode ser exposta.

Imposto à taxa reduzida + derrama + tributações autónomas  $\in$  30.830,07 +  $\in$  8.409,30 =  $\in$  39.239,37

Campo 212-Multas, coimas, juros, compensatórios e demais encargos pela prática de infracções (art. 42º,nº1 alínea d)

Neste campo, segundo o art. 42º nº1 alínea d), é a importância da conta 6952-referente a multas, coimas, juros compensatórios do balancete analítico que será € 7.173,41.

# Campo 213- Indemnizações por eventos seguráveis (art. 42º nº1 alínea e)

Neste campo, segundo o art. 42º nº1 alínea e), é a importância da conta 6988 do balancete rectificado referente a indemnizações por eventos do balancete analítico que será €25.495,28.

# Campo 218- 40% do aumento das reintegrações resultantes da reavaliação do imobilizado corpóreo

 A importância a inscrever neste campo deve ser transportada do Mapa 33.1 Reintegrações (Activo corpóreo não totalmente reintegrado) que será  $\epsilon$  132,00 $\epsilon$  =  $\epsilon$  330,00  $*$  40%, assim:

3.160,61 (Total da coluna 10) – 2.830,61 (Total da coluna 15) = 330,00

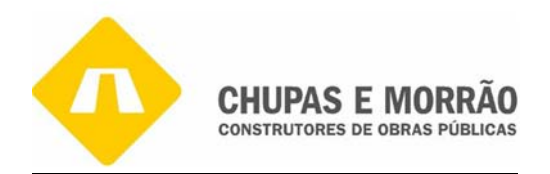

Campo 220-Importancias devidas pelo aluguer de viaturas sem condutor (art.42, nº1, alínea h)

Neste campo, segundo o art. 42º nº1 alínea d), é referente a Aluguer de viaturas sem condutor tal como diz a informação interna que será € 652,87.

# Campo 224-Correcções relativo a exercícios anteriores

A importância a inscrever neste campo deve ser transportada da conta 697-correcções relacionadas com os anos anteriores, registado no balancete analítico que será € 8.740,61.

# Campo 274- Mais-valias fiscais com intenção expressa de reinvestimento (art.45º)

s-valias fiscais com intenção expressa de reinvestimento (ar gundo o art. 45° a importância transportada do mapa 31 exo 37) que será  $\epsilon$  103.714,22.<br>
s em 2006, por conta de ter tributado 50% da mais-valia fiscal nado qu Neste campo, segundo o art. 45º a importância transportada do mapa 31 das mais-valias e menos valias (anexo 37) que será € 103.714,22.

Os Investimentos em 2006, por conta de ter tributado 50% da mais-valia fiscal com valor de  $\epsilon$ 103.714,22 e sabendo que 50% \* Mais Valia fiscal = 50% \* € 103.714,22 = € 51.857,11

# Campo 226-Soma

É a soma dos campos anteriores (204 a 225) que ascendem a €410.511,62. Este valor deve ser acrescido ao obtido no campo 204.

# Campo 229-Mais-valias contabilístico

A importância a inscrever neste campo deve ser transportada da conta do balancete analítico que será € 229.467,20 deduzem o valor das mais valias contabilísticas com o valor de € 229.467,20 e assim teremos um lucro tributável de € 154.150,36.

125.000,00 (campo 207) +104.467,20 (mapa 31 mais-valias e menos-valias fiscais) =229.467,20

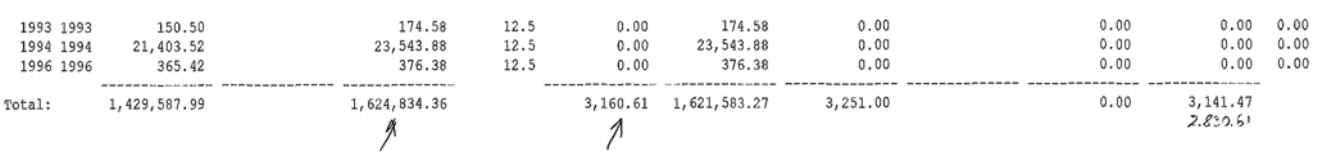

Aumento das reintegrações resultantes da reavaliação [total da coluna (10) - total da coluna (15)] ...........

 $(19.19)$  330,00

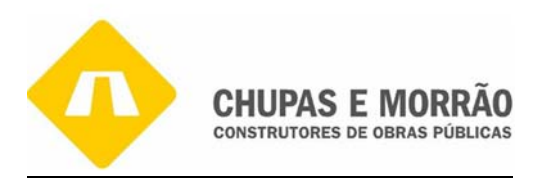

# Campo 234-Beneficios fiscais

A importância a inscrever neste campo deve ser transportada da conta do balancete analítico que será 26.894,06.

# Campo 238- Soma

A importância a inscrever neste campo é a soma do campo 229 e 234, que será 256.361,26€

# Campo 240-Lucro Tributável

Lucro Tributável = soma do campo 226-soma campo 238=154.150,36€

# **Quadro 08-** Regime de taxas

De acordo com artº 7º da Lei nº 171/99, de 18 de Setembro, a taxa de incentivo fiscal à interioridade é de 20% (campo 245).

# **Quadro 09** – Apuramento da Matéria Colectável

= soma do campo 226-soma campo 238=154.150,366<br>
me de taxas<br>
art<sup>o</sup> 7º da Lei nº 171/99, de 18 de Setembro, a taxa de<br>
e 20% (campo 245).<br>
uramento da Matéria Colectável<br>
e preenchimento obrigatório, mesmo nos casos em qu Este quadro é de preenchimento obrigatório, mesmo nos casos em que o valor apurado não dê origem ao pagamento do imposto. Neste quadro apenas tenho a preencher o campo 313, que foi o valor transportado do campo 240 do quadro 07. Pois deu origem a uma diferença positiva a inscrever e transportar para o campo 313 do Quadro 09, no caso desta sociedade, como não há prejuízos fiscais o lucro tributável é igual a matéria colectável do campo 322.

Resultado Líquido do Exercício + I.R.C= 154.150,36 €

# **Quadro 10** – Cálculo do Imposto

Este quadro tem por objectivo apurar o imposto a entregar ou a recuperar do Estado, neste temos a pagar 49,61€ do campo367 do Q10 (Quadro 10).

# Campo 348 e 349- Imposto a taxa reduzida

Estes campos destinam-se à aplicação de taxas reduzidas previstas nos nº 2 e 3 do art. 80º do CIRC. No Estatuto dos Benefícios Fiscais e outros diplomas legais sobre a matéria colectável apurada no quadro 09 e sujeita a este regime, é também para aplicação da taxa de incentivos fiscais à interioridade. Sempre que sejam aplicadas taxas reduzidas, que não estejam previstas no CIRC, deverá ser assinalado no quadro 08 – Regime de redução de taxa.

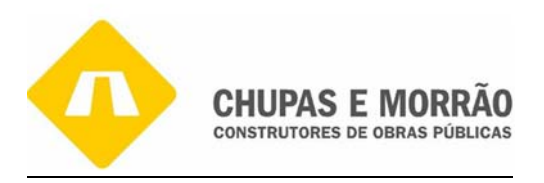

# Campo 349- Imposto a taxa reduzida

Conforme Lei nº171/99 de 18 de Setembro, consta o valor da matéria colectável vezes a taxa aplicável que é igual a € 30.830,07 de colecta, sendo que a Matéria Colectável \* 20% (campo 248 modelo 22 do IRC) = Imposto a taxa reduzida

 $€ 154.150,36 * 20% = € 30.830,07$ 

# Campo 356 - pagamento especial por conta

7º do CIRC, com a redacção que lhe foi atribuída pela Lei<br>to de Estado 2006)), os sujeitos passivos de IRC, à excepçã<br>nplificado que se encontram dispensados, estão obrig<br>cial por conta igual à diferença entre o valor corr Segundo o art. 87º do CIRC, com a redacção que lhe foi atribuída pela Lei nº 109-B/2002, de 27/12 (Orçamento de Estado 2006)), os sujeitos passivos de IRC, à excepção dos abrangidos pelo regime simplificado que se encontram dispensados, estão obrigados a efectuar pagamento especial por conta igual à diferença entre o valor correspondente a 1% dos respectivos ganhos ou proveitos do ano anterior, com o limite mínimo de 1.250,00 e o montante dos pagamentos por conta já efectuados. Corresponde a parte do saldo da conta 2411 (Pagamentos Especial por Conta) que foi transferido para a conta 241 (IRC). Esta informação classificada como reservada, por isso apenas tenho disponível os dados apresentados

# Campo 359- Retenções na Fonte

 A importância a inscrever neste campo deve ser o valor da conta 2412 Retenções na fonte transportada do balancete analítico que será de € 3.755,76.

# Campo 360 - pagamentos por conta

Inclui-se neste campo o montante dos três pagamentos por conta do IRC, efectuados nos meses de Julho, Setembro e Dezembro do ano a que respeita o lucro tributável, conforme o nº 1 do art. 97º. O valor dos pagamentos por conta a efectuar no exercício será igual ao IRC liquidado no ano anterior líquido de retenções na fonte. Nesta empresa, corresponde a parte do saldo da conta 2411 do balancete rectificado - Pagamentos por Conta de 35.434,00 que foi transferido para a conta 241 do balancete rectificado – Imposto sobre o rendimento no valor de €14.560,00.

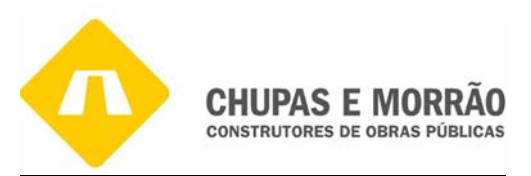

#### Campo 362-IRC a recuperar

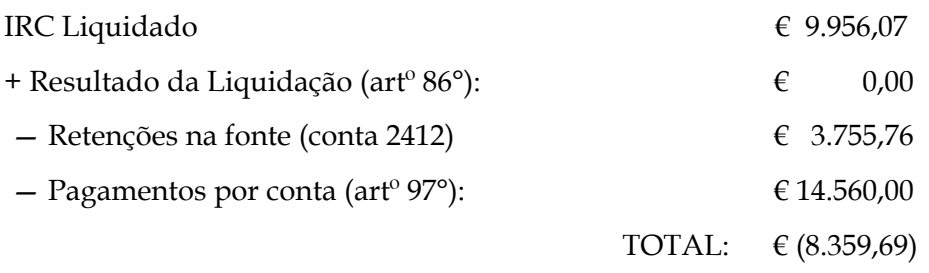

O valor é negativo logo dá IRC a recuperar no valor de 8.359,69.

# Campo 364 - Derrama

rama<br>
rama<br>
ressório, calculado de acordo com o art. 18<sup>9</sup> da Lei nº 42/9;<br>
pois de consultadas as tabelas, as quais são publicadas a<br>
icípios, verificou-se que a taxa deste imposto para 2007, d<br>
7/93 que os municípios po é um imposto acessório, calculado de acordo com o art. 18º da Lei nº 42/98. Para a empresa em estudo e depois de consultadas as tabelas, as quais são publicadas anualmente pelos respectivos municípios, verificou-se que a taxa deste imposto para 2007, dispõe o art. 1º do Decreto-Lei nº 37/93 que os municípios podem lançar anualmente uma derrama, até ao limite máximo de 10% sobre a colecta do IRC, que proporcionalmente corresponda ao rendimento gerado na sua área geográfica. Como a empresa em questão tem sede em Trancoso, onde a taxa de derrama é de 0% , logo o valor da mesma é 0.

# Campo 365 - Tributações Autónomas

Traduzem um conjunto determinado de taxas que são aplicadas a certos encargos, descritos no artigo 81° do CIRC, cuja definição é muito abrangente e exigia outro tipo de tratamento, que não o geral, no respeitante à óptica fiscal. De uma forma geral, são tributados autonomamente à taxa de 5% os encargos dedutíveis relativos à conta 62221 do POC - Despesas de representação.

Também, são tributadas autonomamente à mesma taxa, as despesas relativas a ajudas de custo e com compensações ao trabalhador pela deslocação em viatura própria ao serviço da entidade patronal, não facturadas a clientes, à excepção da parte em que exista tributação em sede de IRS. Os encargos não dedutíveis (artigo 42° do CIRC) suportados pelos sujeitos passivos que apresentem prejuízo fiscal no exercício a que os mesmos respeitam são também tributados autonomamente.

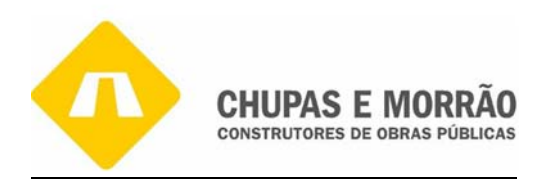

Ao longo deste exercício foram apuradas tributações autónomas no valor € 8.409,30 respeitando a maior parte deste valor a despesas com viaturas ligeiras de passageiros, por força do nº 3 do art. 81º do CIRC.

# Campo 367-Total a pagar

Conforme o modelo 22 exemplifica, este campo refere-se ao total a pagar que resulta da seguinte operação:

Campos 361 ou  $(-362) + 363 + 364 + 365 + 366 + 369 > 0$ 

Foi o que acontece na empresa, o valor de € 49,61 refere-se então ao total de imposto a pagar, que corresponde ao saldo da conta 241, conforme balancete rectificado e conforme se vê no apuramento de resultados. No caso da empresa, o apuramento do imposto IRC a pagar ou a recuperar de forma sintética assumiu os seguintes valores:

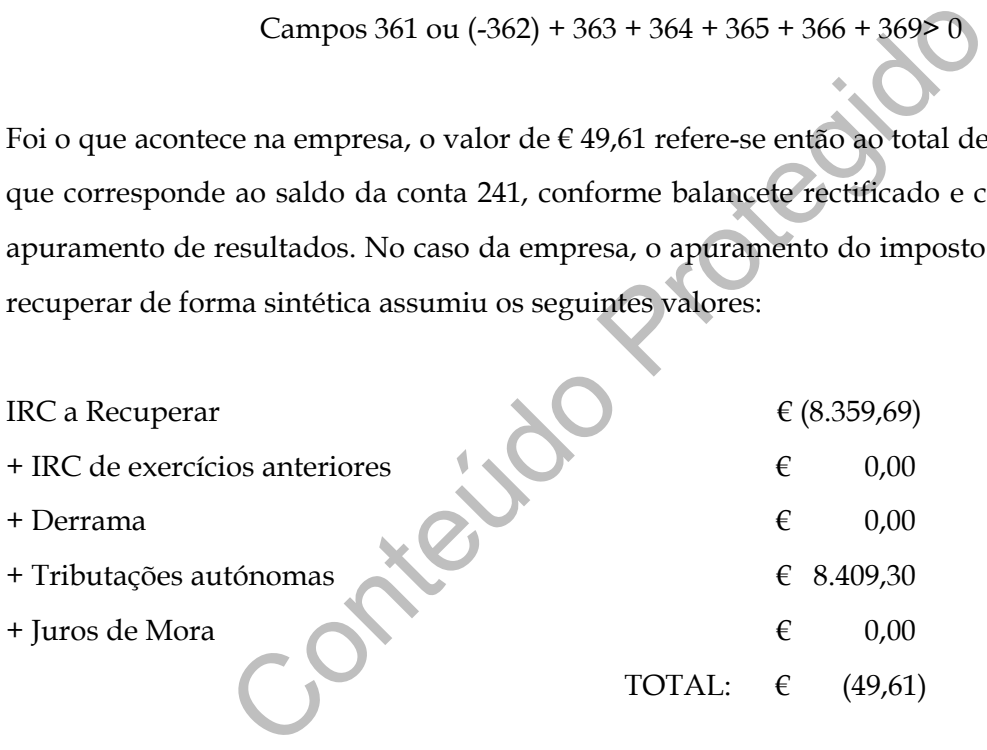

Como o valor é inferior a zero, então estamos até ao momento numa posição de credor perante o Estado, isto é, IRC a PAGAR, sabendo que o valor das tributações Autónomas é de:

Tributação Autónoma (campo 365) =8.409,30

# **Quadro 11 – Outras informações -** Campo 410- Total de proveitos do exercício

Conforme o Balancete, o valor descrito é o referente ao total dos proveitos, isto é, vendas de mercadorias e produtos, prestação de serviços, variação da produção, proveitos suplementares, subsídios à exploração, outros proveitos e ganhos operacionais, proveitos e ganhos financeiros e os proveitos e ganhos extraordinários:

Total de proveitos =  $\epsilon$  16.582.107,54

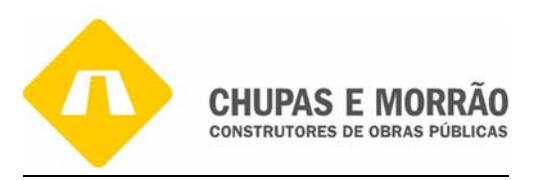

**Quadro 11 – Outras informações -** Campo 412- Encargos com Viaturas Conforme o art. 81º nº3 do CIRC, tal como diz a informação interna que será € 89.471,25.

**Quadro 11 – Outras informações -** Campo 414- Despesas de representação conforme o art. 81º nºs 3 e 7, tal como diz a informação interna que será € 8.608,33

**Quadro 11 – Outras informações -** Campo 415- Despesas com ajudas de custo e de compensação pela deslocação em viatura própria do trabalhador conforme o art. 81º nº 9, tal como diz a informação interna que será € 70.106,45.

# *2.7.4- Informação Empresarial Simplificada*

la deslocação em viatura própria do trabalhador conforme<br>mação interna que será € 70.106,45.<br>
Informação Empresarial Simplificada<br>
numa forma de entrega, por via electrónica e de f<br>
n, de obrigações declarativas de naturez A IES consiste numa forma de entrega, por via electrónica e de forma totalmente desmaterializada, de obrigações declarativas de natureza contabilística, fiscal e estatística. Até agora, as empresas estavam obrigadas a prestar a mesma informação sobre as suas contas anuais a diversas entidades públicas, através de meios diferentes:

- Deposito das contas anuais e correspondente registo, em papel, junto das conservatórias do registo comercial;
- Entrega da declaração anual de informação contabilística e fiscal ao Ministério das Finanças e da Administração Pública (Direcção Geral dos Impostos);
- Entrega de informação anual de natureza contabilística ao INE para efeitos estatísticos;
- Entrega de informação relativa a dados contabilísticos anuais para fins estatísticos ao Banco de Portugal

O cumprimento de cada uma destas obrigações implicava para as empresas a necessidade de transmitir informação substancialmente idêntica sobre as suas contas anuais a quatro entidades diferentes e através de quatro meios diferentes:

• CRC - Conservatória do registo comercial

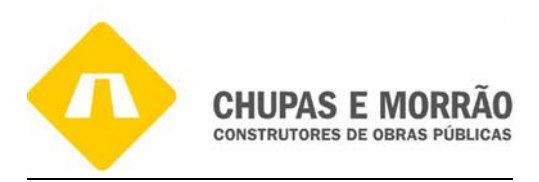

- DGI Direcção Geral dos Impostos
- INE Instituto nacional de estatística
- BP Bando de Portugal

Com a criação da IES, toda a informação que as empresas têm de prestar relativamente as suas contas anuais passa a ser transmitida num único momento e perante uma única entidade. É entregue através do preenchimento de formulários únicos, aprovados pela Portaria nº 208/2007, de 16 de Fevereiro que são enviados electronicamente ao Ministério das Finanças, num ponto de acesso único (www.e-financas.gov.pt), nos mesmos termos que hoje é entregue a Declaração Anual.

Entre as vantagens são de destacar:

- 1. A vida das empresas fica mais simples porque passam a cumprir 4 obrigações com o envio de um formulário único e evitam-se deslocações e elimina-se a entrega de documentos em papel.
- 2. Reduzem-se custos para a empresa, porque com a IES, o registo da prestação de contas é mais barato e as empresas poupam em deslocações e na produção de documentos em formatos diferentes para 4 entidades públicas
- onto de acesso único (<u>www.e-financas.gov.pt</u>), nos mesmo<br>laração Anual.<br>
ns são de destacar:<br>
as empresas fica mais simples porque passam a cumprir 4<br>
um formulário único e evitam-se deslocações e elimina<br>
tos em papel.<br> 3. A Economia portuguesa fica mais competitiva e transparente, porque passa a existir mais informação sobre o mercado português e a informação passa a ser mais actual, porque é disponibilizada mais rapidamente.
- 4. A Informação estatística sobre a universalidade das empresas e uma visão mais fidedigna e completa da evolução da economia nacional

No Anexo 49 foi apresentada a declaração que foi preenchida e enviada via electrónica. A declaração foi constituída pela folha de rosto, a qual contém todas as informações genéricas e de identificação do sujeito passivo, assim como a referência dos anexos que a constituem. A empresa CHUPAS E MORRÃO, SA é uma empresa de construção civil, logo os anexos a entregar são:

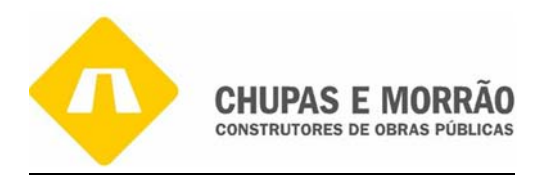

- Anexo A IES Informação Empresarial Simplificada (Entidades residentes que exerçam, a titulo principal, actividade comercial, industrial ou agrícola, entidades não residentes com estabelecimentos estável)
- Anexo F Benefícios Fiscais
- Anexo L IVA Elementos Contabilísticos e Fiscais
- Anexo O IVA Mapa Recapitulativo Clientes
- Anexo P IVA Mapa Recapitulativo Fornecedores
- Anexo Q IS Elementos Contabilísticos e Fiscais
- Anexo R IES Informação Empresarial Simplificada (Entidades residentes que exerçam, a titulo principal, actividade comercial, industrial ou agrícola, entidades não residentes com estabelecimentos estável e EIRL)
- Modelo 10 Anexo J Rendimentos Pagos

# **Anexo A- IES – Informação Empresarial Simplificada**

exo R – IES – Informação Empresarial Simplificada (Entidad)<br>
cream, a titulo principal, actividade comercial, industrial ou<br>
dades não residentes com estabelecimentos estável e EIRL)<br>
e EIRL)<br>
delo 10 - Anexo J – Rendiment Entregam este anexo, os sujeitos passivos residentes que exerçam, a título principal actividade de natureza comercial, industrial ou agrícola e entidades não residentes com estabelecimento estável, os valores aqui apresentados surgem essencialmente das demonstrações financeiras. Para o preenchimento deste anexo, facilita o facto de o relatório de gestão ter sido anteriormente elaborado, de maneira a que facilite na busca das informações para o preenchimento da mesma, visto este anexo ser constituído essencialmente pela informação constante na Demonstração de Resultados, Balanço e ABDR. Todo o seu preenchimento à semelhança com as outras declarações é efectuado de forma automática pelo software contabilístico, sendo necessária a conferência de valores que nela constem, ou a introdução de outros que devidas as alterações verificadas na estrutura essencialmente deste anexo, o seu preenchimento não foi efectuado.

# **Quadro 03- Demonstração de Resultados por Natureza**

Relativamente a este quadro 03, diz respeito à Demonstração de Resultados e os campos preenchidos são os valores que transitam da DR da empresa.

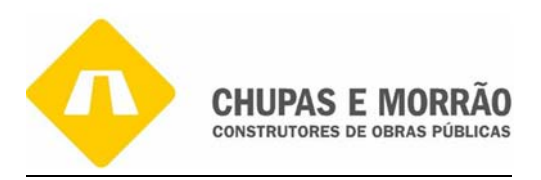

# **Quadro 04 – Balanço**

Relativamente a este quadro 04, diz respeito ao Balanço e os campos preenchidos são os valores que transitam do Balanço da empresa.

# **Quadro 05-Anexo ao Balanço e a Demonstração de Resultados**

Relativamente a este quadro 05, diz respeito ao ABDR e os campos preenchidos são os valores que transitam do ABDR da empresa.

# **Quadro 06 – Outras Informações Contabilísticas e Fiscais**

Relativamente a este quadro 06, diz respeito ao desdobramento das contas da Demonstração de Resultados e do Balanço e os campos preenchidos são os valores das contas do Balanço e da DR.

# **Quadro 07** – **Deliberação de aprovação de contas**

ras Informações Contabilísticas e Fiscais<br>
este quadro 06, diz respeito ao desdobramento das contas do<br>
do Balanço e os campos preenchidos são os valores das con<br>
iberação de aprovação de contas<br>
res da aplicação dos resul Figuram os valores da aplicação dos resultados conforme deliberação da Assembleia-geral que aprovou as contas do exercício. Assim nesta empresa ficou deliberado (em 2007) que o valor existente em resultados transitados se colocaria em reservas livres (este lançamento não está ainda reflectido nas contas apresentadas, uma vez que se reporta para o ano 2008).

# **Quadro 08- Relatório de Gestão/ Parecer do órgão de Fiscalização/ Certificação Legal de Contas**

Consta neste quadro 08 que foi elaborado o relatório de gestão e as contas do exercício e os mesmos foram assinados por todos os membros da gerência e administração.

Foi emitido o parecer pelo órgão de fiscalização e o mesmo pronunciou-se pela aprovação das contas. E as contas estão certificadas pelo ROC.

# **Quadro 09 – Mais-valias: Reinvestimento dos Valores de realização**

O valor do imobilizado corpóreo, o valor de realização do exercício consta do Modelo 31 ou Mapa das mais-valias e menos-valias fiscais (anexo 37) na coluna nº2 no ano de 2006 o valor é €123.291,60 o saldo apurado entre mais-valias e as menos – valias do imobilizado corpóreo está na coluna nº 14 o valor a transportar é  $\epsilon$ 103.714,22. Finalmente, constam outras informações contabilísticas e fiscais relevantes da empresa.

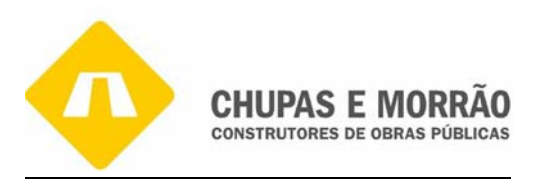

# **Anexo F – Benefícios Fiscais**

Neste anexo referem-se os Benefícios Fiscais que a empresa possa usufruir, tomou-se necessário o seu preenchimento, devido aos benefícios que a empresa teve direito relativamente ao seu regime de interioridade.

# **Anexo L- IVA – Elementos Contabilísticos e Fiscais**

Estado Prince Estado estado estado en la contra entre al antigar de la contra entre al originação do artigo 20° do CIVA, onde neste anexo deverão constantito ao IVA, desde as bases de cálculo até aos valores do declarações Neste anexo constam os valores das operações feitas pelo sujeito passivo sujeito a IVA, sendo um agregado em termos anuais, das diversas declarações modelo A enviadas pela sociedade. Este anexo foi apresentado, pois a empresa enquadrou-se na obrigação a que se refere a alínea d) do n°1 do artigo 20° do CIVA, onde neste anexo deverão constar todos os valores que digam respeito ao IVA, desde as bases de cálculo até aos valores do imposto, dizendo respeito ás duas declarações enviadas no ano.

# **Quadro 03 – Operações Internas Activas**

# **Campo L03- Existências a taxa Normal**

Corresponde ao saldo da conta 71 (Vendas 21%). O somatório dos campos L01+L02+L03= Conta 71 (Vendas) =  $\epsilon$ 222.898,48, como não existe vendas á taxa de 5% e 12% o campo L03 é igual a totalidade da conta 71 (Vendas).

# **Campo 06-Soma**

Como não existe outro valor nesta coluna das existências o valor a reportar para o L06 será de €222.817,48.

# **Campo L07- Outros bens e serviços a taxa reduzida**

Corresponde ao saldo da conta 721 (Serviço 5%).

# **Campo L09- Outros bens e serviços a taxa Normal**

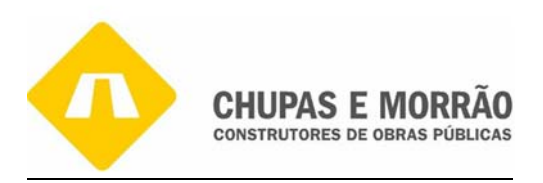

Corresponde ao saldo da conta 721 (Serviço 21%).

# **Campo 13-Soma**

Corresponde ao saldo da conta 721 (Prestações de serviços). O somatório dos campos L07+L08+L09= Conta 721 =€ 15.691.352,09, como não existe OBS á taxa de 12% o campo L13 é igual a soma da conta 721 do balancete de encerramento.

# **Campo L16-Activo Imobilizado a taxa Normal**

# **Campo L19 – Soma**

É a soma de todas as existências correspondentes aos campos anteriores, que neste caso é apenas do campo L16 =  $\epsilon$  622.991,60.

# **Quadro 04 – Operações Internas Passivas**

# **Campo L20- Existências cujo imposto é totalmente ou parcialmente dedutível**

ma<br>
als as existências correspondentes aos campos anteriores,<br>
b L16 = 622.991,60.<br>
<br>
stências cujo imposto é totalmente ou parcialmente dedut<br>
valor da conta 316 (Matérias primas, subsidiárias e de<br>
Compras), isto é,  $\epsilon$ Corresponde ao valor da conta 316 (Matérias primas, subsidiárias e de consumo) – 317 (Devoluções de Compras), isto é, € 4.383.097.53 – € 443.386,05 = € 3.939.711,48

# **Campo L23-Soma**

É a soma de todas as existências correspondentes aos campos anteriores, que neste caso é apenas do campo  $L20 = \text{\textsterling} 3.939.711.48$ 

# **Campo L24- Outros bens e serviços cujo imposto é totalmente ou parcialmente dedutível**

Diz respeito à soma da conta 62 (Fornecimentos e Serviços Externos), cujo imposto é total ou parcialmente dedutível =  $\epsilon$  8.130.404,73, conforme informação interna.

# **Campo L25- Outros bens e serviços cujo imposto é apenas parcialmente dedutível art. 21º do CIVA**

Diz respeito à conta 622122, cujo imposto é apenas parcialmente dedutível como é o caso do gasóleo = € 60.562,50.

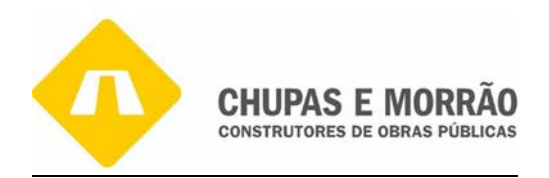

# **Campo L26-Outros bens e serviços - Cujo imposto é totalmente excluído do direito á dedução**

Diz respeito à conta 622121, cujo imposto não é dedutível como é o caso da gasolina = €2.822,22.

# **Campo L27 – Outros bens e serviços – Aquisição de viaturas de turismo e respectivas despesas**

Foram adquiridas algumas viaturas de turismo conforme informação interna no valor de €31.504,17.

# **Campo L29-Aquisições de bens e serviços isentos**

isições de bens e serviços isentos<br>aquisições de bens e serviços que se encontram isentos de I<br>conta 62229), seguros (conta 62223), rendas e aluguera<br>tariado (conta 62231) = €41.737,17<br>a<br>m da soma dos campos L24 +L25 + L2 Corresponde às aquisições de bens e serviços que se encontram isentos de IVA como é o caso de honorários (conta 62229), seguros (conta 62223), rendas e alugueres (conta 62219), contencioso e notariado (conta 62231) = €41.737,17

# **Campo L31-Soma**

Este valor advém da soma dos campos L24 +L25 + L26+L27+L29 = € 8.267.030,79, ou podemos dizer que é o total da conta 62 (Fornecimentos e Serviços Externos).

# **Campo L32-Activo Imobilizado**s **cujo imposto é totalmente ou parcialmente dedutível**

Conforme informação interna o valor de €1.147.442,68.

# **Campo L36 – Soma**

É a soma de todo o activo imobilizado correspondentes aos campos anteriores, que neste caso é apenas do campo L32 =  $\epsilon$ 1.147.442,68.

# **Quadro 05 – Operações com o exterior**

# **Campo L38-Aquisições intracomunitário de imobilizado**

Foram feitas algumas aquisições intracomunitárias no valor de 18.308,80

# **Quadro 06 – Desenvolvimento do imposto dedutível por taxas (só o imposto)**

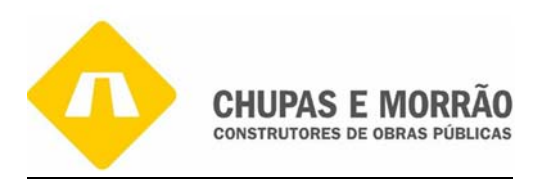

# **Campo L45- Existências á taxa reduzida**

Corresponde à soma das existências cujo IVA é à taxa de 5% =  $\epsilon$ 61,16, conforme a conta 243211 do balancete de encerramento.

#### **Campo L46-Existencias à taxa Intermédia**

Corresponde à soma de existências cujo IVA é à taxa de 12% =  $\epsilon$ 41,70, conforme a conta243212 do balancete de encerramento.

# **Campo L47- Existências à taxa normal**

stências à taxa normal<br>
VA de compras cuja taxa é de 21% =  $\epsilon$  832.085,66, cfr.<br>
erramento.<br>
bbilizado à taxa intermédia<br>
oma de imobilizado cujo IVA é à taxa de 12% =  $\epsilon$ 6.479,73,<br>
bilizado à taxa normal<br>
bilizado à ta Diz respeito a IVA de compras cuja taxa é de 21% =  $\epsilon$  832.085,66, cfr. conta 243213 do balancete de encerramento.

# **Campo L49- Imobilizado à taxa intermédia**

Corresponde à soma de imobilizado cujo IVA é à taxa de 12% = €6.479,73, conforme a conta 243222 do balancete de encerramento.

# **Campo L50-Imobilizado à taxa normal**

Corresponde à soma de imobilizado cujo IVA é à taxa de 21% =  $\epsilon$ 233.468,25,conforme a conta 243223 do balancete de encerramento.

#### **Campo L51-Outros bens e serviços à taxa reduzida**

Corresponde à soma de bens e serviços cujo IVA é à taxa de 5% = €1.734,47, conforme a conta 243231 do balancete de encerramento.

#### **Campo L52- Outros bens e serviços à taxa intermédia**

Corresponde à soma de bens e serviços cujo IVA é à taxa de 12% =  $\epsilon$ 16.850,07, cfr. a conta 243232do balancente de encerramento .

#### **Campo L53- Outros bens e serviços à taxa a taxa normal**

Corresponde à soma de bens e serviços cuja taxa é a 21% =  $\epsilon$  1.676.808,85, conforme a conta 243233 do balancete de encerramento.

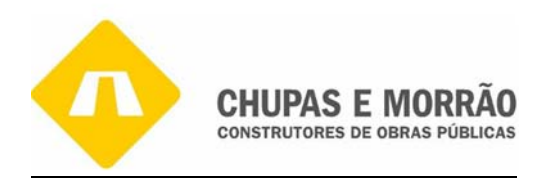

# **Campo L54- Totais**

É a soma dos campos L45 + L48 + L51, que no nosso caso apenas temos € 61,16 + € 1.734,47 = € 1.795,63.

# **Campo L55- Totais**

 $\acute{E}$  a soma dos campos L46 + L49 + L52, que no nosso caso apenas temos o campo L52, isto é,  $41,70€ + 6.479,73€ + 16.850,07€. = 23.371,50€$ 

# **Campo L56-Totais**

Diz respeito à soma dos campos L47 + L50 + L53, isto é, € 832.085,66 + € 233.468,25 + €  $1.676.808,85 = \text{\textsterling}2.742.362,76.$ 

# **Anexo O- IVA – Mapa Recapitulativo - Clientes**

is<br>
2.742.362,76.<br>
2.742.362,76.<br> **Anexo O-IVA – Mapa Recapitulativo - Clienter Marxo O-IVA – Mapa Recapitulativo - Cliente<br>
2.9) é parte integrante do saldo da conta 21 (Clientes). O mapa recapitulativo em relação aos cli** Este é o anexo do mapa recapitulativo em relação aos clientes. Os valores que constam neste anexo são os referentes às vendas efectuadas aos clientes da empresa com IVA incluído. Este total (€ 4.964.986,29) é parte integrante do saldo da conta 21 (Clientes). O mapa recapitulativo de clientes dizem respeito as operações realizadas da empresa com os seus clientes cujas operações ultrapassam os € 25.000,00, conforme o artº 28°, alínea e) do CIVA.

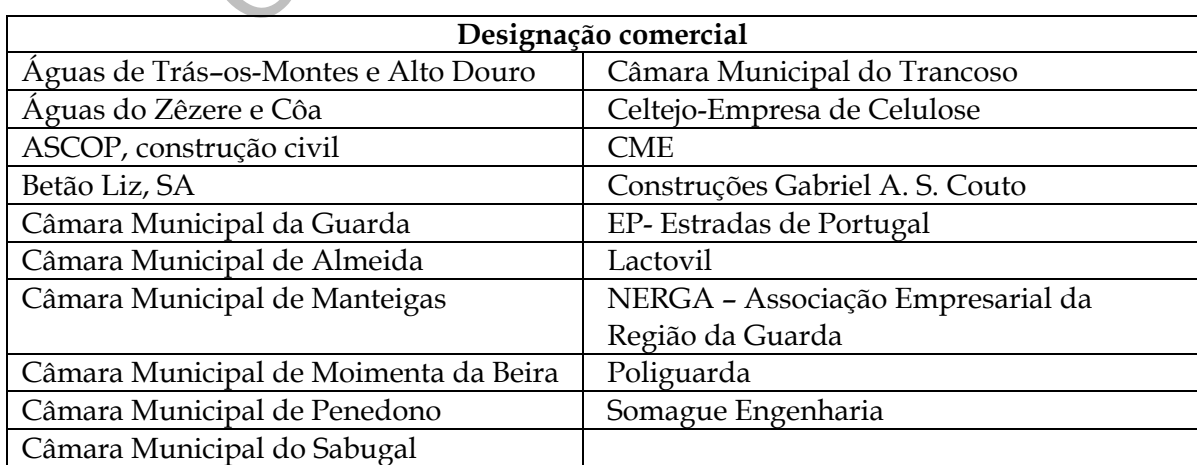

# **Quadro nº 14 – Principais Clientes da Empresa**

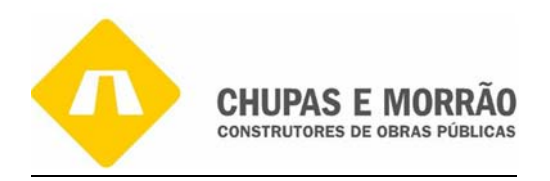

Os ramos de actividade das empresas clientes distribuem-se desde diferentes actividades de comércio, indústrias transformadoras, prestação de serviços e algumas associações sem fins lucrativos. A maioria dos clientes possui contabilidade organizada, existindo ainda alguns com a contabilidade não organizada. No Quadro nº 14, os clientes cuja performance em termos de resultados e dinâmica empresarial.

# **Anexo P** – **IVA – Mapa Recapitulativo - Fornecedores**

Este é o anexo do mapa recapitulativo em relação aos fornecedores. O valor que consta neste anexo é o referente às compras efectuadas aos fornecedores da empresa, com IVA incluído, cujas operações ultrapassam os € 25.000,00, cfr o art. 28º, na alínea f) do CIVA.

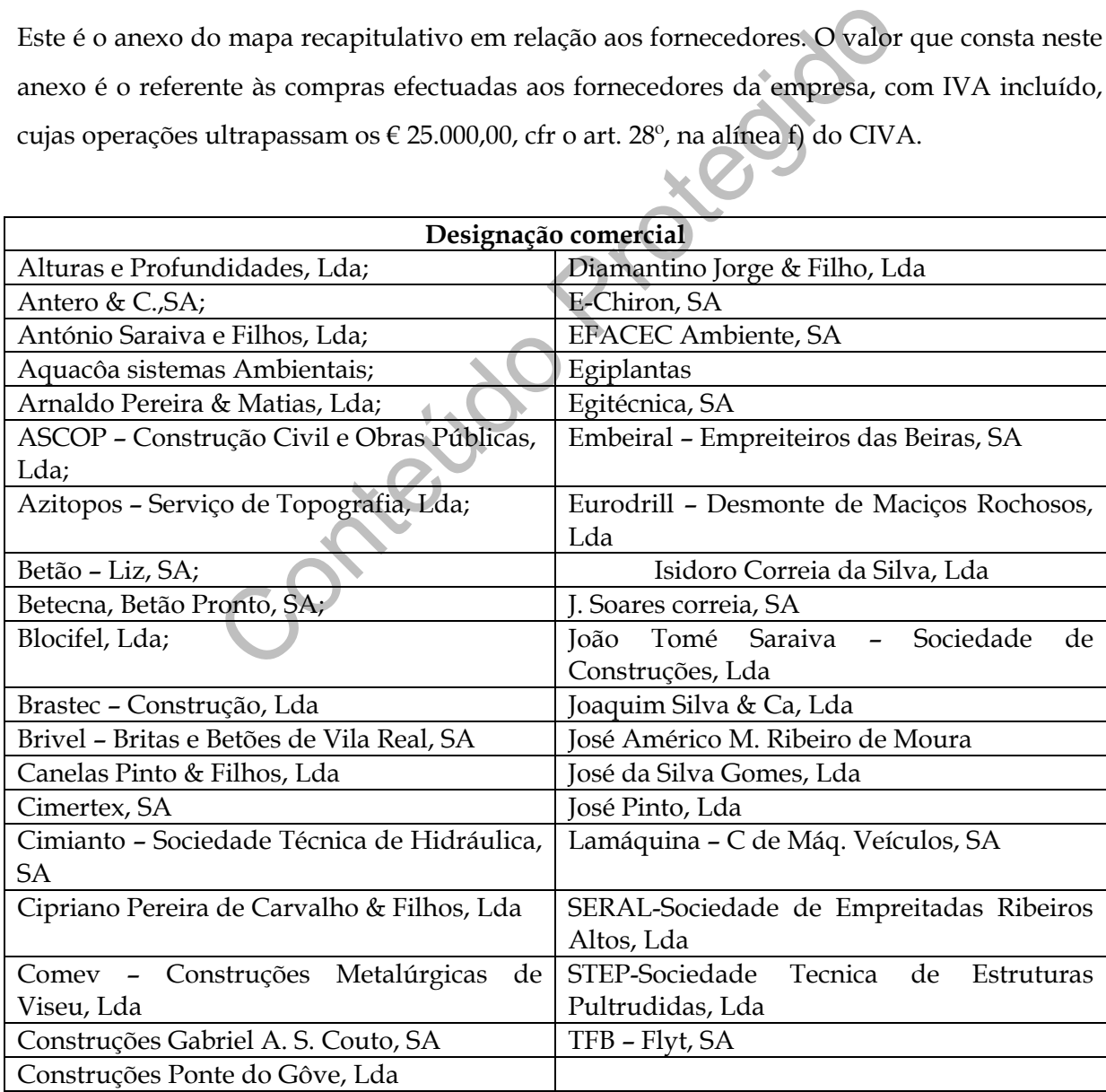

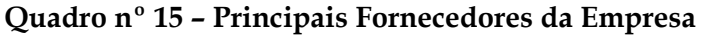

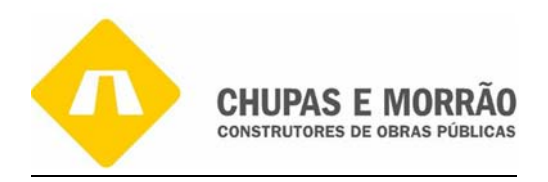

No Quadro nº 15 destacam-se as empresas fornecedores, sendo que os seus ramos de actividade das distribuem-se desde diferentes actividades de comércio, indústrias transformadoras e prestação de serviços. A maioria dos fornecedores possui contabilidade organizada.

# **Anexo Q– IS – Elementos Contabilísticos e Fiscais**

Este anexo diz respeito a operações e factos sujeitos a imposto de selo que a empresa pagou, sobre contratos de trabalho e a utilização de créditos.

de trabalho e a utilização de créditos.<br>
exo R- IES - Informação Empresarial Simplit<br>
tidades residentes que exerçam, a titulo principale<br>
ividade comercial, industrial ou agrícola, entificantes com estabelecimentos estáve **Anexo R– IES – Informação Empresarial Simplificada (Entidades residentes que exerçam, a titulo principal, actividade comercial, industrial ou agrícola, entidades não residentes com estabelecimentos estável e EIRL)** 

Este anexo pretende a prestação de contas por estabelecimento da empresa, de forma individualizada. Neste caso, a empresa só teve de preencher um original, pois apresenta-se apenas com um estabelecimento (a sede).

# **Modelo 10 - Anexo J – Rendimentos Pagos**

Neste anexo vem toda a informação em sede de IRS. No quadro 04 são valores que respeitam às importâncias retidas, no quadro 05 é o total de rendimentos neste caso será o rendimento do ano sobre o trabalho dependente, rendimentos empresariais e profissionais e os prediais. Quanto ao Quadro 04 foi preenchido o campo 01 (Trabalho dependente) no valor de €134.4422,00 conforme a conta 2421 Trabalho dependente do balancete, campo 02 (Rendimentos empresariais e profissionais) no valor de €8.594,08, 05 (Prediais) no valor de €3.780,00 conforme o balancete conta 2424-Prediais, pois não houve outro tipo de retenção, e estes valores correspondem ao total do campo 09 (Soma) e do campo 12 (Total). Quanto ao

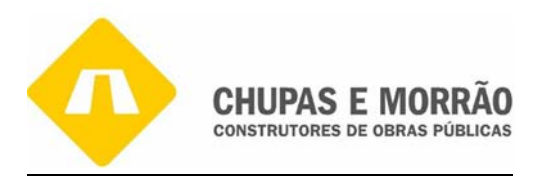

Quadro 05 colocam-se os valores do total de rendimentos na sua totalidade. No entanto, para efeitos de apresentação neste relatório apresento: A- Trabalho Dependente = 1.772.239,66

B- Rendimentos Empresarias e Profissionais = 58.186,11

F- Prediais = 25.200,00

preenchido com a totalidade do montante dos rendimentos. Na prática, este quadro deveria ter preenchido 221 linhas referentes a 221 colaboradores, cujo valor (1.972.086,10€) corresponde ao saldo da conta 642 (Remunerações do Pessoal).

| Descrição<br>Escavadora Rastos PC210-7 (03) | Livro<br>CM                                                                                                    | Mais Valia<br>24,135.10 | Exercício<br>2003                                                                                                    |
|---------------------------------------------|----------------------------------------------------------------------------------------------------|-------------------------|----------------------------------------------------------------------------------------------------|
|                                             | CМ                                                                                                    |                         | 2005<br>2005                                                                                                    |
|                                             |                                                                                                    |                         |                                                                                                    |
|                                             | 2.8 Amortizações<br>2.8.1 Introdução<br>elementos do activo imobilizado.<br>Reinvestimento Mais Valias<br>Escavadora Rastos Hyndai R360LC-7<br>Escavadora Rastos 325CLN (05) | CМ                      | Os elementos do activo imobilizado corpóreo ou incorpóreo são, regra geral, amortizáveis ou<br>reintegráveis. Por isso, sempre que existe imobilizado corpóreo ou incorpóreo afecto à<br>actividade das sociedades, é preciso efectuar as respectivas amortizações desses bens. Na<br>Na Figura nº 18 é apresentada a página de entrada do programa informático de registo de<br>$\mathcal{L}(\mathcal{L}(\mathcal{$<br>26,567.89<br>71,831.69 |

**Figura nº 18—Registo informático de Elementos do Activo Imobilizado** 

Inicialmente, efectua-se o registo do activo imobilizado, criando-se a respectiva ficha de imobilizado para o efeito, a qual é preenchida de acordo com as informações provenientes

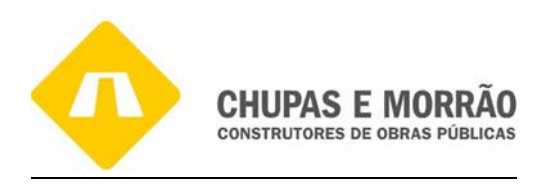

das facturas de compra, com a informação constante nas tabelas anexas ao Decreto— Regulamentar nº 2/90, e com a informação necessária para efectuar a ligação à contabilidade.

Após inserido a totalidade do imobilizado cuja compra tenha sido efectuada no exercício em questão, procede-se ao cálculo das amortizações, o qual é efectuado de acordo com as taxas indicadas para os bens, por quotas constantes. As amortizações são calculadas pelo sistema informático, o que faz com que tenha de ser executada a ligação com a contabilidade, que consiste em elaborar um mapa, de acordo com a informação prestada na ficha de imobilizado, de forma a indicar quais as contas a debitar e a creditar.

iorma a indicar quais as contas a debitar e a creditar.<br>
do que a empresa pretende libertar procede-se ao abate,<br>
espondente, se dá a indicação da data e tipo de abate a efec<br>
bo das amortizações, O programa calcula as mai Para o imobilizado que a empresa pretende libertar procede-se ao abate, onde na ficha de imobilizado correspondente, se dá a indicação da data e tipo de abate a efectuar, isto antes de efectuar o cálculo das amortizações, O programa calcula as mais ou menos valias. Procede-se então ao registo contabilístico das amortizações do Exercício no Programa ORACLE-SICOPS de forma a evidenciar o correcto desgaste do imobilizado.

Às amortizações e reintegrações deverão ser realizadas de acordo com as regras fixadas no Decreto-Regulamentar n° 2/90, de 12 de Janeiro. As amortizações poderão ser efectuadas a partir da data de entrada em funcionamento ou utilização do imobilizado, medida que é compreensível, uma vez que existe desgaste do imobilizado ao longo do tempo.

A quota de amortização determina-se aplicando as taxas amortização ao custo de aquisição ou produção, ou ao valor resultante de reavaliação permitida fiscalmente. O cálculo das amortizações far-se-á, por regra, pelo método das quotas constantes, podendo, no entanto, ser utilizado o método das quotas degressivas, mediante a aplicação de um coeficiente às taxas de amortização, dependendo o mesmo do número de anos de vida útil do bem. Este método não é, no entanto, aplicável a todos os bens.

Neste sentido escolhe-se a taxa aplicável de amortização mais adequada a cada bem pertencente ao imobilizado da sociedade (inalterável até à sua amortização total). Consultando as tabelas especificas ou as tabelas genéricas obtém-se o respectivo quadro de amortizações de acordo com as regras estabelecidas neste regime, tendo as amortizações ou reintegrações ser inscritas num Mapa de Reintegrações e Amortizações.

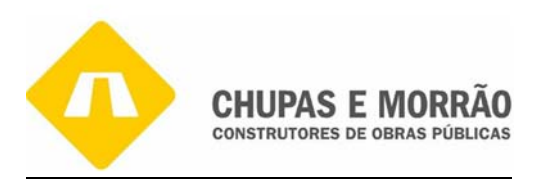

O cálculo das amortizações na empresa é feito através do programa de contabilidade, no qual é introduzido o tipo de imobilizado adquirido, o ano de aquisição e o código das tabelas I ou II do Decreto-Regulamentar n° 2/90, consoante o tipo de imobilizado. Seguidamente o programa executa automaticamente os cálculos e emite um resumo de todo o imobilizado com as respectivas amortizações. No Anexo 50, para exemplificação, apresenta-se um mapa de reintegrações e amortizações do exercício referente à empresa.

# *2.8.2. Método das Quotas Constantes*

O método de quotas constantes pressupõe que o desgaste do bem é proporcional à sua vida útil e está regulamentado pelo artº 5° do Decreto-Regulamentar n° 2/90, conforme o número 1° do mesmo artigo:

Método das Quotas Constantes<br>
otas constantes pressupõe que o desgaste do bem é propor<br>
mentado pelo art<sup>o</sup> 5° do Decreto-Regulamentar n° 2/90, co<br>
igo:<br> *de utilização do método das quotas constantes a quota anua:*<br> *io "No caso de utilização do método das quotas constantes a quota anua! de reintegração e amortização que pode ser aceite corno custo do exercício determina-se aplicando aos valores mencionados no n°1 do artigo 2º as taxas fixadas nas tabelas anexas ao presente diploma, aplicando-se as taxas genéricas mencionadas na tabela II apenas quando, para os elementos do activo imobilizado dos ramos de actividade de que se trate, não estejam fixadas taxas específicas na tabela I".*

Excepto quando se trate de bens mencionados no nº 2 do artº 5° do Decreto- Regulamentar n°2/90, em que as taxas de amortização são calculadas com base no correspondente período de utilidade esperada, o qual pose ser corrigido quando se considere que é inferior ao que objectivamente deveria ser estimado:

- a) Bens adquiridos em estado de uso;
- b) Bens avaliados para efeitos de abertura de escrita;
- c) Grandes reparações e beneficiações
- d) Obras em edifícios alheios

A empresa utiliza este método das quotas constantes do regime anual. Relativamente aos elementos não mencionados no número anterior para os quais não se encontrem fixadas

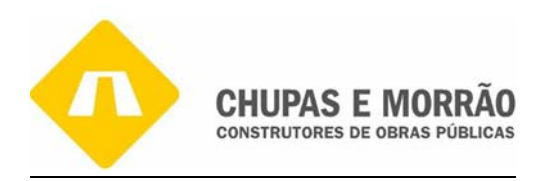

taxas de reintegração nas tabelas referidas no nº1, serão aceites as que pela Direcção-geral das Contribuições e Impostos sejam consideradas razoáveis, tendo em conta o período de utilidade esperada.

Quando em relação aos elementos mencionados nas alíneas a) e b) do nº2 do art. 5º do DR 2/90, for conhecido o ano em que pela primeira vez tiverem entrado em funcionamento, o período de utilidade esperada não pode ser inferior á diferença entre o período mínimo de vida útil do mesmo elemento em estado de novo e o nº de anos de utilização já decorrido.

Para efeitos de reintegração e amortização consideram-se:

- Grandes reparações e beneficiações as que aumentem o valor real ou a duração provável dos elementos a que respeitem;
- $\begin{array}{c}\n\text{e}^{\text{int}}\text{ergração e amortização consideram-se:} \\
\text{reparações e beneficiações as que aumentem o valor r} \text{dos elementos a que respeitem;} \\
\text{edifícios alheios as que, tendo sido realizadas em edifícica} \text{ não sendo de manutenção, reparação ou conservação, ainda} \text{la, não déem origem a elementos removíveis ou, dando-o eção instrumental.} \\
\text{duodécimos é calculado a partir do mês em que c e é regulamentado pelo número 1° do art° 7° do Decro lo que: \\
\text{de início de utilização dos elementos patrimoniais poderá ser pratrações em conformidade com o disposto nos articos anteriores.} \end{array}$ • Obras em edifícios alheios – as que, tendo sido realizadas em edifícios de propriedade alheia e não sendo de manutenção, reparação ou conservação, ainda que de carácter plurianual, não dêem origem a elementos removíveis ou, dando-o estes percam então a sua função instrumental.

O Regime por duodécimos é calculado a partir do mês em que o bem entra em funcionamento e é regulamentado pelo número 1° do art° 7º do Decreto-Regulamentar n° 2/90 indicando que:

*"no caso de início de utilização dos elementos patrimoniais poderá ser praticada a quota anual de reintegrações em conformidade com o disposto nos artigos anteriores ou uma quota de reintegração ou amortização, deduzida dessa quota anual, correspondente ao número de meses contados desde o mês da entrada em funcionamento desses elementos".* 

# *2.8.3 Método das Quotas Degressivas*

Neste método, a quota de amortização é superior nos primeiros aios, e vai decrescendo à medida que se avança para o fim do período de vida útil. Este método está regulamentado pelo artº 6° do Decreto-Regulamentar n°2/90:

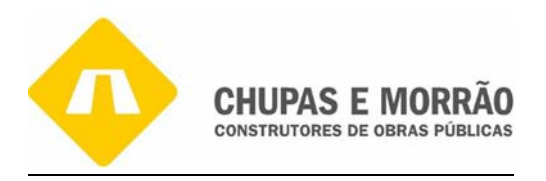

*"No caso de utilização do método das quotas degressivas, a quota anual de reintegração que pode ser aceite como custo do exercício determina-se aplicando aos valores mencionados nas alíneas a) e b,) do nº1 do art. 2º que, em cada exercício, ainda tenham sido reintegradas as taxas aplicáveis segundo o disposto nos números 1 e 3 do artigo anterior corrigidas pelos seguintes coeficientes:* 

- *a) 1.5, se o período de vida útil do elemento é inferior a cinco anos;*
- *b) 2, se o período de vida útil do elemento é de cinco ou seis anos,*
- *c) 2.5 se o período de vida útil do elemento é superior a seis anos."*

que, nos exercícios já decorridos de vida útil do elementa elementa do praticada uma quota de reintegração inferior do a quota anual de reintegração desse elemento, de acordo en a quota anual de reintegração desse elemento Nos casos em que, nos exercícios já decorridos de vida útil do elemento do activo imobilizado, não tenha sido praticada uma quota de reintegração inferior á mencionada no nº anterior, quando a quota anual de reintegração desse elemento, de acordo com o disposto no mesmo numero, for inferior, num dado exercício, á que resulta da divisão do valor pendente de reintegração pelo numero de anos de vida útil que restam ao elemento a contar do inicio desse exercício, poderá ser aceite como custo ate ao termo dessa vida útil uma reintegração de valor correspondente ao quociente daquela divisão.

Para efeitos do disposto nos números anteriores a vida útil de um elemento do activo imobilizado reporta-se ao período mínimo de vida útil segundo o disposto na alínea a) do nº2 do art.3º, contando-se sempre para efeitos do nº2 como ano completo o da entrada em funcionamento. O disposto no nº2 não prejudica a aplicação do que se estabelece no art. 19º relativamente a quotas mínimas de reintegração.

# *2.8.4. Contabilização das Amortizações*

A empresa utiliza o método das quotas constantes regime anual, para amortizar o seu imobilizado o mapa de reintegrações e amortizações (anexo 50) elaborado de acordo com o artigo 5° do Decreto-Regulamentar n° 2/90 e respectivas tabelas anexas. Sempre que se amortiza um bem debita-se uma conta de Amortizações do Exercício (conta do POC 66), em compensação da conta Amortizações Acumuladas (conta do POC 48).

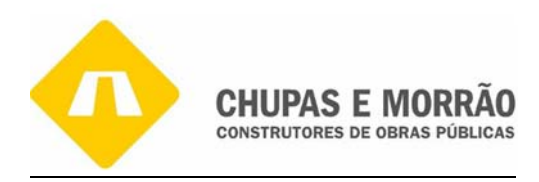

No final do ano, o trabalho mais comum a efectuar relacionado com esta área é o cálculo das amortizações. Existem vários métodos de cálculo das amortizações, mas o utilizado para este caso foi o das quotas constantes regime anual. Os mapas de reintegrações e amortizações conforme o modelo 32.1, por força do nº 2, do art. 109º, do CIRC. Com base nestes mapas procede-se à contabilização das amortizações do exercício na conta de custos, Amortizações do Exercício (conta 66) e simultaneamente, são contabilizadas na conta de Amortizações Acumuladas (conta 48). As taxas precedentes deste cálculo, encontram-se no Anexo 37. E existem ainda por amortizar, o seguinte bem que passo a discriminar, isto é, Engate Rápido PC 340, com a Taxa de amortização – 20% e a Data de aquisição – 2003/Janeiro

Valor de aquisição –  $\epsilon$  2.917,97

Quota de amortização - 2.917,97 \* 20% \* (12/12) = 583,59 Amortizações Acumuladas (Ano 2006): 583,59 \* 4 = 2.334,38

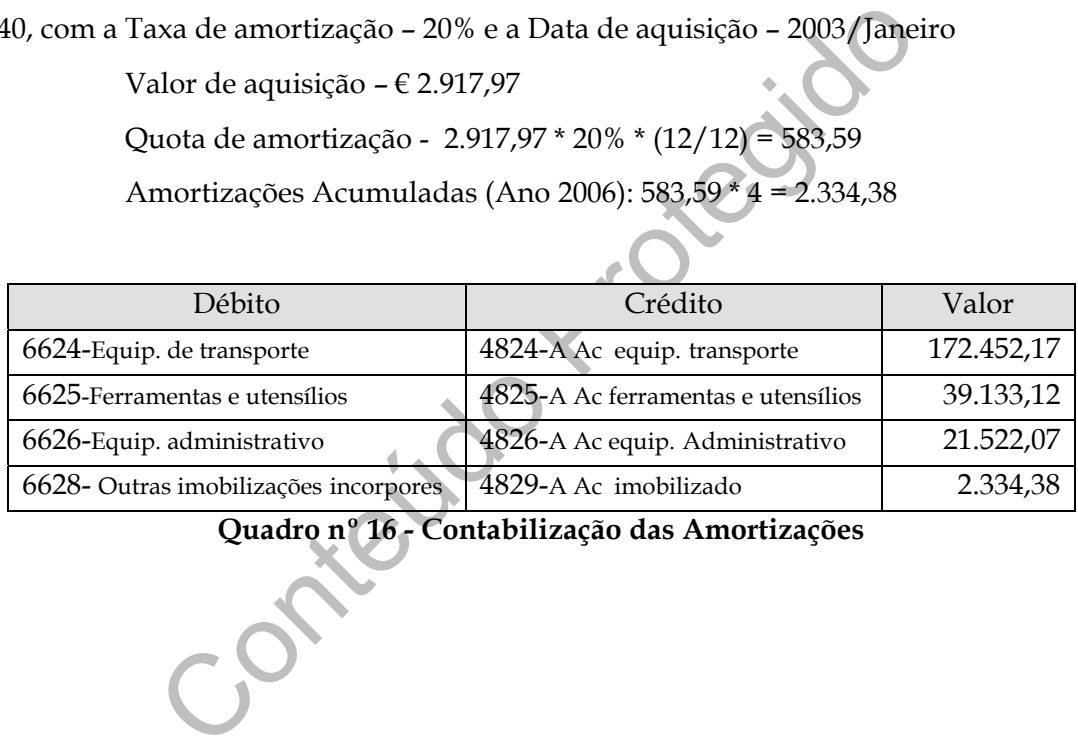

**Quadro nº 16 - Contabilização das Amortizações** 

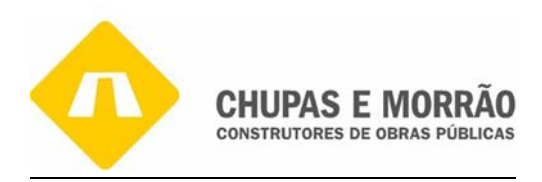

# *Capítulo 3*

*Operações* 

# Capitulo 3<br>Operações<br>de Fim de Exercía *de Fim de Exercício*

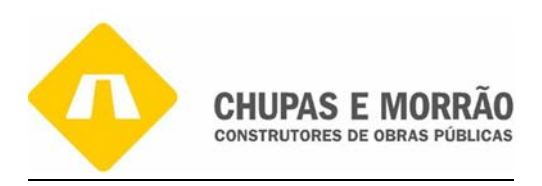

# *3.1-Introdução*

As contas anuais devem dar urna imagem verdadeira e apropriada do património, da situação financeira, bem como dos resultados da sociedade. A imagem verdadeira e apropriada das Demonstrações Financeiras, é conseguida, desde que na sua elaboração sejam observados determinados conceitos, princípios e normas contabilísticas e que tenham determinadas características qualitativas que vão permitir que a informação financeira por elas fornecida seja compreensível pelos seus utentes, nomeadamente:

**Relevância** é entendida como a qualidade que a informação pode influenciar as decisões dos seus utentes, ao ajudá-los a avaliar o passado, o presente e o futuro da empresa, ou a confirmar ou corrigir as suas avaliações.

**Fiabilidade** é a qualidade que a informação tem de estar liberta de erros materiais e de juízos prévios, ao mostrar apropriadamente o que tem por finalidade apresentar (associada ao princípio da substância sobre a forma).

ia é entendida como a qualidade que a informação po<br>
ia é entendida como a qualidade que a informação po<br>
ou a confirmar ou corrigir as suas avaliações.<br> **de** é a qualidade que a informação tem de estar liberta de<br>
prévios **Comparabilidade** é conseguida através de políticas contabilísticas aplicadas de uma forma consistente (ligada ao princípio da consistência ou da uniformidade). Com o objectivo de obter uma imagem verdadeira e apropriada da situação financeira e dos resultados das operações da empresa, o POC indica a observância dos seguintes princípios: Da continuidade, da consistência, da especialização (ou do acréscimo), do custo histórico, da prudência, da substância sobre a forma, da materialidade

Existe uma série de procedimentos a fazer para se poder encerrar o ano, que exigem tempo e perspicácia, pois nem sempre dispomos de toda a informação e documentação necessária, sendo o trabalho muitas vezes interrompido enquanto aguardamos documentos em falta.

O início de um conjunto de acções que conduziram ao encerramento do ano, tem por base a extracção do balancete rectificado (anexo 46), ou seja, o balancete que resulta dos

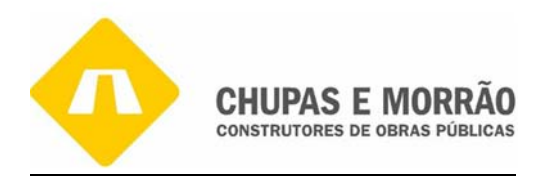

movimentos correntes ao longo do ano, isto é, dá-nos os movimentos totais e os respectivos saldos de todas as contas que a empresa movimentou ao longo do ano.

As operações de fim de exercício consistem basicamente em:

- Balancete de Verificação;
- Regularização de Contas;
- Balancete Rectificado (anexo 38);
- Apuramento de Resultados (Resultados Operacionais, Financeiros, Correntes, Extraordinários, Líquidos do Exercício);
- Balancete Encerramento (anexo 39);
- Balanço (anexo 40);
- Demonstração de Resultados (anexo 41).

A sequência destas operações pode ser representada pela seguinte Figura nº 19:

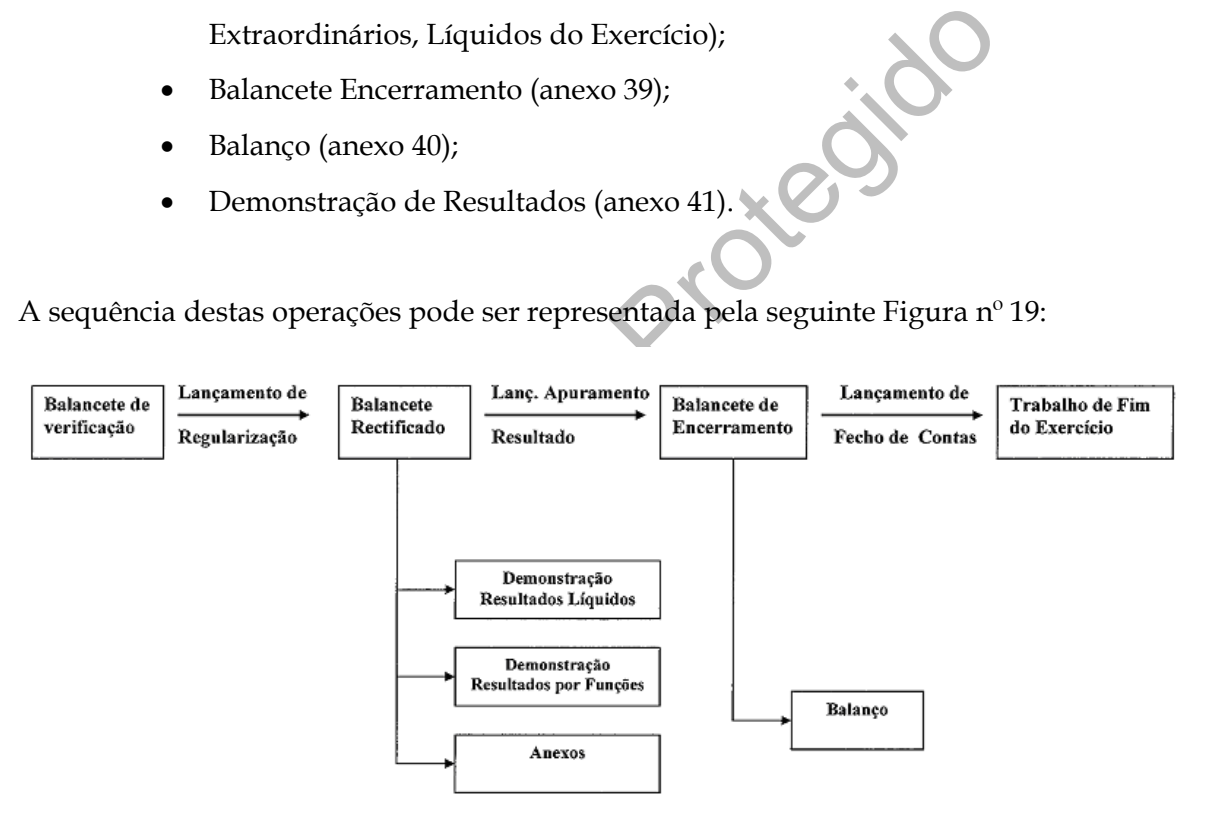

**Fonte:** Borges, A., Rodrigues, A. e Rodrigues, R. (2007). Elementos da Contabilidade Geral,

**Figura nº 19 -** Esquema de sequência das operações de fim de exercício

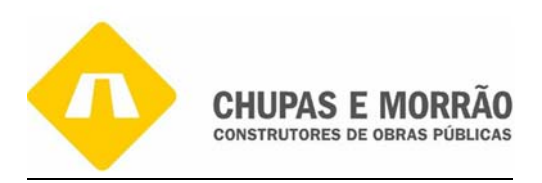

# *3.2 – Regularização de Contas*

A regularização de contas rectifica os saldos contabilísticos das contas tendo por base os dados fornecidos pelo balancete de verificação de 31 de Dezembro e o inventário do exercício em causa e consistem no registo das diferenças encontradas entre ambos e/ou valores não registados. Assim, os lançamentos são:

- registo de diferenças encontradas (caixa, depósitos, quebras ou sobras de stocks);
- registo de custos ou de proveitos do exercício, mas que ainda não houve respectivamente, a despesa e receita correspondente;
- rectificação de despesas ou de receitas do exercício que deveram ser consideradas como custos ou proveitos, respectivamente, do exercício económico seguinte;
- constituição, reforço, anulação e de reposição de ajustamento;
- registo das quotas anuais de amortização do imobilizado;
- rectificação das existências;
- estimativa para imposto (IRC).

de custos ou de proventos do exercicio, mas que animente, a despesa e receita correspondente;<br>
são de despesas ou de receitas do exercício que deveram<br>
tos ou proveitos, respectivamente, do exercício económico :<br>
são, refo Na Figura nº 20, os lançamentos realizados na empresa no que diz respeito aos movimentos de regularização de contas, referente á empresa (imputáveis ao mês 13) foram o lançamento das Amortizações do Exercício e o do Activo Imobilizado na "Gestão de Imobilizado" do Sistema Informático. Após efectuados os lançamentos elaborou-se o Balancete de encerramento (anexo 39) onde as contas já apresentavam os saldos ajustados.

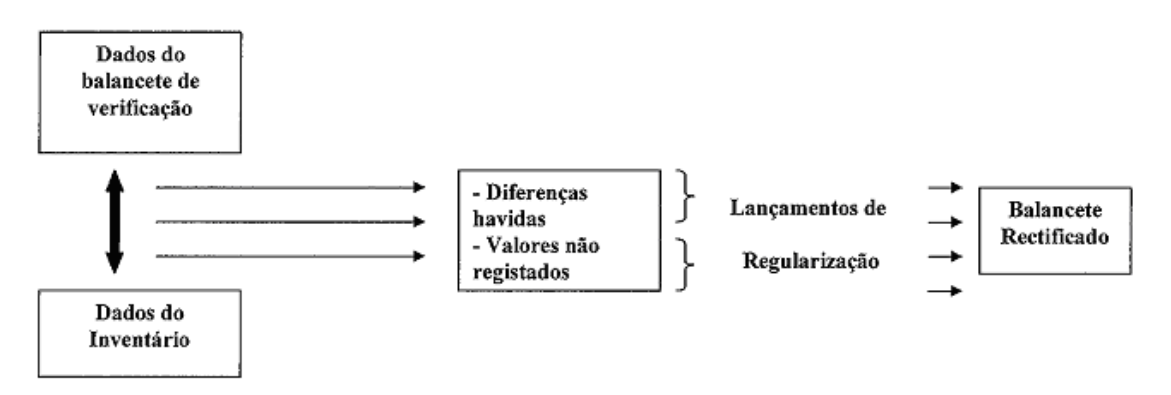

**Fonte:** Borges, A., Rodrigues, A. e Rodrigues, R. (2007). Elementos da Contabilidade Geral,

# **Figura nº 20– Esquema da regularização de contas e balancete rectificado**

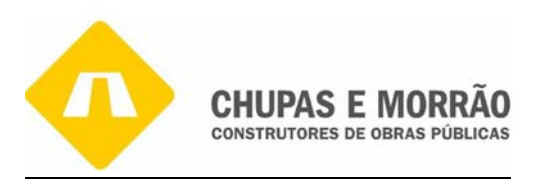

Os Lançamentos de Regularização e Rectificação das Contas (Balancete de Rectificação) são uma das partes mais importantes do trabalho de fim de ano. Efectivamente, depois de obtidos os dados do balancete de verificação, é necessário fazer a inventariação, que de certa forma nos proporcionará informação verdadeira e apropriada acerca das diferentes contas.

Na verdade, não são mais que lançamentos contabilísticos que proporcionam a correcção do saldo das contas, para que dessa forma se possa fazer com que as mesmas reflictam a realidade. Para obtermos o balancete rectificado precisamos realizar as diversas operações, que de seguida as demonstramos.

A regularização tem por objectivo rectificar os saldos contabilísticos das contas tendo por base os dados fornecidos pelo balancete de regularização de 31 de Dezembro e o inventário do exercício em causa. Os lançamentos de regularização consistem no registo das diferenças encontradas entre ambos e/ou valores não registados, nomeadamente nas Disponibilidades:

- bbtermos o balancete rectificado precisamos realizar as di<br>s demonstramos.<br>tem por objectivo rectificar os saldos contabilísticos das<br>recidos pelo balancete de regularização de 31 de Dezeml<br>causa. Os lançamentos de regular Conta 11 do POC - Caixa – verificar a coincidência entre o saldo da conta corrente e o saldo em cofre, ao que chamamos contagem física, a qual se encontrava certa, pois esta contagem realizou-se por várias vezes ao longo do ano o que facilitou a passagem do balancete de rectificação para o de encerramento. Não houve movimentação com moeda estrangeira.
- Conta 12 do POC Depósitos à ordem a verificação baseia-se no trabalho de reconciliação bancária executada mensalmente, daí, ao extrairmos o balancete de regularização, o saldo final já se encontrava correcto, não havendo assim nada a fazer como correcção.
- Conta 13 do POC Depósitos a Prazo Existe um depósito a prazo no valor de 363.534,97 €, que não sofreu qualquer alteração durante o ano de 2005; deste obtiveram-se juros, que estão contabilizados na conta corrente (não foram capitalizados).

A análise dos saldos **Dividas de e a Terceiros** é uma tarefa que foi sendo feita ao longo do ano, especificamente:

Conta 211 do POC - Clientes c/c – é necessário efectuar a circularização de dívidas de clientes conta corrente e verificar se existem e em que condições estão as dívidas dos

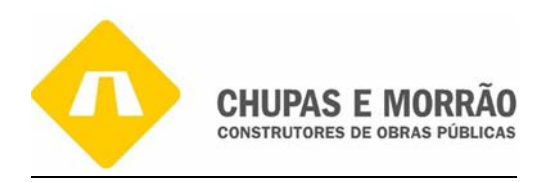

clientes com títulos a receber (letras). Na empresa também se averiguo a existência de Clientes de Cobrança Duvidosa, para se poder ou não constituir provisão sobre esses clientes nos termos do art. 35.º do CIRC, o que também não foi o caso desta empresa. Como podemos verificar no seguinte quadro nº 17, não existe ajustamentos, uma vez que os clientes que existem com dívida encontram-se numa situação de mora inferior a 6 meses, nem existem indícios da sua não incobrabilidade que, para efeitos de gestão, pudesse implicar a constituição de um ajustamento mesmo que não fosse aceite fiscalmente.

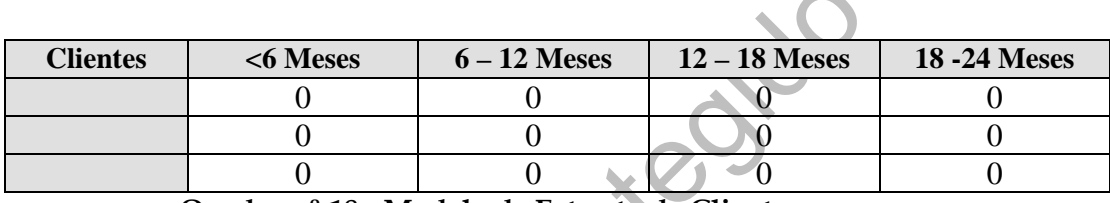

**Quadro nº 18 - Modelo de Extracto de Clientes** 

ntes c6 Meses 6 - 12 Meses 12 - 18 Meses<br>
0 0 0 0<br>
0 0 0 0 0<br>
Quadro nº 18 - Modelo de Extracto de Clientes<br>
OC - Fornecedores C/C- também aqui é necessário verxom títulos a pagar e quão longas são as dívidas da e<br>
Relativ Conta 221 do POC - Fornecedores C/C– também aqui é necessário verificar se existem Fornecedores com títulos a pagar e quão longas são as dívidas da empresa aos seus fornecedores. Relativamente à empresa em questão nada de importante havia a registar, pois as dívidas a terceiros eram todas de curto prazo tanto a fornecedores nacionais como comunitários, existem fornecedores com títulos a pagar e fornecedores a receber por confirming. A empresa na conta 225 Retenções tem 13.733,97€, tem fornecedores – facturas em recepção e conferencia.

# O QUE É FACTORING?

1. CONCEITO

Factoring é uma actividade comercial, mista e atípica, que soma prestação de serviços à compra de activos financeiros. A operação de Factoring é um mecanismo de fomento mercantil que possibilita à empresa fomentada vender os seus créditos, gerados pelas suas vendas à prazo, a uma empresa de Factoring. O resultado disso é o recebimento imediato desses créditos futuros, o que aumenta seu poder de negociação, por exemplo, nas compras à vista de matéria-prima, pois a empresa não se descapitaliza. A Factoring também presta serviços à empresa - cliente, em outras áreas administrativas, deixando o empresário com mais tempo e recursos para produzir e vender.

2. BANCO É BANCO. FACTORING É FACTORING

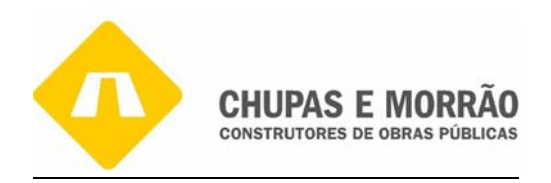

Por definição e filosofia, o Factoring não é uma atividade financeira. A empresa de Factoring não pode fazer captação de recursos de terceiros, nem intermediar para emprestar estes recursos, como os bancos. O Factoring não desconta títulos e não faz financiamentos. Na verdade, o Factoring é uma actividade comercial pois conjuga a compra de direitos de créditos com a prestação de serviços. Para isso depende exclusivamente de recursos próprios.

# 3. FINALIDADES

A finalidade principal da empresa de Factoring é o fomento mercantil. Fomentar, assessorar, ajudar o pequeno e médio empresário a solucionar os seus problemas do dia a dia, são as finalidades básicas de um Factoring.

# 4. VANTAGENS DA PARCERIA COM UMA FACTORING

- A empresa recebe à vista as vendas feitas a prazo, melhorando o fluxo de caixa para movimentar os negócios;
- Assessoria administrativa;
- Cobrança de títulos ou direitos de créditos;
- Agilidade e rapidez nas decisões;
- Intermediação entre a empresa e seu fornecedor. O Factoring possibilita a compra de matéria-prima à vista, gerando vantagens e competitividade;
- Análise de risco e assessoria na concessão de créditos a clientes.

# 5. COMO FUNCIONA

CENS DA PARCERIA COM UMA FACTORING<br>
SENS DA PARCERIA COM UMA FACTORING<br>
sa recebe à vista as vendas feitas a prazo, melhorando o flutar os negócios;<br>
a administrativa;<br>
e e rapidez nas decisões;<br>
e rapidez nas decisões;<br>
i O processo de Factoring inicia-se com a assinatura de um Contrato de Fomento Mercantil (contrato – mãe) entre a empresa e a Factoring onde são estabelecidos os critérios da negociação e o factor de compra. As etapas básicas do processo são:

- A empresa vende o bem, crédito ou serviço a prazo, gerando um crédito, no valor correspondente;
- A empresa negocia este crédito com o Factoring;
- Da posse desse crédito, o Factoring informa o sacado sobre o facto e a forma de cobrança (carteira ou banco);
- Findo o prazo negociado inicialmente, a empresa sacada pagará o valor deste crédito ao Factoring, encerrando a operação.

# 6. PÚBLICO – ALVO

O Factoring é destinado exclusivamente às Pessoas Jurídicas, principalmente as pequenas e médias empresas.

# 7. O QUE NÃO É FACTORING

- Operações onde o contratante não seja Pessoa Jurídica;
- Empréstimo com garantia de linha de telefone, veículos, cheques, etc;

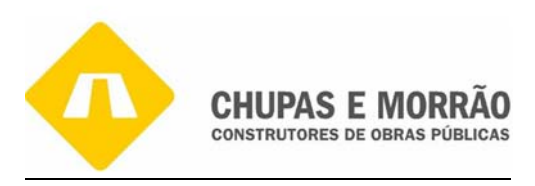

- Empréstimo via cartão de crédito;
- Alienação de bens móveis e imóveis;
- Financiamento ao consumo;
- Operações privativas das instituições financeiras;
- Ausência de contrato de fomento mercantil.

# O Comfirming

1. A empresa envia ao Banco através de layout próprio uma remessa com uma relação das ordens de pagamento, contendo a informação necessária para identificação e processamento da mesma.

2. O Banco envia a cada um dos fornecedores uma notificação, informando sobre o pagamento futuro das facturas e oferecendo os serviços do Santander Totta (por exemplo) de pagamento antecipado das mesmas por concessão de crédito.

3. Após a recepção da referida carta, o fornecedor poderá optar entre duas alternativas:

- a) Cobrar as facturas na data do seu vencimento
- b) Solicitar o pagamento antecipado de uma ou várias facturas para datas a iniciar pelo próprio fornecedor

via a cada um dos fornecedores uma notificação, info<br>co das facturas e oferecendo os serviços do Santander Totta<br>cipado das mesmas por concessão de crédito.<br>ão da referida carta, o fornecedor poderá optar entre duas a<br>as f 4. O Banco procederá à liquidação dos montantes que constam das ordens de pagamento, de acordo com as instruções recebidas em cada caso, na data de vencimento original ou antecipadamente através dos serviços da Santander Totta. O envio da remessa é feito electronicamente.

As principais vantagens para a empresa são: redução de custos administrativos inerentes à emissão e controlo de ordens de pagamento, uma vez que o banco se encarrega do envio da documentação necessária; Melhoria do controle de pagamentos com possibilidade de reconciliação bancária; Aumento da segurança na emissão de ordens de pagamento, pela validação efectiva de dados; Melhoria da capacidade de negociação das compras.

As principais vantagens para o fornecedor são: acesso a um crédito automático e simples: basta a devolução da carta de notificação devidamente assinada por pessoas que obriguem a sociedade; Sistema de acesso a crédito que não obriga a apresentação de elementos financeiros, nem apresentação de garantias adicionais; A antecipação efectuada pela Santander Totta IFIC é definitiva e sem recurso sobre o fornecedor;

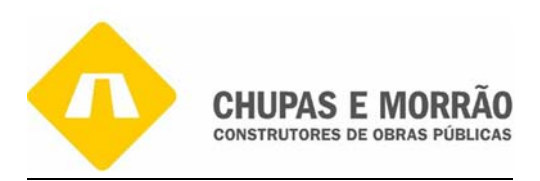

A obtenção de crédito via CONFIRMING não apresenta endividamento adicional: assim, o fornecedor dará imediatamente baixa das respectivas contas a receber no seu balanço, melhorando de forma substancial a sua liquidez; Condições financeiras mais favoráveis; Grande flexibilidade: o fornecedor pode solicitar a antecipação de uma ou várias facturas e em datas distintas; fornecedor pode domiciliar estas antecipações em qualquer instituição bancária; não é condição necessária que seja nosso cliente.

- C Empréstimos obtidos existe um pedido feito em Maria reforço de tesouraria para pagamento de fornecedor<br>nte ao empréstimo foi conferido, verificando que existia<br>ital no valor de  $\epsilon$  1.250,00 (de Abril a Dezembro), p Conta 23 do POC - Empréstimos obtidos – existe um pedido feito em Março de 2005 de  $\epsilon$ 150.000,00, para reforço de tesouraria para pagamento de fornecedores. O respectivo extracto referente ao empréstimo foi conferido, verificando que existia uma amortização mensal de capital no valor de € 1.250,00 (de Abril a Dezembro), perfazendo o total de € 11.250,00 (dados extraídos do plano financeiro do empréstimo).
- Conta 2311 do POC Empréstimos de curto prazo não tem qualquer valor, mas existe uma conta caucionada de € 215.010,34. Na conta 2312 do POC - Empréstimos bancários de longo prazo um total de € 465.870,47 e tem um empréstimo ao IAPMEI de € 310.371,42, logo conclui-se que a empresa tem empréstimos no valor total de € 991.252,23.
- Conta 27 do POC Acréscimos e Diferimentos fundamentam-se no princípio da especialização do exercício, que nos diz que o registo dos custos e dos proveitos deve ser feito no exercício a que respeitam, independentemente do seu pagamento ou recebimento.
- Conta 272 do POC Custos Diferidos refere-se a seguros pagos durante o exercício de 2005, mas pela sua validade cobrem também períodos referentes ao exercício de 2006. Houve o cuidado de analisar cada seguro, cada recibo e efectuar o respectivo diferimento do custo. O total desta conta é de € 14.782,13 referentes a custo diferido com conta 2722 do POC - Prémios de seguro no valor de € 14.412,79 e a conta 2723 do POC - Aluguer de garrafas no valor de € 369,34.
- Conta 273 do POC Acréscimos de Custos diz respeito aos custos com pessoal, isto é, encargos com férias, bem como custos referentes juros e remunerações, pelo que para se

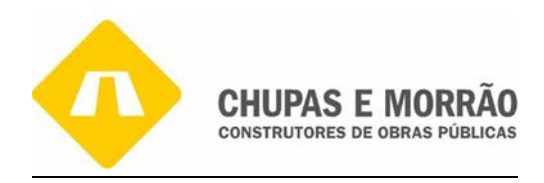

cumprir o princípio da especialização, foram incluídos nesta conta. Estes cálculos foram efectuados com base nos documentos, uma vez que o atraso normal da execução da contabilidade levou a que no momento da sua realização os documentos recebidos em Janeiro já se encontravam na empresa. Caso contrário, teriam que ser efectuadas estimativas. O total desta conta é de € 356.510,62 referente à conta 2732 do POC - Remunerações a liquidar no valor de € 305.816,17 e a conta 2733 do POC - Juros a liquidar no valor de € 50.694,45.

 $DC$  – Proveitos Diferidos é utilizada exclusivamente para exendente para exendente para exendente associados às obras em curso, por aplicação maneira "Marini", isto foi a aquisição Assim, a conta 2745 do POC no valor de Conta 274 do POC – Proveitos Diferidos é utilizada exclusivamente para evidenciar, quando necessário, o valor dos proveitos associados às obras em curso, por aplicação da Directriz Contabilística nº 3 da relocação financeira "Marini", isto foi a aquisição da central Marini Fabrica betão. Assim, a conta 2745 do POC no valor de € 1.320.959,24 está justificado no ponto das existências, aquando da determinação do seu valor.

A constituição de um ajustamento é uma decisão a tomar em função de alguns riscos a que a empresa esteja sujeita, utilizando sempre o princípio da prudência. Assim, existem vários tipos para Ajustamento para riscos e encargos.

Quanto à empresa em causa, não se verificou a necessidade de constituir qualquer tipo de provisão por não se encontrar perante alguma situação que pusesse em causa o princípio da prudência.

A Directriz Contabilística nº 3 / 91 aplica-se aos contratos de construção que satisfaçam cumulativamente as seguintes características

a) respeitarem à construção de uma obra ou de um conjunto de obras que constituam um projecto único, tais como a construção de pontes, barragens, navios, edifícios e peças complexas de equipamento;

b) as datas de início e de conclusão da respectiva obra situarem-se em períodos contabilísticos diferentes.

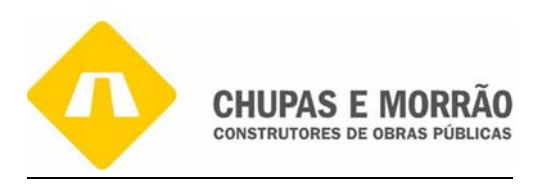

A directriz respeita ainda aos contratos de prestação de serviços que estiverem directamente relacionados com um contrato de construção, nos termos definidos.

2. Os contratos de construção podem envolver um preço previamente estabelecido (sujeito ou não a revisão) ou um preço obtido a partir dos custos suportados, acrescidos de uma percentagem ou de verbas fixas.

3. Os resultados relativos a estes contratos de construção podem ser determinados pelo método de percentagem de acabamento ou pelo método de contrato completado.

magem de dateramento en pero metodo de estimado completado en método de percentagem de acabamento, os proveitos são<br>para contratada progride, ou sega, excepcionalmente, na b<br>a cada período contabilístico um resultado corre De acordo com o método de percentagem de acabamento, os proveitos são reconhecidos à medida que a obra contratada progride, ou sega, excepcionalmente, na base da produção. Atribui-se assim a cada período contabilístico um resultado correspondente ao grau de acabamento, mediante o balanceamento dos proveitos respectivos com os custos incorridos inerentes.

Segundo o método de contrato completado, os proveitos apenas são reconhecidos quando a obra contratada estiver concluída ou substancialmente concluída, sendo deduzidos dos respectivos custos acumulados.

4. Entende-se como grau de acabamento a relação entre os custos incorridos até à data e a soma desses custos com os custos estimados para completar a obra.

5. Para efeitos do cálculo referido no numero anterior, os custos incorridos a considerar devem ser apenas aqueles que reflictam o trabalho executado. São assim excluídos, por exemplo, os materiais adquiridos que ainda não tenham sido montados ou utilizados.

6. O método de percentagem de acabamento não deve ser aplicado se não houver possibilidade de estabelecer estimativas fiáveis.

7. Se a obra estiver substancialmente concluída, os custos que faltarem para sua conclusão devem ser estimados e considerados como acréscimo de custos.
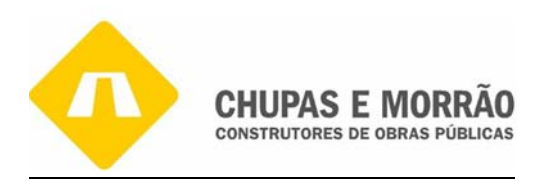

8. Devem constituir-se ajustamento para as perdas previsíveis decorrentes da realização do contrato, no termo de cada período contabilístico, independentemente do método adoptado.

9. Deverão ainda estabelecer-se ajustamento para contingências que surjam durante o período de garantia da obra.

10. Se houver facturações correspondentes a cumprimentos parciais do contrato, qualquer que seja o período contabilístico em que se verifiquem, serão consideradas como proveitos. Os pagamentos seccionados e os adiantamentos recebidos dos clientes não reflectem necessariamente o grau de acabamento e, por isso, geralmente não poderão ser considerados como proveitos.

o grau de acabamento e, por isso, geralmente não poderão<br>
o grau de acabamento e, por isso, geralmente não poderão<br>
ontratos apresentarem características semelhantes devem s<br>
odo, sem prejuízo de se poder utilizar o método 11. Quando os contratos apresentarem características semelhantes devem ser contabilizados pelo mesmo método, sem prejuízo de se poder utilizar o método de contrato completado em obras pouco relevantes ou de curta duração.

Os critérios adoptados na selecção dos métodos de contabilizado constituem uma política contabilística que deve ser consistentemente aplicada.

12. Deve ser divulgado na nota 48 do Anexo o seguinte:

a) os custos e os proveitos dos contratos de construção em curso que já tiverem contribuído para a determinação de resultados;

b) as quantias recebidas e a receber relativamente aos contratos de Constarão em curso.

O saldo constante na conta 35 do POC – Produtos e Trabalhos em Curso é apurado através dos lançamentos respeitantes a esta rubrica, pelo que teremos que aplicar a Directriz Contabilística nº 3/91. Esta aplica-se a contratos de construção de edifícios aquando as datas de início e conclusão sejam em períodos contabilísticos diferentes. Daí apresentamos os cálculos para o apuramento do método de percentagem de acabamento.

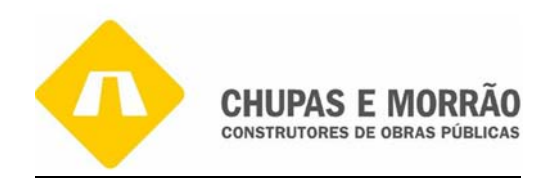

Por ter a possibilidade de usufruir de aplicações informáticas cujo objectivo final é interpretar a Directriz Contabilística n.º 3, inseri no relatório os quadros nº 18, nº 19 e nº 20 com o exemplo de 3 obras, a Biblioteca da Guarda, Duplicação IP5 e EN 330 Gouveia/Nabais. Como podemos ver, no quadro nº 18 seguinte, que serve para estimar os custos incorporados a respectiva obra, tais como, as matérias primas, mão-de-obra, fornecimento e serviços e os custos indirectos, assim a 31 de Dezembro de 2006 poderemos ver os custos de cada obra.

#### CHUPAS E MORRÃO, SA

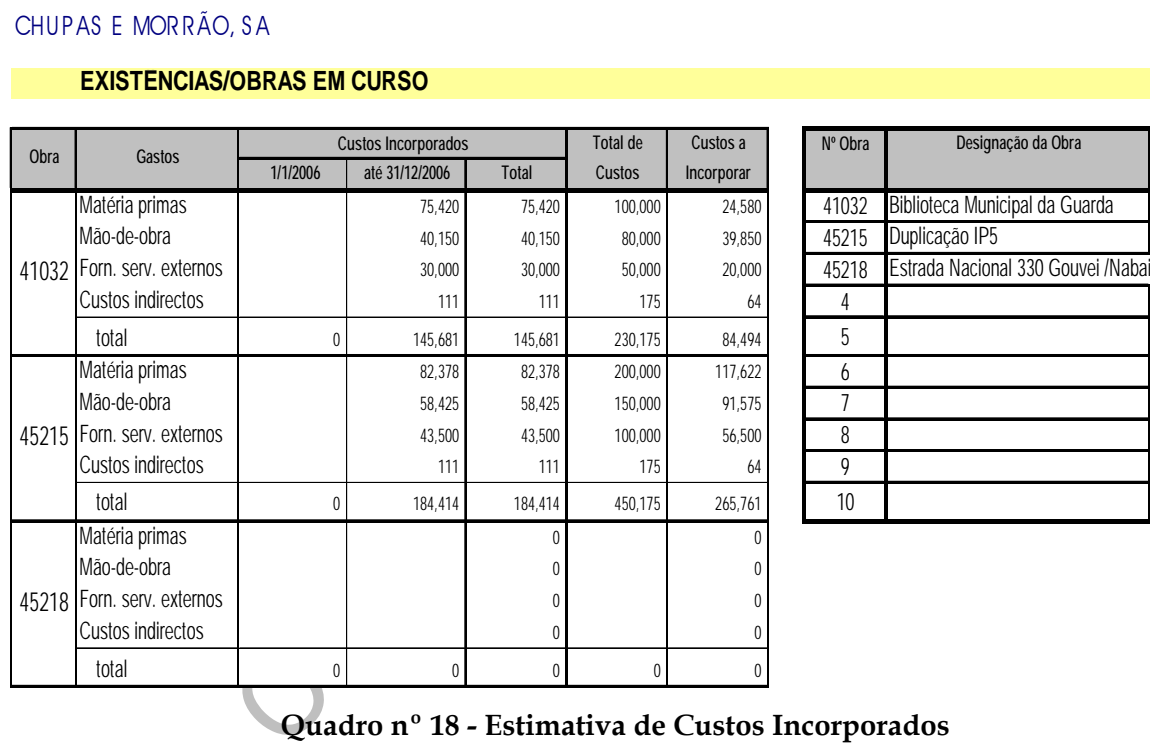

#### **EXISTÊNCIAS/OBRAS EM CURSO**

**Quadro nº 18 - Estimativa de Custos Incorporados**

**Matéria–Primas:** este valor foi obtido através dos dados da contabilidade analítica, pois durante o exercício de 2006 foram-se fazendo os lançamentos das aquisições de matériasprimas imputando logo aos custos da obra.

**Mão-de-obra:** este valor foi retirado através dos dias em que a mão-de-obra directa esteve a efectuar trabalho para a obra ou na obra. Este controlo consegue-se através do relatório diário dos recursos humanos. Quanto à mão-de-obra indirecta (ex: administrativos) fez-se a repartição por percentagem igual para todas as obras.

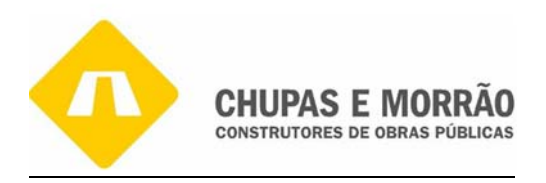

**Fornecimentos e Serviços Externos:** este valor foi conseguido através da contabilidade analítica, quando os custos a imputar são custos directos. Quando os mesmos não sejam, serão divididos em partes iguais pelas obras.

**Custos indirectos:** este valor foi utilizado uma parte dos custos das contas 6624 do POC - Equipamento de transporte, da conta 6625 do POC - Ferramentas e utensílios e da conta 6626 do POC - Equipamento administrativo.

€ 233.107,36 / 25 (nº obras) = € 9.324,29

o trabalho mais comum a efectuar relacionado com esta ár<br>
sistem vários métodos de cálculo das amortizações, mas o tratos constantes anual com duodécimos. As amortizações<br>
25 obras que temos, isto é, 22 obras que acabaram No final do ano, o trabalho mais comum a efectuar relacionado com esta área é o cálculo das amortizações. Existem vários métodos de cálculo das amortizações, mas o utilizado para este caso foi o das quotas constantes anual com duodécimos. As amortizações do exercício estão divididas pelas 25 obras que temos, isto é, 22 obras que acabaram durante o ano 2006 e 3 obras que estão representadas no Quadro nº 19.

CHUPAS E MORRÃO, SA

#### **EXISTÊNCIAS/OBRAS EM CURSO**

| Obra |                                      | Facturação |                |              | Total de    |
|------|--------------------------------------|------------|----------------|--------------|-------------|
|      |                                      | 01-01-2006 | até 31/12/2006 | <b>Total</b> | Rendimentos |
|      | 41032 Biblioteca Municipal Guarda    |            | 200.000        | 200.000      | 350.000     |
|      | 45215 Duplicação IP5                 |            | 500.000        | 500.000      | 1.000.000   |
|      | 45218 Estrada Nacional 330 Gouve/Nab |            |                |              |             |

**Quadro nº 19 – Estimativa de Facturação e Total de Rendimentos** 

Os valores do Quadro nº 20 implicaram que as obras da Biblioteca Municipal da Guarda, Duplicação do IP5 e da Estrada Nacional 330 Gouveia que começaram em 2007 e se prolongaram pelo ano de 2008. Ao valor de facturação até 31 de Dezembro de 2007, foi somada a produção facturada (valor dos autos sem deduções ou impostos) respeitante a trabalhos previstos e orçamentados inicialmente (não consideramos os trabalhos a mais, isto é, os trabalhos imprevistos), dos quais teremos que saber o total de rendimentos, ou seja, o

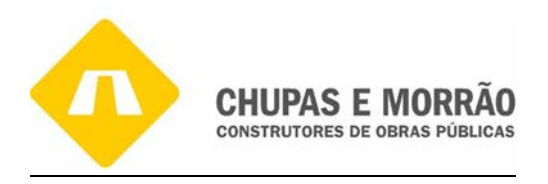

preço pelo qual ganhámos o concurso. Este é constituído por todos os valores orçamentados, mais o valor do lucro, sendo calculados de acordo com o art. 17º do CIVA.

#### CHUPAS E MORRÃO, SA

#### **EXISTÊNCIAS/OBRAS EM CURSO**

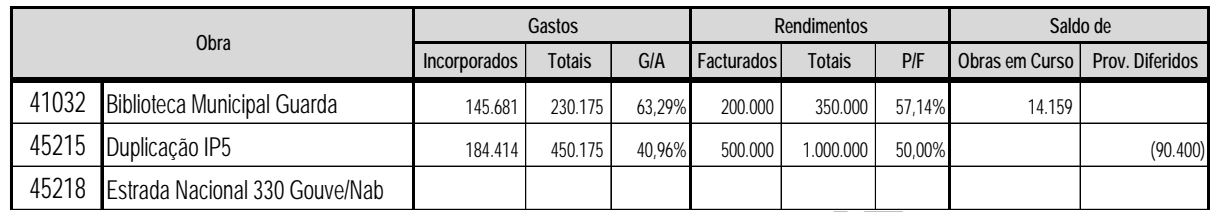

#### **Quadro nº 20– Estimativa de Gastos e de Rendimentos.**

Marinelpar Guarda<br>
P5<br>
184414 450.175 40.96% 500.000 1.000.000 50.00%<br>
Content 330 Gouve/Nab<br> **Quadro n° 20-** Estimativa de Gastos e de Rendimentos<br>
ntre os custos incorporados e os custos totais, então debita-se a co<br>
co Se o quociente entre os custos incorporados e os custos totais for maior que o quociente dos rendimentos facturados sobre os rendimentos totais, então debita-se a conta 35 do POC - Produtos e Trabalhos em Curso pela contrapartida da conta 81 do POC - Resultados Operacionais, pelo valor resultante de:

Custos Incorporados – (( Rendimentos Facturados/Rendimentos Totais)\*Custos Totais)

Assim, os lançamentos referentes ao grau de acabamento são:

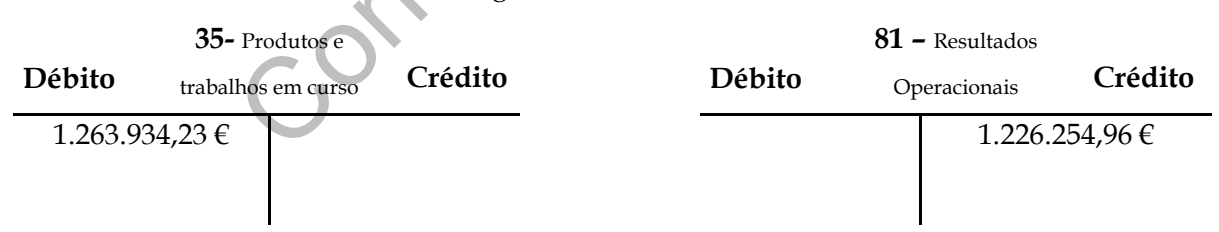

Se o quociente entre os rendimentos facturados sobre os rendimentos totais, for superior ao quociente entre os custos incorporados sobre os custos totais, então credita-se a conta 274 do POC - Proveitos Diferidos pela contrapartida da conta 72 do POC - Prestações de Serviços, pelo valor resultante de:

(( Gastos Incorporados/Gastos Totais)\*Rendimentos Totais) – Rendimentos Facturados

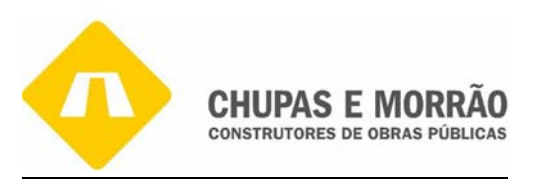

Assim, os lançamentos referentes ao grau de acabamento são:

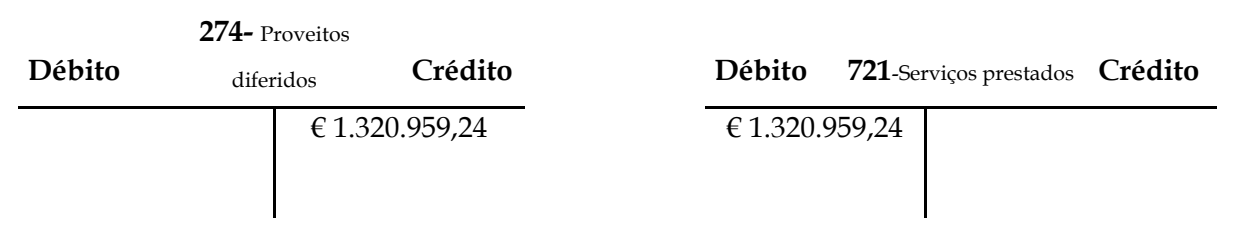

**Capital Próprio,** Na observação deste balancete constatámos que mesmo havendo um resultado líquido do exercício positivo poderá não haver lugar a constituição de reservas, pois o imperativo que consta no nº 1 do art. 295.º do Código das Sociedades Comerciais (CSC) está cumprido. Cabe à administração propor a aplicação dos resultados, sabendo que uma parcela mínima de 5% de Resultado Líquido do Exercício do ano anterior será levada a reservas. Esta informação é classificada internamente, por isso apenas tenho disponível os dados que apresento.

vo que consta no nº 1 do art. 295.º do Código das Sociedades proteínido. Cabe à administração propor a aplicação dos resultades proteínidos de Fesultado Líquido do Exercício do ano ante formação é classificada internamente Custos e Perdas, na Classe 6, excepto no que diz respeito às contas 61 (Custo das mercadorias vendidas e das matérias consumidas) e 66 (Amortizações do exercício), que houve lugar a lançamentos de fim de exercício, nas restantes contas não houve necessidade de rectificações uma vez que foram sendo feitas ao longo do ano. O tratamento das Existências depende do tipo de inventário utilizado pela empresa, isto é, ou inventário permanente ou inventário intermitente.

**Inventário permanente** – no final de cada mês ou trimestre, transfere-se o valor das compras da conta 31 do POC para mercadorias da conta 32 do POC. Esta conta é creditada em contrapartida da conta de custo das mercadorias vendidas (conta 61 do POC) aquando das vendas, pelo custo das mercadorias vendidas calculado com base na fórmula fundamental:

**Inventário intermitente –** no final de cada exercício económico, é obtido por inventário das existências (ou contagem física), para conhecimento do valor dos bens existentes em armazém (por exemplo: cimento e ferro)

CMVMC = Existência inicial + compras líquidas – Existência final +/- regularização de existências

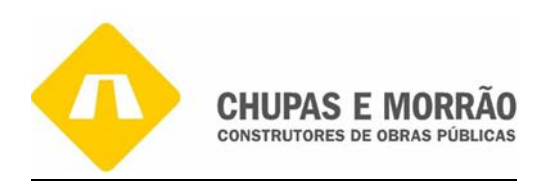

A CHUPAS E MORRÃO, SA utiliza o sistema de inventário intermitente, logo todo o trabalho anteriormente descrito foi efectuado apenas no final do ano. Há que referir que as existências finais em armazém são obtidas por contagem física. O respectivo apuramento encontra-se descrito aquando da explicação do apuramento da conta 61.

**Custo da Mercadoria Vendida e da Matéria Consumida,** apuramos o valor pela fórmula geral, como constatámos na explicação do sub capítulo das existências. Dado que a empresa utiliza o inventário intermitente, teremos que efectuar a 31 de Dezembro a contagem física, da qual apurámos um valor de Existência Final em 2006 de €427.528,84, conforme exemplo do Inventário constante no anexo 51.

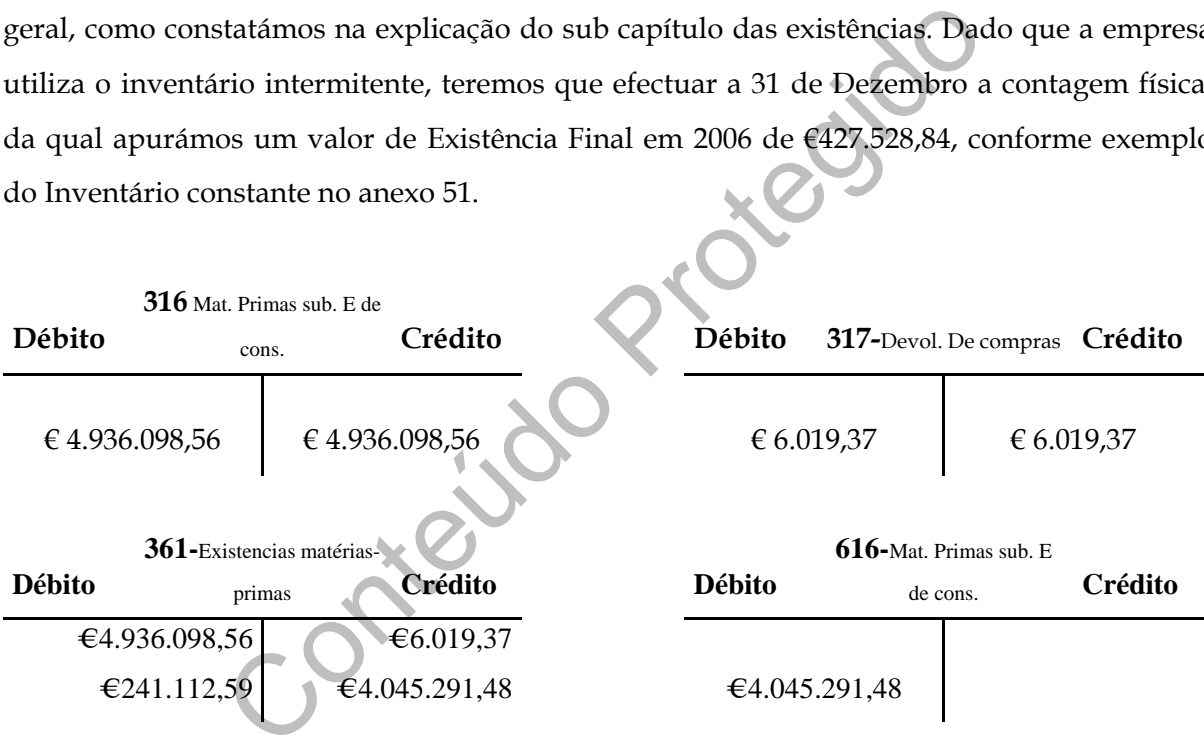

No diário foram feitos os seguintes lançamentos apresentados no Quadro nº 21:

| Débito                             | Crédito                            | Valor          |
|------------------------------------|------------------------------------|----------------|
| 361-Existencias matérias primas    | 316-Mat-primas, subs. E de consumo | €4.936.098,56  |
| 317-Devol. De compras              | 361 Existências matérias primas    | € 6.019,37     |
| 616 Mat-primas, subs. E de consumo | 361 Existências matérias primas    | € 4.045.291,48 |

**Quadro nº 21– Contabilização da estimativa de Gastos e de Rendimentos.** 

O Quadro nº 22 apresenta o valor de cada uma das garantias bancárias das obras. As garantias servem para cubrir prejuízos caso existam na obra durante 5 anos, ou seja, a

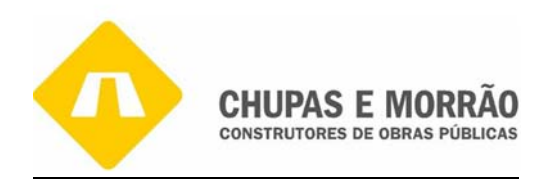

empresa CHUPAS E MORRÃO, SA está a construir a bilblioteca da Guarda e perante o banco assina um contrato chamado "garantia bancária" e 5% do valor adjudicado (699.008,83 \* 5% = 34.950,44) será pago durante 5 anos que repartidos por cada mês, serão  $\epsilon$  582,51 (34.950,44/5 anos/12 meses), o inicio da garantia será o mesmo que o da obra. Caso a obra não de prejuízo este dinheiro será pedido através de um Precatório Cheque.

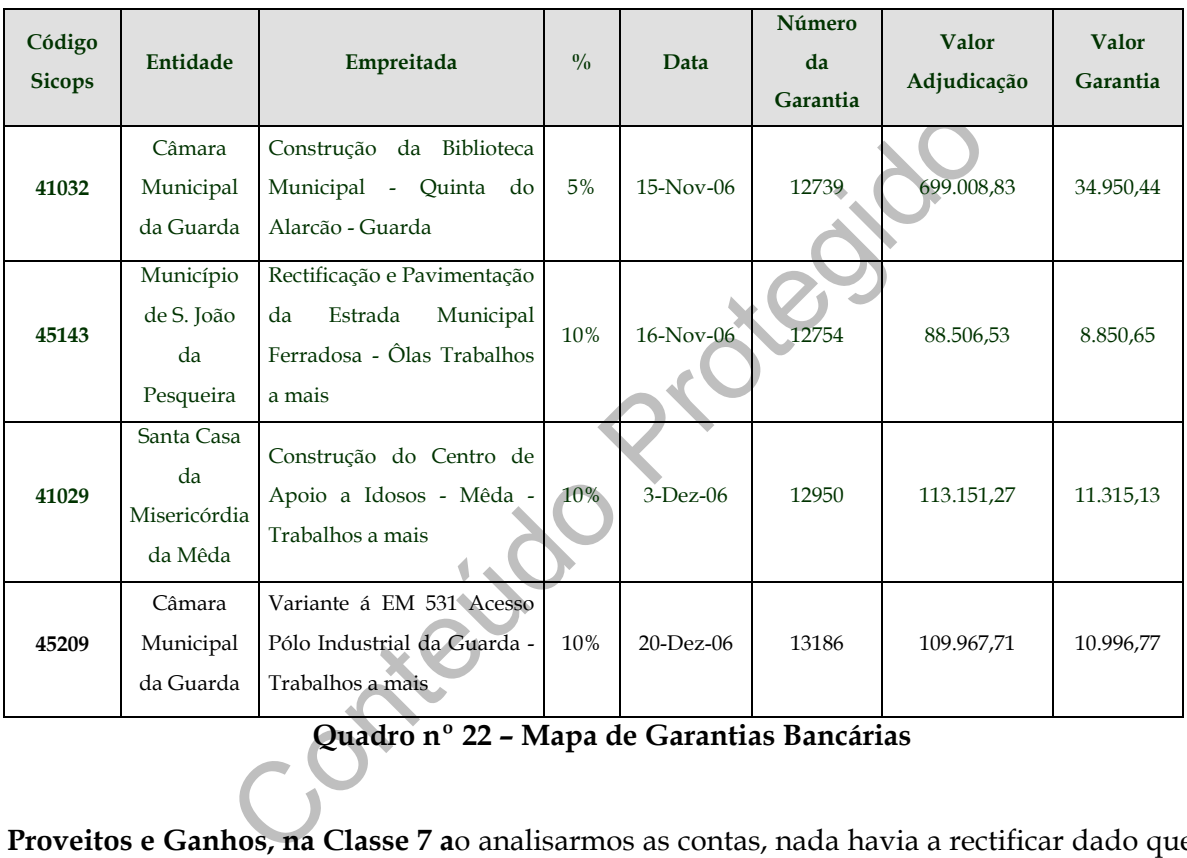

**Quadro nº 22 – Mapa de Garantias Bancárias** 

**Proveitos e Ganhos, na Classe 7 a**o analisarmos as contas, nada havia a rectificar dado que a verificação da mesma foi feita ao longo do ano. Qualquer rectificação que houvesse a fazer não teria materialidade justificável de rectificação.

## *3.3- Balancete Rectificado*

No Anexo 38 é apresentado o Balancete de Rectificação referente à empresa que irá dar início ao apuramento de resultados. Este balancete rectificado necessita de ser complementado com operações referentes à regularização das contas, se a data da elaboração do balancete do razão coincidir com a da elaboração dos documentos da prestação de contas, para a

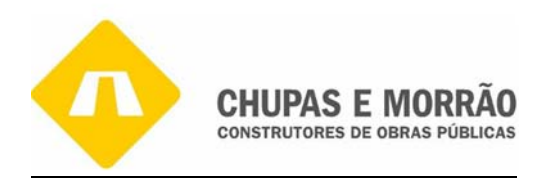

elaboração destes há que efectuar previamente os denominados lançamentos de regularização. Esta fase envolve uma análise das contas e dos documentos originais de suporte com vista a determinar se são necessários lançamentos para ajudar a ajustar os saldos das contas para os efeitos de divulgar nos documentos de prestação de contas.

## *3.4 – Apuramento do Resultados*

de resultados tem por miandade transferir para as de custos en las contas subsidiárias, com vista a determinação do restas subsidiárias são, na totalidade, as contas de custos e perfencentes ás classes 6 e 7, daí poder diz O apuramento de resultados têm por finalidade transferir para as contas os saldos evidenciados pelas contas subsidiárias, com vista a determinação do resultado líquido da empresa. As contas subsidiárias são, na totalidade, as contas de custos e perdas e proveitos e ganhos, isto é, pertencentes ás classes 6 e 7, daí poder dizer-se que os lançamentos de apuramento de resultados permitem atingir simultaneamente dois objectivos:

- Agrupar nas contas principais os factores positivos e negativos do rédito, resultando daí o seu valor;

- Fechar as contas de custos e proveitos, visto que ficarão com saldo nulo após a transferência dos seus valores para a conta principal.

O POC adopta uma classificação funcional dos resultados, estruturando-os da seguinte forma constante na Figura 21 .

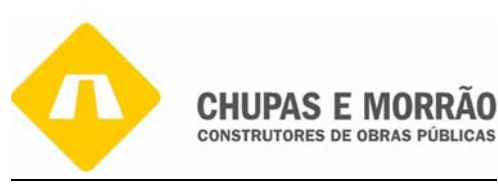

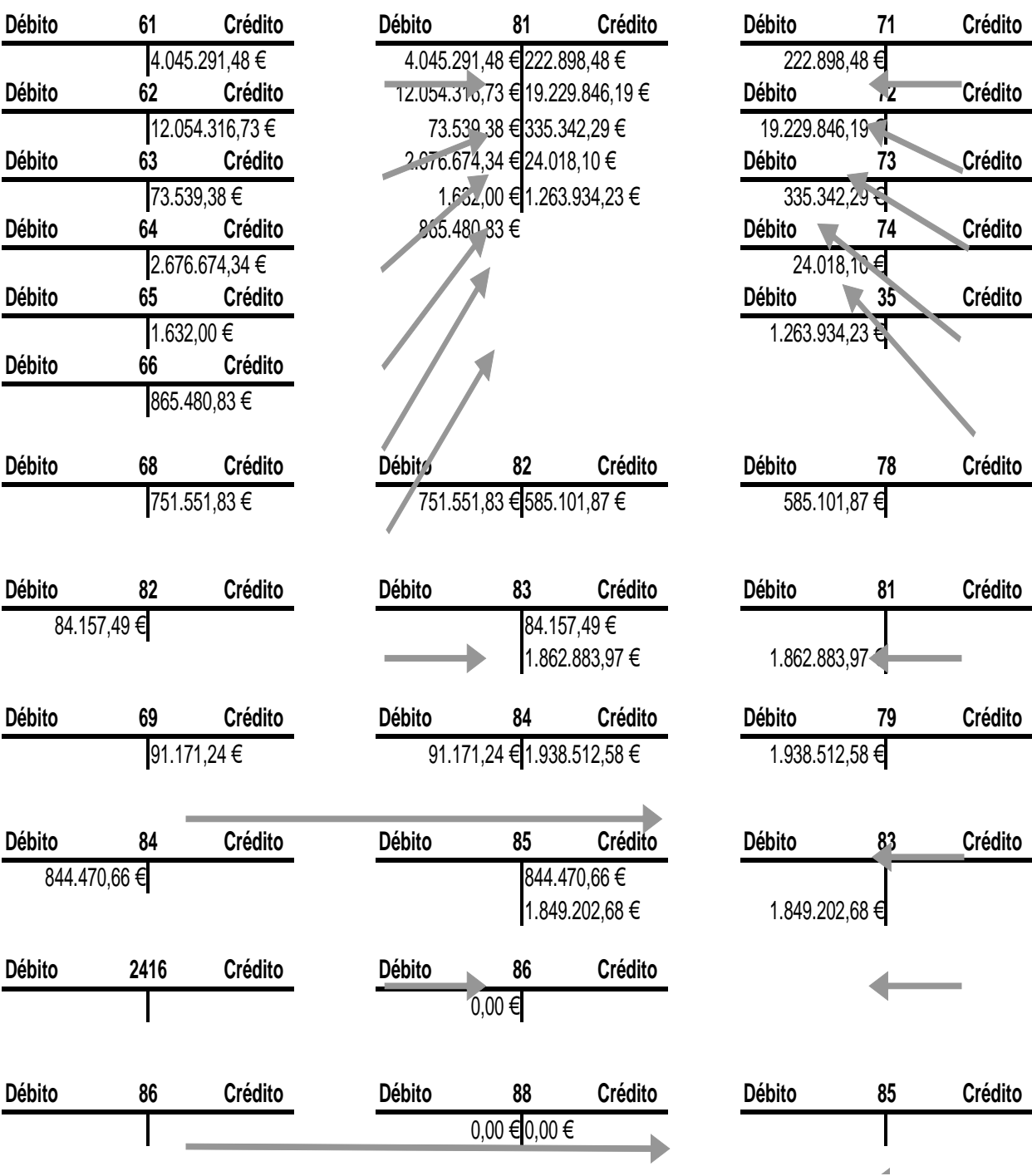

**Figura nº 21 – Apuramento de Resultados** 

No Balancete de Encerramento, os lançamentos de apuramento de resultados devem ser feitos após a análise de todas as áreas anteriormente descritas apuram-se os resultados, que

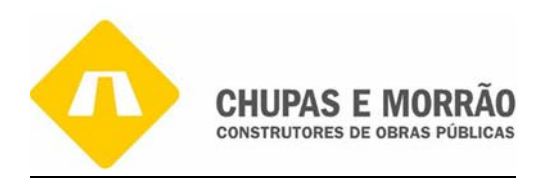

no nosso programa informático é elaborado no mês 14, onde se saldam as contas de custos (6) e proveitos (7) por contrapartida das contas de resultados, isto é:

- Resultados operacionais, conta 81 do POC, no qual se saldam as contas 61 a 67 e as contas 71 a 77, onde ficarão com o saldo a zero, por contrapartida da respectiva conta de resultados (81).
- Resultado Financeiros, conta 82 do POC, no qual se apura os saldos da 68 a 78 por contrapartida da 82.
- Resultado Correntes, conta 83 do POC, onde se transfere os saldos de resultados operacionais e resultados financeiros.
- Resultados Extraordinários, conta 84 do POC, onde se apuram os saldos da conta 69 e 79 por contrapartida da conta 84.
- Resultado Antes de Imposto, conta 85 do POC, transferem-se os saldos de resultados extraordinários e resultados correntes para a conta 85.
- Imposto sobre o Rendimento do Exercício, conta 86 do POC, a esta conta vai a quantia apurada de imposto após correcções Fiscais (IRC a pagar) conta 2416.
- Resultado Líquido do Exercício, conta 88 do POC, transfere os saldos das contas 85 e 86.

is e resultados financeiros.<br>
traordinários, conta 84 do POC, onde se apuram os saldos<br>
partida da conta 84.<br>
tes de Imposto, conta 85 do POC, transferem-se os salc<br>
irios e resultados correntes para a conta 85.<br>
co Rendim Apesar de o apuramento de resultados ser uma operação quase automática em termos de programa informático, considerámos ser útil a apresentação pormenorizada dos lançamentos de transferência de custos e perdas versus proveitos e ganhos para as respectivas contas de resultados. Assim, no diário da Empresa foram feitos os seguintes lançamentos constantes dos Quadros seguintes.

## *3.4.1 - Apuramento de Resultado Operacional*

Esta rubrica destina-se a concentrar no fim de exercício, os custos (conta 61 a 67) e os proveitos (71 a 76), que são transferidos para a conta 81. No quadro nº 23 debitam-se as contas de proveitos, em contrapartida da conta 81, e creditam-se as contas de custos em contrapartida da conta 81. O saldo final da conta 81 é de € 1.862.883,97. A seguir é apresentado o Resultado Operacional da empresa.

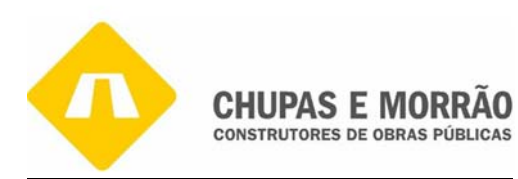

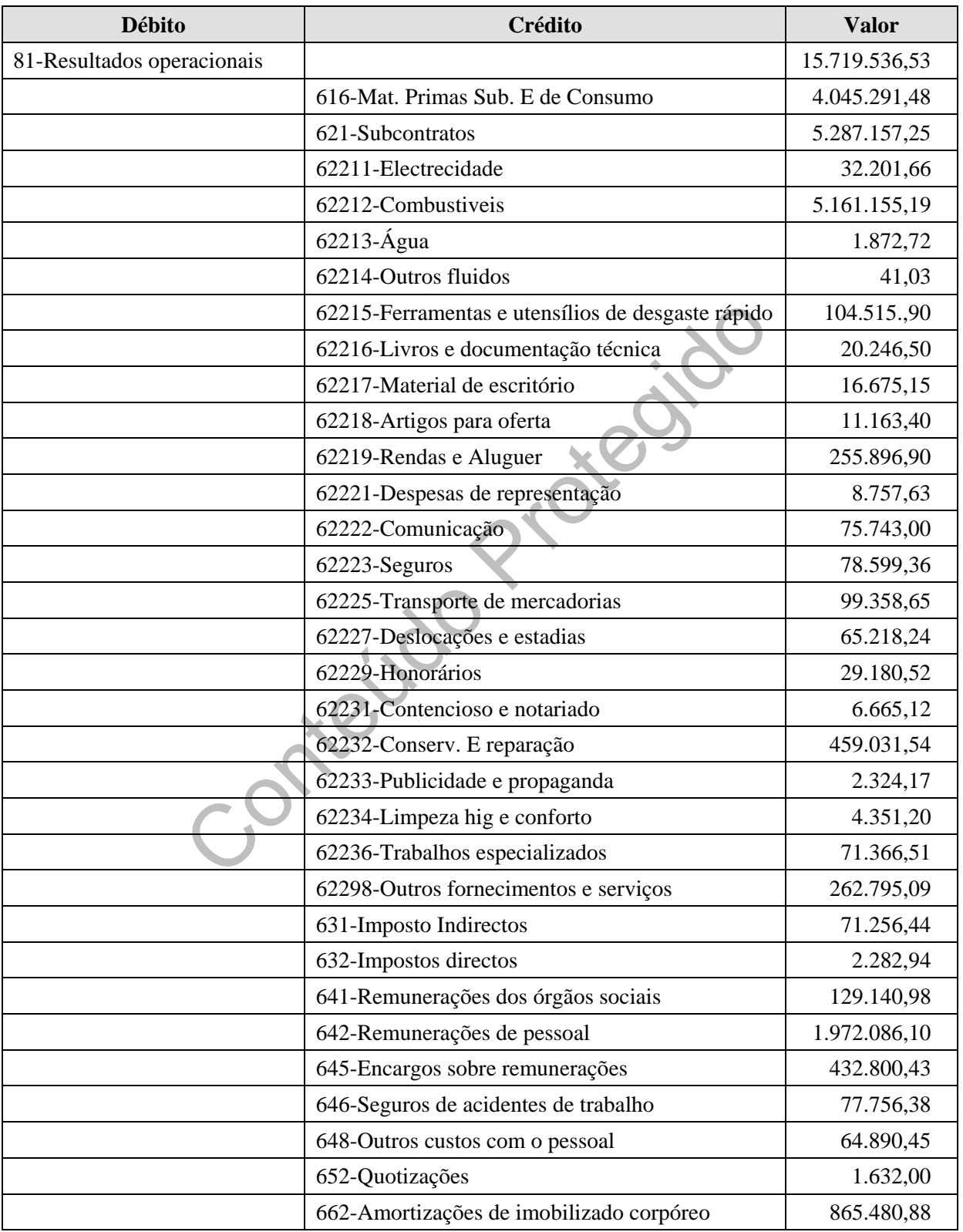

**Quadro nº 23- Apuramento do Resultado Operacional (óptica dos custos e perdas)** 

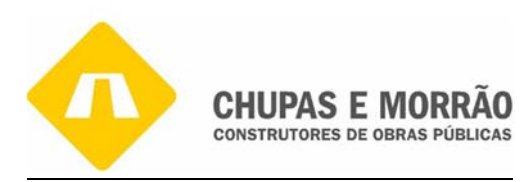

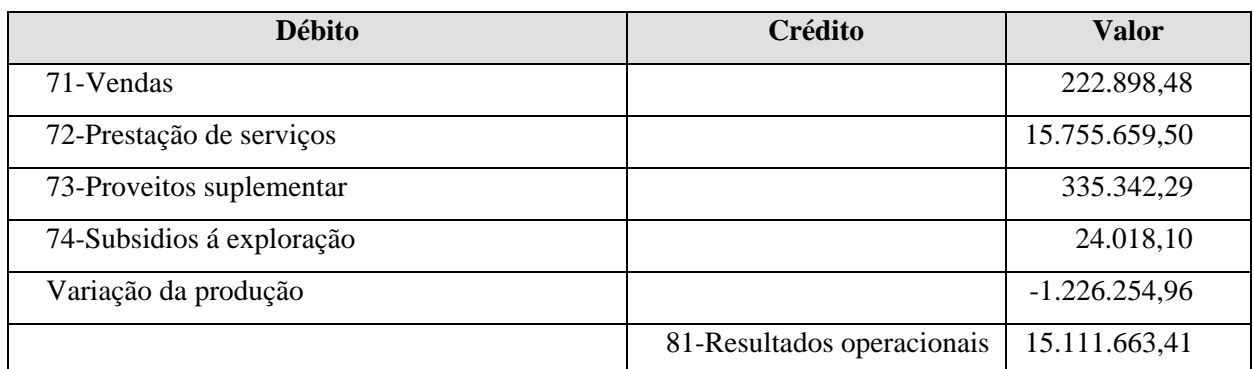

**Quadro nº 24- Apuramento do Resultado Operacional (óptica dos proveitos e ganhos)** 

## *3.4.2 - Apuramento do Resultado Financeiro*

Apuramento do Resultado Financeiro<br>
Conta 82 do POC — Resultado Financeiro<br>
conta 82 do POC — Resultado Financeiros permite apura<br>
gar com os custos e perdas consequentes das deliberaçõ<br>
adro nº 25 debita-se a conta 78 em A finalidade da conta 82 do POC — Resultados Financeiros permite apurar os proveitos e ganhos e conjugar com os custos e perdas consequentes das deliberações financeiras da Empresa. No Quadro nº 25 debita- se a conta 78 em compensação da conta 82, e credita-se a conta 68 em contrapartida da conta 82. O saldo final da conta 82 apresenta um saldo credor de € 84.157,49

| <b>Débito</b>                                   | Crédito                          | <b>Valor</b> |
|-------------------------------------------------|----------------------------------|--------------|
| 82-Resultados financeiros                       | 688-Outros custos e perdas finan | 208.478,67   |
| 82-Resultados financeiros                       | 686-Descontos de PP concedidos   | 178,02       |
| 82-Resultados financeiros                       | 681-Juros suportados             | 422.018,99   |
| 781-Juros obtidos                               | 82-Resultados financeiros        | 536.765,78   |
| 786-Descontos p.p. obtidos                      | 82-Resultados financeiros        | 11.017,09    |
| 788-Reversões e outros proveitos e ganhos finan | 82-Resultados financeiros        | 1.264,68     |

**Quadro nº 25- Apuramento do Resultado Financeiro** 

## *3.4.3 - Apuramento do Resultado Extraordinário*

O resultado extraordinário resulta de factos fortuitos, que sucedem na Empresa. Neste caso, no Quadro nº 26 debita-se a conta 79 em contrapartida da conta 84, e credita-se a conta 69 em compensação da conta 84. O saldo final da conta 84 é um saldo credor de € 844.470,66.

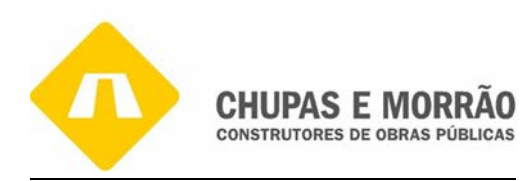

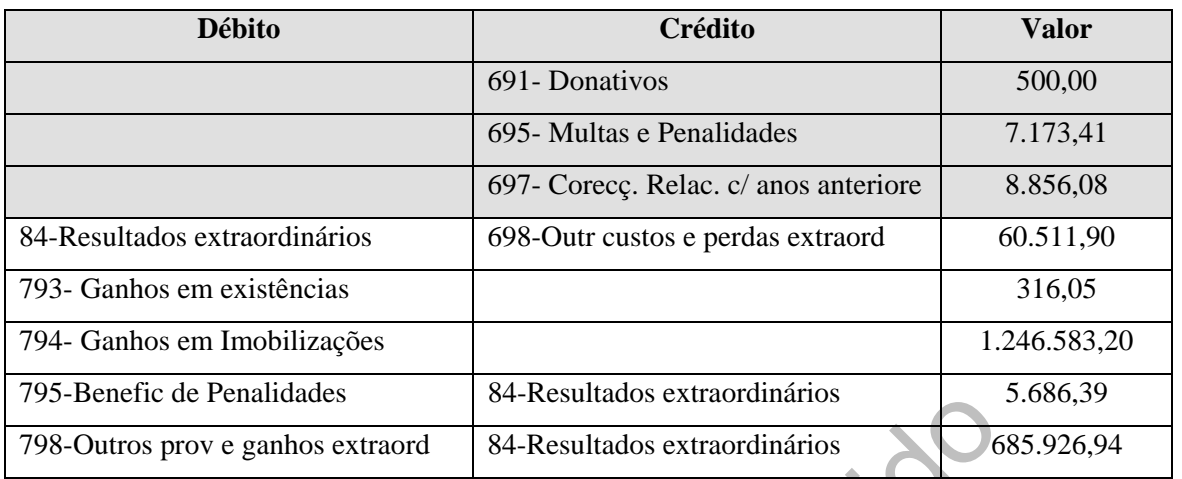

**Quadro nº 26- Apuramento do Resultado Extraordinário** 

# *3.4.4 - Apuramento do Resultado Corrente*

 Esta conta é de utilização facultativa, agrupará os saldos das contas 81 e 82. Ainda que não seja utilizada, tais resultados estão evidenciados nas Demonstrações Financeiras. Assim, no Quadro nº27 é apurado o resultado corrente conta 83 saldo credor de € 1.849.202,68.

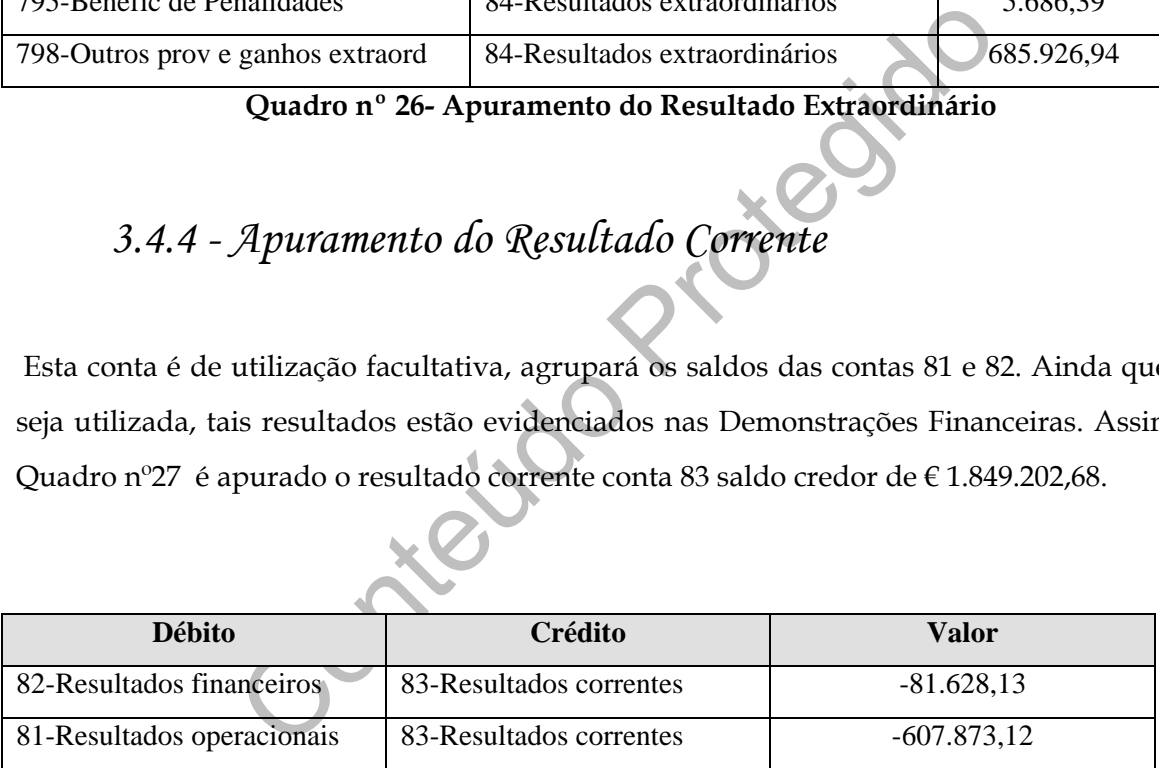

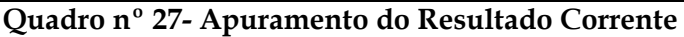

## *3.4.5 - Apuramento do Resultado Antes de Imposto*

Esta rubrica abrange os resultados das contas 81, 82 e 84, caracterizando-se por ser uma conta de uso optativo pois pode-se transferir os saldos das contas referidas directamente para a conta 88 do POC — Resultado Líquido do Exercício. No Quadro nº 28 é expresso dos movimentos a executar no apuramento do resultado antes de impostos.

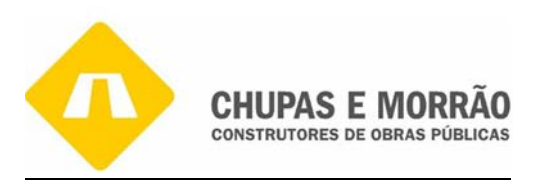

| <b>Débito</b>               | Crédito                       | Valor         |
|-----------------------------|-------------------------------|---------------|
| 84-Resultado extraordinário | 85-Resultado antes de imposto | 844.470.66    |
| 83-Resultado corrente       | 85-Resultado antes de imposto | $-686.501.25$ |

**Quadro nº 28- Apuramento do Resultado Antes de Impostos** 

## *3.4.6 - Estimação do imposto sobre o Rendimento do Exercício*

amos em condições de calcular o imposto sobre o rendim<br>contas é feito antes do preenchimento da declaração Mode<br>endimentos, apesar da discordância temporal entre esta<br>e contas e preenchimento da declaração modelo 22, e no Após o apuramento dos resultados mencionados temos então o Balancete de Apuramento de Resultados e estamos em condições de calcular o imposto sobre o rendimento. No entanto, como o fecho de contas é feito antes do preenchimento da declaração Modelo 22 - Declaração Periódica de Rendimentos, apesar da discordância temporal entre estas duas funções: Encerramento de contas e preenchimento da declaração modelo 22, e no ano em questão não houve estimativa de IRC, mas se houvesse estimativa calculava se da seguinte forma tal como se mostra no Quadro nº 29.

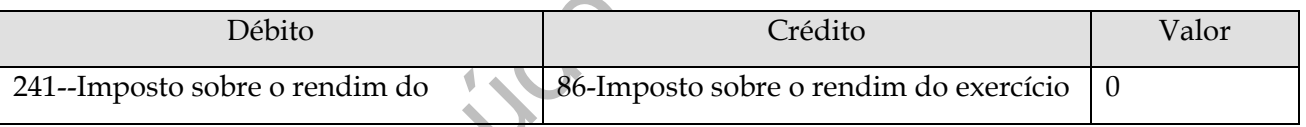

#### **Quadro nº 29— Apuramento do Imposto sobre o Rendimento**

# *3.4.7 - Apuramento do Resultado Líquido do Exercício*

Desta forma, neste momento estamos em posição de efectuar o apuramento do Resultado Líquido do Exercício, tal como na formula: RLE = RAI — IRC. No Quadro nº 29 verifica-se o crédito na conta 86 em contrapartida da Conta 88 pelo valor do Imposto sobre o rendimento apurado e debita-se a conta 85 em contrapartida da conta 88, pelo valor do Resultado Antes de Imposto.

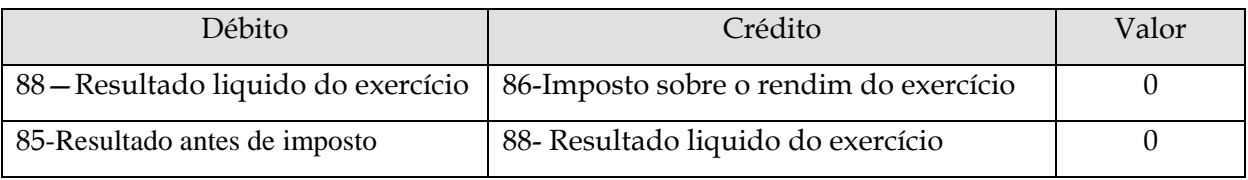

**Quadro nº 30 — Apuramento do Resultado Líquido do Exercício** 

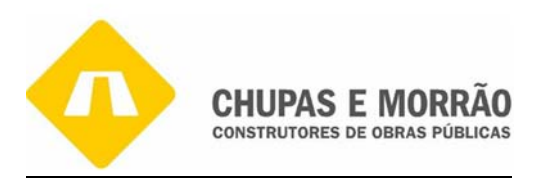

Após estas transferências, todas as contas de resultados ficarão saldadas, com excepção da conta 88 que representa o resultado do exercício, liquido da correspondente tributação. No Quadro nº 31, o apuramento do resultado líquido de imposto é feito manualmente e, posteriormente, é lançado no programa através de um documento interno de operações diversas.

| Conta                                                                                   | Descrição                                                           | Acumulado    |              |               |  |
|-----------------------------------------------------------------------------------------|---------------------------------------------------------------------|--------------|--------------|---------------|--|
|                                                                                         |                                                                     | Débito       | Crédito      | Saldo         |  |
| 81                                                                                      | Resultados operacionais                                             | 1.862.883,97 | 1.862.883,97 | 0,00          |  |
| 82                                                                                      | Resultados financeiros                                              | 84.157,49    | 84.157,49    | 0,00          |  |
| 83                                                                                      | Resultados correntes                                                | 1.849.202,68 | 1.849.202,68 | 0,00          |  |
| 84                                                                                      | Resultados extraordinários                                          | 844.470,66   | 844.470,66   | 0,00          |  |
| 85                                                                                      | Resultados antes de impostos                                        | 2.070.725,62 | 2.070.725,62 | 0,00          |  |
| 86                                                                                      | Imposto sobre o rendimento do exercício                             |              |              |               |  |
| 88                                                                                      | Resultado líquido do exercício                                      | 1.465.554,03 | 1.620.524,03 | $-154.969,41$ |  |
| 89                                                                                      | Dividendos antecipados                                              |              |              |               |  |
|                                                                                         | Quadro nº 31 - Apuramento do Resultado Líquido do Exercício de 2006 |              |              |               |  |
|                                                                                         |                                                                     |              |              |               |  |
| A conta 86 do POC - Imposto sobre o Rendimento do Exercício regista a quantia liquidada |                                                                     |              |              |               |  |
| para o imposto que incidirá sobre os resultados corrigidos para efeitos fiscais, por    |                                                                     |              |              |               |  |
| contrapartida da conta 241 do POC - Estado e Outros Entes Públicos.                     |                                                                     |              |              |               |  |

**Quadro nº 31— Apuramento do Resultado Líquido do Exercício de 2006** 

A conta 89 do POC - Dividendos Antecipados é debitada por crédito da conta 25 do POC - Accionistas, pelos dividendos atribuídos no decurso do exercício, nos termos legais e estatutário, por conta dos resultados desse exercício. No início do ano seguinte (2004), o seu saldo deverá ser transferido para a conta 59 do POC - Resultados Transitados, mas no caso da sociedade em causa não houve dividendos antecipados.

Após todos estes lançamentos, chega-se ao balancete de encerramento, que se encontra no anexo 39, e em seguida elaboramos o Balanço (anexo 40) e a Demonstração de Resultados (anexo 41).

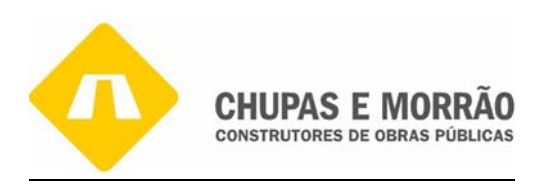

### *3.5- Prestação de Contas*

A prestação de contas é o fim do exercício contabilístico de qualquer empresa e visa satisfazer o direito que os accionistas têm de obter determinadas informações, através de documentos realizados para a divulgação dos resultados conquistados pela empresa. A prestação de contas tem como objectivo dar a conhecer informação financeira prevista no POC, tendo como destinatários diversos agentes, internos e externos à empresa, como é o caso de investidores, fornecedores, trabalhadores, outros credores e a administração pública em geral.

O art ° 63º do CSC indica que todos os comerciantes são obrigados à prestação de contas, no fim de cada exercício económico:

no destinadarios diversos agentes, interios e externos a erores, fornecedores, trabalhadores, outros credores e a administrativos de la mediante de la mediante de la mediante de proteína e esterno e passicada ano imediato *"Todo o comerciante é obrigado a dar balanço anual ao seu activo e passivo nos 3 primeiros meses de cada ano imediato e a lançá-lo no livro de inventário e balanço assinando-o devidamente".* 

*3.5.1 - Balanço* 

Balanço é o documento contabilístico que expressa a situação patrimonial da empresa, em determinada data e "trata-se de uma fotografia da situação patrimonial da empresa" sendo que podem considerar-se a perspectiva patrimonial e financeira.

A Perspectiva Patrimonial é uma igualdade entre dois membros, referida a uma determinada data e referente a uma dada empresa, que nos representa o seu património, ou seja, o conjunto de bens, direitos e obrigações que lhe estão afectos, quer em composição, quer em valor: **Activo = Passivo + Capital próprio** 

O Balanço para além da composição do património (Activo e Passivo) explicita, ainda, o seu valor (Activo e Passivo) que é designado por Capital Próprio. O activo é constituído pelos bens e direitos de que a empresa é titular, e o passivo pelas obrigações que tem para

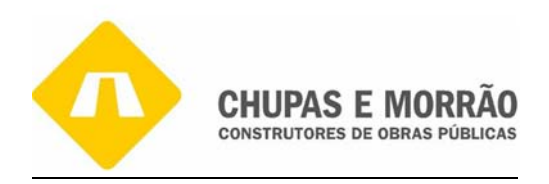

terceiros. O capital próprio resulta da diferença entre o activo e o passivo num dado momento.

A Perspectiva Financeira define o balanço como um quadro em que se encontram representadas as fontes (origens) e as aplicações dos fundos postos à disposição da empresa conjugando o Investimento com o Financiamento. O balanço é uma demonstração de todas as aplicações de capital e das respectivas fontes de financiamento.

Segundo o POC há princípios básicos a observar na apresentação do Balanço:

- A contabilidade da empresa deve fornecer dados claros, precisos e concisos.
- As rubricas que integram o balanço devem estar escritas por determinada ordem:
- Os valores activos devem apresentar-se de cima para baixo, por ordem crescente de liquidez, devendo, portanto, ser representados em primeiro lugar os que se destinam a permanecer na empresa durante vários anos;
- Os valores do passivo e do capital próprio serão agrupados de cima para baixo por ordem decrescente de prazos de exigibilidade, devendo, ser representadas em primeiro lugar as entradas de sócios para a sociedade.

há princípios básicos a observar na apresentação do Balançe<br>ilidade da empresa deve fornecer dados claros, precisos e co<br>as que integram o balanço devem estar escritas por determi<br>se activos devem apresentar-se de cima par No Anexo 41 é apresentado o Balanço referente à empresa. Como se observa, no balanço da CHUPAS E MORRÃO, SA, no ano de 2005 o activo foi superior em relação a 2006 que teve uma pequena descida para 15.109.332,64 em 2006 , foi afectada principalmente pela rubrica dos produtos e trabalhos em curso que diminuiu de 2.503.870,48 para 1.263.934,23 o que o total do circulante fica com uma descida (3.016.638,03 / 1.829.936,06 ) -1) \*100%= 64,8% em relação ao ano anterior Também a conta corrente de clientes que diminuiu de 5.526.308,71 para 4. 964.986,29.

A conta 24 Estado e Outros Entes Públicos diminuiu, assim como diminuiu o resultado das retenções, o imposto sobre o rendimento e as contribuições para a segurança social mas em contrapartida aumentou a conta de Outros Devedores de €24.575,75 em 2005 passou para €38.638,86 em 2006 porque mesmo assim as dividas de terceiro de curto prazo diminuíram o que numa perspectiva global ascendeu para a empresa em 2005 a €5.854.348,23 e em 2006

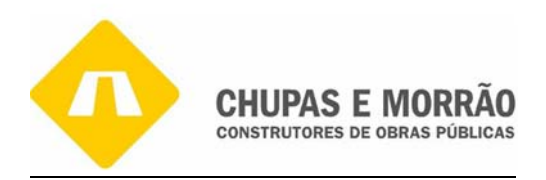

apenas €5.042.814,91, correspondendo a redução em (5.854.348,23/5.042.814,91) -1)\*100%= 16,1%.

As imobilizações corpóreas aumentaram porque a empresa teve necessidade de investir em equipamento básico houve um aumento bastante acentuado em relação a edifícios e outras construções, equipamento de transporte, ferramentas e utensílios, equipamento administrativo houve uma descida de valores em relação ao ano anterior. Tendo a rubrica de terrenos e recursos naturais e imobilizado em curso mantendo se constantes.

Os depósitos bancários aumentaram o que significa que a empresa teve um aumento das disponibilidades em 2005 foi de €2.291.474,76 e em 2006 de €2.504.143,53.A conta caixa também aumentou passou de €679,15 para €11.522,03.

Os acréscimos de proveitos e os custos diferidos também aumentaram em relação a 2005. Os custos diferidos reflecte o diferimento de custos de 2005 para 2006 dos seguros de viaturas, de saúde, dos trabalhadores pagos em 2005 na parte em que os custos se reporta para o ano seguinte.

ncários aumentaram o que significa que a empresa feve<br>em 2005 foi de  $E2.291.474.76$  e em 2006 de  $E2.504.143$ <br>ou passou de  $E679.15$  para  $E11.522.03$ .<br>e proveitos e os custos diferidos também aumentaram em reflecte o di O capital social está reflectido também na conta 51 do balancete e ascendeu a €2.283.113,00. A conta 53 do POC, Prestações Acessórias, e a conta 56 do POC, Reservas de Reavaliação, são constantes conforme se pode verificar no balancete que é de 745.942,02. As Reservas de Legais aumentaram para 59.290,30 conforme a conta 571 do POC. Os Resultados transitados tivemos um aumento em 2006 que foi de 1.102.710,58 e, em 2005, foi de 886.343,25. As outras reservas que são constantes ao longo de 2005 e 2006 de 239.778,58 somatório da conta 574 reservas livres e 575- subsídios do POC. O total de capital próprio foi superior em 2006 de €4.438.316,45 do que em 2005, €4.210.035,05 em 2005.

No passivo a conta 2312-outros empréstimos obtidos teve uma descida de 1.627.403,00 em 2005 para 465.870,47 em 2006. Os fornecedores de Imobilizado c/c aumentou porque a empresa como se viu no imobilizado corpóreo na rubrica equipamento básico aumentou tanto a médio e longo prazo como curto prazo. As dividas a instituições de crédito também aumentou em 2005 foi de 320.005,17 e em 2006 de 525.381,76, porque as dividas de terceiro curto prazo também são elevadas e a empresa necessitou de adquirir mais imobilizado. A

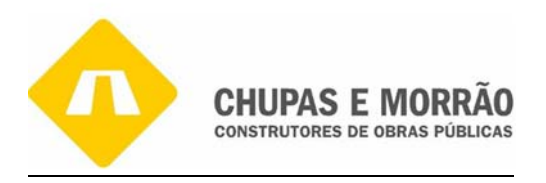

conta 22 do POC de fornecedores c/c diminuiu conforme se ve no balancete que em 2006 é de 5.545.949,78 sendo assim o passivo em 2006 de 10.516.046,78 e em 2005 de 11.070.329,35.

## *3.5.2 - Demonstração de Resultados*

A Demonstração dos Resultados é por excelência um indicador de eficácia e de gestão, pois evidencia os custos e os proveitos bem como os resultados gerados pela actividade da entidade. Normalmente esta evidência é efectuada tendo em conta:

- 1. Natureza dos factos positivos e negativos do rédito => Demonstrações de Resultados por Natureza;
- 2. Afectação funcional dos referidos valores positivos e negativos =>Demonstrações dos Resultados por Funções

almente esta evidência é efectuada tendo em conta:<br>
dos factos positivos e negativos do rédito => Demonstração<br>
ureza;<br>
o funcional dos referidos valores positivos e negativos :<br>
lltados por Funções<br>
es dos resultados por As demonstrações dos resultados por natureza são quadros demonstrativos dos resultados apurados pela empresa, evidenciando os custos e os proveitos segundo a sua natureza. Prevendo a 4ª Directiva quatro modelos de demonstração de resultados, foi escolhido, como obrigatório, aquele que apresenta, em disposição horizontal, os custos e os proveitos classificados por natureza. Para melhor informação aos utentes, esta demonstração financeira também inclui as quantias correspondentes ao ano anterior.

No caso da demonstração de resultados por funções, os resultados são apurados, discriminando os seus componentes positivos e negativos por origem ou afectação e, em particular, de acordo com as funções empresariais (produção, comercial, administrativa, financeira, entre outras.).

A estrutura destas demonstrações dos resultados deverá ser bastante flexível para uma fácil adaptação e adequação à actividade de cada empresa Ao carácter universalista das demonstrações de resultados por natureza, contrapõe-se o carácter particularista das demonstrações de resultados por funções.

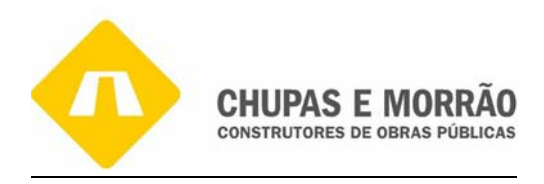

Assim, os resultados podem ser segmentados para além do mero funcional por áreas ou actividades, nomeadamente centros de responsabilidade, produtos ou serviços, actividades, segmentos de mercado, canais de distribuição, dai ser possível e aconselhável a elaboração da demonstração de resultados de acordo com a segmentação escolhida, como forma de analisar cada uma das parcelas da empresa ou da sua actividade (Borges 2007 et al. :753).

o facto dos custos operacionais serem relativamente bais custos e perdas e os proveitos e ganhos aumentaram. N<br>soal" aumentaram devido ao aumento salarial por lei e o<br>lor. O CMVMC teve um aumento em 2006 porque as obras<br>s No **anexo** 41 é apresentada a Demonstração de Resultados da empresa e pode-se constatar que se apurou um resultado líquido do exercício de € 154.969,41 o que principalmente se ficou a dever ao facto dos custos operacionais serem relativamente baixos. Além disso, evidencia que os custos e perdas e os proveitos e ganhos aumentaram. No caso da rubrica "Custos com Pessoal" aumentaram devido ao aumento salarial por lei e o aumento de mais algum colaborador. O CMVMC teve um aumento em 2006 porque as obras executadas eram de grande dimensão e o nº de obras também aumentou em relação aos anos anteriores. Na rubrica amortizações do exercício existe um valor significativo como resultado da politica de investimentos do ano de 2005. Os impostos diminuíram em relação a 2006 de €72.554,06 e de 2005 no valor de €94.053,28 pelo facto dos impostos indirectos terem reduzido significativamente de €93.201,28 em 2005 e passado a €68.639,12 em 2006.Contudo os impostos ascenderam a €2.282,94 em 2006 e os outros custos e perdas operacionais foram de €1,632,00 em 2006 e de €852,00 em 2005.

As vendas também aumentaram devido ao aumento do nº de obras ganhas em relação aos anos anteriores e também pelo facto que a empresa executar qualquer tipo de obra tem material de fabrico próprio e pessoal específico para o tipo de trabalho, o que permite a empresa mais possibilidades de ganhar no mercado.

No que concerne à Demonstração de Resultados, é um documento que mostra a formação do Resultado da empresa, evidenciando: Custos e proveitos operacionais; Custos e perdas financeiras; Custos e perdas extraordinárias; Proveitos e ganhos financeiros; e Proveitos e ganhos extraordinários.

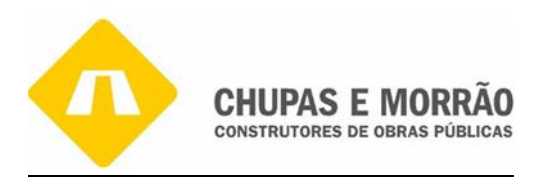

## *3.5.3 Anexo ao Balanço e a Demonstração de Resultados*

O Anexo ao Balanço e a Demonstração de Resultados (ABDR) é a demonstração financeira que inclui um conjunto de informações detalhadas, de natureza contabilística, que tem em vista a análise às contas da empresa e melhorar a qualidade da informação financeira. O seu objectivo é proporcionar ao utente uma melhor compreensão do balanço e da demonstração de resultados por natureza. Este documento é fundamental para um melhor e mais correcto conhecimento da realidade da empresa, pelo que é obrigatória a sua elaboração em todas as empresas. O ponto 2.4 do POC faz referência que:

 "*a qualidade da informação financeira das empresas está muito dependente do conteúdo divulgado nestas notas*".

reanuade da empresa, pelo que e obrigadoria a sua elaboridade da informação financeira das empresas está muito dependentes analismentes está muito dependentes analismentes está muito dependentes analismentes está muito dep De acordo com o POC o anexo abrange um conjunto de informações destinadas a desenvolver e a comentar quantias incluídas no balanço e na demonstração de resultados, a divulgar factos oi situações que, não tendo expressão naquelas demonstrações financeiras, são úteis para o leitor das contas, pois influenciam ou podem vir a influenciar a posição financeira da empresa (Borges *et al.*, 2007 :672). Assim, no Anexo 42 é apresentado o ABDR referente à empresa em que se apresenta algumas notas, como na nota 14 o valor do imobilizado, na nota 40 o capital próprio, na nota 43 indica cada um dos órgãos, das remunerações atribuídas. Na nota 44 o valor das vendas da empresa, na nota 45 os resultados financeiros, na nota 46 os resultados extraordinários tendo donativos, ganhos em imobilizações e na nota 48 outras informações para melhor compreensão da posição financeira. A sua elaboração obedece ao módulo definido pelo POC tanto no seu conteúdo como na sua estrutura (nota 1 a 48).

**Nota 3** – Critérios valorimétricos utilizados relativamente ás várias rubricas do balanço e da demonstração de resultados, bem como método de calculo respeitantes aos ajustamentos de valor, designadamente amortizações e ajustamento

Valorização de existências: Custo médio ponderado

Amortização de equipamento: Quotas constantes

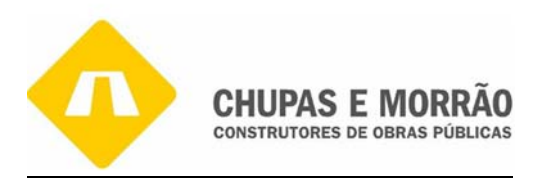

**Nota 7** – Numero médio de pessoas ao serviço da empresa, no exercício, repartido por empregados e assalariados.

Nesta empresa trabalham em média 200 trabalhadores.

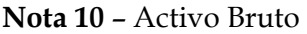

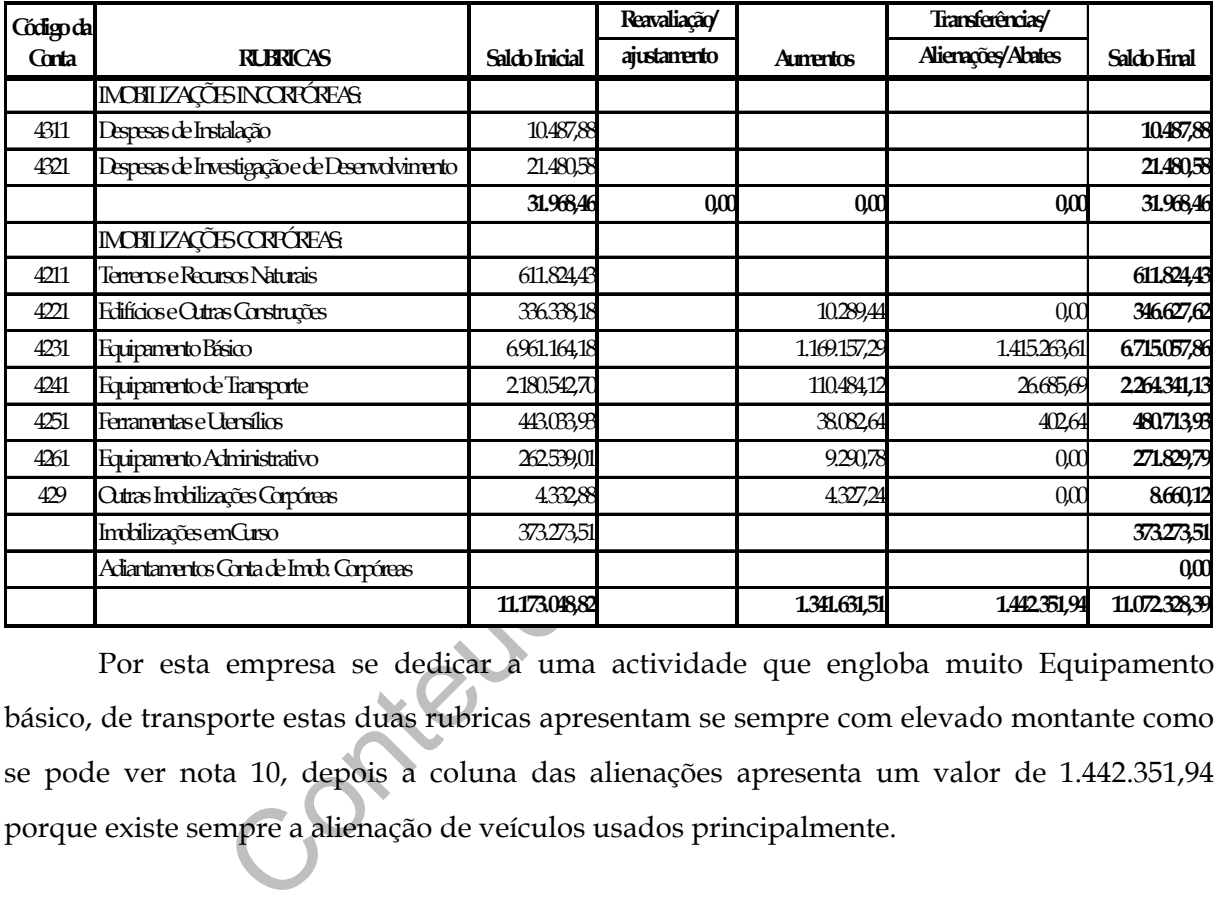

Por esta empresa se dedicar a uma actividade que engloba muito Equipamento básico, de transporte estas duas rubricas apresentam se sempre com elevado montante como se pode ver nota 10, depois a coluna das alienações apresenta um valor de 1.442.351,94 porque existe sempre a alienação de veículos usados principalmente.

**Nota 10 do ABDR – Amortizações Acumuladas**

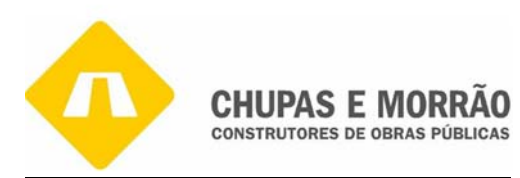

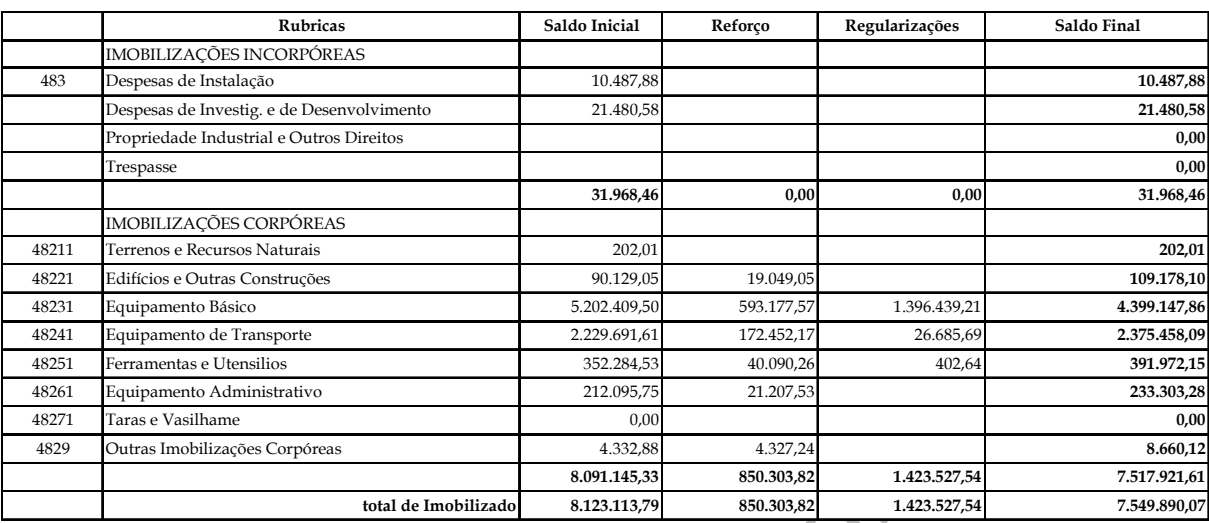

**Nota 15** – Indicação dos bens utilizados em regime de locação financeira, com menção dos respectivos valores contabilísticos

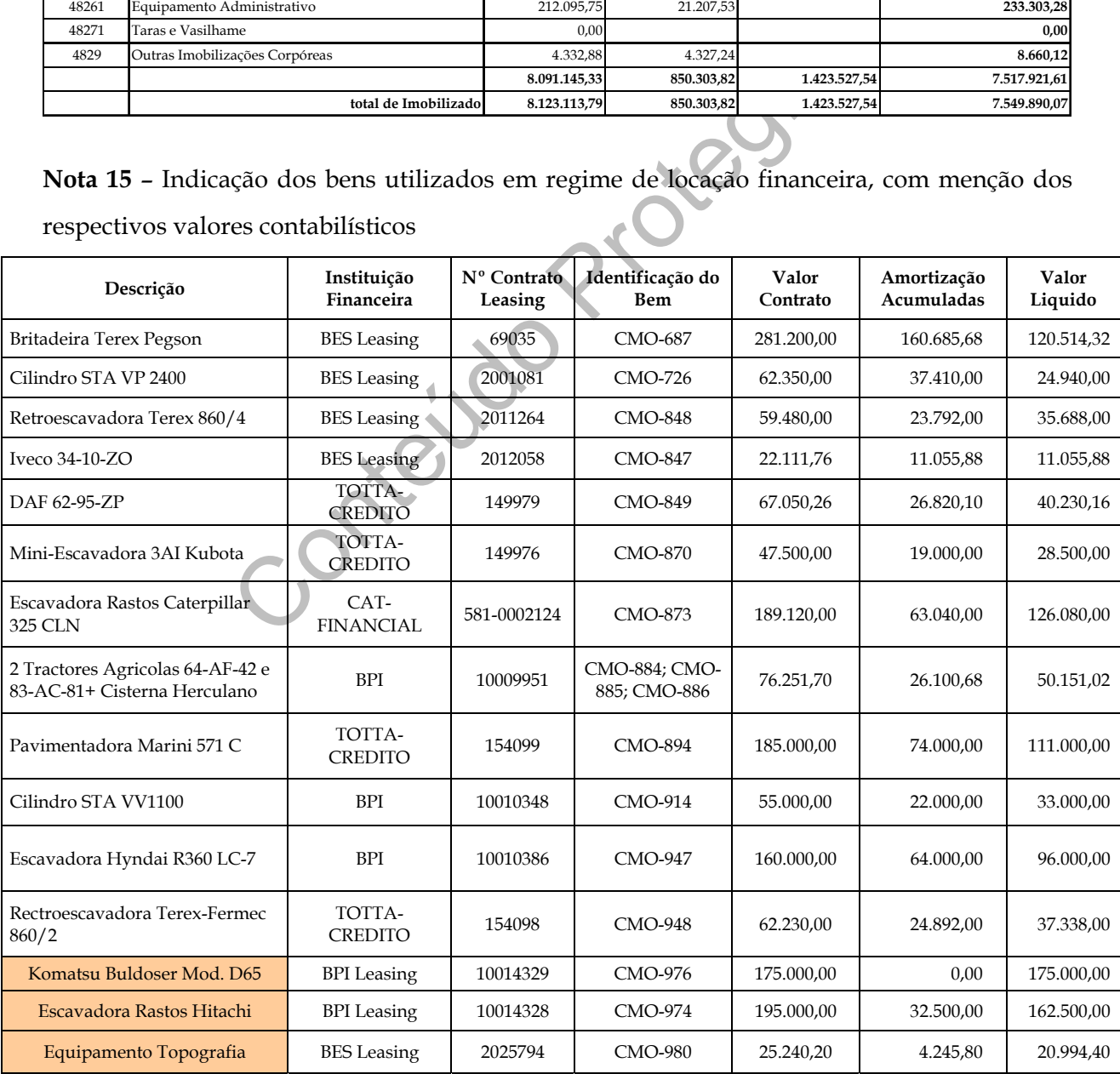

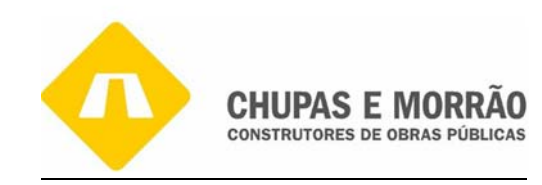

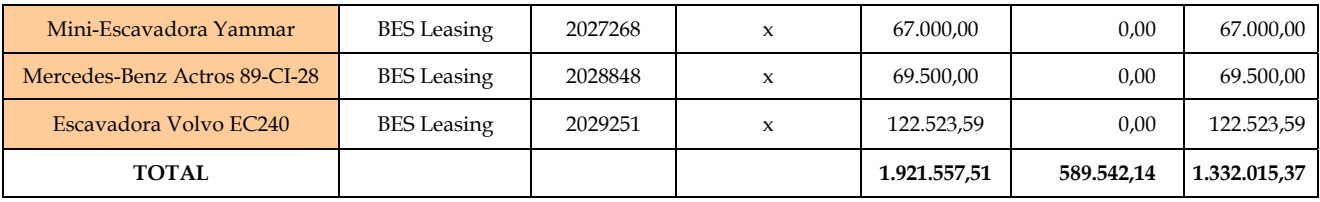

#### **Nota 25-Valor global das dívidas activas e passivas respeitantes ao pessoal de empresa**

Activas: 0,00

Passivas: 136.906,36 Este valor transporta-se da conta 262 – pessoal do balancete

rectificado

#### **Nota 40 – Capitais Próprios**

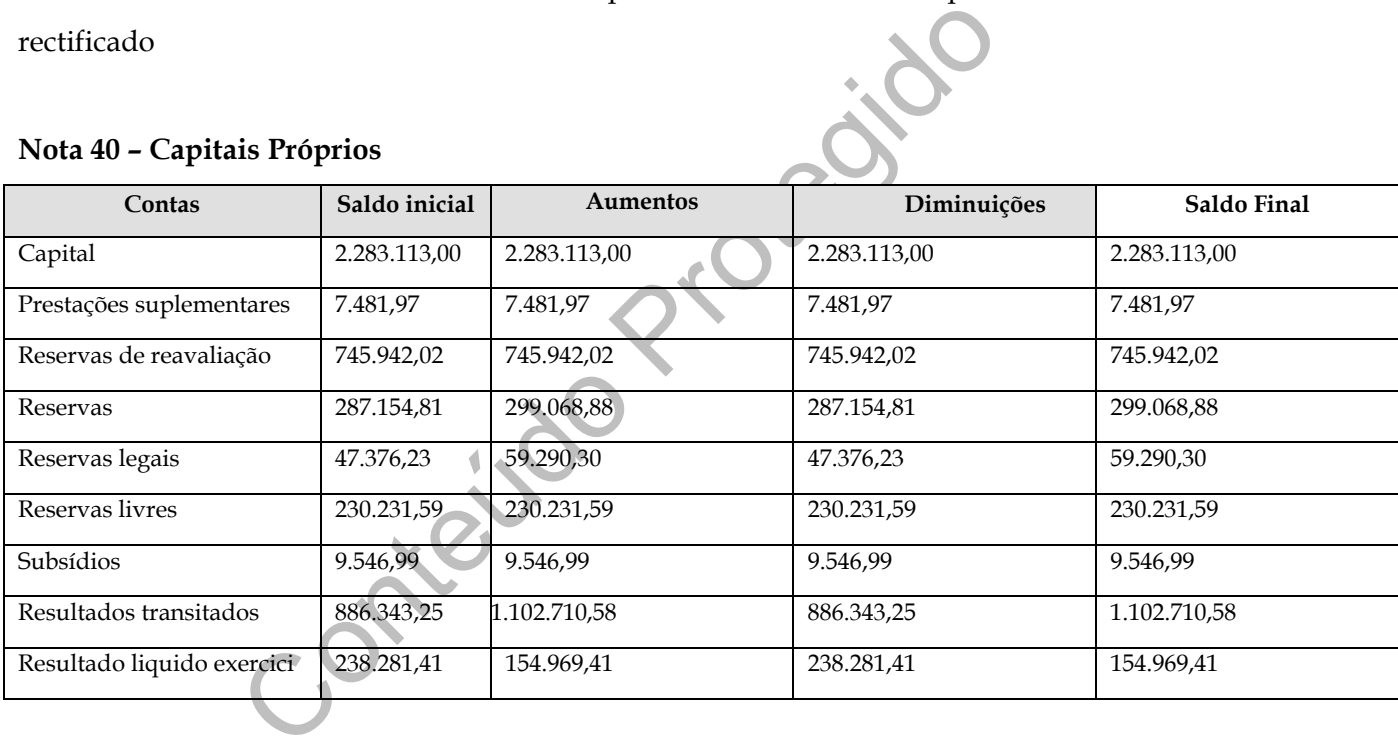

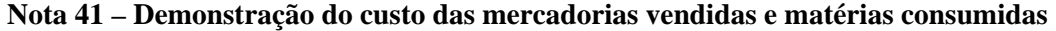

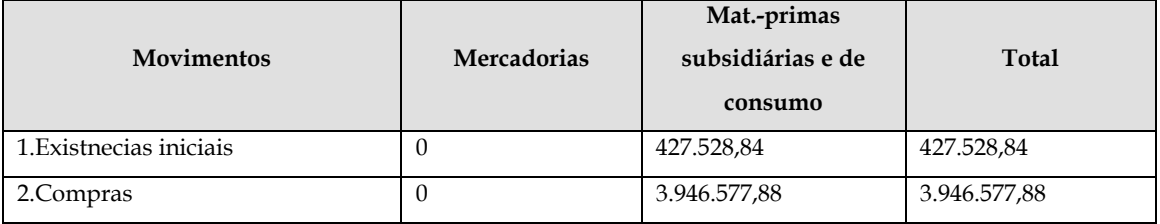

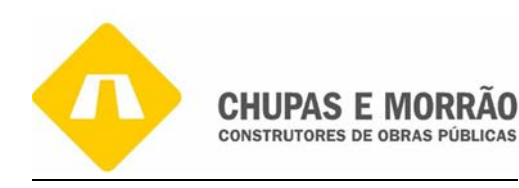

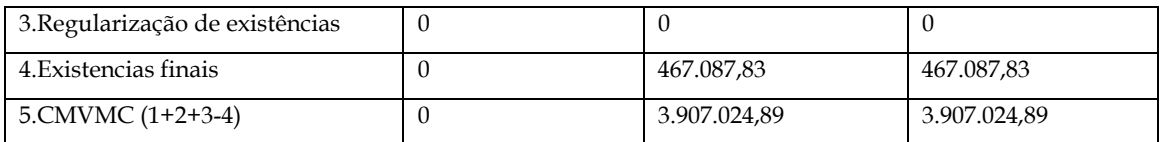

#### **Nota 42 – Variação da produção**

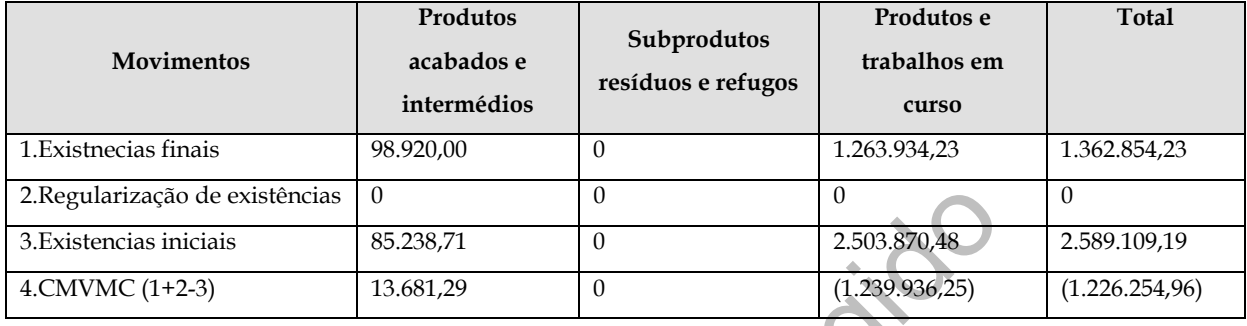

#### **Nota 42- Demonstração do Custo das vendas e das prestações de serviço**

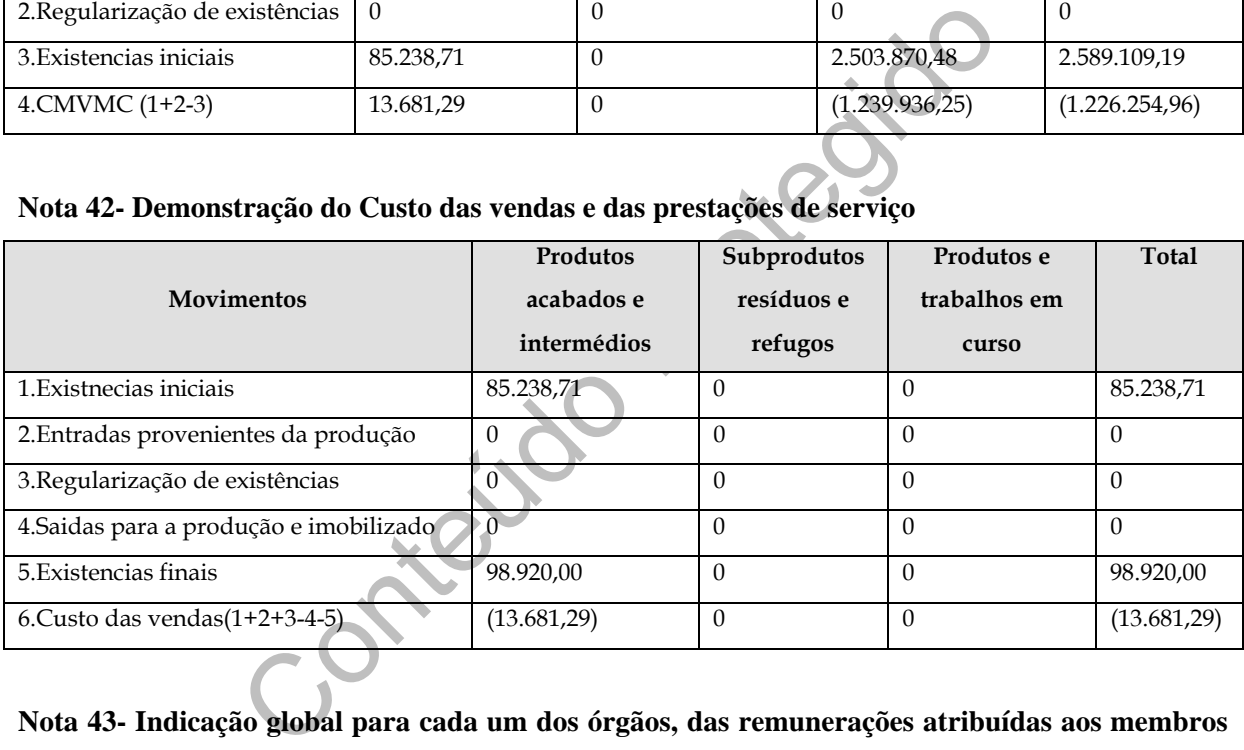

**Nota 43- Indicação global para cada um dos órgãos, das remunerações atribuídas aos membros dos órgãos sociais que estejam relacionados com o exercício das respectivas funções. Responsabilidades assumidas relativamente a pensões de reforma dos antigos membros dos órgãos acima referidos.** 

Remunerações atribuídas aos órgãos sociais: 128.632,14

Este valor transporta-se da conta 641- remunerações órgãos sociais, do balancete.

Não existem responsabilidades relativamente a pensões de reforma.

**Nota 44 – Repartição do valor liquido das vendas e das prestações de serviços, apurado nas contas 71 "vendas" e 72 "prestações de serviços", por actividades e por mercados (internos e externos), na medida em que tais actividades e mercados sejam consideravelmente diferentes.** 

71- Vendas = 222.898,48

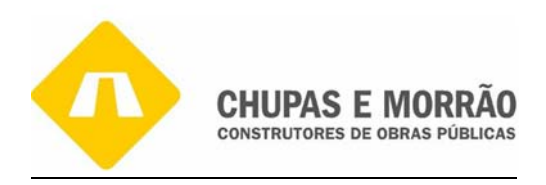

#### 72- Prestações de serviços = 15.755.659,50

 Estas contas foram tiradas do balancete nas respectivas contas 71 e 72.que é igual ao volume de negócios da empresa.

#### **Nota 45- Demonstração dos resultados financeiro**

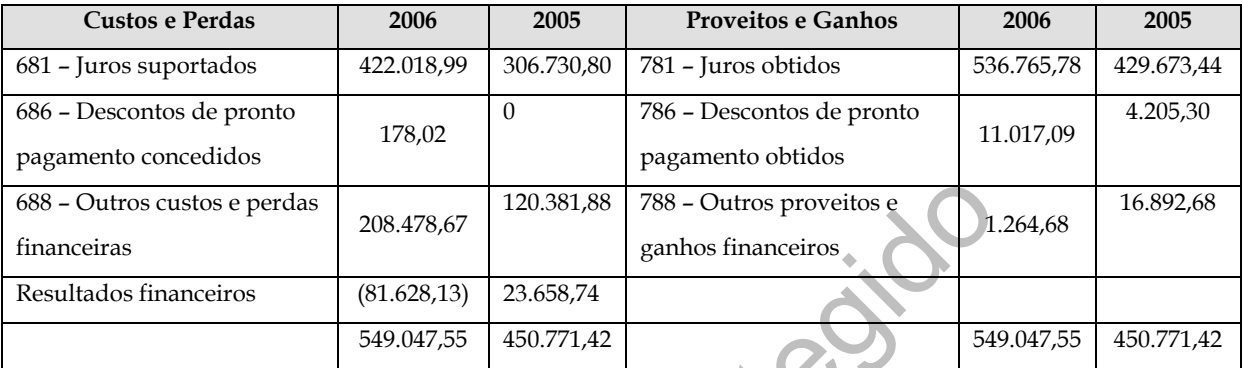

Como se pode verificar os resultados financeiros em aumentou em 2005,em cerca de 21,8%, relativamente ao ano 2006.

#### **Nota 46 – Demonstração dos resultados extraordinários**

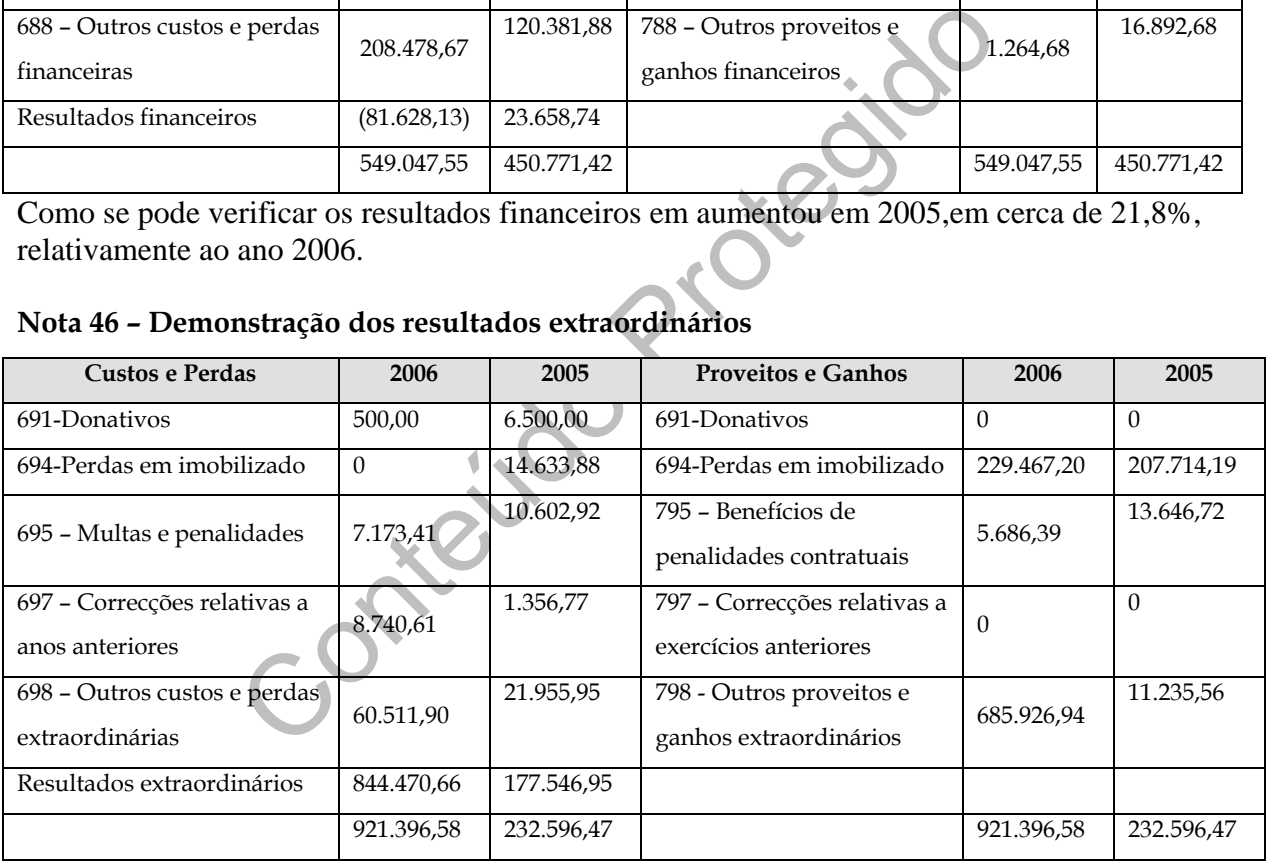

Como se pode verificar e pela aplicação do princípio da especialização os resultados extraordinários aumentaram em 2005, cerca de 296% comparativamente a 2006.

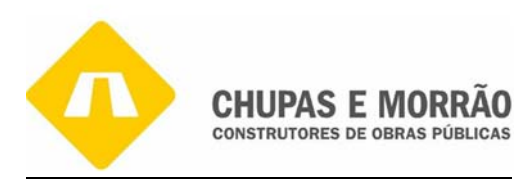

## *3.5.4 - Demonstração de Fluxos de Caixa*

Nos últimos anos, tem vindo a assumir relevância, para os utilizadores da informação financeira, o conhecimento do modo como a empresa gera e utiliza o dinheiro num determinado momento. A Demonstração dos Fluxos de Caixa (DFC) procura dar resposta a esta necessidade. Esta demonstração consiste num quadro de informação histórica detalhada sobre os recebimentos e os pagamentos de uma entidade, durante um determinado período de tempo.

ão preenche, então, uma lacuna informativa mostrando que os (disponibilidades) no período e o que a originempresas que apresentam lucros passando por dificulda ando-se assim mais evidente, para o utente da informativas sit Esta demonstração preenche, então, uma lacuna informativa mostrando qual a variação dos meios monetários (disponibilidades) no período e o que a originou. É frequente encontrarem-se empresas que apresentam lucros passando por dificuldades financeiras e vice-versa, tornando-se assim mais evidente, para o utente da informação, com esta demonstração, estas situações. A análise das DFC, globalmente mais reforçada, pois é sustentada numa apreciação mais qualitativa.

A empresa apresenta a Demonstração de Fluxos de Caixa porque como consta no artigo 262° do Código das Sociedades Comerciais (CSC):

*"(…) 2. As sociedades que não tiverem conselho fiscal devem designar um revisor oficial de contas para proceder à revisão legal desde que, durante dois anos consecutivos, sejam ultrapassados dois dos três seguintes limites:* 

- *a) Total do Balanço: € 1.500.000,00;*
- *b) Total das vendas líquidas e outros proveitos: € 3.000.000,00;*
- *c) Número de trabalhadores empregados em média durante o exercício: 50."*

é obrigado apresentar as empresas que ultrapassem dois do valor dos 3 limites, durante 3 anos consecutivos. A empresa entendeu que este documento não poderia ser divulgado, por é apresentado no anexo 52 uma versão que pode não coincidir com a DFC da empresa.

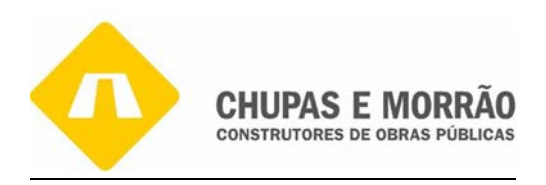

#### *3.5.5 - Relatório de Gestão*

O Relatório de Gestão é uma obrigatoriedade de acordo com o artigo 65° do Código das Sociedades Comerciais (CSC):

"*Os membros da administração devem elaborar e submeter aos órgãos competentes da sociedade o relatório de gestão, as contas do exercício e demais documentos de prestação de contas previstos na lei, relativos a cada exercício anual"*

membros da administração com base nas demonstraçõe<br>sier fiscal, e que são fornecidas pelo TOC, devem elabor<br>stão e as contas do exercício, relativos a cada exercício a<br>sociedade.<br>e 5 do art<sup>o</sup> 65° do CSC explicitam os term Desta forma, os membros da administração com base nas demonstrações financeiras que compõem o dossier fiscal, e que são fornecidas pelo TOC, devem elaborar e submeter os relatórios de gestão e as contas do exercício, relativos a cada exercício anual, aos órgãos competentes da sociedade.

Os números 3, 4 e 5 do artº 65° do CSC explicitam os termos em que este relatório deve ser apresentado:

*"3- ... Assinados por todos os membros da administração;* 

*4- ... elaborados e assinados pelos gerentes ou administradores que estiverem em funções ao tempo da apresentação;* 

*5- ser apresentados ao órgão competente e por este apreciados, salvo casos particulares previstos na lei, no prazo de três meses a contar da data do encerramento de cada exercício anual, ou no prazo de cinco meses a contar da mesma data quando se trate de sociedades que devam apresentar contas consolidadas ou que apliquem o método da equivalência patrimonial."*

O relatório da gestão deve conter, pelo menos, uma exposição fiel e clara da evolução dos negócios, do desempenho e da posição da sociedade, bem como uma descrição dos principais riscos e incertezas com que a mesma se defronta. Segundo o número 5 do artigo 66° do CSC, o relatório deve indicar, em especial:

*a) A evolução da gestão nos diferentes sectores em que a sociedade exerceu actividade, designadamente no que respeita a condições do mercado, investimentos, custos, proveitos e actividades de investigação e desenvolvimento;* 

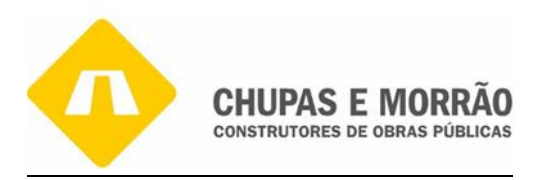

- *b) Os factos relevantes ocorridos após o termo do exercício;*
- *c) A evolução previsível da sociedade;*
- *d) O número e o valor nominal de quotas ou acções próprias adquiridas ou alienadas durante o exercício, os motivos desses actos e o respectivo preço, bem como o número e valor nominal de todas as quotas e acções próprias detidas no fim do exercício;*
- *e) As autorizações concedidas a negócios entre a sociedade e os seus administradores, nos termos do artigo 397º;*
- *f) Uma proposta de aplicação de resultados devidamente fundamentada,*
- *g) A existência de sucursais da sociedade,*
- *h) Os objectivos e as políticas da sociedade em, matéria de gestão dos riscos financeiros, incluindo as políticas de cobertura de cada uma das principais categorias de transacções previstas para as quais seja utilizada a contabilização de cobertura, e a exposição por parte da sociedade aos riscos de preço, de crédito, de liquidez e de fluxos de caixa, quando materialmente relevantes para a avaliação dos elementos do activo e do passivo, da posição financeira e dos resultados, em relação com a utilização dos instrumentos financeiros".*

ia de sucursais da sociedade,<br>pos e as políticas da sociedade em, matéria de gestão dos riscos fin<br>se e cobertura de cada uma das principais categorias de transacçõ<br>utilizada a contabilização de cobertura, e a exposição po No que respeita à elaboração do Relatório de Gestão foi das últimas tarefas a desempenhadas. A minha supervisora teve o cuidado de me explicar toda esta matéria: primeiramente, elabora-se as peças que constituem o dossier fiscal e com base nas quais são elaborados os relatórios de gestão, como já referi anteriormente. Deve conter uma exposição fiel e clara sobre a evolução dos negócios da empresa e a situação económica do mercado no qual a empresa desenvolve a sua actividade, atendendo sobretudo às margens de comercialização, aos custos de exploração, aos investimentos e actividades de investigação e desenvolvimento.

Como previsto no ano transacto, o desempenho foi razoável com uma evolução positiva no volume de negócios. No entanto o País atravessa uma situação económica difícil com o défice a manter-se fora dos níveis previstos e impostos pela União Europeia. Desta forma, o investimento público continua reduzido, obrigando as empresas do sector a reduzir drasticamente as margens.

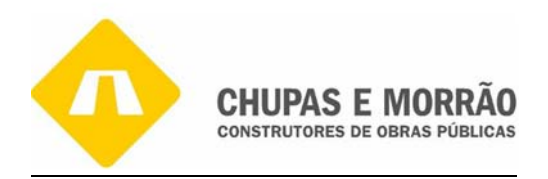

O saldo de clientes apresenta um montante de 7.894,533,82 €, além deste valor existem 170.559,18 € de factoring ainda por liquidar pelos respectivos clientes ( Autarquias e Estradas de Portugal). O saldo médio de recebimento passou para 112 dias e de pagamento a 162 dias.

Os **Custos Operacionais** em relação ao exercício anterior cresceram 6.679.318,10 €, por sua vez os **Proveitos Operacionais** têm um comportamento diferente e cresceram em menor proporção, no montante de 6.469.482,75 €, em consequência o **Resultado Operacional** é menor em 21.076.039,29€.

Os **Resultados Financeiros** apresentam-se positivos em 23.678.74  $\in$  um aumento significativo em relação ao ano anterior em mais 207.203,41  $\in$ 

Financeiros apresentam-se positivos em 23.678.74<br>
relação ao ano anterior em mais 207.203,41 €<br>
Extraordinários, neste exercício influenciam bastante os re<br>
apresentam positivos num montante de 177.546,95 € Este<br>
alizadas Os **Resultados Extraordinários,** neste exercício influenciam bastante os resultados líquidos, uma vez que se apresentam positivos num montante de 177.546,95  $\epsilon$  Este acréscimo advém de mais valias realizadas pela alienação de imobilizações corpóreas.

Como já foi referido o **Resultado Liquido** é influenciado pelos resultados extraordinários e têm um aumento em relação ao exercício anterior de 174.971,61€.

## **Alguns Indicadores Económico-Financeiros**:

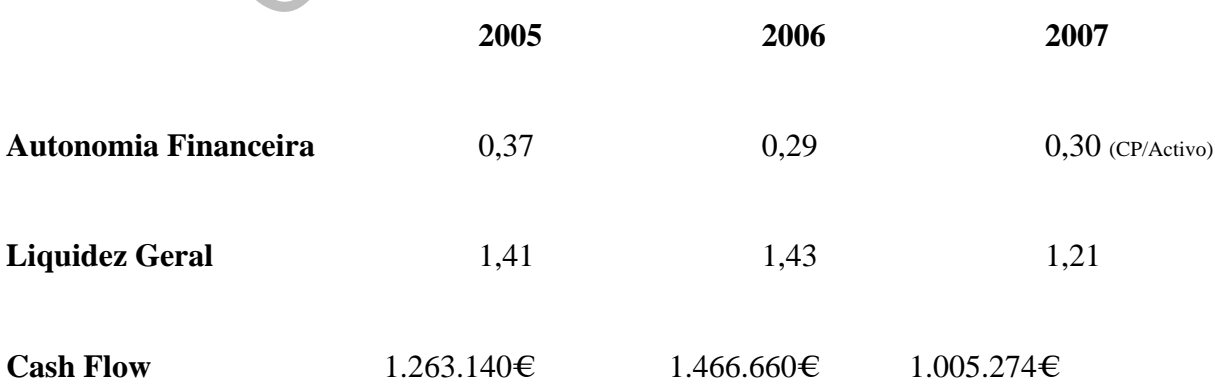

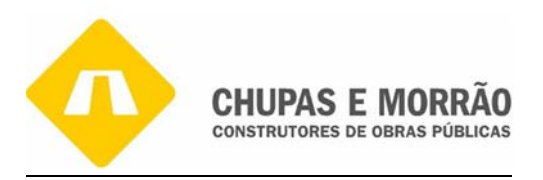

A **Autonomia Financeira** assim como a **Liquidez Geral** têm um acentuado decréscimo em relação ao exercício anterior. A redução da Autonomia Financeira é influenciada por um aumento significativo do activo circulante, que por sua vez foi financiado por capitais alheios.

A liquidez teve um comportamento idêntico à autonomia financeira, justificado pelo forte acréscimo de créditos de curto prazo.

O Cash Flow aumentou, motivado pelo acréscimo dos resultados e amortizações.

presentado o relatório de gestão referente à empresa, send<br>uma ligeira evolução em relação ao ano anterior, o vol<br>e Investimento, houve abates e alienações, registou se um a<br>bs com o pessoal, os proveitos deve se a vendas No Anexo 44 é apresentado o relatório de gestão referente à empresa, sendo de referir que a empresa sofreu uma ligeira evolução em relação ao ano anterior, o volume de negócios aumentou. houve Investimento, houve abates e alienações, registou se um aumento de custos devido aos custos com o pessoal, os proveitos deve se a vendas e a prestações de serviços com o resultado líquido positivo houve a proposta de aplicação de resultados em reservas livres e legais. Os objectivos da sociedade passam pela dedicação e esforço para a obtenção da satisfação dos clientes.

O nível de endividamento a médio e longo prazo diminuiu resultando da obtenção do prémio de realização no projecto SIME via IAPMEI, 700 mil euros. O pagamento a médio e longo prazo das dividas de clientes institucionais, aumentou, aumentando assim os pagamentos por cofirming e por consequência aumentou o prazo médio de pagamento.

A diversificação da actividade de construção e a contratação de pessoal técnico qualificado, em 31/12/2007, implicou um montante em carteira de encomendas de 22 milhões de euros que está distribuída por obras nas ares do ambiente que representa 60% desse volume e os restantes 40% na construção de vias. No decorrer do exercício houve investimentos em edifícios e outras construções e equipamento administrativo que é a nova sede na zona industrial de Trancoso, em equipamento básico, de transporte, ferramentas e utensílios devido a actividade da empresa.

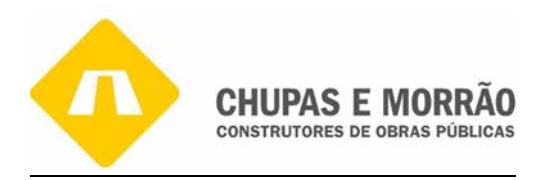

A conclusão da nova sede social para a qual foi obtido um empréstimo a 10 anos com 1,5 anos de carência de capital no montante de 1,2 milhões de euros. A proposta para aplicação dos resultados será 7.748,47 euros para reserva legal e 147.220,94 euros para resultados transitados.

## *3.5.6 - Certificação Legal de Contas*

Todas as sociedades que não tiverem conselho fiscal devem designar um revisor oficial de contas desde que, nos dois anos seguintes, não ultrapassem dois dos três limites impostos A empresa CHUPAS E MORRÃO, SA encontra-se obrigada à apresentação de documentos como a Certificação legal de contas e o Parecer do Órgão de Fiscalização, cfr o Anexo 45.

es que nao uverem consenio nscar devem desiguar unha exemplación en exemplación en exemplación en exemplación en exemplación en exemplación en exemplación en exemplación en exemplación en exemplación en exemplación en exem O estudo feito as demonstrações financeiras da empresa, as quais compreendem o balanço em 31 de Dezembro, que evidência um total de balanço de € 1.109.332,64, um total de capital próprio de €4.593.285,86, o resultado liquido do exercício de 154.969,41 conforme as demonstrações de resultados (anexo 41), a demonstrações dos fluxos de caixa (anexo 52) do exercício findo naquela data e os correspondentes anexos.

## *3.6 Acta de Aprovação de Contas*

No Livro de Actas de cada empresa ficam registadas as deliberações resultantes da Assembleia-geral onde se discutem e aprovam as contas relativas ao exercício anterior. No anexo 43 é apresentada a acta nº 49 de referente à aprovação de contas da empresa. Este anexo regista a aprovação e aplicação do resultado líquido positivo na aplicação de resultados em reservas livres e reservas legais.

 A empresa Chupas e Morrão – Construtora Obras Públicas, S.A com o capital social de € 2.283.113,00€. Apresentadas as contas, esclarecidos todos os accionistas sobre o relatório de gestão, balanço, demonstração de resultados e anexo ao balanço e demonstração de resultados, os mesmos foram de opinião unânime na sua aprovação.

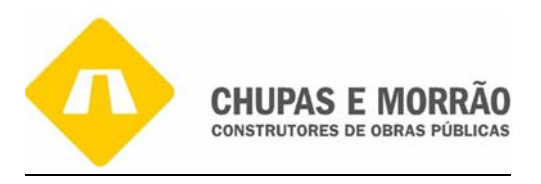

De seguida passou-se ao segundo ponto da ordem do dia e tal como consta no relatório de gestão, a Administração propõe a seguinte distribuição de resultados:

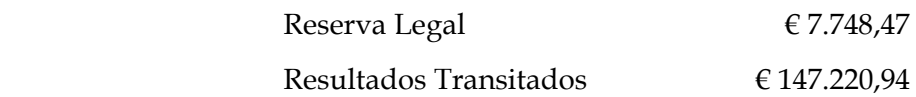

## *3.7 Publicação de Contas*

De acordo com o artigo 70º do CSC, o Relatório de Gestão, as contas do exercício e demais documentos de prestação de contas, devidamente aprovados devem ser depositados na Conservatória do Registo Comercial.

o artigo 70° do CSC, o Relatório de Gestão, as contas do e<br>prestação de contas, devidamente aprovados devem se<br>prestação de contas, devidamente aprovados devem se<br>prestas estavam obrigadas a prestar a mesma informaç<br>divers Até agora, as empresas estavam obrigadas a prestar a mesma informação sobre as suas contas anuais a diversas entidades públicas, através de meios diferentes como é o depósito das contas anuais e correspondente registo, em papel, junto das conservatórias do registo comercial; a entrega da declaração anual de informação contabilística e fiscal ao Ministério das Finanças e da Administração Pública (Direcção Geral dos Impostos); a entrega de informação anual de natureza contabilística ao INE para efeitos estatísticos; e a entrega de informação relativa a dados contabilísticos anuais para fins estatísticos ao Banco de Portugal.

O cumprimento de cada uma destas obrigações implicava para as empresas a necessidade de transmitir informação substancialmente idêntica sobre as suas contas anuais a quatro entidades diferentes (conservatórias do registo comercial, Administração Fiscal, INE e Banco de Portugal) e através de quatro meios diferentes.

Com a publicação do Decreto-Lei n°8/2007, de 17 de Janeiro foi criada a Informação Empresarial Simplificada (IES). Este normativo concretiza novas medidas de eliminação e simplificação de actos no sector do registo comercial e dos actos notariais conexos. Assim, é considerada igualmente pelo artº 109º do CIRC, como uma declaração de carácter anual cuja apresentação é obrigatória, sendo referido no artº 113° do mesmo código no seu n°1 que:

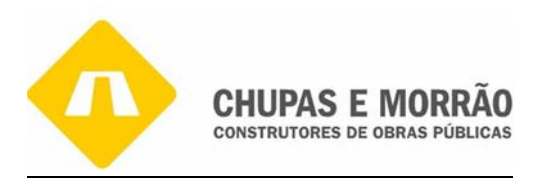

 "*A declaração deve ser enviada, por transmissão electrónica de dados, até ao final do mês de Junho".* 

A IES que agrega num único acto o cumprimento de quatro obrigações legais pelas empresas que se encontrem dispersas e nos termos das quais era necessário prestar informação materialmente idêntica a diferentes organismos da Administração Publica por quatro vias diferentes: DGI, INE, BP e IRN.

Com a criação da IES, toda a informação que as empresas têm de prestar relativamente à prestação de contas passa a ser transmitida num único momento e perante uma única entidade. Os formulários são entregues electronicamente ao Ministério das Finanças, num ponto de acesso único, nos mesmos termos em que hoje é entregue a Declaração Anual. De toda a documentação a apresentar aquando da publicação de contas importa salientar o elemento do Relatório de Gestão. Este é também uma peça importante no que diz respeito à análise da situação da empresa, por todos os interessados.

Conteil

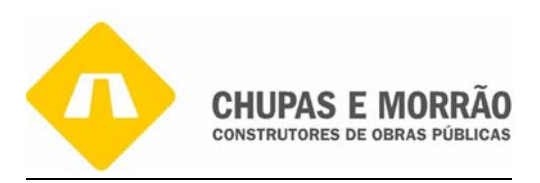

#### *Conclusão*

Concluída que está esta fase da minha formação, encaro a realização deste estágio como o alargamento dos meus horizontes profissionais e a aplicação dos conhecimentos adquiridos ao longo do curso de Contabilidade, ao meu, ainda pequeno mundo de trabalho. Naturalmente que ao longo desta etapa foram surgindo algumas dificuldades, dúvidas e alguns erros cometidos, para tal valeu muitas vezes a ajuda dos orientadores e colegas de trabalho, empenhados em me proporcionar um bom estágio.

ra este estágio com objectivos definidos e emperihados com ne proportional am com estagio.<br>
ti para este estágio curricular considero que aprendi imensica do saber adquirido no decorrer do curso e absorvi n<br>
Tive a oportun Inicialmente parti para este estágio com objectivos definidos e empenhada em alcançá-los. Durante as 13 semanas de estágio curricular considero que aprendi imenso, porque apliquei na prática muito do saber adquirido no decorrer do curso e absorvi novos conceitos e conhecimentos. Tive a oportunidade de organizar a contabilidade segundo os planos de contas oficialmente aplicáveis, desde a recepção das facturas e outros documentos das empresas clientes, separar, classificar, lançar documentos até ao seu arquivo, fazer processamento de salários, preenchimento de declarações fiscais conferencia e análise dos balancetes sintéticos e analíticos e até mesmo o encerramento de contas, para além de outras inúmeras tarefas. Na realidade tive que desenvolver todas as tarefas no âmbito do art. 6º do Regulamento de Estágio da Câmara dos Técnicos Oficiais de Contas.

No decorrer do estágio deparei com alguns problemas, até porque esta foi a minha primeira experiência profissional. Contudo, penso que tais problemas são comuns aos profissionais e empresas desta área de actividade, nomeadamente as dificuldades que surgem, por vezes, na obtenção atempada de toda a documentação necessária para a organização da Contabilidade se realizar dentro de prazos rígidos. No entanto, penso que fui superando dentro do possível as dificuldades encontradas, procurando diminuir e resolver este tipo de problemas.

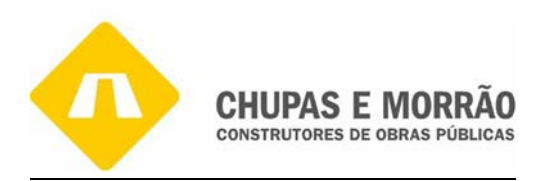

Não poderia finalizar este meu trabalho sem tecer alguns comentários. Num mundo empresarial cada vez mais competitivo, com novos desafios permanentes e onde só os melhores têm lugar, o estágio constitui uma importante etapa para um ponto de viragem na vida da grande parte dos alunos; embora considere que a experiência e o profissionalismo necessários só se alcançam gradualmente.

Também considero que as 13 semanas, apesar de enriquecedores são bastante curtas para se concretizarem todos os objectivos a que qualquer estagiário se proponha. Acho que o mais adequado para este tipo de cursos com uma vertente mais prática, seria o contacto com as empresas durante o decurso dos anos lectivos e não restringir esse contacto ao final do curso.

Para concluir, espero que a leitura deste relatório tenha sido agradável e que tenha focado com clareza, todos os pontos e objectivos que um trabalho desta natureza impõe, e finalmente que obtenha a aprovação do mesmo e a inscrição na CTOC.

Conteñas
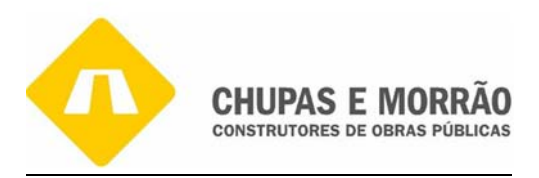

## *Referências Bibliografia*

- $\bullet$ Baptista da Costa, C. e Alves, G. (2006). Contabilidade Financeira, Lisboa: Editora Rei dos Livros.
- Batista da Costa, C. (2000). Auditoria Financeira, Lisboa: Editora Rei dos Livros 2000 ö.
- Bento, J. e Machado, *3.* (2007). *Plano oficial de contabilidade explicado.* Porto: Porto Ed. ۰
- Bento, J. e Machado, J. (2007). Plano Oficial de Contabilidade. Porto Editora  $\bullet$
- Borges, A., Rodrigues, A. e Rodrigues, R. (2007). Elementos da Contabilidade Geral, Lisboa: Editora Áreas.
- Caiado, A. e Madeira, P. (2007). *O Encerramento de Contas.* Lisboa: Áreas Editora
- Anadeira, P. (2007). *O Encerramento de Contas*. Lisboa: Áreas E<br>Técnicos Oficiais de Contas (CTOC, 2008). Sistema de Infor<br>ontas. Lisboa: CTOC.<br>Promalização Contabilistica (1991). Directriz contabilística nº 3<br>989). Audit Câmara dos Técnicos Oficiais de Contas (CTOC, 2008). Sistema de Informação do Técnico Oficial de Contas. Lisboa: CTOC.
- Comissão de Normalização Contabilistica (1991). Directriz contabilística nº 3/91. Lisboa: CNC.
- Costa, C. (1989). *Auditoria Financeira.* Lisboa: Rei dos Livros
- Costa, C. (1998). *Controlo Interno.* Lisboa: Áreas Editora,
- Costa, C. e Alves, G. (2005). *Contabilidade Financeira.* Lisboa: Publisher Team. o,
- Dislivro (2002). *Código das Sociedades Comerciais.* Lisboa: Dislivro. Ō.
- Magro, F. (2007). Auditoria. Material da disciplina. Guarda: ESTG.  $\bullet$
- Soares, C. (2007). Fiscalidade: Material da disciplina. Guarda: ESTG. ۵
- Sousa, C. (2007). Relatório de Estagio Curricular do curso de Contabilidade, Guarda: ESTG. ٠

## Legislação

- Decreto-Lei nº 198/2001, *Diário da República,* 1ª série, de 3 de Julho.
- Decreto-Lei nº 347/85, *Diário da República,* 1ª série, de 23 de Agosto.  $\blacksquare$
- Decreto-Lei nº 39/2005, *Diário da República,* 1ª série, de 24 de Junho. ٠
- Decreto-Lei nº 8/2007. *Diário da República,* 1ª série, Nº 12, de 17 de Janeiro. ٠
- Decreto-Lei nº37/93 *Diário da República,* 1ª série. o.
- Despacho nº 2366-A/2007, *Diário da República,* IIª érie II, nº 32, de 14 de Fevereiro. ٠
- $\bullet$ Lei 171/99, *Diário da República,* 1ª série, de 18 de Setembro
- Lei nº 109-2002, *Diário da República,* 1ª série, de 27 de Dezembro
- Lei nº109-B/2001, *Diário da República,* 1ª série, de 27 de Dezembro
- Lei nº2/92, *Diário da República,* 1ª série, de 09 de Março
- Lei nº42/98, *Diário da República,* 1ª série, de Agosto

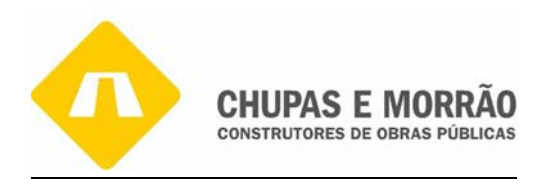

- Ministério da Justiça (MJ, 1986). Decreto-Lei n° 262/86, aprova o Código das Sociedades Comerciais (CSC). *Diário da Republica,* 201, 1 Série, 2 de Setembro.
- Ministério das Finanças (MF, 1984). Decreto-Lei n° 394-B/84, aprova o Código do Imposto sobre Valor acrescentado (IVA). *Diário da Republica,* 297, 1 Suplemento, 26 de Dezembro.
- Ministério das Finanças (MF, 1988a). Decreto-Lei n° 442-A/88, aprova o Código do Imposto sobre o rendimento das Pessoas Singulares (WS). *Diário da Republica,* 277, 1 Série, 2° Suplemento, 30 de Novembro.
- las Finanças (MF, 1988b). Decreto-Lei no 442-B/88, aprova o dimento das Pessoas Colectivas (IRC). *Diário da Republica*<br>30 de Novembro.<br>43 de Novembro.<br>48 Finanças (MF, 1989). Decreto-Lei nº 410/89, aprova<br>41 de (POC). *Di* Ministério das Finanças (MF, 1988b). Decreto-Lei no *442-B/88,* aprova o Código do Imposto sobre o rendimento das Pessoas Colectivas (IRC). *Diário da Republica,* 277, 1 Série, 2° Suplemento, 30 de Novembro.
- Ministério das Finanças (MF, 1989). Decreto-Lei n° 410/89, aprova o Plano Oficial Contabilidade (POC). *Diário da Republica,* 268, 1 Série, 1° Suplemento, 21 de Novembro.
- Ministério das Finanças (MF, 1990). Decreto-Regulamento n° 2/90, estabelece o regime das reintegrações e amortizações para efeitos do imposto sobre o rendimento das pessoas colectivas. *Diário da República,* 10, 1 Série, 12 de Janeiro.
- Ministério das Finanças (MF, 1992). Decreto-Lei n° 290/92, aprova o regime do IVA nas transacções intracomunitárias (RITI). *Diário da República,* 298, Iª Série, 28 de Dezembro.
- Ministério das Finanças (MF, 2003). Portaria 375/2003, Obrigatoriedade de entrega das Declarações Periódicas do IVA, através da Internet. *Diário da República,* 108, 1ª Série, de 10 de Maio
- Ministério das Finanças e da Administração Pública (MFAP, 2007). Portaria 208/2007. *Diário da República,* 34, Iª Série, de 16 de Fevereiro
- Oficio Circular nº30101/2007 de 24 de Maio

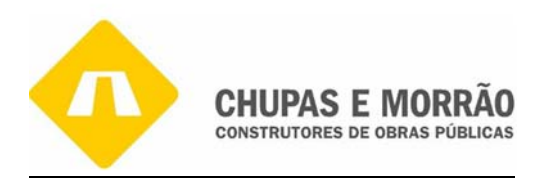

Context de Context

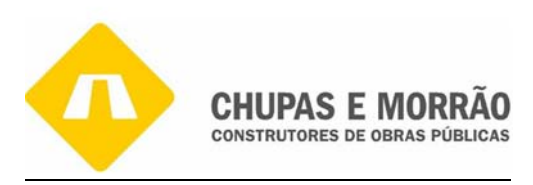

## *Índice de Anexos*

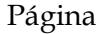

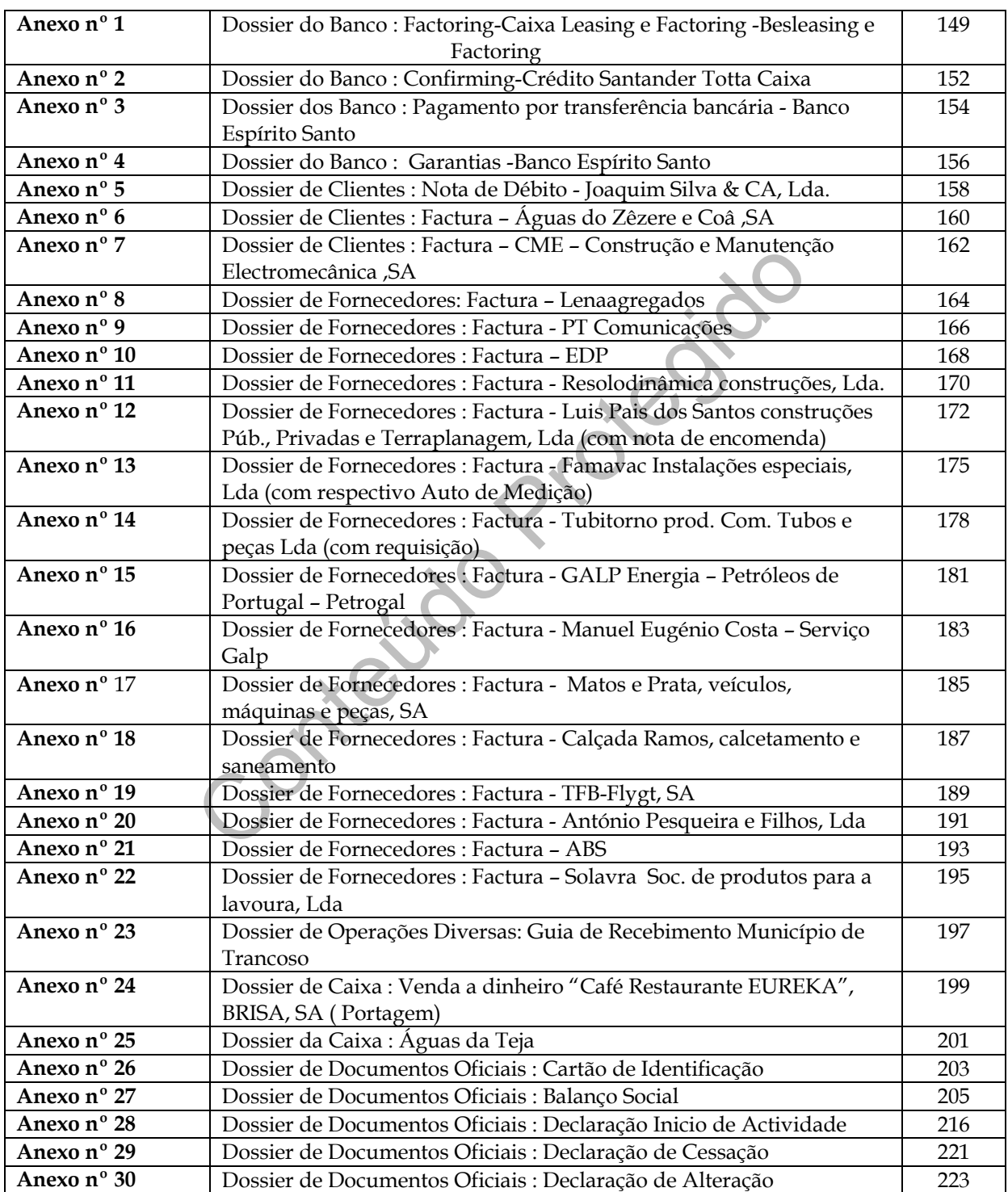

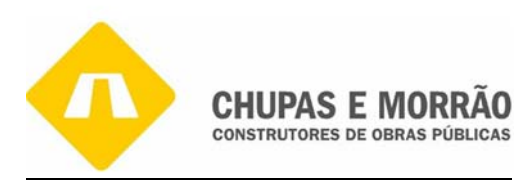

## Página

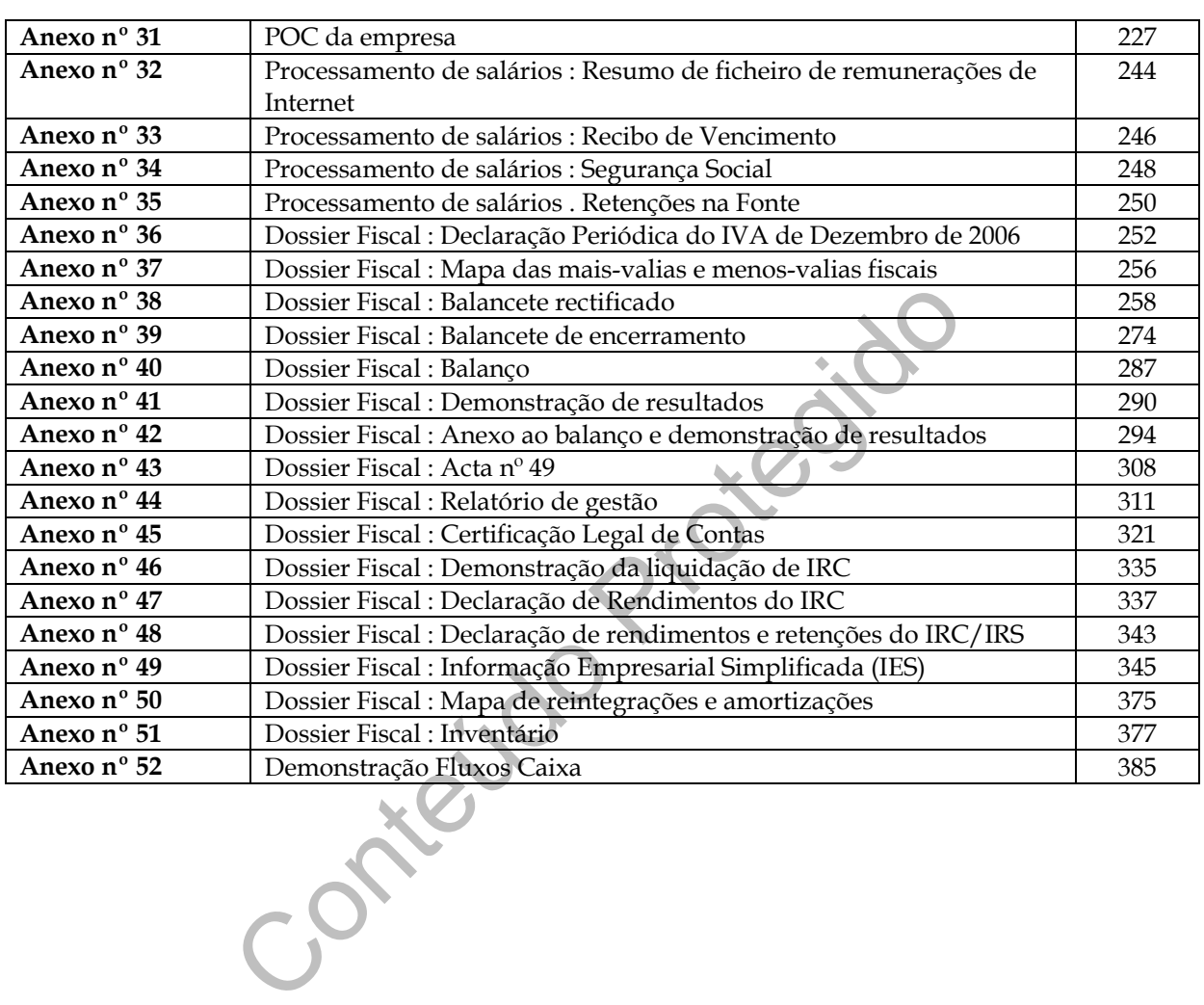